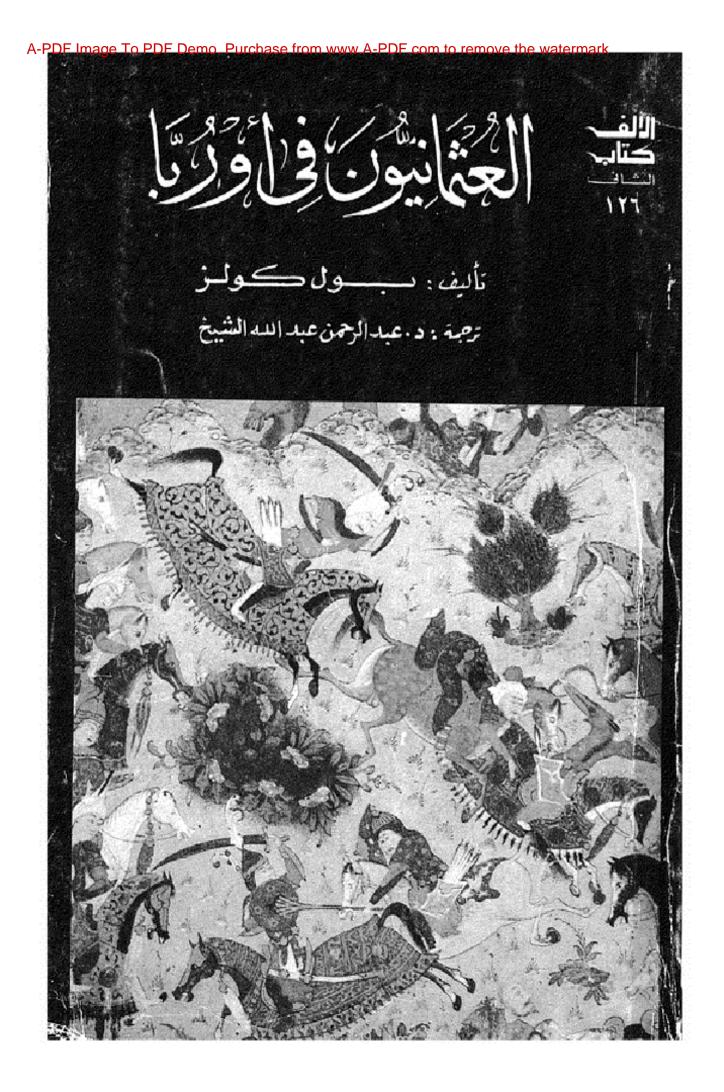

رفع مكتبة تاريخ وآثار دولة المماليك

## العثر انيون في أورُبًا

الألفاكتاب الثانى الإشراف العام و بسير ببرحانه دبس بداة دشيس التحربو لمستعى المطبيب عئ مسديرالتصرير أشمدصليقة الإشراف الغنى محسّمد قطبت الإخراج الضتى محسنةعطبة

العثميانيون في اوُرُيّا

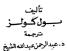

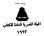

هذه هي الترجمة الكاملة لكتاب

## THE OTTOMAN IMPACT ON EUROPE

by

PAUL COLES

مق دمة المترجم

صدر كتاب كولز هذا الذى نقدم اليوم ترجمته الكاملة للمرية ضمن سلسلة ( مكتبة العضارة الأوربية ) Ebeny ( مكتبة للا ينفلو من دلالة إذ أن هسذا a European Chilination و هذا لا ينفلو من دلالة إذ أن هسذا بيني إن الشمانيين يشكلون معمراً من عناص العضسارة الأوربية العديثة والمعاصرة ، وهو ما يثبته هذا الكتاب

– والأستاذ الدكتور كولز ، كان يقسفل هال تالينه كتابه هذا ، وشيئة أستاذ العلوم الاجتماعية في جامعة براد فورد ولينا ، فهر لا يقدم النا تاريها تقليديا ، يكتفي بعرض الأحداث زمتا بشكل معل ، وانما هو يقحم لنا تاريغا حضاريا تقانيا. بهتم بالفكرة ، وو شفوف بالقارنة والتعليل واستخلاص النتائج ، دريط الماضي الماهتر .

ـ والكتاب وثائتي من الطراز الأول ، وهـو زاخـر بالصور ، الرسم الماصرة للأحداث ( ٩٠ ( رسم وصورة ) وكان نقل هذا العدد الكبير للطية الدرية المرام ميقا ، ومع ذلك سيينا الى طبع هذه الصور نظرا الأهبيتها .

 ـ وفى ثنايا الكتاب يستخدم المؤلف ألفاظ : الترك ، والعثمانيين ، والمسلمين ، على نحو تبادل ، فهو مثلا يقـول. لمرارا : عاجم الترك فينا ، وطورا تراجع الشنانيسون عن أسوار فينا ، بل أنه في الباب الأخير يجعل عنوانا لاحسهن فقراته : تراجع الاسلام ، وهو يقسد تراجع الشنانين ، لهذا قنه نفشات ترحيد اللنظ الدال ليكون مو اللنظاالوارد في عنوان الكتاب ( المشانيون ) الا اذا كان السياق يقتضي غير ذلك عندلة استخدمت لنظ الترك ،

\_ وقد قسم المزاند كتابه ال خست فصول ، هى : 1 ــ غيرر القرة النشانية · 7 ــ بنية الدولة انتشانية · ٣ ــ الأمرو مند الغرب ( ١٥٢٠ ــ ١٥٨١ ) · 6 ــ بداية النهاية ·

وسندرض فى الصفحات التالية بعض أهم الأفكار التى وردت فى هذه النصول •

ـ يتناول المؤلف في المباب الأول ، الظروف التاريغية لظهور القوة الشمانية ، وهمو بمشابة تعهيف بين يدى الموضوع ، خاصة بالنسبة للقـارىء الفـربى الذى يفتقد الملومات عن التاريخ الاسلامي ، فيبين أن انطلاقة الشهوب راتيركية المونجولية علال الفترة التي تبدأ منذ حوالى ١٠٠٠ للبيلام ، عنما وصلت ليلقة الفرق الأوسط المروعية العارة الاللاير البيقة ، ولف تحالي لحمة الهيانية رومات الري على الروية ، كما لحرة المنابة الأدرية ، تر الماريات سروقة سارونة من امارة الرطنول وترسيع - يهينا بهورنان فرياه الرواني المارية ( والاتخال بيل ال مرعة الاستقرار والملاقية - يمين المارك الفان من المانية من من من من من من من من من من للفان المانية من مرادية من مارك الماليرة من ماليم الماليرة من من مالية الماليرة الماليرة من ماليم من ماليم الماليرة ماليرة من الماليرة من مواليرة الماليرية من ماليم من ماليرة من ماليرية من ماليرة الماليرية من ماليم الماليرية ماليرية من من ماليرية المالية بيليرية الماليرية بيلاية الماليرية الماليرية الماليرية الماليرية الساليرية إلى الماليرية بيلاية بيليرية ، من من ماليرية الماليرية الماليرية بيلاية الماليرية الماليرية الماليرية الماليرية الماليرية بيلاية بيليرية بيلاية الماليرية الماليرية الماليرية الماليرية الماليرية الماليرية الماليرية الماليرية الماليرية الماليرية الماليرية الماليرية الماليرية الماليرية الماليرية الماليرية الماليرية الماليرية الماليرية الماليرية الماليرينية الماليرية الماليرية ماليرين الماليرية الماليرية الماليرية ماليرينية الماليرية الماليرية الماليرية الماليرية الماليرية الماليرية الماليرية الماليرية الماليرية الماليرية الماليرية الماليرية الماليرية الماليرية الماليريني الماليرية الماليرية الماليرية الماليرين الماليرية الماليرية الماليرية الماليرية الماليرية الماليرية الماليرية الماليرية ماليراليرالماليرالماليراليرالماليرية ماليراليرالماليرالماليرالماليرالماليرية ماليريني ماليرالماليرالماليرالماليرالماليرالماليرية ماليرالماليرالماليرالماليرالماليرالماليرالماليلالماليماليليليما مماليماليلاماليليالمماليماماليماليلالماليليمالي

ويؤكد المؤلف أن أورخان هو الذى قاد شعبه فى أول فتح لهم فى أوربا ، وأن الترك كانسوا منسذ سسنة ١٣٥٠ يتعركون فى أوروبا كغزاة مستقلين وكمستوطنين •

لم يعسرهم المؤلف بهن من التغسيل للاوضاع قبل قومها تحت السيلية المناعية ، من التغسيل لاورضاع قبل قومها تحت السيلية المناعية ، فبنا الفسل إذن كما تعريف المناعية عن مناولة عقوله الاستانين يعرين من من الصفوط عن يد اميرافرية العرب التي معاون يوقد من الصفوط على يد اميرافرية العرب الان ومان و يرقات المسلمية عن عابة العرب ، لولا استاميم بالشاتين والدويا الذين عمالية في التنابان العربية عن اورية ، وقت والدولة المنتخبة عن مالة علم من من عنبي المن

۔ أما الباباالثانى فعن بنية الدولة المشانية ، والمؤلف لا يذق فى استغدام الممللحات العشانية ، كما يتحسو كثيرا تحس الدواسة المشارنة ، وتصريح مكيرا الأنكار الاسلامية ، وقد المطا فى فهم بمنها وقد ملتنا على ذلك فى حينه ، وتعيد التعليق هنا • وار، كان لابد من أن يقع هذا البساحث وغسيره من الغسربيين في يعض الأخطاء عنسدما يتناولون تاريخنا • وعلى أية حال فقد كان من الواضح أن الأخطاء التي وقع فيها صاحبنا ، كانت غالبا عن سوء فهم لا سوء طرية • فالزلف يفيض في أهمية علماء الدين السنة كمشرعين محترمين ، يلقون تأييدا من السلاطين ، ويسورد نصوصا تضع الشريعة الاسلامية في مكان حفي ، ويذكر ان الرسول عليه السلام كان يقر الاعراف المعلية طالمًا لسم تكن تتمارض مع شرائع الدين العنيف ، ولكنه يورد نصب يذكر أن أحد فقهاء المسلمين امتنع عن أكل البطيخ لأنه لسم يبد طريقة أكله في سنة الرسول صلى الله عليه وسلم • ولا تبد نهذا أصلا ، وان تصرف بعض المتعنتين على هدا النحو ، فليست هذه سنة الرسول، ولا روح الاسلام وبالتاني فليس من مبرر لسوق مثل هــذا للدلالة عــلى جمود علماء المسلمين • ورغم أن المؤلف في الياب السرابع ، وهسو من الكتاب لبه ، وفي الباب الخامس ، عن بداية نهاية الدولة العثمانية ، يتحدث مشيدا بسماحة الاسلام وتسامحه مسع الأديان الأخرى ، وبتفضيل الرعايا المسيحيين في البلقسان وغيره حكم المسلمين على حكم الكاثوليك ، الا انه يذكر في هذا الباب الثاني ، شيئًا عن عدم تسامح الأسلام مع الأديان الأخرى ، والمواقع أن الآيات القرآنية التي تعض عسني التسامح والدعوة والمجادلة بالحسني خبر دليل على سماحة الاسلام • وليس ثمة مقارنة بين ما شهد، المسلمون من عنت بعد سقوط غرناطة في أيبيريا ، وبين التسامح الذي نقيسه النصارى تحت حكم المسلمين في شرق أوربا أو في أيبيريا.

وعند حديث اللزلك من السفران الرئيسيين في المولة المثانية يذكر أنهم (ربعة ، انصد الأعظم وقاضى السكر والمتدردار والشنديم ، ثسم يذكر أن للرقم اربسة دلالة موقع ، ولا ندري رقما مقدسا في الذكر الاسلامي معمم في مذا كان من بين أذكار أمل البدع ، ولكن أسامه منعم في الذكر الاسلامي النقى ويذكى الإلك أن الستانين المستعمان القرة وتاجيا. لمد من التحرل للاسلام - عن الوليق - كما يذكر مركما باؤنلا أن الرق في ظل الدولة المشانية ، وصنه المسلوم ماية ، يعتقد في وضعه طريق في معايدالولة الشانية نمينا ، بل أن كل من تسنوا ذروة السلطة في هذه الدولة كانوا روينة في الأصل

ويسريد السرائ بين المراع الذي وان لمراع الذي واد في العراق الششاية بين السنة من نعية واصعاب العراب ( من ناصية الضرى ) دحركة الاسلاح الديني في أوردها جيث كان مرزا بين الزياني في الردة ال المسيحة في تقانها الأول ورياك ذيرة عطيت الميدر ( الكاثوليك ) من ناحية الحرق، وريمين فيها تفصيلا .

ويبـدو أن الـرُلنه لا ينظر باحترام لفرق الدراويش ويسميهم الهراطقة وأورد صورة لإذكارهم التي تنغذ شكل الرقص (انظر الصور في هذه الترجمة) ومعا يذكر أن شيوع ندم القرافات في الدولة الشمانية كان أحد أسباب رفض الحركات السلفية الإسلابية لإسلوب الحياة المشاني -

والرائع أن النلنية الثانية الاجتماعية للنزلف تجلت اكثر ما تكون وضحوها في هذا الفصل ، حيث يقارن يوم الإرستيراطية الأوربية والارستيراطية الشمائية ، وحيث يتمرض لأساليب السلاطين في المرازنة بين القوى المسكرية المثلقة ، وحيث يتمرض للدور السيء للدراويش في اغياة الشمائية .

هذا ما يمكن أن يسمع به المجال في الحديث عن بعض آفكار هذا الباب ، الزاخر بالتحليلات الاجتماعية •

ــــ إما الباب الثالث ، فيتناول فيه المؤلف الحمروب المشانية الأوروبية في الفترة من ١٥٢٠ الى ١٨٨ وكان اختيار عام ١٩٦٠ كبداية للفترة الزمية راجعا لم احمام المؤلف بسليمان القانموتي ، كمـــا أن تحمديد عام ١٩٨١ كلوبة للنوع، الذي يتعانيها من بابه هذا ، ولمع ان هذا من الم النادي كانا دالا الال المنتقل اللو المان ، فقيل مستا التادية الذي المالم الالحس - من الشرق است الموادية من السالم والعبي كسما علياء ، ومتعلمات الموادي من السباح ، عالمة عند منه عنه الالميامي الالحلي من عالم ( الجمع ) السبح و ( الموسسات) الالحلي من عالم ان الغان .

ويتناول المؤلف الصراع العثمانىالأوروبى فى جبهتين هما : شرق أوروبا ، وحروب اليعر المتوسط •

ومن المعلومات الطريفة التي تناولها ، في هذا الياب أن المثمانيين استقبلوا في كثير من بقـــاع ثـرق أوروبا وجزر البحر المتوسط استقبال الفاتدين وان أهل اليــلاد كانوا يفضلون حكمه على حكم الهيسبرج أو الطليان •

ويذكر المؤلف من المعلومات ما يؤكد اثر المتسانيين في نجاح العسركة البوسنلاحية البروتسنطية في أورويا ، وكيف أن البروتسننط كانوا يعتبرون انفسهم كالمسلمين - معطى أوثان ) - وانها لعمرى لمطومات جديدة ، جديرة

 حير معر وموريا ، سيبا في توجه البرتغاليون والأسبان للكشوف الجذافي<sup>6</sup> ؟ ويغلم بنيوة جيبة في ملروقة في الكشابات المريبة عن أوروبا – اذ يرتحك أن معماوات البرتغاليون ختوالاجارة الشانية ، مرالتي ادت بالشنانيون الى الرصسول الى أوروبا الدانوبيمة لفتع الطسرق البرية للتجارة -

ومن طلت الرورية السيعية معران من الاسلام ، يعني أن المدور الفاصلة بين الجنحين الاسلامي والسيمي طلت والمناقبة ، ويرى كولت أن وصول جمائل سيلمان الفاتوني ال في تشافيق عبنيا من المدور الفاقية – أن صح هذا التمير – وي عشافات مينيا ، مى : البلشان أوارويا المانوينية ، والمناقل مي حكمها الجيسيم ، ويتعرف الماروينية ، السلم ، والتاثوليه في البحر المرحط ،

والمؤلف خلال هذا يثير قضايا فائقة الأهمية ، نشـــير لبمضها هنا مجرد اشارة •

ان تطور فكرة التسامح الدينى فى أوروبا ، ما هى الا تأثير املامى لا يحتاج للجاج ، فهمو يقارن بين ما حاق بالمسلمين فى الأندلس ، وما كان يتمتع به غير المسلمين في ظل الدولة العثمانية •

والإلقاب يرى أن الزجود الاسلامي في البحر الترسط ، والفنعف الشغاني صلح غرق أوروبا ، وستوط معتلكات وجود والبندية ، قد أن في صيافة تاريخ عادي المداوية (جود والبندية ) فقد أدى الى ترجه التصاد جزدة توجها ويورين ويريا للعل في أيراف الأساني الموالي ، حداث واعتلام الارستقراطية كما أدى للنوي اجتماعي والتصادي واعتلام بحي في البندية : ويؤكد المؤلف في هذا الباب أن الضغط العشائي عامة في عهد سليمان القانوني ، قد أسهم في انفصال فرعى الهيمبرج ، وبالنالي كان هو – أن سليمان – هن في قصد ، المشؤل هن تعليزه المواطورية النصا التي لعيت دورا خطيا في التاريح الأوروبي الحديث -

ويشير المؤلف إلى أن خروج المليئ من أسبانها ، كان عملا كنييا ، لم ياق ترميما من الأسبان ويسوق لذلك اذلة وإنقلة عنها أن الحكرمة الاسيانية أعطائ في كلم مرق المالات لياب جذره من المانيا والمسا لقمع فررات المليئ في أسبانيا نقرار لفض ملاك الأراهي الأسبان التعاون مهم في هذا الصدد -

ومن خلال هذا الباب تتضع الجهود الكنسية الاعلامية التي تظهر للنساس في أوروبا عقمائد المسلمين بطريقسة غرغائية كاذية ، مستخدمة في ذلك حتى الفن

( انظر الصور الملحقة بالباب الرابع ) •

ويشير المؤلف على استحياء في هسدًا الباب الى أن كثيرًا من الأفكار الاسلامية قد أثرت في النهضة الأوروبية •

انها أفكار جديرة بالمنمل والدراسة خاصة أنها صادرة من باحث هريم، ليس شة احتمال في انحيازه للمسلمين ، قد أصدر كتابه كما سبق أن أشرنا ضمن سلسلة عن مكونات الحضارة الأوروبية •

ـ وفى الباب الغامس الموسوم باسم ( بداية النهاية ) يتمرض الزلف تخليلات سياسية واقتصادية واجتماعية ونفسية لتفسير بداية انهيار الامبراطورية الشمانية ولعل أروع تعليلاته وأكثرها جدة ، هى التعليلات الاجتماعية والنفسية -

انه ينسر انتصارات المثنانيين المذهلة فى أوائل القرن السادس عشر ، بتناحر أوروبا واستغرافها فى صراعات بين الأسرات الأوروبية الحاكمة كذلك الصراع الذي حدث بين الهسيري ، وارم قالوا اللكية الغراسية ، ومرامات دينية ، تطلّه بعكل واضع في فيرو البروستية وحمد الكاتولية في حا من مراقاتها ثلثا ، بماة إدوريا مندما عنية محاد الذي وحما معار قرائي من عمار قرار عنيه المراح يني مريد ، ويساهدة كانو كيرسيس التي أنهت المراح يني والميالية ، قانه ال واروريا حد المناحات ان تسمي للند الشناي ، أو مل الأقل لم تتع للشانين مزيدا من التعرب .

وحدث أن عادت أوروبا لصراعاتها في القرن السابع عشر ، مدئلا في حرب الشلائين عاما ( ١٦٦٨ – ١٦٤٨ ) وكان يحدث أن تزدى عداد العرب إلى قرادة باجتياح الاستانيين الأرروبا ، فـــكن لحسن حط أوروبا ، كانت الابيراطورية المشانية في هده الفترة قد بدائ تعاني من مشاكل داخلية -

ورم أن المؤلف يركز من المرامل الاجتماعية في نتسج المردم أن المؤلف يركز من المرامل الاجتماعية في نتسج المردم فقص الاسلم المردي بين من كال المرامل فنالج في تعتبر الاجهار المتعاني ، فيت سليمان الفاتوني ، لم يعتبد الاجهار لذريع ، الحسو منظيف نقص علمية تراجم ومكن أن هرف اللاميم لا يسور منتها مسورا في أورويه ، ومكن معا أفرو عمل كان علم مسورا مجهز المحلي والاوروبية كان ماذ العرف يعمل الحراقي الاوروبية في يود لقول أن المراقل المتهاواتية الميالي في أورويه ، وهم ود أقلارا حكما مجادي الدي معادلها المحاد في يود لقول أن المراقل المتهايي إفسا كان معاد الموادي عنه من أو كان المراقل المتهاوي في المواد الماناي كي من في قادة الانا حكما مجادي أو عراقي معاد مناقب الماناي كي من في في هذا الاكان المطافان كوني كليمان، وكان الفكام الذين أحار بعدم لم يكونا بدئل كنامه - ديسرني الدائل الدين الحاري بعدم لم يكونا بدئل كنامه - ديسرني الرائل الدين السابع عدر ، ويصارته بالنحكر السياس عدر ، داللذيرة المنابين ، يصبرن ان هنمان قبرا سا المعرد راباد الرابع شكرة عير بها النامي المالي العرب رابع ، مرابع سائرة عير بها النامي المالي الحالي رابية ، مرابع أسالي البرادة التي عملة ، كنيه من الإنتي مدم الفيس الا يحسن كران ، فهم هذا ، كنيه من الإنتي المعان الديسية ، فو مالي المراد التي الحالي على وصاحية ، لما التعرب ، وهذا في الذكر الاسلامي عن محسون الم ودموان عنية ، ودموان عمودة الأمول الإلى في نفس الروت .

م يبدع الزلك في النفس النفي والاجتماع للمرد العن مان بالملة الملكة الشنائع في القدن العالمي عشر، فينكر أن الاتصارات العلى التي عقتها المنايزين المنائي العن عشر، الان ميتر كانت مهدة لدرجة رابط كونتا راهيت في تنيز، اساليهم العربية والفسكرية في والادارية يواليين أن سيار معلو هو أضار الفسكرية في مقارمة بالعر، في عن هو أضار أن المنايزين – ما ألم بالدنيا بالعر، عن فتي - في عدكوا – أن المنايزين – ما ألم بالدنيا

وكان مراد الرابع ( ۲۹۲۴ ــ ۲۹۶۰ ) قد يدأ حــركة اصلاع كان يمكن أن تؤتني ثمارها لولا موته الباكر •

ومن الأفكار اليامة التي تعرض لها الأولف في عسنا، الفمل تأكيه على أن الشسانين لم يجبروا أهل البـــلاد الأوربية التي تصوها عن الاسلام ، وهذا يقدل أن أمسلام أهل البانيا . وفيم من مكان شرق اوروبا في رومانيا. ويقادار با واليونان (سالريكا) ويوغسلانيا وشيكوسلوناني. قد كان دنية وحيا لا تسرا وقيرا والواقع أن تاريخ المسلين في ثرق اوريا وحاضرهم إينسبا ، في حاجة لل دواسبة متأنية مع مسلمون من أهل البلاد ، وليسوا تركا ، وان تتثقرا بالثقافة التركيبة ، ولنل الكثير من الملسومات من مسلمي قرق اوروبا ، والتي يتجا المؤلف في اكثر من فصل من فصول كتابه هذا ، كانت أحسد الدوافع السكامنة ورام اصراري على ترجحته :

ويقول المؤلف : و ان المسلمين السنة كانوا يطبقون مبدأ التسامح الديني مع المسجوين ۽ • ما أروع هذا ! • ولكنه يهود فيقول ان جساعات الدراويش بذلت جهسودا لادخال المسجوين للاسلام بالحسني -

وفى المقسابل يحدثنا المؤلف عن مؤامرات المالين اليونانيين ، واليهوم حفاصة ، على المليع وأسمامهم فى تجريمهم - انه جزام مندار - ليس من هدف هده القندة تعتبم عرض كامل بكل اذكار الاكساب وسرده التساريغى ، وانما هى بعيد اشارات لبعض اذكاره ، وهى فى جملتهما اذكار وتعليلات جديرة بالنظر -

وعلى الله قصد السبيل

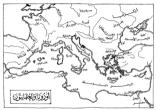

. .

مق مترالمؤلف

يدكر لورد اكترن أن التاريخ الحديث يبدأ تحت وطأة المُترج المثمانية • وليس هــدا الكتاب الا تفسيلا يؤكد حكم نورد اكتون هذا ويسبن أغواره •

ومن نامج العاليع الربني ، كانت هذه القدي ق. المناتوي الوروبا ، وتغليل المراقي على من في الومي الارري ، المناتوي اوروبا ، وتغليل مغرمه في الومي الارري ، بشكل مد ، هن اواخــ اللارن السبع عثـ ، لكن كان خليل معاد إليا الثناني ( ١٢٨٦ ) ومعامله كارلوخي ( ١٢٨٦ ) مثلان عليه علي ماية تراجع الشانيي ، ( ١٢٨٩ ) مثلان عليه علي علي تراجع الشانيي الم الماية عليه المال المد ويغلو عن علي تم مال مالي الماية على الاراف المنوع من علي منها تراجع ملوريات ال الا كان العبود الشاني فيها قد بلغ ذرونه ، خطـور: الا كان العبود الشاني فيها قد بلغ ذرونه ، خطـور:

لقد انشىبالمشانيون اثناء زحفهم ليعملوا فى مسرحين حسيينى منسين بالشخامة ، هما : منطقة شرى الدانسوب والبلقان وأدروبا اليعن الأسوم ، من تابيسة ، وحسرض البعن الموسط من ماحية اطرى • وكانت التطررات فى هده

العثمانيون \_ ١٧

المناطق ت-كم تتابع القصة - وعلى هذا فان كتابنا هـدا -فى الإساس علو والا دراسة مى تاريح المراجهية ( تاريخ المـــدود fronter history و لأن المـــركة غانبا ما تتخطى مناطق العراج الميــاشر ، كان من الضرورى استحضار النتائج المترتبة على دلك يشكل واسع -

ولم يكن ثمة مناص من الاقتمام بالعروب ، فللعرة طلت على ملع الرواية التاريعية - وعلى أية حال ، فانتى حاولت تشير هذه الله قالوايعيف المتعلقة بالحرب ، پاعتبارها سبلا لمجتمعات يناقض بعضها بعنسا ، وتناولت والتني .

رقت قالت الإلى منهم الملرمان . وقت قالت الإلى على عنه معامد منهم الملرمان الكتاب ، ورابعت عميما من الماجع ، يعرمة عصمة الكتاب ، ورابعت عميما من الماجع ، يعرمة عصمة التركي اللندي ، وإن المعيمال يعنى الاسالي في الليبة ؟ كدا أن من من المائة الليب وراد الماميرين Thane bouch في ذكر محمول مراد الماميرين المهما المرور الروم والالونية وتعام المناح ، مناح كان السيم المعرو الروم والالمينية وتعاليات ؟ كما كان المهما من من المانية ال

## القصل الاول

ظهور انقوة العثمانية

كان انطلاق الشموب التركية والمونجولية من السهوب الأوراسيية Eurasiau Steppe ، هير الملميح البدي سيطر على العالم خلال الفترة التى بدأت مند حوالى ســــنة ۱۰۰۰ يند الميلاد • وسواء كان انطلاق هـذه الشعوب ، تسللا هادئا وثيدا ، أم غزوا ، فان هؤلاء البداة البرابرة قد أثروا في كل العالم المتحضر ، في العالب الأعم • اذ لم ينج من السيطرة السياسية لغسزاة الاستبس ( السسهوب ) هوَلاء ، سوى المتاطق الفقيرة وما حولها ، كاليابان والغرب الأوربي الوسميط ، ننك المناطق التي نادرا ما كانت تستحق عناء الفتح • ولا يمكننا مقارنة فنوحات هذهالشعوب التركبة والمونجولية من حيث مداها الجغرافي الواسع ، وفيضها انبشرى العميم ، الا يفتوحات انقبائل والجماعات ذات العضارة البرونزية ، التي اردهرت في العقبة الممندة بين القرنين الثامن عشر والخامس عشر فبل ميلاد المسيح (عليه السلام) حيث استحدم رجال هده الحضارة البرونزية عربات تجرماً خيول •

لكن الممارة الاحتمية الدينة ، ذات الجدور العارية -معنا في منطقة الشرق الإرسل ، قد يرعن عن قد تونية على الميتياب والمسامى هذه المناصر المتعمة - ومق الرغم من ذلك ، قد استفادت المجتمعات الاستديت و خط عن مناتانها المدينة - من وصول مؤلام المراسة النها طبق ومتسليم ، اذ تجم من ذلك اختلال الملاقات" المقليدية في

11

المجتمعات الاسلامية • ومن المسلم به أن تعسولات داخليسة يعيدة الأثر ، كان لايد من حدوثها في المجتمع الاسلامي ... قبل قبول التعايش والتكيف بين العكام الأترآك الجـدد ، وشعوب الشرق الأوسط الأعرق حضارة \_ بشكل مرض ، قل هذا الرضا أم كثر • ألقد تواكبت الشجاعة العسمكرية الفائقة لهؤلاء الغزاة الذين اعتنقوا الاسلام مع رغبتهم في الدعوة اليه ( الاسلام ) بطرق جديدة قادتها العردة توسعا ملحوظا ، اذ وصل الاسلام الى مناطق لم تكن تدحس ضمن حدوده التقليدية فمن تاحية ، تجده يتخذ سبيله الى الهند والصبن وجزائى الهند الشرقية ، ومن ناحية اخسرى اتخذ سبيله الى آسيا الصعرى وشرق أوروبا • وقد أثـرت هذه الموجَّة المارمة الممثنه في العزو التركي ، في أورويا • فحول سنة ١٠٠٠ للميلاد كان ما يطلق عليه اصطلاحا مد السبهوب ، قد تخطى ثلاثة عشر أو أربعية عشر قرنا من التفاعل المستمر ، حبَّث كان طوال هذه الفترة ، يتم دفع القبيلة أثر القبيلة من أراسط آسيا لتتخذ طرقها صوب الغرب بحثا عن مراع أفضل • ولقد كانت النتيجة المتوقعة هي ظهور موجة عرقية وثفافية ولغوية عبر آسيا ، كما حدث طوال مراحل التاريخ ، التي شهدت الموجة الهندية الأوربية فانتركية المغولية ، فالموجة التركية كرة اخسرى ، وكلهما موجات وهجرات لنوية وثقافية وعرقبة تتجه غربا ، وسنما كانت اللغات تتغير ، فأن التكوينات الأساسية ، اقتصادية ، وسياسية ، وعسكريه ، والتي كان قوامهما الفروسية المتبدية - كان لا يعتريها طوال هذا الوقت تغيير ، الا ببطع ممعن • ومع هدذا فقد اتخذت المارق عن الأساليب والطرائق المتحدرة سبيلها ، كثيفة ، إلى قبائل السهوب هذه ، خلال تلك النترة · اذ أن العلاقات الوثيقة بين هـذه

(۱) يستخدم الإقد هذا اللغل في أكثر من مكان في يحث هذا يستى النظرمات التي يقرم مليها بعض الدعاة قيمم الزيدين والأنباع ، لا يستى الجماعات العائقة عن أمور الدنيا = ( التاريخ ) \*

القبائل اليتيبة والمجتمعات الحمرية والدراسية - مادة القبائل العنين هاية بالمناسية الميزة الترواني عن هلان ومنسويات وقبول معرفا مندية : تست الحيامات يرام والمعالي الالمحكان التي كان قرام التساهدا رعام والحباب المكتسية من المسل كونسو العربوي، الشعر والحباب المكتسية من المسل كونسو المواجب المحلية والحباب المكتسية المسل كونسو المواجب المجارة ومعريات والمعاجين المسلرة المواجب من مازوات في أمن والزلك الميالة الماة المسارم المواجب والمين المواجب المواجب المحلية الماة المواجب معادة المواجب والمين المواجب المواجب والمعاد من المواجب والمين المواجب والمعالية الماة المسارمين

ولقد كان تسلل الجماعات المتبدية الى مناطقالاستقرار أسهل ما يكرن في انشرق الأوسط حيث تتمداخل الأراضي الزراعية مع المراعي الجافة على نحو ما ، وفي هذه الظروف يستطيع البداة أن يستمروا في ممارسة أساليهم وطرائفهم في العيش على هامش للجنمعات المستقرة اذ كانوا ينتظرون حتى نهاية الحصاد ، فيطعمون قطعانهم عـلى ما يتبقى في العقول من بقايا النباتات الجافة ومن خشاش الأرض • كما كانوا يحققون ذاتهم ويحفقون رخاء وترفا من خلال تكوين علاقات تجارية ،م هـذه المجتمعـات أو من خـلال فرض الاتاوات على الزرآع أو أهل الحضر • وعلى هذا فأن الخط الفاصل بين الاستبس ( السهوب ) والأرض الزراعية قــد أضحى غير واضح ، وبدات الجماعات الناطقة بالتركيسة تتسلل بشكل مكتف بين السكان الايرانيين • وقد اعننق هؤلاء الترك الدين الاسلامي وتمثلوا بالعادات والأخلاق الاسلامية، وإن لم يشقدوا هوينهم تماما في العالم الاسلامي، فقد كان شمورهم بالتفوق والتسلط مرتبطا لديهم بفخرهم ببراعتهم العسكرية وشجاعتهم الفائقة ، مما أبعـدهم عن الاندماج الكامل في المجتمعسات الأخسري ، فقهد احتفظوا يلغتهم ، ويحظُ وآقر من التوجه الحربي لسكان السهوب • وثمة عاملان عارضان يسرا دخول الترك في العالم الاسلامي كأمة متميزة متفتحة ، وأعانا على نجاحهم كقسوة عسكرية

وسياسية في الشرق الأوسط ، أولهما ، يتمثل في حقيقة أن الترك عندما ظهروا كمنصر هاتل القوة في حياة الاسلام السياسية ، كان الحكام الثبيعة يسيطرون في أكثر من مكان، وعلى هذا فعندسا اعتنق انعكام والقادة الترك الاسلام مالوا الى آختيار المذهب السنى ليؤكدوا استقلالهم عن السلطات الشيمية الواقمة بالقرب منهم (١) ، بالإضافة إلى أن المقيدة السنية كانت تمشل عمسور العظمة الاولى في التساريخ الاسلامي خاصة في عهد الخلافة الراشدة ، وكانت لا تزان هي عقيدة أغلبية الملمين • لهذا فأن مسلمين كتبرين كانوا يعتبرون دخولهم في طاعة الترك هجسرا للبعدع ، واحياء لسنن السلف • أما المامل التساني فكان يتمشل في فكرة المسلمين عن الجهاد ( الحرب المقدسة ) وهي تلك الحسروب التم, يشـنها الذراة باعتب ارهم حمـاة العقيـدة ، والذين ينظرون لبلائهم في ساحة الوعى كواجب مقدس ، فالريات والغزو الملاقا من ثغور الاسلام كان يسبغ على دور الترك شرفا يتلاءم تماما مع تراثهم الحربي • ورغم أن الطمع في الفنائم والأسلاب والرغبة في تحقيق الذات ، كان يمتس عند الترك حافزا أقوى من التقسوى والجهساد في مسبين الله (١) ، الا أن فكرة العرب المقدسة جعلت من الميسمور للمحاربين الترك أن يحتلوا في عالم الاسلام مكانا حفيا ، وجعلت المسلمين في المنساطق الحضرية يمضمون الى أجهزة الحرب التركية ضد جيرانهم من الهنــدوس والمسـيحيين •

لقد دغل احراز الترك للسيطرة السياسية على العسالم

(1) الرائع أن هائه السنة بنا فيها من يساطة ووضيرح هى التى جعلت الرق ــ وهر يعتد فى الإساس ــ يستقرنها ، كما أن العلا والملية هى هائه في السلة ، قد تجرب فى سقله من هائد فى الحالية ، والا كان الترك فيل الاسلام على الرئية فى القاليم الإمر ، النا قند كان المباقيم للسنة الفية طريقا طبيها \_ ( كارج م) .

(1) يون الكان الترين السوح مركة البعاد الانكس منا قص القاري والحقور . للعيرة الصالية - والزوج التراقلة في منا غرج من الزمنون البرينية - فرقم من الكان المائل والعمادى الا أن عزيز مركة للسينية بن الزلية في البياد ونتر المري كونيه تؤديه التي رسيفان عالية خرص من الزلمونية وإنكان السليزة القرين وفقاً عل هذه القرية الكر من أن يتغلبنا أحت هم – و القريم إن الإلكاني سلحة ترتية انعت من القرن العارة عنر القر النهاسية في قرة الشدو المعلق الطلع الولية اليريكي فيه الميريك النهاسية في قرة الشدو المعلق الذى يداء معيز من الركة علانا الترية الرابع على والماسي علم ، فذن الركة علانا الحربة قد المت تعديا قاليا لاتصاد البلاد ، من مناط المهرية في المحة الذا المحلية المعالم المراح والما للرفي المواجية في عمد المناقب الانتصار الادلم الدام قب - ومع هذا ، قد ادى ذلك ان انتصار الادلم .

لقد تيع من العروب الشالية في قلب المالم الدلامي، سيل دائم من اجتد المروية الذين كانوا شنولية يسورش المالم الماليون تحقيق النحب اندى ولنرمن الفقيدة المعيمه على المالم الالدين والنوعي من يكن تشهيه ميداردة ماللة يتبذر كان غرم في الهواء – يمنمن المائتين من مشاطق السهوب ( الاسيس) و يوبلهم ان قلب السالم الاسلامي ، و يوفع الالتاني نمي هو رالدود •

وهكذا توفر التركيب الأسامي من القوى الاجتماعية. مما يتبع فرصا شنغة أمام أن أمرة حاكمة سلمة يكسون لذيها: القدرة عمل جلب الاستقرار السيامي في انشرق الأوصط ، والغضاعة هذه الطاقات للتعمسة لارادة سنعه ضده القرب الميحي . ضد القرب الميحي .

وفي الراقع ، فانتا تبد أن السلفة الطلقة والمحمة. لم تتم إبنا ، وأن كان توعيد السلعة على نعو جزئي في يد السلاطين الشنائيزي ، يمنينة نليلا على مطنعهم ويضر نت نوامهم - قتبل قدوم المشانيزي للعمرق الأوسط كان عمم الاستقرار والثروات المستمرة هما سمة هذا الطققة ، بو تتج عن هذا من تتريب لمناطق التي تعثل بإلسبة للعام الإعلامي قلب ، قد ماني المراق وسريا بنظامة قبل ويدلي المنابع ، ومدنا منطقة الانتران إلى التي كانت الإعلامي الهاية ، ومدنا منطقة الانتران (1) التي كانت الأنول، مثلك المطلح السيطة بيوزنمة ، ودات الماطي الانتوان ، علك المطلح السيطة بيوزنمة ، ودات الماطي وزيرة المالم المسيح الدي حد قب علو طور وقا مالكر عن هذه المطلح مال الدي حد قب علم من هجرما

فقد كانت الأناضول أو اسبيا الصبغرى واحدة من الولايات الرومانية الثرية ، وقد سقطت في هوة الفسوخي السياسية ، كما حدث للامبر اطورية الرومانية ذاتها ، فقد أصابتهما .. الامبر!طورية والولاية ... الملاريا والأوبئة ، خاصة الطاعون ، وهاجمها الفرس والعسرب في القسرتين. السابع رائثامن للمبلاد غير أن الامبراطورية البيزنطية الفتية قد أحيت في القرن التاسع ما اندثر من هذا الازدهار، فمنذ القرن التاسع للميلاد ازدهرت الأناضول في ظل الرقابة الامبر اطورية المباشرة لتصبح معين قوة بيزنطة ورخائها • فقد كانت الأناضول تنتج من الفاكهة والحبوب والزيتون واللحوم ما كان يكفى الامبراطورية كفها ، كما كان الفلاحونُ الأناضـوليونَ هم عصب الجيـوش البيزنطيـة ، وخلال القرن الماشر ، تعرضت الأناضول لضغط القب ائل القادمة من سهوب تركستان الجافة ، فكانت المركة الساحقة الماحقة التي لاقتها القوات البيزنطية عسلى أيدى هـولاء الغزاة في معـركة منزيكرت ( ملاذكرد ) سـنة

(1) كان العرب يطلقون على علمه النطقة اسم بلاد الردم ، أو أرضروم ، وحتى بعدً فتح التسخطينية الملق على المتعاتيين اسم الردم ، وكانك كان يطلق على السلاجفة من قوقهم – ( للترجم ) \*

الطر : عبد الكريم رافق : العرب والمتماليون ، ١٩٧٤ ، ص ٣٦ ٠

(14) (1)، دائمة معينه جديد، عيد تعلما وانصارا في المدود الإبراك، (1) معتمد، متيع المنارك، السلامة المارك المدود الإبراك، الذين أسبغ عليهم سلامي السلامة القاب (القادر) باعترام مادوان مناهما على المدود البيزنيلية، وقد مقت السلامي السلامة في تصاف عريض بعث سيمارهم.

وخلان الذين الثالث هي منت الانتشاريات عن يوني ما يجلا بن السلفة المساوية والاسياولين البيز نظية - قلم تكن بينشلة قد اناقت من اصدات منتة 19 من المنتب المساويل عنها المساليل عن المسالة العليبية 19 من المام منابع المساويل على المساليلينية وتهويه ما رامته صفة عمر الانتشاري بعص منافيا حمدا والدولة البرينيات من الذرن الثالث هي

وفي نضى الوقت ، فان جهود السلاطئ السلاحية لفرض النظام حمى القبائل التركية قد ذهبت ادراج الرياح بسبب ما قام به الفرك من حلب ونعب اذ كان الفرك قد بداوا في رغبارات بربرية قامية وخاطفة ، وأصدوا المصلات ، وجيثوا البورى، موجهين إياها ألى آسيا المنوى مما ادى ال انصاف توة السلاطين السلاحية ، ما مهد لازالجا عشام

وقد أدى هذا الى تحرر زعماء الثغور ( غزاة الحدود ) منآخر قيود السلطة المركزية ، ومما زاد من قوة هذهالامارات ( المشسيغات ) الضغط على الحدود البيزنطية ، واسستعنت

(1) مزیکرت اسم مدینة پارمینیة باللرب من یعید دان ، دعندها وقت اشرکة ، وقت مل السام بجش وردانوس الرابع بریجنس ، البیزناس ، الذی کان پارش جارش الب ارسلان السابترش عندا ، وقد وقد اولع الاسراطور اسیا فی ایدی السسانچنة ، تم الرج عنه ،

السيد الباز البرينى : الدولة البيزنطية ، يروت ، دار النهضة المربية ، ١٩٨٢ م • ص ٢٢٢ ـــ ( للترجم ) • للالعلاق في مرين أوروبا ، طالك الت الطريف العربانية. مراتبة - وكانت الالادان ان ساسها إرضار ول ( توني في عنه ١٨٢٦ ) في الساطن ، مظامرة لمنية بروساً ( ) المنية على يعني مريقا الالطنة السياسية الديون والمريقة في الاناصران. من يليا الالطنة السياسية الديون والمريقة في الاناصران.

وكمائت الهارته أرطفرل هذه هي أصل الدولة العثمانية وهذه الأمارة ـ على صفرها ـ كانت تحظى بميزتين ، أولهما أنها من الناحية الجدرافية ، كانت بميدة عن منطقية القزو المغولي ، كما أنها من ناحية أخرى كانت بعيدة عن الامارات التركية القوية في جنوب الاناصول ، وجنوب غريه • وثانيهما ، أن امازة أرطمول تلك، كانت هي الامارة. التركية الوحيدة التي كانت بمثابة رباط ، يواجه المناطن البيز نطية التي لم تفتح بعد ، فسائر الامارات التركية ، خلا امارة أرطفول هذه ، كانت قد وصلت في امتدادها الى الساحل ، وعلى هذافقد، كانت امارة أرطفرل ذات سعر خاص بالنسبة للمغامرين واللاجئين والجند المرتزقة ، الدين اسال لبايهم قرص المصول على الغنائم كما كانت ذات سعر خاص بالنسبة للدراويش الباحثين عن المريدين ، وذات سحر خاص بالنسبة للزراع التواقين المحصول عسل أرض يزرعونها ، والذين انسابوا أمام المسول هاربين لا يلوون عسل تيء • ويينما كانت الامارات التركية الأخرى في حالة نزاع بين بعضها والبعض الآخر ، لتقسيم أراضي الدولة البيز نطيبة التي تم الاستيلام عليها فعلا ، كَان الحكام الترك في امارة أرْطَغر أن مازالوا قادرين على تقديم مساحات شاسعة من الأراضي ، أو اتاحة فرص الغنسائم ، الكل من ينضوى تحت لواثهم •

(۱) پروسة او بروسة هی اسکی شهر ، ولینا دله عندان بن ارخارل تانی پندسیه که الطبانیون ــ ( وقاریچ ) .

تلك الجاذبية الاجتماعية ، وهذه النزعة التوسعية ، قد مكنت المثدانيين من مد سيطرتهم في آسيا الصغرى ، واقتحام البلقان ، في أن واحد • وكان معنى انشاء دونة عثمانية ذات كيان مهيب ، استمرار التوسع ، بالاضافة الى ترويض جموع الغزاة ( المعاربين ) ليصبح المجتمع داخل هذه الدولة أكثر استقرارا وعقلانية • وكن هذا السعول من انجاز السلطانين : أورخان ( ١٣٢٦ ــ ١٣٦٢ ) ومسراد الأول ( ١٣٦٢ - ١٣٨٩ ) ، كما كان استيلاء العثمانيين على المدن الكبري ـ كما حدث لبروسة في سنة ١٣٢٦ ، ونيقيــة في سنة ١٣٢٩، ونيقوميديا في سنة ١٣٣٧، وأدريانبول (١) في اوروبا في سنة ١٢٥٤ ـ قد أرسى الامبراطورية عــسني دعائم استقرار حضرية • وقد كان لتشجيع العثمانيين لمتنى المذهب السنى ضد أصحاب الددع وعناصر الدراويش عسير الجديرين بالتقة ، نتبجتان هامتان ، اذ ادى هذا الى التاكيد نسبيا على التسامح الديني مع الرعايا المسيحيين مما ادى الي حسر الاعتراضات والثورات ضد العكم العثماني من قبسل الفدحين الميعيين الاور ثوذكس في أسيا الصغرى وانبلغان، كما ساعد هذا على قيام أهل السنة. يانشاء مدارس المساجد التي تعد مصانع علماء ، كانوا خبراء في العقيدة والشريعة كما كانوا متضبطان مهذبين ، مما اهلهم ليكونوا نواة جهاز ادارة ميسط •

على أن الأكثر أسبة في كل هذا ، هو استلاع النظامي . السكرى - الله تكانت الإذاة الأولى في وقا المناسبين من فصائل البعد الذرسان ذات التسليع الفقيف ، مسايتين م المالية المنائل مريم المركة ، وقد المنتشائل من الشكرك المركبة المركبية المركب معصن الإيباد الواصد ترتيع وقد جين مدا الإسلاح جداين في نفس السوقت ، اذ ريط.

6) أدرنة, في الإطلامي الواصرة - ( الترجم ) \*

الذريان بالسلفان رياما لا وكانه سنه ، كما تحق غيبتهم المسرقة ( القريران ) بانشاء الانكلمارية وهم فرق من السيد المرتوقة من عامة المرين الارسلوفون ( السلفاني ) يتم يتعييم أو اجبارهم على النعبة، وكانو أني الاساس من ع يتعييم أن اجبارهم على النعبة، وكانو أني الاساس من ع المسيوي النين حولوا عن المسيوية من الصورب العاصة الماكم النتخصية ، سنة من مسات المجتم الاسلامي روعنيها الماكم النتخصية ، سنة من مسات المجتم الاسلامي روعنيها الماكم النتخصية ، سنة من مسات المجتم الاسلامي روعنيها ولما الاسلامي من عليه المالية والنوغاء ، أو من قبل يواجه بما يهدون عن وذاته عدم حسم العالم ولنوغاء ، أو من قبل أن يسعر عمد اللامي الكون من عبيده (مماليك) الشخصية أن يصعر عدا الامي من عبيده (مماليك) الشخصية

وقة قار الترك النشيم بعرن البند الديب في عهد. المنابعة الديل المنصر ( ٢٦، ٢٦ له) الدي باله مستار الافان في طالعاء القامة وقام عمال العلي جهد الافان في طالعاء القامة وقام عمال النظام جدا نوع ما العمال والاحلال التي كان يتعن على فؤلام الرياي العمال عليه النظام الرياضية ، أو يكور الما العام العمال من عماليم المورد وتوجيعه حتى متتعد الذون الخاص الما من من عمال الدول الما تحمل الما الما الما من من عمال الدول الاتحادي الاوالية والماحلي العام وكان مثلاً الما الما الما الما الما الما من وكان مثلاً الما الما الما الما الما الما على عام وكان مثلاً الموالية الدول الما تحمل الما الما الما وما على الما الما الما الما الما الما الما ومود يتيما على الما الما الما الما يوم الشاري ، ذلك أن وجود الما مان الاما الما الما يع الما يم الما يم الما من الما ما ما ما الما الما عليه الما أن ال وجود الما ما الما الما الما الما يم الما يم الما يم الما ما الما ما الما ما الما على الما يم الما يم الما يم الما ما استثاره السلحيم الشعمية (() • قسد كان ثم مرردة الانتباط يوي هذه العامر، وكان هذا احد معالر الترج الانتباط بين هذه العامر، وكان هذا احد معارد الترج المعلى المريان الاسترية الله وديم البرامرية هذا اعلم: المن تم أرحلان كان تنفعا مساعة من الريق هذا العلم والان تنفل مي محمه الدين مراجع المعلي والرحمان) هذا التقير كم عمل استمرار في محميا التاري المراج الابيراهور (سطار) ، فود السلمان ابن مطان المراة المراجع الم

لعد كان أوردان أيضا مو الدى قاد أنواد عني في اول تجهد مرتزة لعلي 14 مند النقل من العلى من 14 مال كومد مرتزة لعلي 14 البيراطرية - المع مد من الماللمان المحرزة عامل المحال الالبيراطرية - المع مدت المحترزة عامل المحال الالاري لعلي مرمد ، ومنطرا المحترزة والمثل المحال الالاري لعلي مرمد ، ومنطرا المحترزة ولنذا المحال الالدي المريد - من مدم محلق أنها العلم المحال المحاليين لعد القارع الاريب المحتج لحمل القامل المحاليين لعد القارع الاريب المحتج دحية القامم (أن الشانيين) في مقاري ورصار المحتج دحية القامم وان الشانيين في معتقائهم الاررب درمة عالي من المحتلي مرمد محلق قارريا - ويعام درمة عالي من المحتلي مرمد وراديا مع من المحتلي درمة عالي من المحتلي من المحتلي ورصار

وكان تحطم وانهيــار الدولتين المســيحيتين الهامتين ، الصرب ، في أواخر القرن الرابع عشر ، والمجر ، في أواتل

(1) القصـــود أن هذا يحدث توازنا استراتيجيا في اللوات السفعة المتناتية ــ ( الترجع ) القرن السادس عشر ـــ نجَّاحين يحتلان مركزا زمنيا متوسطا في التاريخ الطويل للنجاحات العثمانيسة في البلقسان بين القرنين الرابع عشر والسابع عشر • فاذا أخذنا في الاعتبار أن أي صراع لابد أن يتعرض لد وجزر بين القوى المتصارعة ، بالاضافة الى انصراف المثمانيين في أحيان كثيرة الى مشاغل أخرى ، اتشبع لنا أن هــنه الامتمــارات العظيمة لايد ان تتلوها فتوحات مرحلية ، فانهيار الصرب هو الذي جعسل نهاية بيزنلنة وسقوطها ، أمرا محتوما ، كما قدم نمـوذجا مبدئيا للصورة التي اجتاح العثمانيون على نهجها المجر بعد ذلك • وحتى في منتصب القسرن السبادس عشر لم تكف العناصر التركية عن التسلل تدريجيا في أوروبا الشرقية رغم أنهم كانوا ما يزالون بعيدين عن السـيطرة عـلى كل آسيا الصدرى ، ومن هنا قان الامبر اطورية الصربية الضخمة والتي كانت قوية شديدة البأس في ظاهر الأمر ، كانت أولى من العثمانيين في الاستحواذ على القسطنطينية ، والاستحواذ على المراث البيزنطي ، وكان يبدد أنها ستكون الدرع الأوروبي الواقي في وجه المزيد من التقدم التركي •

وقد كانت سانة المرمو القسيمة بمرد وقد سية المرابق المرابق عن منافع المرمو القسيمة بمرد دولة سية كانت مدردما عنه متعرفيا العمينة ) والعرار ( التي كانت عنه في ذلك الرقت ما يسرف الأن بالرسنة و كروانيما وقاع نس M وارش تابية لها غربا ) معل ان وقاع نس من الدرن الثالث غض ميا بماد كانور مدريها و معرك علوما مامت جنيدة ، موار حكوم WB مريد و متركمة علوما مامت جنيدة ، موار حكوم WB مريد و متركمة علوما مامت جنيدة ، موار حكوم WB ومريد المركز و من مع المرابق المالية ، الذي تمت ليت ليت علم الامرون و المرور و المرابق مكم كم كن المنه ليت تحمر المرورة المرور و المرابق و المرابق بكم كل من الموالي ليت تعريبا المرورة و المرور و المرابق و المرابق مكم كل من من معرفيا و الروالي و المرور و الاورون و معاولة و المرابق ال وجعل من بلدانيا كانا تابيا ، وحول مسعود مملكاته مل واصل البيد اليوعد الذيه لكروز من وحي يهم نعر سالونيكا ، وقد أرص وحيان عنام نظام سطيم وديني ، المى - عل السن البير نش ، وامله تعليم الكنيدي ، وكانت الشرية والينا النمو مرزيد نفام المكام اليويدي ، وكانت الشرية بيديناء ، وقت محمه الايرمانولي بعادي بسيره في ميروني قرانية الفسيرة ، أنى محمه الايرمانولي بعادي بسيره بي قرانية الفسيرة ، أنى محمه الايرمانولي بعادي بسيره بي منه المحمد التي منافي منه ي 140 -

وعلى الرغم من ذلك فان ذلك الصرح الذى كان يبدو شامخا ، لم يكن في حقيقته الا شبح امبر طورية ، فقد تجلى هذا الوهن والخواء المريعان أمام الضغط العثمائي المتزايد. اذ اتضح أن هـذا للجتمع الذي كونه دوسان كان هشا ، منقسماً على نفسه ، ولم يكن ليقوم لولا الفراغ الناجم عن تراخى الحكم البيزنطي ، فلم يكن اتخاذ امبراطورية الصرب للثقافة اليزنطية منهجا الاقناعا أخفى مؤقتا نزعات الفرقة والتشتت الكامنة في طبقة النبلاء الاقطاعيين الأنانيين ، غير المنضبطين ، والذين لا يمكن الوثوق بهم ، لكن هذا الاخفاء المؤقت ، لم يستأصل جذور هذه الفرقة ودلك التشتت ، فقد كان كثررن من هذلاء الزعماء الاقطاعيين والنبلاء ميسانين الى السلطان العشاني ، خلال أزمة مسنة ١٣٨٩ • وحتى تشريعات دوسان كانت في حقيقتها ... عند تأملها بامعان ... اقطاعية في مضامينها الأساسية ، ولم تكن بيزنطية الا في شكل صياغتها ، فالراكز الحضرية ، مثل أوهريد Ohrid وسالوئيكا وكافالا Kavala قاومت يشراسة الائدماج فى دولة ذات كيان وحدود • وكان المراع الاجتماعي الداخل. بين النبلاء والفلاحين قد اتخذ طابع الحدة نتيجة انتشار الطاعون بعد سنة ١٣٤٦ مما سبب نقصا شديدا في القوى العاملة ، رقد آدى هذا بالتالي إلى قسوة طلبات وتجاوزت الاوسنقر اسية •

52

وكان حجم امبراطورية الصرب الهائل ، قد أخفى عن الأنظار حقيقة ضمغها الاستراتيجي ، فقد كانت الدولة تقوم عسلى منساطق يخترقهما طريقان متقاطعان للتعمارة الدولية والمواصلات : السطريق المتد شرقا وغربا مــن راجوسا ( الآن دو بروقتك Dubrovin ) عبر نوفيبازار وصوقنا وئيس Mouibazar Sofia Adrianpole Philippolis وأدريا نبول وقيليبوس بوليس ( أدرنه ) إلى التسطنطينية ، والطريق الممتد من الشمال الى الجنوب ، هو مدر مور افا Morava\_ فادر Vader الذى يسمربط ملتقي الدنسواب وسمسافا Sava عند بلجراد ببحر ايجه عند سالونيكا • وكان المعور الأساسي للامس اطورية هو منطقة تقاطع الطريقين المذكورين أنفا ، مما يمكن الغزاة من الوصول آلى قلب امبراطورية الصرب يسهولة ، من الشمال ومن الغــرب ، ومن الجنــوب ، واذا ما حدث أن فقد القلب ممثلا في هذه المنطقة ، سقطت المناطق الأخرى المتمدة عليها ، تباعا دون أن يكرن هناك مجان لمناطق أخرى يمكن اللجوء اليها لتنظيم مقاومة أو اتخاد مواقف دفاعية أو هجومية مضادة ، بالاضافة إلى أنه لم يكن ثمة ولاءات محلية عميقة يمكن للحكام الصربيين الوثوق بها عند الهزيمة •

وتناقلا من هذا الراقم الإحتامي والجنائي ، كان الم الوحيد الشاد التحا للمكرة المرية ، تماكيا نشاء هو ما لجان البه الهي في إدائي المكرين السامي عنه ، والا وهد الخام يجني من المزادة المكرية الان تشتيع ما في تلاية بيرنغلي زائد منذ في عشرة منامات البلام تعدو الشاح ، وفيرية عنكما فيلامة المبادي ، ويروقايشة تعدو الشاح ، وكانت هذه الريامية غيراة منتما كان السكريون الحرقي ، ولكن غزرات وساح ، كانت قد السكريون الحرقي ، ولكن غزرات وساح ، كانت قد

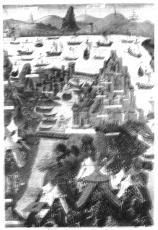

رسم فرنس يعود لسنة ١٩٥٩يين اسطنيول ( التسطنطينية) وكيف ملأها العثمانيون بالقرات البسرية والبرية ف أواضر سنة ١٤٥٣

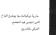

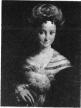

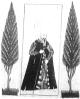

الزى الرسمى للبكاريك

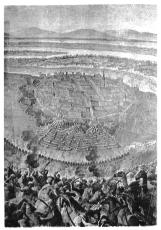

الحصار العثمانى لفينا

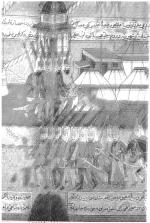

ن تترات توقف الضغلة الخشائي عل (ترويا - عادة ما كانت الجريش الشطائية تتوض لمار الحروب في الشرق شاهنة شد فارس . وق الصورة نبد القائد المقانير يدغل مدينة تقليس ( هامسة جررجيا القائمة القارسية ) وذلك سنة ١٩٧٨ ، وأن تقصه كتائب الاكتشارية .

عسلى مزيد من الأسلاب • وعندما وصلت حميلات دوسان الى اقصساها ، ويلغ توسمها مسداه ، وجدت امبراطورية الصرب نفسها ملامسة للوجود العثماني حيث كنان صدام مهول مع العثمانيين الذين أصبحوا بالمعل يشــدنون عارلا بين امبراطورية الصرب وضحيتها التألية بالضرورة ، ونعنى يها بيزنطة • ووصل الأمر بعد موت دوسان في سنة ٥٥،١١ أن سحق العثمانيون الصرب ، نتيجة لما حاق بها من تحرب وتمزق • فقد هزم العثمانيون الصرب عندد نهر ماريتس Maritza في مسنة ١٢٧١ ، كما خسرت صريب المسالح العتمانيين مناطق بلغارية شاسعة ، ومعظم مقدونيا ، ووقعت نيس Nis في أيدي العثمانيين في سنة ١٣٧٩ -ويدأ العثمانيون بعد هذا في تأكيد فتوحاتهم في اللقسان باحتلال منظم لذيرنان وبلغاريا ، وفي سنة ١٣٩٦ عاد العثمانيون للتركيز على مشروعاتهم الهمة ، والني لم تكن قد انجسزت بعد ، في اسميا المسغرى ممثلة في حصبار القسطنطينية ، والاجهاز على الامبراطورية البيزنطية • وقد حارب البرجنديون وحلفاؤهم في حملة Nicopolis الصليبية سنة ١٢٩٦ لاجبار السلطان على رفع الحصبار الأول عن القسطنطينية ، الا أن هؤلاء الصليبيين واجهسوا الهزيمة أمام القوات الاسلامية • وذان الحسبار استابي للقسطنطينية في سنة ١٤٠٢ ، الا أن العثمانيين اضطروا لرفعه عندما قام القائد المغولى تسورلنك Tamerlane ينزو آسيا الصغرى ، وكان الخراب الذي خلفه تبمسور قد شكل مشكنة خطيرة طويلة الأمد كان على العثمانيين مواجهتها العثمانيين ، مما أتاح لشرق أوروبا أن تجدد مقاومتها للتقدم العثماني • وقد حمل اسكندر بك Scander beg في البانيا ، وجون هنيادي Hunyadi في ترنسلفانيا، ونيابة عن المجر \_ على عاتقيهما هذه المهمة • ولم يتمسكن العثمانيون من اعادة حصار القسطنطينية الا بعد أن هزموا هنيادي في المعسركة الثانية المعروفة بمعسركة كوسوفو

العثمانيون \_ ٣٣

في سنة ١٤٤٨ ، فقد تميكن العثمانيون من Kossovo تصويق القسطنطينية في سنة ١٤٥١ ، واستعطوها في سنه ١٤٧٦ • وقد ادى سموط بيز نطة الى موجة من اللاجنين، كما أدى الى بوجة من الرعب والياس والصدمة في العسائم المسيحي - لقب أصبح بفناء المناطق الاوربية ، اسي فنجها العتمانيـون ، في قيضتهم ، (مرا مضحونا ، يعـد فنـح القسطنطينية ، التي كانت هي القباعدة الاستراتيجية الوحيدة التي كاز يمنن للعالم المسيحي استخدامها ضمد العتمانيين • وينفس انقدر كانت هيمنة الامبراطورية العثمانية على سلطنة المماليك في مصر وسوريا في سسبينها للتحقيق، رغم أن القاهرة أم تكن ضمت رسميا للقسطنطينية ( اسطنبول ) حتى ١٩١٦ / ١٩١٧ ، عندما قام السيعان سُليم ( الْغَاسَ ) آخيرا بتحطيم المقاومة الملوكية في ساحة الحرب وكان سترمد القسطنطينية من وجهة مظر العثمانيين ليس مجرد نسر عسكرى عظيم ، فلم تكن القسطنطينية مديمة عادية ، بل عاصمة كبره ، ومركزا لشبكة مواصلات تجارية واسعة ومستدة ، وقاعدة ادارية ، غير أنه\_ا تغسـخت في القرون الأخرة ، وها هي بعد ان وقعت في أيدى العثمانيين أضحى من الممكن بعثها من جديد لخدمة أهداف الساده الجدد ( الدُمانيين ) ومصالحهم • ولوقوع القسطنطينيه موقعا وسطا بين أسيا وأوروبا ، أصبحت هي العاصمه الطبيعيـة للامبراطورية العثمانيـة التي تمتد ولاياتها في القارتين • فرغم استيلاء العثمانيين على مراكز حضرية كثيرة - قبل استيلائهم على القسطنطينية - أثناء فترحات القرن الرابع عشر وأوائل الخامس عشر ، ورغم ترسيخ دعائم الاصلاحات الادارية التي قام بهما أورخان ومراد الأول ، الا أن المثمانيين كان يمكن وصفهم قبل سنة ١٤٥٣ ( سقوط القسطنطينية ) بأنهم في الأساس مجرد فمبائل. وجماعات شرقية ، يتحركون عبر الديار التي وطؤوها دون. منطلق أو نقطة ارتكاز ، الا أنه بعيد استيلائهم على القسطنطينية تعولت الدنة العثيبانية الى واجهدة من أعظم ٩.

73

امبراطرديان الثاريخ التي العمن نها قرة النصر وبعال الذون ، وتشاه عوليان المثالين والاسما يجسل الكر ما يكرن وضحوا في وصيح واندان نظام الرؤين المثالين (ميار المثالين المثالين من الذين المن الم من القرن المبال مثل الثاليان المثانين ما ويا والمراري وياها لكرية لعد عابة المراكز المائة المسكر والادارين عاصل كرية لعد عابة المراكز المائة المسكر والادارين عماي الحريان مورود ومواقع مغزنا ضما للمراد الذاتين مشايل الحريان، والدون المبالة ممثل في المبو.

فغلال (إذار الذين أشدن عدم ، كانت المتعمر) المارية البرنانة والبودني على مسراميل إسحر الاسيدر تمارس العارة الدينة مع أورويا ، في العبري والميورل في الميعه الورس ، ومنسمة الميارة ، موراز الساق يذكن المسلمان إدروبا البحد (المحد التصليلية ( المشرول ) ودروبا البحد ( المسلمانية كالمول المعاري على المارة المور الذي البوري الذيسي، الأسلول عماري من عالم، فدن عالمة في الدين البوري الذيسي،

وقد انجى تتريف جزيرة الذم المعني وقد انجى تتريخ المجرية المرا الساطية والدين ارتئاك المعاني، ارتئاك المعاني المحد الشنا الساطية و الدين كان بأسوم عديدا من المن مي العاد اوركان بال وانت طارت ثير نه جنيرة القوم عليها موادي المعال عدم الماران يوجهون جماعات من مواتيم البحس الأسود م المعال المتسابين في عليه السرور والكبرياء وتعقيق المعال المتسابين في عليه السرور والكبرياء وتعقيق

لقـــد كانت بيزنطة هي روما الثانيــة ، ليس بالمفهوم السيامي فتط . وانــا من حيث التنظيم الاكليريكي أيضا • ركان مم عدرة الكيسة الوناية الأرفرنكسية في والان عاراني، حينا كان لشرق ون الميرة الأرفرنكسية في في المرير، التمرك لاسبال الالير، لفرية البيرنامية المترد علال معار الشائين للمسلمينية في مع منى الديرة الوناية الأروزنكمة بإليان المتاليية مسيع قد الديرة المريزية الالي حميها الشاميونين مينان منالين الالغة المتارية التي حميها الشاميون ميعدين من الالمة المتارية التي حميها الشاميون ميعدين من

لقد راينا كرت استعان السلاطين العثمانيسون الأول بالعلماء ( علماء الدين ) في معاولة منهم لتحسويل امارات قطاع الطرق الني كانت تمارس نشاطها في المناطق الحدودية الى أمبراطررية أسلامية كبرى وكن لهدا تأثيران غريبان، فمن ناحية ادى هدا الى تعزيز مكان الشريعة في الحياة العتمانية ، مما مكن علماء الدين من توسيع الخرق بين المسلمين والمسيحيين ، ذلك الخرق الذي كمان في أضمسيق الحدود ، خلال الحقبة الأولى من التوسع العثماني ، عندما كانت هرطنيات الصوفية غالب ما تتداخل مع العقيسدة المسيحية ، ومن ناحية أخرى ، فانه ، مهما كان الأمر ، فان الشريعة الاسلامية نفسها كانت تدعو للتسامح مع أهسل الكتاب ، ولا تحدَّ الا على جدال النصاري واليهود بالتي هي أحسن ، وقد أدى هـذا الى كبع جماح هؤلام الغزاة ، فلم يمعنوا في الاندفاع المتهور ضد غير المسلمين • ولهذا ، فانه بانزواء الغزاة المظام الذين سادوا العهود العثمانية الأولى، ليحل محلهم عبيد الحرس السلطاني ، وعلماء الاسلام السنة ــ انحسر تحول المسبعيين إلى الاسلام ، إلا من حالات فردية اقتصرت على رافد وإحد ، هو الخدمة في الحرس السلطاني •

وكان احتمال التعول للاســلام في المنــاطق النائيــة والجبلية كالبوسنة حيث تفشت المقيدة المانيشية Manichean والبوجومالية Bogomilism احتمالا سهل التصور • وفي كريت وألبانيا ، حيث أدت الحروب المحلية المتوالية ــ الى خلق روح مشابهة بروح الغزاة الفاتحين القــدماء ، الى تحول ملحوظ من المسيحية الى الاسلام ، بعد القرن الرابع عشر • وقد أدى عدم انتشار الاسلام بالقدر الكافي ، الى خطر واضع ، مرداه أن الامبراطورية العثمانية برهنت على عدم قدرتها على دمج جماهير الرعايا المسيعيين الأورثوذكس الذين انضرووا تحت لوائها في البلقان ، الا أن فترح القسطنطينية قد هيا حلا مناسبا تهذه المشكلة ، فقد كاب المدينة قاعدة بطريارك الأورثوذكس اليونانيين، لذا فقد قام محمد الفاتح بتنصيب القس قناديوس Gennadios المشهور بعدائه المرير للكاثوليكية ، والذي كان يعظى بشعبية واسعة ، كبطريارك للأورنوذكس ، بل ان معمداً الفاتع قد أقر الامتيازات والحصانات التي كانت الكنيسة الأور توذكسية تتمتم بها في ظل الامبر اطورية العثمانية ، وزاد عليها مما جمل الكنيسة الأورثوذكسية أكثر سعادة في عهد الدولة العثمانية منها في العهد البيزنطي ، وتم تدعيم نفوذ البطريارك بسلطات تشريعية واسعة خاصة في مجال قانون الأحوال الشخصية الدي طبقه على جميع رعايا السلطان المسيعيين • وفي السواقع ، فان معمَّدا الفاتح كان يقنن لقيام حكم ثنائي ، فرجان الدين المسيعي ( الكليروس ) أصبحوا الصورة المقابلة لعلماء الدين المسلمين ، أذ كانوا يمارسون سلطة على المسيعيين ، تماثل ما يمارسـ علمـاء العقيدة والشريعة السلمين على المسلمين • وقد نظم السلطان علماء المسلمين تنظيما طبقيا ( هراركيا ) ، وأتبعهم لنظام اداری دفیق ، اکثر مما فعل حاکم مسلم سبقه ، وکان فی هذا متأثرا بالتنظيمات المسيحية • وهكذا ترسخت دعائم الدولة العثمانية وزادت مسلاحيات سلطات السلطان الشخصية •

## القصل الثانى

## بنية الدولة العثمانية

رض أن هذا الكتاب يتم بتأثيات الشانيون - في مصر تترعام الطبقة - عل أوروبا ، اكتر به اعتساء يتاريخ العرقة العلمانية ، الا أنه من المصال - في المقبقة - قصل الرخودي بمنهما من البنشن الأخر ، أن وعامدنا في فهم الثاليات الشانية ، من حيث طبيعتها ومعلها رحدي اعتدادها .

فني حياية القترة التي تعريباية ومن عياية الذين النابع هذ، كان الناب المتكرة التي الواسي المسلمي - والذي كان ملما ميزا للنظام الشاني، قد تعلق أقمي درجات تجاهه ، وفي نفس الوقت كان قد استند طائقة وتعد في نهاية هذا القترة ، كما أن قطاعات بعد له يه ان تأتي مثلثان في معانية ، ميزور جما تكني مالا التي المالية في المالية ، وما يعليها تكون سو الثلثان المالية في المالية ، والمالية اليموذاني التي التي تعترع فيها بمرزة مدهنة الهم والمسافرية الااراية التي تعترع فيها بمرزة مدهنة الهم والمسافرية الااراية الارتيام الارتيام المالية ، كان تعتلف من الجمعات الارتيام التي النا تعتم طيام في كل ما هو أسامي - وعما الارتيام القال ان المالية من المالية ، وتعام الارتيام القال ان المالية من المالية ، وتعام الارتيام المالية المالية من المالية ، وتعام الارتيام المالية المالية من المالية ، وقال من المالي ، وتعا خلال ثلك الفترة ، ينبغي أن يلقى الضوم على وجوه الغلاف والتباين •

لك كان البقين م المناني يتعلق مول مؤسسة مركزية مي السلمة ، تكيت معلم الإرسية و متكل بقينها من النائية التاريقية . كانت هذه الأوسة اللكية ( أو الماكمة ) تعتمد من مماثر بلاكة : السلمان، كانت في المركة ، ومقدم إ، بالاصلة لوطيقه السيرية ( طليقة السلمين ) ، ولقه درق السلاطين الشمانيون امتماماتهم في كل هذه المجالات اللائة .

لقد كان الغزو المستمر هو قانــون الحيـــاة بالنســبة للمجتمع العثماني ، فالسلاطين يظهرون في ضــوء التاريخ العثماني المسجل كقادة للجيوش الغازية ، وحتى عندما أصبح للامبراطورية عاصمة وأضحت تحكم من خلال نظام اداري دقيق ، فانها ظلت غالبا في حسروب مستمرة ، ومي رياط وعسكرة واسعة ، أكثر مما تفعله دولة بالمفهوم الأوروبي • حتى عندما وصل للسلطنة في أواخس القرن السادس عشر ، سلاطين كسولون مرفهون ، فانهم رغم هـ...ا كانوا قادة لهم دورهم الفعال في مبادين المسارك ، فعادة ما كَانوا يغادرون أسطنبول مع الجيش كُلّ ربيع ، ويغوضون المارك في الصيف • ومن المفيد أن تقارن بين رحلات سلامين القرن السادس عشر العظماء، مثل سليمان القانوني (الفخر) وحكام أورويا المشاهير المعاصرين لهم كالامبر، سور سـرن الخمامس • فشمارل لم يكن يتراجم عن التزامات منصب الجنرال ر منصب القيادة ) وان كانت رحلاته في الأسب لأهداف منكية . اذ كانت تهدف لتدعيم الحكومة ، واصلاح حالها ، وتدعيم الترابط بين ممتلكات الدولة المتناثرة • فقد كان شارل يتهادى من عاصمة اقليم الى عاصمه اقنيم آخر ، بضمير يقظ ، معاطا بالموظفين والعاشمية ، يضهر لرعاياه . ويعقد الاحتماعات ، ويستقبل السفراء ، وينظر في الالتماسات المقدمة له ، ويتبادل الرسائل ، وما هـكذا كآن سليمان القانوني ، فقد كان يقضى الشتّاء في الأعمال الادارية ، ونادرا ما كان يغرج في هذا الوقت من اسطنبون ليزور عواصم الولايات ، وفي كلُّ صيف يجد سليمان نفسه بعيدا عن عاصمته مع جيشه على حددود الامبراطورية منشغلا بالتحصينات وميادين المعارك ، ونادرا ما يقيم في المدن والمراكز الادارية ، فالمعارك والتحصينات هي مقياس التقدم عنده ، وهي أهم من المدن والمراكز العضرية •

لقد كان الترك الأولون ، كزعماء فصائل المنزاة ، يتسدرون السرعيم كواضع للقسواني (كششرع) ، وكان الزعماء يتغادون قرارات قاطمة ، وكان هذا ضروريا لحم أن نتراع ، وانهاء أن مناقبة ، ولتقسيم الأسلاب فتطبيق المدالة بصرامة بالمة كان ضروريا لاستمرار تماسك صف

الفصائل المحاربة ، لاعطاء قوة دافعة لجيوش السلب والنهب هذه ولكن السياسة التي انغدها حكام القرنين الرابع عشر والغامس عشر ، والتي كان مؤداها ، الارتباط الوثيق بعلماء الدين الاسلامي انخبراء في العقيدة والشريعة والذين كانوا يمثلون أفكار أهل السنة - قد غير الموقف ففي الحضارة الاسلامية ليس ثمة فاصل بين الدين والدنيا ، أو بين القانون والدين ، فقد حكم محمد (صلى الله عليه سلم) مكة والمدينة، مقرا الاعراف المحلية ظالماً كان محمد (صلى أنَّه عليه وسلم) يراها جيدة ، والكنه غيرها بحكمة عندما تراءى له أن ذلك أفضل ( أو يوحى من الله سبحانه ) ، وما سلمه محمد ( صلى الله عليهُ وسلم ) لأجيال المسلمين من بعده ، ممثلًا في السنة، كان ينطى مجالات مختلفة ، كالمسلاة والوضوء وتوزيع الصدقات والزكاة والصيام والحج والمعساملات والتسوريث والزواج والطلاق وتحسريم المسكر ، والجهاد والصيد ، والطاعة والرق (١) ، وكان من نتيجة ذلك وجود مجموعة تنظيمات وقوانين متشايكة ولكنها غير منظمة ، ولم تكن هذه القوانين كثرة بما فيه الكفاية لتكون قانونا يأخذ شكل أحكام مرتبة ( والواقع أن القرآن الكريم ما فرط في شيء ، كما أن السنة المشرفة ، قام عليها بعد هدا علماء أجلام فرتبوها ومستفوها وحققوها ) (٢) • ولق كان لهنه التنظيمات والقراعد ( الواردة في سنة الرسول عليه الصلاة والسلام ) من الأهمية ما يفـوق القـوانين كمـاً يفهمهـا الذريبون ، بمعناها المحدود القريب التناول، فقد كان للسنة قوة الأوامر الدينية ، وقد لخص باحث معاصر هو د•ب• مكدو ثالد MacDonald هذا الوضع على النحو التالي :

د القانون الاسلامى ( الشريعة الاسلامية ) بأكثر معانيه تجريدا ، يتناسب مع القول القديم ، وهو علم

(1) لم يعضى الإسلام على الرق ، والنا أرص بساملته بالعسلى ، وأرجه سيلا لمنقه - ورغم إن نتراكس لم يقل عن هذا والان الندريه هنا لازم ــ ( اللارجم ) \* . (1) ها يين الفرسين ، انضافة من اللارجم \* كل ثيره، ما هو انساني ، وما مير اللهي -- فعير ( القانون الاسلامي ) يتفاول كل الواجيت ، بقدرها ، ويعرف كل الإفدال في سعيز الراجيات ، طلا تي ميكنه الانلات من تعريف هياكه الميتيا في الاسلام لم يكل أوليطيخ بأنه لم يعر مليمة أكله في السنة عن التي ( حل أنه طيه دلم - ) ( ۲) -

فتأييد علماء الدين المسلمين ، هو الذي جعل ســلاطين ال عثمان يمثلون قمة النظام التشريمي والديني ، وقد استخدم السلاطين هذا من خـــلال ســلطات واسعة ، في كل حقل من حقول النشاط الانساني ، مما أضفى عليهم وضعية دينية وقوى من مركزهم • وكان السلاطين حريصين على توسيع تطاق ذلك واستثماره ، كلما أتيح لهم ذلك ، ففى سنة ١٥٣٨ أضاف سليمان القانوني ( الفاخر ) لقب خليفة الى قائمة القابه الرفيعة • وفي سنة ١٦٨٣ ، وجدنا محسد الرابع ، الذي كان أقل من سليمان اهتماما بشئون الدولة ، يقطع رحلة صيده الدورية ، لكي يسافر للمجر ، لانجاز عمل ذي طابع ديني ، وهو تقليد وزيره الأكبر قره مصطفى الرداء التقليدي الذي يجعل منه قائدا رسميا نقوات المسلمين في جهادها ضد المسيعية • واذا ما أمعنا النظر ، فان هــذا النظام انثيوقراطي ، آلذي طوره العثمانيون ، قد قيـد من قوة السلاطين ، أكثر مما أطلقها ، اذ لم يكن في مقدور أي حاكم أن يذير الشريعة أو يعتدى عليها • وعسلى هــذا فان المراسيم الأمبر اطورية ، كانت تأويلية في طبيعته ( اجتهادية ) تكيف الشريعة مع العاجات الجديدة والظروف المتغيرة • ورغم هذه القيود فقد أمكن انجاز كثير من القوانين، فسليمان انقانوني ( الفاخر ) كان اداريا مميَّزا ذا فعالية ووعى وتائير ، اذا ما قورن بكل السلاطين • فقد أصدر كشيرا من ألقسوانين والاجسراءات والتنظيمات المفصسلة

(٣) لا تدري لهذا أصلا ، وان ورد مثل مذا ذلا شات أله ارع من السنت ولا يحلل دوح الإسلام السبحة ، ولا ارجيهات الرسول المستقى عليه السلام ... ( المرحم ) \*

(النيبانات) التي تعادت موازة الإخرى ديران المنتكان وقد مرف بين رماية باسم التساوين وارضا تعلمه السكرية . وقد مرف بين رماية باسم التساوير - قدل النيه سرت المراكب المراكب ماني من الاميازان الكسية ومراكز الدورية المراكب من سلمة المائلة بين معامات القريبي والدورية - لمباة المراكز المنظم اليبار ميم دورية ارمتقراطية قرابة ملكة الإراض، إنها مسالما على أمانته ارمتقراطية قرابة ملكة الإراض، إنها مسالما على أمانتهم ارمتقراطية قرابة ملكة الإراض، إنها مسالما على أم

لقد نظم سكان المدن والقوات المسلحة في الامبراطورية العثمانية ، مطريقة ملائمة ، في روابط ( جمع رابط ) مهنية وحرفية ، وجمعيات للتجار والحرفيين ، وروابط رجال المعر والقراصنة · كذلك نظمت الفثيات الأخيري يطريقة مشابهة ، كانكشارية اسطنبول ، ومشاة المماليك في مصر ، وحتى عنمساء الدين الاسميلامي الذين كانموا يمارسون كثيرا من الأمور القضائية والادارية ، وكانت كل رايطة أو جمعية من هذه الروابط أو انجمعيات بمثابة تنظيم ديني اسلامي بالاضافة لكونها تنظيما مدنيا ، فقد كان لكل رأيطة مرشدها ألروحي ، ولما كان السلطان يرأس ويوجه النظام الديني ، فان هذه الروابط والجمعيات معا ، كانت تمثَّل أخدوة لهما نفداذ وتأثير ، وكانت ـ اى هدده الروابط ... في العموم سريعة الاستجابة ومطيعة لرغبات رئيس الدولة • وقد ساعد التراث الاسلامي القوى والعريق على الاذعان المطلق للسلطان ، فرسول الله ﴿ صلى الله عليه وسلم) هو القائل : و ان من طاعة الله أن تُطيعوني وان من طاعتي أن تطيعوا المتكم ، (١) وحتى اذا كان الحساكم مستبدا غير عادل ، فان ازاحته يتكفل بها الله ( سبحانه )

<sup>(</sup>۱) مستد الامام آصد بن حتبل ، پاپ ۱۳ ، مجلد ۳ ، ص ۱۳ ــ ( تلترجم ) •

ولقد كان محمد الثاني ( الفاتح ) قد ركز السلطة في يديه ، من خلال نظام حدّومي كان هو واضع أسسه ، ممتلا في قانون ثابه Kanounam أو القانون الأساسي ، الذي تم اعلانه بعد فتح القسطنطينية • وقد قنن هـدا القانون التجارب والأعراف التي مرت بالأسلاف ومن هذه الوثيقة ثجد جواز قتل أقارب الساطان لضمان أن يتسولى السلطان الجـديد ( خليفة السـلطان الحالي ) مركز السـلطنة دون مشاكل • فالسلطنة كانت وراثية بين أفراد الأسرة الحاكمة العثمانيـة وهــذا أمر حاز المــوافقة في ســــائر أنحــاء الامبر اطورية ، ولكن نعدد الزوجات ، وعدم وجود قانسون اسلامي ينص على حصر وراثة العمرش في أكبر الأولاد الذكور ، خلق مشكلة ما تلبث أن تتكرر ، نتيجة ادعام الأحقية بمرش السلطنة ، من قبل أولاد السلطان المختلفين. فغى السنوات الأخيرة لحكم سليمان ، كانت مشكلة ولاية العهد ، مشكلة خفارة تهدد استقرار الدولة ، مما جعل سليمان مضطرا لتنفيذ حسكم الاعدام في ولديه ، مصطفى في سنة ١٥٥٣ ، وبايزيد في سنة ١٥٦١ ، لكي يؤكد أن من سيقلعة مو إنته عليم ، وهو ابنه الوحيد الذى يقى على قيد الحياة - قتيل مرت المناب ، كانت تكان على لا يسام نن تجنيبة ، وكان اقتصاب المرقي امرا قائما ، فيصا قائم السلطان الجديدة كان عنما يتول المرقي ، يقوم باعمام كل الحرف وكل أولامم الذكور ، وقد طلت صداء الداءة ختي العاري السابع هوم ، منعما أصبي المريش (السلطانة) ينتقل العاري الحالية هوم، منعما أصبي وديما كان هذا بتابة زوري

وتبعا لتوجيهات القرأن ( الكريم ) في سورة الشوري في الآية رقم ٢٨ : ( والدين استجابوا نربههم ، واقاموا الصلاة وأمرهم شورى بينهم ، ومما رزقناهم ينعقون ) فان قانون نامة قد قنن تأسيس مجلس الشورى المركزي ، أندى دعم في عهد سليمان القانوني ( الفاخر ) ، وظل هذا المجلس راسخًا لعدة قرون • وكان المسئولون الرنيسيون في الدولة العثمانية أربعة ، هم : الوزير الأول ( الصحد الأعظم ) وقاضى العسكر Raziasker أو نائب الأحكام ( قاض مشاور يجلس مع أعضاءالمحكمة العسكرية ويحلفهم اليمين ويسعفهم بالمشورة ويقوم بمهام المدعى العام ، وينصبح المتهم عنهد الحاجة ، زله حق الاعتراض على الأسئلة الموجهة) والدفتردار و هـ و زير المالية و النشنجي Nichanji و هو بمثابة و زيس للدولة • وكان المسئولون الرئيسيون في الدولة هم هـوَلاء الأربعة لما للرقم أربعة من دلالة صوفية (١) • ولقت كان الوزير الأول ( الصدر الاعظم ) هو أكثرُهمْ نفودا وقوة اذ يقوم بوظائف أدارية ، وأخرى متعلقة بأسرار الدولة ، وهو بهذاً يعاثل في اختصاصــه ، وظيفة المستشــار في الدول الأوربية ، كما كان للصدر الأعظم سلطات الاشراف على السياسة العارجية والتنظيمات المسكرية ، والتدخل فبهماً جميعا، وكان على الصدر الأعظم أن يوجه الجيوش ويقودها. وقد كان هؤلاء المسئولون الأربعة يعينون من قبل السلطان، وكان بقاؤهم في مراكزهم ، رهنا بمشيئته • ولا شك انه

(١) لا تدرى من أين أتى الزلف بالدولة السونية للرة بإدرسة ١ ... ( الترجم ) •
(١) لا تدرى من أين أتى الزلف بالدولة السونية للرة بإدرسة ١ ...

ين السلامية الديراني أن الكلماة الادارية حسط مي التي ويعد المريك المسلومي المليا ، قد كانت الكندرات (الثلاية) عليه، ودرا كيرا ، فالمدر الاطر رحم بالاء مل سيل الثال، والانه عيماناً له الامرة والمعه، ولسمة عيم: ملال ولايه الطريقة التي است من قداة الى وفاته على من المالها ودرم ، ميلة سيلمان التالوني للمنظاء والاية مررمة زوجه ، وفسيقة مسان بقاط تيانات (المرية مررمة زوجه ، وفسيقة مسان بقاط تيانات

وفي حكومات الأقاليم، لم يكن ثمة فاصل بين السلطتين، المدنية والمسكرية ، فادارات المدن الكبرى ، كدمشق ، او الولايات العظيمة ، كمصر ، كانت تقع على عاتق البشوات • والباشا لقب (رتبة ) وليس وظيفة (منصبا ) ، وهو يعنى ان حاملة قد ألحق بدوائر المكام العليا في الأمبراطورية ، وأصبح عضوا في الديموان ، أي مجلس الدولة • وكان هؤلاء الموظفون الذبار ينقلون من منصب لآخر ، لمنعهم من تكوين ولاءات محلية أو تكوين أنظمة شخصية لصالحهم على أساس من المعسموبية • وقد اختلف الوضع في المنسطق المفتوحة في البلقان ، وهو الذي يهمنا في هَـذا الصدد ، حيث كان المسئولون يعتفظون بمناصبهم فترات طويلة • فأوروبا العثمانية كانت تعتبر وحدة ادارية تسمى ايالة الروملي Rumeli ، وكان حاكمها الأعلى هو البكلر بك • وخلال سنة ١٥٤٠ ، تم انشاء بكلر بيكيتين مجريتين ، عاصمة احد،هما بودا، وعاصمة الأخرى تيمسفار Temesvar وقد قسمت المنطقة خلال القرن السادس عشر الى سناجق ، أميد تنظيم معظمها خلالالقرن السادس عشر، في مجموعات من سنجقيتين أو ثلاثة لنصبح ٢٤ باشوية ، يحكم كلا منها ، كما يدل على ذلك اسمها ، موظف يحمل رتبة باشا • وعملي أية حال ، فقد كان وولاء انباشوات في البلقان الغربي مثلهم مثل الباشوات في سائر أنحاء الامبر أطورية ، يلقبون باقب يك ، وقد كانوا يمنعون اقطاعات fitfs كانت تسمى جفالك Thehiftlika لتامين حراستهم الشخصية ، وتدبير أمور وتدبير أمور موظفيهم -

وفي بعض المناطق الجغرافية ، وفي مجالات بعينها ، نادرا ما تدخل العثمانيون تدخلا حقيقيا في حياة رعايا السلطان من غير المسلمين ، فالأديرة الأورثوذكسية الكبرى في اليونان رمقدنيا ، على سبيل المثال ، كان كثر منها يحكم مقاطعة واسعة ، وكان الديريون يحتفظون بحقوقهم كاملة في ادارة أمور الفلاحين في هذه المقاطعات ، وفي استئمار عقاراتها بالطريقة التي يرونها مناسبة ، تماما كُما كَان عليه حالهم في ظل الأمبراطورية البيزنطية • وفي بعض المناطق اليرنانية الجبلية والساحلية ، كانت هناك قرى حرة Kefalochoria تعيش آمنة ، ما أزعجها أحد ، وكان يحكمها كبار السن من أهلها، في مقابل دفعهم الضرائب أو تقديمهم جنودا مجهزين galiondjis للبحرية العثمانية وفي البلقان كانت اختصاصات تشريعية بعينها ، خاصة ما يتعلق بِالأحوال الشخصية ، تعال بأكملهما الى الاكليروس ( رجال الدين المسيحي ) حيث يتضون فيها تحت اشراف بطُريارك المنطقة • وخارج المدن الضخمة ذات المواقع الاستراتيجية ، مثل بلجراد ، النّي كان في كل منها مركز اداري ، والتي كانت بحكم موقعها ، ذات تأثير - كان البكوات خارج همذه المراكز \_ يحكمون وهم دائمو الحركة ، اد ينتقلون من قلعة الى أخرى ، ويعيشون وتابعوهم وموظفوهم كحامية عسكرية ني ارض اجنبية · وعندما كانت العـكومة المسركزية في اسطنبول ترغب في تنفيذ بعض الأعمال الهسامة كاجسراء احصاء ، أو تسجيل ممتلكات ، أو تجميع الدفشرمة ــ وهي ضريبة الأطفال في البلقان لتدعيم العسالة في الجيش والادارة \_ قانها ترسل الموظفين الرسميين من العبيد السلطاني ، مغولين بسلطات وصلاحيات خاصة ، ومزودين يضمانات ، لتنفيذ، المهمة المنوطة بهم .

وكان انشاء هذا الجهاز الادارى يعكس فهما بأرعا ومعالجة مدروسة للقوى الاجتماعية ، من قبل رجال الدولة العثمانيين ، وكما ركزنا في الفصل الأول ، فإن عمليات السلب والنهب التي كانت تقوم بها القبائل المعارية ، والتي كانت في حالة حركة دائبة ، هي في الأصل أساس الجماعات التي كونت الدولة العثمانية • لقد كانت هـذه القبائل ادوات غزو بكل ما في الكلمة من معنى • وقد أوجدت هذه الظروف مبداين تعكماً في التطور الاجتماعي العُثْماني ، أولهما - زولوية الترتيبات والتنظيمات المسكرية ، وثانيهما \_ ضررة توفر المرونة الحركية ، كما أن الاواس الصارمة والفعالة في أي جماعة تتركز أهدافها على السلب والنهب والذزو ، تعد أمرا ضروريا ، والجماعات الدائية المركة تستطيع أن تتكيف مع الافكار والممارسات الاجتماعية والتنظيمات المغتلفة ، حتى تستطيع الحفاظ على الروابط والصلات بينها وبين الشعوب التي تندمج فيها وتستغلها • وقد لاحظ عالم الاجتماع التركى العديث زيا جوكالب ( ١٨٧٦ - ١٩٢٤ ) انه و عندما اتغه Zia Gokalp التكوين العثماني الطابع الامبراطوري أصبح العثمانيون طبقة حاكمة عالمية (1) · فحضارة العثمانيين كانت خليطا

منهم حاكمة عاتية (١) ، فعصارة العنمانيين حالة عليها من المؤسسات المستعارة ، من الترك والفرس والعرب ، ومن الدين الإسلامي ومن الخضارات الشرقية ، ثم من العضارة الفربية في مرحلة أكثر حداثة » .

لده كانت المكلة المحروبة التي واجبت السلاطين الشمانيوي ومستغاريهم بعد متوط التصنطينية ، وانتي دنيما عليهم قدرم الامبراطرور مي ضرورة كمع جماع المالكات السكرية والمعامي اللتيب نسب وانبيه ، ما كان كل أولتك محروقا من ميش فرقى ، لحكن كان مطل السلاطي الشاعاتين الا يعملوا معام الكيم خانعا ضاهس عاما ، أنه من الفرورو عسب تأسيس ملا تصغل حسو

(1) يعنى مدلقة لكل ثقافات وعناصر المالم ، وهذا صحيح \_ ( الدرجم ) .

مركزها ، أن تكرن ذات اتجاهات توسـمية عدوانيـة فى إطرافهـا ، ففى هـذا متنفس للطاقات المسـكرية ولنرغبة الكامنة للسلب والفيم •

وليل أنشل ميليان لتجامع في هند الهمة العالة ، إلى تعادي مآلت ولان جامعامة متعادة العالة الى زامند الأساس - يعشل في مالتهم التحديات التي زامند في الناب الشادت مع ألمو السكاني المسر المنابول كناسة البراطرية ، الأزاد كنافا من ١٠٠٠٠٠٠٠ نسبه نيسة أنها الل بيلادي عنه ١٠٠٠٠ وهن رود بعدية كيمة حسون نسبة في مية ١٠٠٠ ال وهو ما يزديه بديمة كيمة حسون

وكمان جيل الغمزاة الذين يعبَّلون في الأسماس راس الرمح للتوسع العثماني - خليطا متباينا من محيى السميه والنهب ذوى الرغبة العارمة في تملك الأراضي • وكان لايد من زيادة حجم هَــَده الجماعة أَذ كان للدولة العثمانيـة أن تستمر في توسعها ... وقد هيساً نظام التيمسار ، الأرضية الافتصادية لزيادة أعمداد أولنك المحساريين المعمرومين بالسباهيين \_ وقد أمكن المعافظة على ولائهم وضمان طعتهم بموازنة عمادها تحريم التوريث في قانون الاقطاع العثماني ، مع تهيئة العرص بشكل مستمر لعيازة الغنانم والأسلاب عبر حدود الامبراطورية – فوفقا لتقديرات السفير البندقي ماركانتونيو بربرو - فقد كان هناك رهاء ۰۰۰ ر ۸۰ ساهی فی اوروبا العثمانیے فی سےنة ۱۵۲۳ ، و ٠٠٠ د في الولايات الأسيوية ، إلى جانب ٠٠٠ د ١٥ يحضرة الباب العالى ، كفرسان في الحرس الامبراطوري ، الا أن هذه الطائفة الأخيرة ، كانت تتقاضى رواتيها من الغزانة اد لم يكن نهم تيمرات •

وقد ظل السباهيون طبقة غير منضبطة ، وان كانت ،هم قيمتهم العسكريِّ ، الا انهم من الناحيـــة الســـياسية ، عير

العثمانيون \_ ٤٩

يديرين بالنقة • وقلم شنهم • كان م الشرودي ، زيادة المند الاربيق السحيق المدريق وكاربة تشاطاتهم يكون ورود للمفان وكثامة الثنائية • لون كل صلح ويرو مراوية هد الطناب • لوز الشناييرن في القريق الفاس فير والمباسية • الوز الشناييرن في القريق تكويت اجتماع السابي • اذ كان المبلي المبلي الموالي المبلي من المالي عنه والساس علم المرة ( المبلية بي مهمون حدامن الادارين والاساكر المليي فالو مري

وقد كنب الهولندى ريكوت Rycat فى القـرن السابع عشر ذاكرا أنه ، اذا ما تعمن الانسان فى التكوين المام للبلاط المثنائى هانه واجده سبنا للمبيد ، لا يختلفون من عبيد السفن الافى انهم يمتازون بالزينة والأبهة الخارجية »

أما ادوارد جببون Gibbon في القرن الشامن عشر ، فكان أقل موافقة لهمذا الرأى السابق ، وان كان واضحا مؤكدا ، مع بعض المبالغة ، فقد كتب :

والواقع أن الرقيق في النظام الشسائي في حاجة ال تعليل خاص ، "ك كما ذلتنا هذه المتعامات التي ذكرناها انذا ، قان فهم المزاطية الوربيين لهذه الظاهرة ، يمتريه خموض وتنسيوهم ، أدى اليهما ما كانت تتسم به غارات الرقيق من وصفية ، بالاضافة لـكراهة الأفربيين التقليدية للنرك ( الشنابيين ) قائمودية بالملهوم المأضافي لا تشابه على الأقل مع المبودية الني فرضها الأوربيون على عما الحقول في مزارع العالم الجديد في القرن السادس عشر ، ولا تتشابة في معظم الحالات من حيث العمل الشاق المفروض على طبقة الفلاحين في شرق أوروبا خــلال نفس الحقبــة الزمنيــة ، فطبيعة الرق المعــدلة ( المحســنة ) في المجتمع العثماني راجعة الى حقيقه أن الرقيق لم يكونوا يقومون أساسا بالأعمال التي لها مردود اقتصادى ، وانما كانوا يستخدمون لارضاء طموح السادة العثمانيين ( الذين كانوا هم أنفسهم رقيقا في رقت من الأوقات ) ألذين كانسوا يعملون على تجميع عدد كبير من الاتباع كتعبير ودلالة على ثروتهم ونفرذهم وكانت عروض الرقيق ملمحا مميرا للحياة الاجتماعية في اسطنبول بشكل لا تخطئه عين • وعندما مات رستم بآشا ، الصدر الأعظم ، في سنة ١٠٦١ كان قصره بضم ١٧٠٠ عبد • أما بالنسبة لوضع سلاطين القرن السادس عشر فبالإضافة الى الانكشارية والحراس الشخصيين الحكام ، فعبيدهم كانوا يلغون ما بين ٢٠٠٠ ٢٠ و ۲۰۰۰ر ۲۵ ، وكان هؤلاء العبيد كثيرو العدد والمخلصون يساعدون في تأمين السلامة الشخصية لسادتهم ، كما أن اعتبارات وقائية ( احتراسية ) قد أكرهت السادة عني معاملة رقيقهم بشيء من الاعتبار ومراعاة المشاعر، فالرقبق في المجتمع العثماني كان حرسا شخصيا وخدما في الأساس. أماً رقيق السيفن فكان له وضع خاص ، أما النسياء المسترقات نقد لعبن دورا كمعظيات وأمهات لورثة الطبقة الحاكمة العثمانية ، فالسلطان نعسه كان في الغالب ابنا لامرأة مسترقة ، وكان أصحاب المقام الرفيعَ يوجهون أمور الامبر اطورية من خلال ممثلين نهم من الأرقام التابعين لهم. وكان الرقيق الملكى ( السلطاني ) يدير الجانب المدنى في حكومة السلطان ، كما كانوا يمثلون النغبة في جيش، • وكل هذا يجعل الرق العثماني بعيدا جدا عن مفهمومتا ( كأوربيين ) للمودية • فالسكان العبيد القاطنون في الثكنات العسكرية ودور صناعة السفن وشاغلو القصور

والمستشاررن في اسبليول كمانيوا يختلفون – يكل ما في كلمة الاختلاف من مهني - هن الهييد الزنوج في الأمريكيين، إولنك الذين كانوا يعاملون بقسوة ووحشية ، والذين كانوا يعتمون النمرذج – بالمقهوم الأوروس – للضعب المستعيد ه

والاسلام يقر الرق طالما كانت الشعوب المسترقة غير مسلمة • أو لم تقدم للسلطات الاسلامية ضريبة السراس وهي ضريبة يراها السلمون حقا لهم ، فعلى طول حمدود المواجهة مع العالم المسيحي ، كان العثمانيونَّ أو الجماعات الصغيرة المُتحالفة معهم ، في بحث دائم عن العبيد ، ولما كان هذا المعدر غير كاف ذائما للوفاء بعاجة القصور الامبر اطورية ، فقد تبنى العثمانيون سياسة اسرقاق بعض الشباب أأذين يقسع عليهمم الاختيسار من داحل حسدود الإمير اطورية ألمثمانية ففى أوائل القرن الخامس عشر، يدأ السِلاطِين في جباية ضربيسة الأطفال الذكورَ الذين تتراوج أعمارهم بين 1 و ١٥ سنة من انقرى الدنية في اليونانَ واللقانُ الْغَربي ، حيث كان من الصَّعوبة بَسَكَانُ تحصيل ضرائب نقدية • وقد أدى هذا الاسترقاق المنظم الى تزويد الأسرة العثمانية المالكة والقصور السلطانية بالموظفين ، ومع هذا فلم يكن هذا الاسترقاق المنظم يكاف لارضاء الحاجة الملحة للرفيق من قبل ذوى المناصب أنعديها الأقل درجة ، اذ كانسوا في حاجة دائمة لزيادة مجمسوعة الرقيق لديهم ، لهذا ظل سوق الرقيق في اسطنبول ، نهما لمزيد من الرقيق •

وكان على قرامية البحر القرصل و دالغاريين على المعرو في قرروبا الدائية إن يغلر اعليا لوجبة معر الاستياجات ، ولكن أسواق الترقيق الشانية ويسم مردا الدينيا في الدائية الدائيلة يروبوره النحي يقرمون دائما عبدار النمط التي وصاعدهم هما قريم من المجمع التواري في يواني، البحر الايم وكان عزلام التوار فرني الذوم خرّد من عنودوا على التعاون مما منته ترين طال . وعلال فنرة السيطرة الغزية كما تقاة قرال التي يهيمون اليصاعي من المنطقة ويسلونها لتجار كاما anas وغيرها من المان السلولية ، ليتون تجار هده الدن تطلها ال الجاني الاحير - فل حيكي شة حالا حداث تعيين حيدية في هما التعطي من العاران التجارى عندما تعين السلم المداولة من علال الى حيويه .

لقد كانت مشاكل النقل لدى التتر بسيطة للناية فى واقع الأمر ، لأن هذه البنائم ( الرقيق ) تستطيع أن تسير مساقات طـريلة حتى السـوق • ولم يتات تكامل مسـاتل لقومات النابادان التجارى فى أى بقمة من تخرمالامبراطورية الشانية •

ففي المجر ، على سبيل المثال ، لم تكن غارات الرقيق بنفس الأهمية ، نظرا للحاجة الى تنظيم تسويقي يوصل هذا الرقيق الى المراكز الحضرية ، بالاضافة الى أنَّ الرسميين العثمانيين في المجر لم يكونوا في حاجة للديد الا لغدمات معدودة ، نظرا لأن رفيق الأرض المامنين في عقساراتهم الزراعية كانوا يقدمون لهم كل الخدمات الضرورية • وعلى العسكس من ذلك ، في أوروبا البحر اسود ، حيث كان من المكن الوصول بسهولة الى أسواق العالم العثماني النهمة للرقيق عبر كافا Caffa • ولما كان هـذا واضحا لـكل ألأطراف ، فان غارات التتر للحصول على الرقيق قد غدت نشروعات سنوية لا تعقها الا الظمروف السياسمية غمير العادية ، أو عندما كان الطاعون يتفشى في ولايات المنطقة بعيث تصبح مثل هذه المغاطرات غير مجزية ، وتشير السجلات البولندية ، عن خارات الرقيق التترية في أوكرانيا في ستين سنة من ١٤٧٤ الى ١٥٣٤ ـ الى أن هذه الغارات قــد بلغت ٣٧ غارة منفصلة ، وكانت بعض هذه الغارات تستمر أبطنع ستوات : وبين سنة ١٤٨٢ و ١٥١٢ كانت الغارات من أَبْهَلَ الرَقْيقْ مُتَسْمَنَوْة مُتُواصَلَة خَـلال سَـتُوات خُمس ،

وليس هناك سبب يدعو نا للاعتقاد أن عملية التوثيق هذه ، كاملة لا يعتريها نقص ، اذ انها لم تسجل الا الغارات الكيرى التى حصلت على عدد كبير من العبيد •

والراقع أن الرحمية ، والتغريب الاجتماعي السابع من الاسترقاق النظم ، أدران ليسا في حاية ال تأكيد لسكن ولا الأسرى ( العيدي ) الذي يتجذن حلي فيب العيسات متعمله وسائل النقل القاسية التي تعليم الى أمواق الرئيق علي الذن ، معان بيعلون عالم جميلة عليا ، يكرن واسمة الهيزلالا المجرين قسرا من قرامم المواذ الشرية تقرر ا

وكان الرقيق الملكي ( السلطاني ) هو الأغنى والأكثر سلطة ونفوذا في الامبر أطورية ، فكان منهم قادة الجيوش العثمانية وحكام الولايات ومخططو سياسة الدولة • ولم يكن تسنم ذروة هرم الســـلطة أمرا عاديا بطريعة الحـــال ، ولكن حتى العيش كعبد هادى في قصر أسرة غنية ذات نفوذ كان في معظم العالات أمرا يفضَّله العبد عسلي الحيساة في قريته التي أتى منها حيث ذكريات الفاقة والرتابة المملة • وكان يحدث أحيانا أن يعامل السيد هذا العبد معاملة مهينة وقاسبة ، واكن هذا لوحدث فانه لا يبعد كثيرا عن حياته الاجتماعية التي الفها في قريتــه التي قدم منهــا • وني الأغاني الشعبيةٌ في بعض الدوائر الأوكرانية ظهر الحنين الشديد للوطن الأصلي أو مسقط الرأس ، وهـذا طبيعي فتحطيم نفسية الانسان ، ونزعه من روابطه الأسرية ، ليس امرا قليلا • وعلى أيه حال ، فان الفرص العريضة التي كانت تتاح للرقيق في حياتهم الجديدة ، كانت بشكل عام بمثابة تمويض كبير لسُقدان الأمن النفسي (السيكلوجي) •

و أفضل برهان على التأثير السعرى للمجتمع العثمانى على الرقيق الذين انتظموا فى سـلك خدمتــه هــو قبولُهم للاسلام ، ولم يكن هذا التعول للاسلام نتيجة استغدام قوة

٥ź

مجبرة ، ولا بْتيجة دعوة فعالة ، عادة ، وانما كان ضـــغط الظروف الاجتماعية يحث معظم الرقيق على التحول للاسلام \_ على الأقل – ظاهريا ، أطاعة المسلمين ، وكان التحـون للاسلام سمكنا دون انكار كامل للمارسات المسيحية ( وهي ممارسات مشكوك في أصولها المسيحية أصلا ) التي كان الرقيق يمارسونها في قراهم قبل وقوعهم في السرق العثماني فالاسلام يعترف بمكانة مشرفة للمسيعية ، باعترافه بها كديانة لآخر نبي حق ( ومعهد لرسالة محمد صلى الله عليه وسام . الخاتمة ) ، وُعلى هذا فقد تمتع المسبحيون بمكانة - وإن كانت أقل درجة - الا إنها شرعيه ومعترف بهما في المجتمع العتماني • وكان الرقيق في البيوتات المثمانية الكبرة عند تغليهم عن مسيحيتهم يكونون بذلك واقعين تحت تأثير ظروف حياتهم الجديدة ، وبذا فانهم كانوا ينسخون بعص ممارساتهم الدينية السابقة ، لقد كان مؤيدو التراث الاسلامي غير ألسني ممثلا في طرق الدراويش المعتدلة ، كالبقطاشية ، التي آندرج في سلكها بعض فروع البيت السلطاني - يعلمون أتباعهم أن أي دين ـ كالمسيحية ، والاسلام أيضًا – يمثل خطوة غير كاملة نحو الحقيقة ، فالاتصال الباطني بالله ( عز وجل وتعال عما يصفون علوا كبرا ) (1) هو وحده السبيل التويم • ولهـذا فالرقيق عند تقبله للأسلام تاركا المسيحية ، كان - كما كانوا يقولون \_ لا يجد صموبة ، لأنه لن يتخلى عن شيء من عقيدته السابقة سوى التعصب الأعمى الذي تدرب عليه في طفولته •

اوفي الترنين الغسامين عشر والسمادس عشر ، كانت المللة الاسراطورية المشانية وفعاليتها ، ترجم اللي قسوة جهازها الادارى ونشاطه ، والى بسالة جوشها – وكلاهما – البيش والادارة – كان معادهما ، الملاحون المستلاه الذين مناطق الاميراطورية النائية - فسبية القرى البسطاء الذين

(١) أما ين اللوسين انسافة من اللرجم م

الثموني العامين والملعاء قلى الملتون في المعادين في المعادين المرض والمعاد قلى الملتون في مسوام التشرب عاقدا يتدرين على الممال الدفاع والذي ومعام التشرب عالم المداني الدفاع والذي تعديد كنت الاري والمدة عن اعظر البراطرونال المالم - لقد كنت الاريان الى منا المنظة ، وطلالا كان مؤلام يحصرون المسامي والاداة ، فانهم كانوا يتقدون مطبوع في ولى البقان المدين المدانية ، وطلالا كان مؤلام يحصرون المسامي والاداة ، فانهم كانوا يتقدون مطبوع في ولى البقان المدين مالي المدين المدين المدين المالم - المدين المواصل ويتدونها ، دالاجرادات المسية التي يلدون وبها الا المدين عن كان المدينون الميار في المدين مالي وطروب المدين كان المسؤول الكيار في الاسيراطروبة ، ان يطبع اعازة الارض المداني من مالية وطمات من المالية الذي يتومن في ما هدالاراني والمالقاران

لقت كان ينشب \_ يصفة دائمة \_ نزاع بين عريت السلطان الذين يشغلون المناصب الرسيم من نتوية ويون الفرسان السليمين العائرين هو الإنطامان من ناسية لفري وكان من نتيجة هذا النزاع حدوث موازن يؤدى الى تسميم قوة السطان المنصية، كما كان يؤدم الى دفاعية عامة لحكان البلمان في طل ادارته ( السلطان ) -

وطالا استير عندا انترج الليب ، بهي الطبام الإيبراطرري المثاني تداخها بالقائم الوراد السكان الهية وابران الشرقية الفاعم فالايبراطرية المتانية ، القائواناسلة المناتية كان بيكن ميتواج بسيانوجيها الميايات ميدانية دون غوف من قررة الا ليما ندر ، أضف المالية وادية .

وكانت النخبة المسكرية في نظام الرقيق هذا ، ممثلة

في كنافي الانكتارية ، ومع الملة الرياة ، وكانت كتاب العامى عنه والناصي عض ، كان معاد عنه الكتابي ، العامى عنه والناصي عض ، كان معاد عنه الكتابي ، وكانت كناب الانكتابية مركزة في كل لمان السكرية وكانت كناب الانكتابية مركزة في كل لمان السكرية الكرية في الإسرائرية ، الأ كانت بلغ حوال - -راا النام الكري عنه الإعلامية ، في كانت وغيرا المعادي علم علم الفائلية ، وفي عنه كلايتها ، الا أسرحت زائنية أو حة أسبة ، في عني كتابتها ، الا أسرحت زائنية

وخلال القرن الغامي معر وحتى في منظم الصرن الروح الشاعر في دوان كان نسة استخابات برگذم بعد الروح الشاعرت دوان كان نسة استخابات برگذم بعد الماسيات خلال عمر ولي المنة دامن برخي مي النزي (196 عبران مريخ و دول المنة دامن دول المني الانكاني بينانة يروية ، وقد كان رسيخ الغام الانكسانية في المالية الحالية قد منيه في المعار الايسوار المعني مدام الأحلية قد منيه في العمار الايسوار المالية في المال الاحل، كما عن مؤلام الانكسانية مدار المريخ المي المالية الحراب الميسوي مع المالية الالكنانية الفاصة ، عالي المراك المالة . كما عن مؤلام الانكسانية المالية على إلى المالية المالية المالية المالية الاليسوي مدكن المالية المالية الحراب الميسوي مع مكانيات

ولم يكن دور الرق في النظام الشنائي هــو الفــارة الهام الوحيد بين بينة الامبراطورية المشانية ، وملكيــات هري ووسط أوروبا التي كالت فريسة للتوصع المشاني ، علال الفرين الفامس عشر والســادس عضر ، وشنة فارة أهدر يتعثل في مبدأ التوريث ، فهذا المبله، ظل واهمنا في المهتمع المشــاتي ، فالطبقة المحاكمة الشمانيـق حاذ ما قــرزت بالارستتراطبة الراسعة في عمر النهضة الأوربية دفي زمن الاصلاح أيضا ــ لم تجب لها جـلورا موصلة في المجتمع الشنائي، نعدم جود طبقة المتقارفية عائلة وراسعة في المجتمع الشنائي، قد أكد ودم ســلطة السلطان المردية، اذ لم يكن هناك ما يواجهه بعــردة، تتوقه عن مارمة سلطانه .

وحتى بهن المتالين السليمين الأحسران بالمراد ، كان كان منظم من تسترم السلم الاجتماعي ، قد وصلا المنت كان منظم من تسترم السلم الاجتماعي ، قد وصلا المنت عميد وشيا طلاقت ، وقد مجلوا من كل مكان ، النيجا من المثالية الأمرية ، والملاقات البنسية من تشها ملاقت المثالية الأمرية ، والملاقات البنسية من تشها ملاقت ممكرت القائلين ما المثالين على من المالين معتري من على معامل ميكنه ، الفاع المثالية مراديم عليه مولان معلم مولان النهمي لونا المثالية مراديم عليه مولان المنا ما مل موسم العائل حتى مودتهم – ان صودة المثالين إلى الشريية ، وقد حتى مودتهم – ان صودة المثالين إلى الشريية ، وقد من معتري ما معان معان معان المنا المناه .

ولنت ترى مذا أثره على الجمع كل من حيث المنت السبلية التي الرواط التربية ، وضنه بيران السريرة ، عشب المبلية المالكة ، ترمي ها كات الثورة الاستورة صلي المبلية الروية ، الجميعا من العقوق ، ولم يكن الاس الاتياد ، وقال بينامانية في رحم الملكان الديمة ، ما كات الاتياد ، وقال مبلية في رحم ما ملكان الديمة ، ما كات الجماعية ، بالإصافة في المسلمانيون القرار السيامي المواضية ، بالإصافة في المسلمانيون القرار السيامي المسلمية ، اللاسانة في مكن ما فون مو الملكان في المسلمية ، اللاساني مكن مكن فون مو الملكان في

خصوم السلنان ومنافسيه • وعلى هذا ، فحتى منتصف القرن السادس عشر ، كان حتى المقاتلون الأحرار بالولد ، والذين دخلوا في خدمة السلطان ، يميلون إلى تحرير أنفسهم من أعراقهم الماضية ، تعريرا كاملا في العالب ، ليصبح حالهم كحال الرقيق السلطاني الذين يقودون كتائب الغيالة في الميدان • المد كانت الحروب الدائمة تؤدى لخسائر هائلة ، ليس في ميمدان القتسال فحسب ، وانما نتيجه العموادت والأمراض التي لم يكن من المكن تجنبها في مناطق العدود حيث الظروف غير مواتيسة وغسير صحيحة ، وطالما كانت الامبراطورية مستمرة في التوسع ، فقد كان فتح كل ولاية جديدة ، يؤدى بشكل مستمر الى اضطراب نظام العيازة والملكية ، لأن أراضيها ( الولاية ) يجرى توزيعها تلغائيــا يين المتصرين ، فمعظم المفاتلين المئمانيين كانوا يبدئون مأواهم الشمتوى يكثرة لدرجة لا تسمح لهم بالاحتفاظ بمقاراتهم الزراعية بصورة دائمة ، وتبعا لذلك لا يُعتبرونها أكثر من كرنها مجرد مورد للطمام والدخل والخدمات خلال فترة محدردة من الخمول العسكري • وفي ظل نظام كهــذا فان الثورة المعلية شد المركزية الادارية امر بعيد الاحتمال، ولم يكن الأمر كذلك في أي مجتمع أوروبي ، حيث كانت الأرستقراطية القبسوية مرتبطة ارتباطا وثيقها بأراضيها الأسرية • وبذا كانت قادرة على القيام بمقاومة عنيفة ضد الاداريين المثلان للسلطة – والذين لم يكونوا يلاقون منها الا الاحتقار •

والانتثاءا الوحيت من هذا الحكم في الولايات الأوربية الشانية ، كان في الروسنة ، حيث كانت الإرتيقارلية النامية تمرك تعرك تعريق الالحربية القرن النامس عشر ، ونم تكن الشريعة الاسلامية المراة بنوع عليكية أراض الملمي ، ولذلك فأن سلطنة المراة والشانية كانت عقيرة في البوسنة على السع المصروف والسائنة في معيم بلاد الاروبا الميسية ، ان التناقض بين النظم الغثمانية والمسيخية قيما يتغلق بحيازة الأرض ، كان مسألة هائة من وجهة نظر الفـــلاحين أيضاً • فقد كان المقاتل المثماني غائبًا في العادة عن ارضه وعقاره لعوالى نصت العام ، ولم يكن يترك وكيلا حقيفي فعالا يحل محله ، وكانت عودته مسالة غير مؤكدة ، وقد أدت هذه الظروف الى خلق مجال كمين لتطوير الحكم الذاتي في القرية ، وعلى النقيض من هذا كانت الأرستقر أطية في أوروبا المسيحية مرتطة بمواقعها ولهذا فقد كونت تراب أثريا مرتيطا بالمكان ، واصبح هذا التراث أحد مكونات تسنيج الحياة في القسرية . ولم يكن أفراد الارسستقراطية الاوربية ليتركوا للفلاحين أدنى فرهب لادارة وتسيير أبورهم الناصة · مقيقة لقد كان سكان القرى (الفلاحون) يتفتغون بحرية نسبية في العركة وفي تسير امور أنفسهم، في ظل الامبراطورية العُثمانية ، ولكنهم كانسوا يدفعون ثمن هذه الحرية النسبية ، بما كانوا يتعرضون له من وحشية قاسية بشكل موسمي ، مما كان يعرض وتيرة حياتهم للتوتر والاعاقة بعنف • وكان هــذا يحدث ، كلما تدخل مسئول صاحب منصب أو متطفل ، ليطلب من هـولاء الفـالحين ، خدمات أو مؤنا وامدادات ، سواء قبل العصول على موافقة السلطان ، أو بعد موافقت، حيث كَان السسلطان \_ قبسل الموافقة \_ يضع بعض القيود غير الحاسمة • ولم تكن عمليات العنف هذه أنتى أشرنا اليها آنفا ، والتي كانت تتم بشكل متقطع لتحطم أو تلغى ما يتمتع به سكان القرى من تسمير ذاتي لامور هم في ظلَّ المثمانيينَ ، واقصى ما يمكن قوله أنها كانت تشوه ألصورة • وعلى هدا ، فقد كانت الامبر اطورية العثمانية في القرنين الخامس عشر والسادس عشر ، تعتمد على ما تحمله للفلاحين من أعباء خفيفة تسرياً ، في المساطق المسركزية للدولة ، بالاضافة للسلب المنظم للمنساطق والمجتمعات الواقعة خارج حدود الادارة العثمانية • فلم يكن يتأتى للسلطة المركزية أن تنشىء قوة عسكرية منظمة ، كبرة المدد والمدد ، الا بالاغارة على المجتمعات المحيطة بهاد صليها ، يتعالم كان المناط على إلان ناطل الرطن النشائي تنت يتعلم عمام احتلاط على الاسترار و وقد حقت هذه السياسة للدولة درجة كبيرة من الاسترار - وقيب كانت والميئة والمورة للاسلوم عها وضعه على المنبع والميئة والمورة للاسلام في هذا المالم الشنائي ، تتي مي كانت أوراد عنينة لمالة بشكل غير عادي لفسان اسمرار قرة ورغام عامرة الركد -

لقد أدى الساح المرق بين المسيعة والاسلام ، أن وسيع عند الغلاف بين الابير اطورية النشانية من نعية ، المراق الأوربية من نعيا أخرى ، لقد كان صدا اللمرق فإيلا للريق علال قدية قصية من القرن الغامس عدم ، اذ أن المتعاميون قد أن المراد المسانية القادة من إطاليا وتعاطرا منه ، كما أن اصدام المسانية القادة من إطاليا النهمة ، قد لاقت ميبيا في بلاط ملك الجر، وفي اسليون

ليكن القرن السيادس هم ، مسهد بغنوما خدا من التيامج الديني وانتياع (افق نه ما عدما مائدا في الدواز الدليا ، كما كان الحال في الذن الغامس عشر ، تعد تقوي الابلام والمسيح، د وليلان كم بنعما عن نشب من عذال مركان الاميام والسيلية (1) والتمسم ، التي كان المسارعات والدواس من المهميات والمواجد النفسية مول انتيمم لمع ان تأتي عادمي بن الوصول لهم • واقت

(1) الرائع أن هذا التأسير يتعو للسفرية ، اذ الإذل أن يقال أن دوح التسامع في الإسلام ، دوصول القكر الإسلامي مكتما الى أدوديا بعد مناصل التسطيلية وبعد همرة جاميه من التسليق الأسيان مر فرنسا ، هو الذي أدى أدى الهمة الأدرية – ( الترج ).»

(٣) نمن كلمات الزلب هي ا

... in a revived and intolerant orthodoxy whose champions were increting y impervious to external stimuli,

والزائع ان الزلف پذکر فی اکثر من مکان آنه بسیب السلفیة ، وحست اللحی السنی تنع السیمیرن الاردیون فی طل السلمین بنسامه وینی فائل لم یکرنرا لیحلموا په فی طل حکر ایناه جلدتهم السیمین الفتانین بعهم مامیا – ( الترجم ) \* كانت العوامل التي أدت إلى هذا التقوقع على الجانب الاسلامي، هي نفسهه ذات العوامل التي أدت للتعصب والانغلاق عسىً الجانب المسيحي •

فقد كان انفجار ثورة الشيعة في شرق الأناضول سنة ١٩١٤ ، قد سبق ، ومائل موجة الثورة الدينية التي فجرها مارتن لوثر في المانيا وشمال غرب اوروبا في السنوات التي تلت سنة ١٩١٧ -

فألفرق الاسلامية الائنان والسبعون ، التي ماز بينها العلماء المسلمون التقليديون ، ووضعوا بينها فروقا غسر دقيقة قد انقسمت - وفقا لموقف أصحابها من قضية قديمة هي أحقية خلافة الرسول ( عليه الصلاة والسلام ) • • الي مجموعتين : الشيعة الذين يرون أن خلافة الرسول ( عليه الصلاة والسلام ) لا تصبح الا من خلال زوج ابنته على زكرم الله وجهه ) ، وأمَّل السنة الذين يقرون خلافة أبي بكر وعمر وعثمان (١) باعتبارهم خلفاءه الفعليين في السلطة ، ثم من تلاهم من خاماء قد أدى ظهور وتكاثر الطرق الصوفية مند القرن الثامن للميلاد فصاعدا ، الى تعقيد هـذا الخـلاف الأساسى في الولاء ، اذ كانت هذه الطرق والتنظيمات تسعى وللوصول إلى الله سبحانه » وعارضت صب المقيدة الاسلامية في قالب من التعاليم والشريعة الاسلامية • وزاد الطين بنة ظهور جماعات متفرقة النحل والأهواء كان لديها الاستعداد لقبول تأثيرات شيعية ، مع بقانهم عملي السمنة في حمدود اعترافهم بخـ لافة الخلفاء الشلاثة الأول (٢) ، ومما زاد الفوضى تعقيدا أنه رغم كمون الشيعة قد ظلوا كأقليمات مضطهدة على تحـو أو أخسر ، في معظم المنـاطق ، فانهم تظاهروا باعتناق عقائد السنة ، وأن كانوا في حقيقة الأس قد اتخذوا و التقية ، مسلكا مما أدى إلى انتشار الجماعات الشبعية السرية انتشارا يختلف من مكان الى أخس عبر

<sup>(</sup>۱) أهل السنة يقررن أيضا غلافة على كرم الله وجهه كغليفة رابع ... ( القرجم ) - () والتليفة الرابع أيضا ... (1) والتليفة الرابع أيضا ... (1) والتليفة الرابع أيضا ... (1) الترجم ) - ()

العالم الاسلامي - ولهذا فقد ساد عدم التوازن بين الغرق وجود رضلية ، هذا أن ينتشب إضطرابات صغية خاصة عسد وجود رضلي مريدك ويعتد بني المالة ؟ وتاجل وريدين او يعنى الثلاة المتصبين ، حتى تسارع الفرقة أو الجسامة باعلان وفضها ولمنها لكل المقاند الدينية المالفة لمادتها. الدينية .

ولقد أمهم ضعف القادة الأنراك الذين تنازعوا السيادة على المالم الإسلامي بعد القرن المادي عشر ، في تكريس ذلك الـــواقع الديني الخطر ، لأن أكثرهم لا يأبهــون اولا يجرقون على مواجية الثورات التي قد تنجم عن اصرارهم على خط سقائدي رسمي -

ولم تكن الدولة العثمانية استثناء من ذلك ، فرغم أن السلاطين المثمانيين قد اتغذوا سياسة تأييد السنة ودعمهم، وأعلنوا المذهب السنى مذهب رسميا للدولة خبلال القرن الخامس عشر ، الا أنَّهم لم يقطعوا بشكل قاطع الصلات مع الدراويش ، أصحاب البدع ، الذين أسهم حماسهم الديني يدور كربر في مرحلة التوسع العثماني الأولى • الا أن التوازن الديني السيآسي بين المداهب الاسلامية قد اختل بشكل حاد في سنة 1294 عندما استطاعت احدى فرق الشيعة المتعصبة وألتى كان اتباعهايقطنون بالقرب من سواحل بحر قزوين الجنوبية أن تمد نفوذها ، وأن تحرز سلسلة من الانتصارات الحربية الكبرة فقد بدأ اسماعيل الصفوى ، زعيم الفرقة ، ببث الدعاة المتحمسين وسرعان ما كـون من أتباعه جيشـــا هائلا • ففي سنة ١٥٠٠ استولى على تبريز ، وتوج نفسه شاها ، وفي سنة ١٥٠٦ كان كل الهضبة الايرانية قد توحد تحت قيادة هذا الغازى الجديد • وفي سنة ١٥٠٨ استولى على بنداد ومعظم العراق • وهكذا ترسخ عرش فارسي قوى جديد •

واضطهد اسماعبل الصفوى كل المسلمين السنة ووجه وإيد حملات دعائية شيمية عنيفة خارج حدود دولته وشجعت انتصاراته عديدا من المتعاطفين مع الشيعة على الاعلان عن ذلك النعامات في كتبر من ارجاء العالم الاسلامي خاصه في شرن الاناضول حيث باتوا يشطون تهديدا لم يدن في وسع السلطان العتماني تجاهله • وفي سنة ١٩١٤ وامت سوره شيعية واسعة النطّاق ضد العنمانيين في شرق الإناضوب ؛ تصب قدمها تعبئة كل القوات المسلحة العنمانية • وبعد قدم هزلاء المغرفين في عقر دارهم ، تقدمت القوات العتمانيب صوب الشرق للوصول الى جرثومة الداء والقضاء عليهما ، ومى معركة جالديران (تشالديران) سادت المدفعية العتمانية وقهرت المنفويين الغلامة ، لـكن السلطان المثمـاني كان مضطرا للانسحاب دون تعطيم قاعدة حكماسماعيل المنفوى. وبقيت الامبراطورية المسفوية خللال الفترة المتبقيه من القِرنِ السادس عِثْم ، مصدر ازْعاج عميق للعالم الأسلامي، تكرس طافاتها للدفاع ، وللدماية لعقب بد انشيعة • وقد خلقت هذه السياسة حالة عداء تقليدية مع الامبراطوريه اليشمانية ، لم تتخللها فنرات مسلام الا قليلا ، فلم يحن السِلام الدِائم بين المِطرفين جتى سنة ١٦٣٩ .

ويند قتل الشنائين في اجتياع الإمبراطرية الصغير . يمتذ (16)، ويمن النصب وي المنعي . التوانسي . مشترين . لانعاذ نيزيد من الاسراران المسكرية لاحيناط مغرري التعالث بين اسماعل الصغري والدماسة 16/10/ والنه يعلن المقرم الالانكارية وتعلق المناطبة المناطب والنه يعلن المقرم على الالانكارية وتعلق المناطبة المناطبة التي يعلن ومقت تفوقا حسامي الأن إلى مركة جامعين ال التي يعلن والمن على الملك إلى يعرف والمي مركة جامعين ال التالي إلى الميتين المهمين والمسكر المركي .

وقد بدأ سليم أبضا فى مد سلطانه على المدن الساحلية في شمال أفريقيا ، انطلاقا مني قواعده انجديدة فى مصر ،

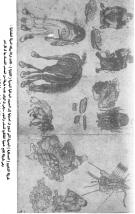

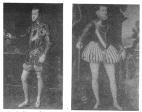

دون جوان التسبوي ( إلى اليسار ) الذي آجرز النصر ف معركة ليبانتو كان البناً غير شرعى للاميراطور شارك القامس - كما كان الماً غير شقيق الفيليب الثاني ( إلى البيدين ) ملك السبانيا من ١٥٥٨ إلى ١٩٥٨

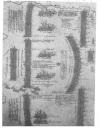

معركة ليبانتر ١٥٧١

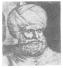

خير الدين بربروسا

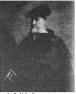

اندريا دوريا حاكم جنوة . والادميرال ( أمع البحر ) الإسباني ( ١٩٢٨ \_ ١٩٦٠ )

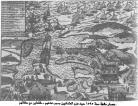

معمار ماهلة سنة ١٥٩٥ هين هزم المانيون بسبب عنقوم - طانعان مع مطالع منكان شمال الروقيا - ل تدمر اللوى البحرية الاسبانية - روادان فشترا في إهكام السيطرة هن عربي اليمر للتوسط

مخطوط من أيام ستيغان دوشان

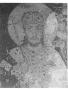

التاج والمبولجان ، والرداء الكهنوتي ف صورة قرصر كلها ترضم الإسراف والغالاة ف تقليد الظاهر البيزنطية

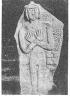

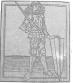

البرجوميليون يشكلون مذهباً دينيا مسيحيا - . نسبة إلى القس برجوميل ( القابل أو الترجمة السلافية للاسم الاغريقي ثيروفيلوس ريعتقد البرجوميليون أن العالم الادي من خلق الشيطان ، وينظرون إليه \_ أى إلى العالم للادي \_ يعقت شديد . وقد ذابت الغالبية العظمى منهم ( أي من البرجوميليين ) ف العالم الإسلامي . ومن أثارهم الدالة طيهم ، طريقتهم في الدفن \_ كما هو واضح من هذا الرسم من إقليم اليوسنة

اسكندريك ، التبل الآلباني الذي قض هبابه ق البلاط العشائي ثم ارتد إل السيحية واستطاع أن ينظم بمساعدة البلبارية مقارمة عنيدة للفتح العثماني لألبانيا

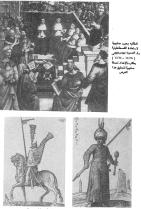

اليونلة، لم علاقاتر العدور، كانرا بينحون، حيازات ا الثانق الواقعة علر خلق هدور، الهيسيرع مع ولاية الغير المثلاثية وذلك مثاليا خدماتهم المسكرية ، وبد نقات العراج الجرنز، تلمب دورا بايزيا ان الثقام المسكري للنساح شر مديميان والجران سنة ١٧٩٧ - لاحظ الشمية المثاني الازير بين الجزئز، والمسهم المثاني

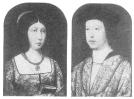

ابیزابیتلا . ملکه تستناه وزیرجها فردینانندالکاترلیکی ملك آرجوان . وبعد زواجعها ( فردیناند وزیزابیبلا ) سنة ۱۹۱۹ وسقنوه انتشامه الاسلامیة فی غربامهٔ سنة ۱۹۹۲ ـ الاحداد الهامه فی غربیغ آسبانیا

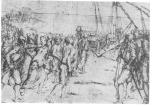

طرد المنلعين من اسبانيا

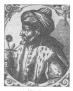

محمد الثاني ( الفاتح )

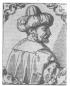

سليمان الأول ( القاسي )

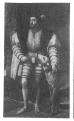

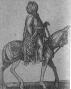

شارل الخامس يداعب كلبه

قاننى عسكر ڧزيه الرسمى . هذا التصب لا يشغله إلا من كان مسلما باليلاد

Eine Beer predigt midden Den Gincken. Øbart. Luther. 200 HOXXIN.

صفحة العتوان لكتاب موطقة الحرب لمارتن لوثر

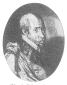

الجنوى الشهير جيان أندريا دوريا الذى خلف عمه اندريا كنادميرال ( أسير بحر ) للأسطول الأسياني

صورتان من كتاب بارتلميو جورجيقتش العليا تمثل الأسرى الأوربيين والثانية عقاب اللاجتين

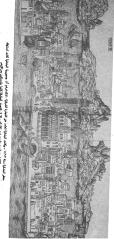

ころしのない なものと

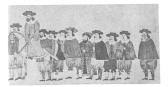

## سغير البندقية في اسطنبول ذاهب لمضرة السلطان

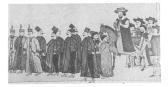

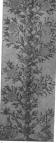

لاحظ الفراغات الوجودة في الشجرة المشانية . فلها لبلكن الإبناء لو الاطوة الذين تم قطع علكل الصراع هل العرض فو بعد كول العرض ( عرض السلطنة ) مباشرة

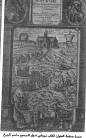

مىررة مىغمة العنوان لكانام تىومانى فىوار السرسرم بىاسم تاريخ المرب القدسة ، واللؤاف يمارض فكرة الحروب الصليبية ضد الكفار ( غير السيمين ) ، الا أن المقل الاسلامى كان الل تاترا بفكرة أوم النفس أو تقلد الذاتي ،

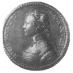

جراسيا ناس عديدة اسرة ناس اليهودية التي استقرت ق اسطنبول

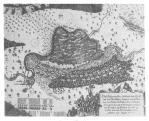

مخطط معركة القديس جونارد ١٦٦٤

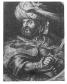

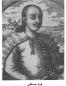

توكولى

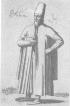

طبيب يهودي ــكان الإقبال عن الاطباء اليور. في ظار الدرية الشمانية بالعدر عنسه الذي كان عليه إقبال الأيروريون ف القرن الساطعي عشر ـ وقد القرار اليهود على العمل كمالين وركلاد تجاررون في السطابيل علال هذه القترة مما جعلهم تدي علوذ كبر:

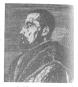

باسبك الدبلوماسي الظمتكي ( من الفلاندر '

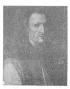

الإنساني الأيطال باولو جيرابو

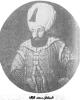

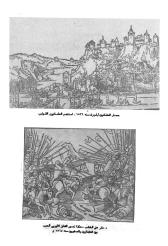

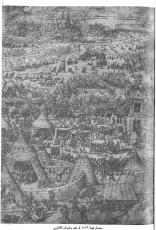

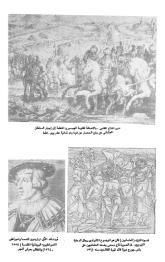

في موارلة للعام، ترميم المراق اللعومية الثانية المردة ومن فلا الإنوان السعوي في المير المراق قرية خصا المارة علي مراكز الازمان قراة قرية خصا الماطن ويتية عنه في طريقها - طريقة بن المعرة - مقالهالينة النهي عنه المراكز الميران و المارة - مقالهالينة الارتفاع ميد العامران و متابعاً عليم المراق - لعمالان الارتفاع مينا العامران و متابعاً عليم المراق - لعمالان الارتفاع المراكز المارة الماليز الماليز من عن من المارة المارة الماليز الماليز علم - وفي أية حال ، فأن المارة والمعا المراقية المراقب المسكان عمر ، وفي أية حال ، فأن المارة والمعا المسابق المي المياني ومن أية حال ، فأن المام والمع الماليز المانياتين ومكان الماليز والمع المسابق الماليز الماليز المانياتين ومكان علم الأروبيا من الماليز المي من

لدى أكان السيامة الأسابة للسياطي المشايق في الترى الذاس عن مي راحية الميرانية و البيريا (تي لا يوان مليا علماء السنة ، وبماريتا ، ولكن ردين مارية مليقون منه السيامة في كان الماطق الفاضة للمالتم الدولة المثانية بعيث كانت مهابتها الرا معيز والاتكانية بعيث كانت الموال المعام لي واكارا على والاتكانية الماطق من ميرينهم ( مرتسهم الرومين) و معادة العاطة من ميرينم الكاكن الملحق الالجرين غير المرقي في المقابول ، في المهابين والإحتمان على المرقي في المقابول ، في المهابين والإحتمان على المرقي في المقابول كه .

(۱) يغلط الثراف بن الأعراف أو ادعاء الغراف ، والسيط فليس كل الأعراف خيمة ، وليس ادعاء الشرافة ، بالضرورة ، تشيما ، ولم تكن الدولة السمدية دولة شيجية ـــ ( الشريم ) ،

العثمانيون \_ ٦٥

وبعد ثورة سنة ١٥١٤ وما صحبها من مذابح تراجع معظم الشيعة والمتعاطفين معهم وتظاهروا باعتناق المبادىء السنية ، تقية . هي أسلوب الخداع التقليدي الذي ألفوه • ومع هذا فقد قامت ثورات خطيرة في المناطق النائية ، فقد قام الدراويش بثورة بين قبائل التركمان في كرمان وجبال طوروس ، وكانت تسورة ذات طايع حساس ، ورغم أنهما نشبت في سنة ١٥٢٦ الا أن قمعها استغرق عامين ، ويصرف النظر عن ضرورة اظهار القوة العسكرية في الولايات النائية ، ذان السلاطين اكتفوا باتغاذ الاحتياطات الادارية، والحدر ، في هذه المناطق النائية ، فسليمان قد دعم ونظم جهازا يضم علماء المسلمين في الامبراطورية ، على أسب س تصاعدي ( هيراركي ) ، ودعم و أيد مؤسسات التعليم السنية ، ووضع تقل حكومته لتدييد المذهب السنى المنفسود ونتيجة لاجراءاته هذه فان عقائد المخرفين الهراطقة ( وكان غالبهم من الشيعة الذين اتخذوا التقية طريقا ) من الدراويش ، بدأت تفقد شيئًا فشيئًا ، وسائل التعبير ألعام عن أفكارها • ولقد كانت عقائد الدراويش تنجو تقليديا الى التأكيد على التشابه بينالاسلام والمسيحية ، وخلقوا جسرا بين الديانتين، كان له تاثره ، لكن بعد اجراءات سليمان ، شرعت الفجوة بين المجتمعين ، الاسلامي والمسيحي ، تتسسع ، بين رعايا الامبراطورية العثمانية •

وزاد اتساع الفيوة ، عندما كان سلاطين العمانيين في القرن السادس هش ، منصلون للتضنيم من دورهم ، كحملة لأوية الجهاد ، لتعبئة رعاياهم المسلمين وبت المماس بينهم ، استعداد المسلمة المحروب الطويلة ضد الأوروبيين في البحر التوسط وشرق أوروبا -

لقد جمدت تشريعات سليمان الحياة العقلية في الامبراطرية النشائية في قوالب محددة ، ويسمنية ( خانقة ) • فبدلا من مراجبة الهجوم ضمد المذهب السني على أسس ذكرية ، فان هلمام الدولة الشنائية عولوا حيل الاجمــرامات التي اتغذتهمما الدولة ومساروا يمرددون ويعيدون اللواقف الرسمية للدولة ويفتون بادانة معتنقى البدع الشيمية عند ظهورهم وعلى المدى الطويل كان هذا التقاعس الفسكرى قد كلفهم كثرا ، وبالتدريج فان التزام العثمانيين بالنقسل دون المقل – أتاح للأوربيين أن يبزوا المثمانيين في مجال الفكر والمعارك المرة تلو الأخرى ، دون أن يكون لهذا صدى أو استجابة للتغييز لدى المسلمين (العثمانيين) وعلى آية حال ، فعلى المدى القريب ، كان بيدو أن العثمانيين يتمتعون بكل المزايا ، فالموقف الديني والنظام في الجانب الاسلامي ، كان يقابلهما على الجانب الأوروبي ، النقيض تماما ، ممثلا في الفوضى والاضطراب التي مازت أوروبا في عهدالاصلاح الديني، حيث كانت تتصارع عقائد روما وفيتنبرج \_ وجنيف معا ، كما كانت هـذه العقــائد. جميعا تتصارع بدورها مع العقائد المسيعية الراديكالية ممثلة في المناهضين للتعميد والمناهضين للتثليث Unitarians ورغم هذا ، فقد كمان اللوم والتوبيخ المتبادلان بين المذاهب المسيحية ، قد دفعا هذه المداهب المسيحية في مناسبات مختلفة الى مناظرات عقلية ، وهــذا ما لم نكن نجــد له نظيرا بين. Oralmli

ومن وجهة نظر الأرربيين الماصرين ــ خاصة أولنك الذين عانو، بمرارة من الجيوش والأساطيل الشنانية في ثرت أوروبا والبحر المتوسط ــ كانتالامبراطورية الشنانية في القرنين الخامس عشر والسادس عشر قوة مهيمنة وعدوا

ومع هذا قاد من خلال الإسسان والمليان الاجتماعية. الايي الذي وادن العناء التعم مل السنون الايي المرادي حقيت – ولكن عنقرا ، موال التناقش والهاية والصرق ، التي كانت تعيل وادسة كلما تقسم الاييرا طبورية الشائية ، لبنت اميرا طروية اعتراه الاييرا طبورية الشائية ، لبنت اميرا طروية اعتراه العالم ، ويد طائعا استناق و مستهلة وطائرة الذي الذه يقت اميرا طروية ملاهي الاعسان بيون تقوى حقيقي \_ سالعة لتحقيق أغراضها الأولى، ممثلة في الغارات الهمجية ، التي كانت هني أساس قيام الدولة ومنها - أي من هـذه الغـارات الهمجيـة ، تطـورت ... أى الامبراطورية العثمانية ، لقد كانت نظم الامبراطورية مخططة لتحقيق أغراض السلب والنهب تلك كانت ينية الدولة العثمانية. رغم كل التوسع الخارجي ، وكل الظروف التي أحاطت بها • فالموارد التى هيأت لأسبطنول النمسو والازدهار كماصمة كبرى لم تكن لتتهيأ يدون الغارات عبر العدود • وقد ازدادت غارات الحدود هذه عددا وعدة بعد استقرار الدولة فندت ضرررية ، ولكنهما أصبحت تتم من خسلال جيموش جرارة ، وام يكن يتأتى تعبئة هذه الجيوش ، الآن ، كما كان في الماضي \_ الاباتباع طريقين ، أولهما توزيع الاقطاعات على المحاربين في مقابل خدماتهم العسكرية ، ولما كان نزع ملكية ملاك الأراصي المسلمين ، أمرا لا تقره الشريعة الإسلامية ، لذا كان الطريق الوحيد للحصول على مسماحات كافية من الأراضي لمنحها مزيدا من المحاربين ، هو التوسيع عبر الحدود ، ولن يتاتى هذا الا بمزيد من الغارات ، وثانيهما ، جمع الرقيق لتكوين جيش منهم ، ولن يتـأتى تجميع السرقيق الا بمزيد من الغارات • وكان ولاء هاتين القوتين اللتين تشكلان القوات المسلحة العثمانية واخلاصها يعتمد عملى اتاحة فرص وموارد لا تنضب من الاسسلاب والغنائم ، ولضمان جهاز من العبيد المطيعين ، كان لابد من مزيد من الغارات ، يقوم بها العبيد أنفسهم لجلب عبيه آخرين -

تلك من الدائرة التي تصنيق النظام ، والتي تعرير لتوفي موارد لا تنفذ مين الرقيق والنتائم والتاسيم والارشي-ولم يكن الشمانيون يستقبون الاسـغمرار يمون مسادا ، الثالثارات كانت عليه ليم اوزان الماغرون يضيم ، كما كانت مساييم ما تكاني في أجميرة النسل لنيهم ، والمهرة الساييم التي الحالي ادارومج ، وقول مشاقف كان

عابيعة المثمانيين تجعل تخليهم عن السلب والنهب أمرا غير قائم ، اذ كان تراجعهم خلف حدود ثابتة سيودى يقيدا الى تغتت السلطة المركزية يسبب عدم مقدرتهم - في هذه العالة ـــ بيلى السيطرة على أجهزة الحرب والغزو تلك ، وذلك أن حائزي الاقطاعات سيحققون مكاسب من فترات السلم الطؤيلة ، لترسيخ دعاسبهم واقرار أسرهم في عقساراتهم وأراضيهم ، يعيدين عن مطالب العكومة المركزية ، كما أن الجند من العبيد الذين يستمدون حياتهم واستمرارهم من بموقع مزيد من الغنائم والاسلاب ، قد يحولون ولاءهم عن أسيادهم لاجئين للسلطان الذى يشبع نهمهم للغزو والمغارة عير الحدود ، وقد حدث هذا التطور حتى في عهد سلطان بهيب كسليمان القانوني ، اذ ادى وجود الانكشارية في حالة سلم لمدة ثلاث منوات ، الى سلسلة اضطرابات خطيرة قام بها الانكشارية في اسطنبول في سسة ١٥٢٥ • ورغم الانتصارات المسكرية الحادثة في سنة ١٥٢٦ الا أن الأحداث ما لبثت تترى في نفس الحقبة الزمنية ( المشرينات مِن القرن السادس عشر ) مفجرة الجانب الآخر من المشكفة، ذلك أبنه من المستحيل من الناحية الفنية العسكرية الاستمرار في اجراز انتصارات عسكرية هائلة ضد أهداف تبعد كثيرا مِن قلب الدولة العثمانية ، ففي مذكرات السلطان اليومية التي تسجل التراجع من فينا الى بلجراد في سنة ١٥٢٩ ورد أن و الجليد كان ينطى كل شيء من الليل حتى ظهر اليسوم التالى ، وإن كثيرا من الخيول والرجال، فقدت في المستنقعات وأن دكثيرين ساتوا جوعا ، • ان النتيجة المنطقية لمثل هذا التكوين ، هو ان النظام بعكم تكوينه ، يعطم نفسه بنفسه ويهزم تفسه بنفسه ( يأكل بعضه بعضا ) ، انه نظام يمكنه إن يحرز انتصارات كبرى ، ولكنه لا يستطيع أن يعمل مدة طويلة .

 تجربة تاريغية تقف دون استعرار التقاليب المثمانيب. الفعالة

لقد كان سر نجاحات العثمانيين الأول يكمن في قدرتهم على الاستيمات والتمثل ، يشكل ملحوظ ، فلم تكن الرابطة يين المقاتلين عند الترك منذ البداية ، رابطة قبلية اذلـم يكونوا يرتبطون معا من خسلال بنيسة من علاقات النسب والقرابة حيث لا مكان للغرباء • بل كابوا محب عة من البدو الرحل المقاتلين في حالة حسركة دائمة انه تنظيم اختياري يقوده زعيم ( قائد ) مختار ( منتخب ) ، كما انه نظام مفتدرح بعيث كان أى فرد قادر عسلي الألتحساق به ( الأنضمام آليـ» ) • وطالمـا كانت المجمَّوعة المهـاجرة ( المرتحلة ) تخرج من نصر الى نصر فانها أثناء ذلك كانت تُستوعب عُناصر من الرجال والنسام الأكفام من المستقرات والمستوطنات الزراعية التى تجتاحها هذه الجماعة المهاجرة وتشبعها سلبا ونهبا ، وبعد الانتصار عليها تعبىء رجالها ونساءها وأطفالها المهزومين ، وكانت هذه المجموعة المهاجرة تضب اليها الدراويش المتجولين \_ الذين كانوا يبحثون بدأب عن مريدين \_ والغارجين والآبقين والفشات الاجتماعية المنبوذة والتي لم تجد لها مكانا داخل الحدود البيزنطية ، كما كانت تضم جماعات الفلاحين الذين اجتثم المنسول مع جدورهم وأبعدوهم عن ديارهم في الأناضول • وبطريقة مشابهة يمكن الحديث عن كل ملامح وخصائص الثقافة العثمانية التي تكونت وظهرت بعبد ذلك ، أنها ملامح وخصائص تم أكتسابها ولملمتها من الطريق ، فهذه القدرة الفائقة على ألاحتواء هي التي تفسر الطريقة الباهرة التي تمت بهما الفتسوح والغسزوات العثمانية الأولى فلم يبق العثمانيون بمعزل عن الشموب التي فتحموها ، ولا غرباء عنهم ، ريرجع هذا الى أنه لم يكن لهم هوية خـلا الانتماء لقوتهم العسكرية ولقائدهم العربي خاصة ، لقــد كانوا يندمجون ويتعايشون مع الثقافات الأخرى ، فلم يكن ثمة عريب بالنسبة لهم الا السلام

لد تع كل هذا بمردة السابة معامل تعرار الاسلام. تعدى انتظام الحسلام بعارية المسلوم المناهم ويسلوم المادي في المتردة والعربية - لقت كان تعرام الحسلام الماية الكوري التي يجيرها من اللقانات ( المصارت) المرابي مواليا التاريخي ( التيريمي) المحمد وتطليم الاجتماعي والسياسي و دصاولاتها وتجاريها النيب الاجتماعي وعلى عليها للسياة ، كان خطا ودليا والمربي موان الطار القائمة ، يمكن ما ونام من يقدم المتنبية فرصا واسما للخيار والفلسم ، وان كان يقدم المتنبية فرصا واسما للخيار والفلسم ، وان كان معام الملي عليها المادين عليها السيام المادين والأم من منا الامن من عالم الامن المادين المادين والأم من منا الامن من عالم الامن عليها المادين المادين معام كان من عليها المادين المادين المادين المادين المادين والأم من منا الامن من عالي من المادين عليها معالما للأمون المادين

و أن الجنع الاستلابي يتغلب من المعتسات . (يولامي ، أنه المعتم التذار ، أنه السب الميران ، التعسي الميران ، التعسي الميران ، التعمي الميران ، التعميم الذي يحدن الشعيمان ، والاحينان من الشيطان ، الذي المعتم العرفين الوحيدين للامل الموق غلي الله ، تماما كمان الذي و حسم من أنه علم وحمل ، يومل الميرة الله ، تماما كمان الذي و حسم ، يعمي من الميران ، و حسم ) يومل الميرة اللي انه ( وحسم ) يومن الوحيد الميره الي اليرب ، ي من الميران الوحيدين الميران ، يعمل من الميران ، و حسم ) يعمل من الميران ، الميران ، و حسم ) يعمي الميران ، و حسم ) يعمي الديران ، الديران ، و حسم ) يعمي الديران ، الميران ، الديران ، و حسم ) يعمي الديران ، الميران ، و حسم ) يعمي الديران ، و حسم ) يعمي الديران ، و حسم ) يعمي الديران ، و الديران ، و الميران ، و الديران ، و الديران ، و الديران ، و الديران ، و الديران ، و الميران ، و الديران ، و الديران ، و الديران ، و الديران ، و الديران ، و الديران ، و الديران ، و الديران ، و الديران ، و الديران ، و الديران ، و الديران ، و الديران ، و الديران ، و الديران ، و الديران ، و الديران ، و الديران ، و الديران ، و الديران ، و الديران ، و معمى معالم ميران ، و الديران ، و الديران ، و الديران ، و الديران ، و الديران ، و الديران ، و الديران ، و الديران ، و الديران ، و الديران ، و الديران ، و الديران ، و الديمان ، و الديران ، و الديران ، و الميمان ، و الميما ألممم مال م

ولم يحدث شدا البلته ينما كان المشانيس في طالة الم بقران مع المالم اللاني ، ولكن خيلان القرني الرابع عشر والفاس شد ، منسما كان الشانيس في ميملة الملور والذعس من ما منام منية في ثابة المعدود ان الم بعام دول من الماليا الميميين في جنوب شرق أوروبا ، در يعم جدا من الرمايا الميميين في جنوب شرق أوروبا ، در يعم حدا من مد فر المرح من عرب طرف حرف كانه بله .

فغى هذه المرحلة ، ووفقا لما أملاه عليهم تراثهم العميق التنبيد ... كان المفروض أن يعتنقوا دين رعاياهم الجدد . لكن هذا لم يحدث لأنهم أتوا الى أوروبا حاملين معهم هــذا الدين المنطرى على التعصب وعدهم التسمامح ، ونعنى به الاسلام ، بالاضافة الى أنهم كانوا يعملون عبنًا آخر ممثلا في رعاياهم المسلمين كثيرى المحدد في ولاياتهم الأسميوية اذ كان على العثمانيين إن يضعوا ولاء هذه الولايات الآسيوية في العسبان · على أنه بعد سقوط القسطنطينية على يد محمد الثاني ( الفاتح ) كانت هناك محاولات في متحمسة ، تجرى على أستحياء ، لأخراج توليفة من المسيحية والاسلام، وذلك في دوائر البلاط العثماني ، ولكن مؤتمرا (مجمعا) من العلماء المسلمين واللاهوتيين المسيحيين في القسطنطينية لم يكن ليستطيع انجاز شيء ازاء هذه المسآلة المتعددة الأيعاد وكما رأينا فأن الاضطرابات المزلزلة التي اجتاحت العسالم الاسلامي نفسه في بداية القرن السادس عشر قد أجبرت السلاطين عملى التخلى عن معماولاتهم التوفيقية همذه بين المسيحية والاسلام لمسالح المذهب السنى الاسملامي الحاد exclusive وبينما كان هذا المدهب القاطع المانع السني يمنع أضطهاد الرعايا المسيحيين (1) ، الا أنه لم يكن يشجع أي خطة أو برنامج لتحويل الشعوب المسيحية تحسولا جماعيا للاسلام • ولقد تأكد هـذا الموقف ( عـدم تحـول الشعوب المسيعية الواقعة في ظلال العثمانيين تعولا جماعيا للاسلام ) بالمنافسة بين الامبر اطورية العثمانية من ناحيه ، والقوى العظمى في أوروبا المسيحية من ناحية أخرى ، تلك المواجهة التي جنلت من الضروري أن يؤكدالسلاطين هويتهم الاسلامية بشدة مما جعلهم يدافعون عن دينهم الاسلامي باعتبارهم حماة له ، بل وأكثر من حماة أيضا

وكانت النتيجة الجتمية لهـذا ، هـو استمرار اتساع الفجوة بين العثمانبين ورعاياهم المسـيحيين ، حيث قطعت

(1) يتاقض ما ذكره ذلالت فن المنامة السابقة - ( الدرجم ) ·

جسور التفاهم بين ألطرفين • وما عادت الدولة المثمانيسة كُمَا كَانت في مراحلها الباكرة ، مؤسسة تعتمد عــلي حرية اذً لم يعد Voluntary association الاختيار المسيحيون مقبولين كمواطنين من الدرجة الأولى ( لم يعودوا أعضاء لهم كامل الحقوق في هذه المؤسسة ) ورغم أن فلاحي أوروبا الشرقية قد رحبوا في البداية بالعثمانيين كمخلصين لهم من الطبقات الحاكمة التي كانت تسومهم مسوء العذاب بدون أى احساس ، ولكن عندما استقر حكم العثمانيين ، منعتهم عقيدتهم الدينية الاسلامية من توثيق عرى المودة والتعاطف بشكل دائم مع رعاياهم بطريقة مبنية على النقة المتبادلة أو بناء على مقاند مشتركة • فقد يتسامع الرعايا، لكن تسامحهم بدون حماس ، اد كانت الحكومة لا تقبل شهادتهم ( 'ى المسيحيين ) في المحاكم ، وتمنعهم من بنــاء كنائس جديدة ، وتعظر عليهم قرع أجراس الكنائس .

لدى كانت الاجريلطرية الشنابة في أورديا مشنل وما إذا ماير غزر دادلا وسع الاحتياب في الحرب المنتان مردولا بسبب المالم النين الذي حال بيك وين الانساج الولي بالذكان، المسامية يمكن لا تكانل معو، منشل والتي بالذكان، المرابيل بيكل مقروب الانسانيون عنه معيم مكانل مرابيل بيكل مقروب في الني مان المشاديوه المنا الان مير كاذام الإسسالالسكية التي كان الشاديوم الارمية – كان كيلا يكمت بالنها الإلساس الذي موقول معل كان الوردان السبة لاليليز بينه مير وي الميل كان من المزرون مي والدارية بين السابية مكرن مهزاز المكريا وسيابيا فاقر لا تقارم بي والسابيون المال كان من المزرون مي منذ الواز بينيا ، وكانت مهذ المال كان من المزرون مي منذ الواز بينيا ، وكانت مهذ علينا الوازون المي في الميلة هذا الإهبرة المرديل

تقع على عاتق السلطان ، ومن خلال ضبط هـذا التوازن ، كان السلاطين يستمدون قدرتهم على الهيمنة والسسيطرة • وكان مصدر الخطر لا يكمن في مسالة التوازن في حد ذاتها ، وانما كان في حقيقة الأمر يكمن في عبيت البيت السلطاني ، اذ كان الميزان يميل لمسالحهم • فخلال حكم سليمان تم يكن من المكن في معظم الأحوال ، أن يصل الحر المسلم بالميلاد مهما كانت كفاءته ، لمرتبة متميزة مسواء في الجيش أو الجهاز الادارى ، فقد كانت المساصب العليا ، قصرا على الـكولار Kuller ، وهـم الرجال من رقيق السلطان ، بينما كانت طبقة الاقطاعيين في الامبراطورية ، تشكل المحاربين ذوى الأصول التركية ، وكمان كثيرون منهم فخورين بالدراجهم في سلك الخدمة العثمانية ، ومع هسدا فقــد كانرا مسلوبي السلطة والمزايا ، لقــد كان المجــال مفتوحا أمام الأكفاء والموهوبين ، لكن في هذه الامبراطورية التركية التي كانت معرضة للتهديد ، كان يشترط أن يكون هؤلاء الأكفاء والموهوبون من غـر المسلمين بالميلاد ، ومن غير دوى الأصبول التركية · وقد عميل عبل زيادة السخط بين السباهيين ، عـوامل طارئة ممثلة خاصـة في التضخم الاقتصادي الذي شمل الامبراطورية العثمانية عامة وكل مجتمعات حوض البحر المتوسط ، خلال النصف الثاني من القرن السادس عشر • وقد أدى هذا التضخم الى ايجاد قرص كسب معتبرة ، لشاغلي الوظائف العامة ، بينما أدى نفس التضغم الى تاثيرات سيئة على أولئك الذين يتعيشون من الدخول المحدودة لأراضيهم ، ولكن المشكلة الجوهرية قد نتجت عن عدم كمال التوازن بين القسوى الاجتماعيـة في أجهزة الامبراطورية الحربية ، وأجهزة الحكم ، فأحداث الخمسينات من القرن السادس عشر الناتجة عن تنافس ثلاثة من أبْناء سليمان القانوني على خلافة أبيهم ، قد أظهرت خطورة عدم التوازن هدا ، فكل واحد من هؤلاء الثلاثة كون جيشا هائلا خاصا باستمالة السباهيين السساخطين ، ببسذل الوعود لهم بشغل المناصب الهامة في الديوان السلطاني اذا ما رادتل سنة السلطة - وفي بعض المالات كان السياميون رسميا يتقادون لوضاع ( عانسب ) الاتقارية ، كمستان لتحقيق الماقهم ، وذلك كي يتعشو بمزايا وبكاسيالكولار - وميد البيت المالقان ) وفي جم استجاب السلام الا يست المالة التي من الأخراد أن أبناء سليمان القانوني ) وكان من المحفل أو أن سلطان أخر في سليمان كان حمل عرش - الملطة ، كان قد قد السلية، في الوقت كلية -

وحتى في خلال الفترة التي بلغ فيها النظام السكري والاداري الشبابي ذروته ، كانت تعلي طاهر السعريات الداخلية - وكان لابد لينه، الشروغ التي يرزت أن تسعر وتتفاقم بعد توقف فتوحات القرن السادس عشر المعرمة ، ذوى القدرات المادية -

وبالنسبة للامبراطورية العثمانية ـ ياعتبارها احدى دول العالم الاسلامي ... كان التناقض الشيعي السني يمشل ملمعا جوهريا ، لغبرات العثمانيين التاريغية الحلال القرنين السادس عشر والسابع عشر ، وعلى النقيض من هذا فان التصادم والتعارض العادث في أوروباً ، كان هامشيا ، لقد كان الأنحياز الى جانب السنة ، يتبدى للعثمانيين قدرا ضرريا ، اد كانوا يودون أن يتحول مجتمعهم غير المستقر ، وغير المعدد وغير المنضبط الى مجتمع يحكمه نظام معافظ يتمثل التعاليم والعقائد الاسلامية وعلى النقيض من النظام الذي ساد مناطق الحكم العثماني ، كانت الاضطر آبات تسود أوروبا في عهد حركة الاصلاح الديني ، ومن هنا كان في مقدور رجان الدرلة العثمانية أن يشعروا أنهم تجاوزوا بنجاح الأزمة الدينية التي كانت تهمدد مجتمعهم في بواكير الِقِرن السادس عشر ، كَان من نتيجة ذلك تهذيب الواجه. مع الهراطقة ( أصحاب البدع ) والـكفرة كما أن الاتجــاه المتحفظ الدى كان يسير بخطى ثابتة ، قد أدى الى طرح كل البدع ، فبالرجوع الى الصيغ والاشكال القديمة ( السلفية )

يدأ ازدياد تخلى العقل الإيهلامي عن هذه العناصر العقليمة في التراث الإسلامي ، والتي كمان من المحتمِل أن تمكنهم من الاحتفاظ بمكانة ازاء سلسلة الثورات الثقافية والاقتصادية التي كانت على وشك أن تجذر أفكارها في أوروبا • لِقهد كان ثمة شيء قريب الشيه يروح النهضة الإيطالية ، كامنا في بلاط مجيد الثاني ( الفاتيع ) ولكن سليما ( المسارم ) وسليمان القانوني ( الْفَأَخِر ) قد قمعا هذه الأفكار الخطيرة في سائر أنحاء الأمبر اطورية ، لقد حققا ( سليم وسليمان ) نيجاحا كبيرا في هذا المضيار لدرجة أن روج الفكر والنظر والتحديث التى تبخضت عن مدن عامرة بالأداب والعلموم الحديثية في أوروبا نم تتقدم مطلقا في الامبراطورية العثمانية ، قلم تواجه الأمير اطورية العثمانية حركة الهرطقة وشيوع الغرافات فيها الا بالتأكيد على العودة لتراث السلف ( الماضي ) فقد أدى العجز الفكرى الكامِن مسبقًا في المقلية العثمانية الى حجب أى رد فعل بناء عند مواجهة أية تحديات من هذا النوع فيما بعد ، الله كان السنة المتعلمون والأتقياء يشمرون بأن القبول المطلق بلا اعتراض نحقائق الاسلام هو ألطريق الوحيد لوضع عَقلي آمن وملائم ومريح · ولـكن فياب المناظرات الفكرية، أدى إلى أضمعلال النشاط الفكري، وُبِدأ علماء الدين يفقدون مكانتهم شيئًا فشيئًا ، ويتخلون عن مراتهم الفكري • لقد كان هذا الجمود الفكري هو الثمن الغالى الذي تحتم على المثمانيين دفعه لمواجهة البيدع ( الهرطقة ) ، والى هذا الجمود يرجع السبب الرئيسي لفشلُّ الاسلام في أيامنا هذه ( وليس معنى وجسود فئة جامدة أن تقول بأن الاسلام قد فشل ، فالفكر الإسلامي يغبر أوروبا ذاتها حتى في القرن العشرين ) (1) .

() با به البرسه ايساق بن البرم ·

'n

تونيم مراثب باهطة على كاطل النلاعي ، والالال المتكان المن عرضيت الرحميين وملاك الالاراضي بنيك المتخن هذا المحاد المالي الجمع المردن الارجمع عنه الالا الثاني قيت ا الميلاد • رمان الذى القريب فان الاميتراطورية المشائية • المياطورى فاتق الفضاء (البهم •

اما عسان المستدى البغيد ، فكان رد فعل العثنانيين ازاء التناقض بين الشيعة والسنة قد أسهم في نقض ذلك المتزح، فبسبب دعم العثمانيين وتأييدهم الشديد للنبنة السلفيين ، تسبب السلاطين في احداث فجوة خطيرة بين الطنيقة الحاكمة وطبقات العامة في ألمدن فمنذ القرن السادس عشر فصاعدا كان العرفيون والتجار في المدن يزداد اعتناقهم شيئا فشيئا للأفكار الغرافينة المبتدلة وإيمانهم بالمعجزات ، لذا فقسد واجه السنة البعيدون عن الغيالات والأوهام والجامدون جدا ، سكان المدن الذين كانوا ميانين بشنكل متزايد ومحموم للمبالغات الدينية • لقد أضبع العثمانيون بهذه الطزيقننة يعيدين، عن قلوب جماهير سكان المدن في الامير اطورية ، اذ كَانُوا غَرْبَاء عن رعاياهمَ المسيحيين ، ومقرولين على مضض من قبل الفلاحين الذين يعتمد عليهم في استمرار الدولة • وفي بداية هــذا الفصل وجندنا الاجتمنناعي التركي زيا Gikalp يذكر أفكارا استشهدنا بها لتأكيف جو کالب وجهة النظر القائلة بأن النظام الامبراطورى العثماني كان في الأساس مجموعة عناصر مستعارة تبناها العثمانيون في مجالات مغتلفة ومن ثقافات متباينة • وفي هذا المجال نورد رأيه النهائي :

د وهذه المؤسسات لم تكن أبدا حقيقة لتتكامل ولم يكن لينتج عنها أبدا نظام متناسق » •

ويمكننا الرجوع إلى قول جيبون قاملته عن الطبقة الحاكمة المثمانية ، لقد قال انه و شعب مصنوع ، لقد كانت الإمبراطورية انمثمانية انمكاسا لطاقات وذكاء هذه الطبقة المــاكـة ولكنهــا كانت ايضا انعكاسـا نتقس الأهــــاف الاجتماعية الغلاقة والسمعة - فيينما هى منعاة للامعــاب كاداة ادارية وعــكرية اذا أحسن تدبيرها، فان الاميراطورية لم تظهر قدرة وطاقة على التطور الذاتي ، أو النعو بشــكل

لته كانت حيات الاست والراح توسع ليتأسر والرات بحيركاليه بين الارتشار الباسلة أو السلامية ب كما يرشن محيركاليه تردن في سفر الصلالات ال سعن كل التساليم الراحة ، دور هذا تعدين النظام الموني (الميرادي) تعاليه بين حرف علني لقدت قان معامر من قانون الأمراف الذيري العربية التي كان يقدم المولية عليه واللهات الذيري العربية التي كان تعالم من قانون الأمراف المالية المالية المحيلة الاوربيين ( القدرية ) في معادران القدر المعالية ، فوبينا كانت معادران القدرية كان تعريل في الاروالي ، الزكان مركبينا ماله ماله من القدري في تعريل في الاروالي ، الزكان مركبينا ماله من القدري ويسود الان ، كان المعلون في مالا عمارات ( مادران القدرية ويسود الان ، كان المعلون في حالة عمارات من خليل و معادل ، الاركان مركبينا ويسود الان ، كان المعلون في حالة معادريه في والعرالي . الفصل الثالث

العروب ضد الغرب

10A1 - 101.

كان اعتلاء سليمان القانوني ( العظيم ) سدة السلطنة العثمانية في سنة ١٥٢٠ ، فاتحة عهد من الفارات الكبرى في البلقان والبحر المتوسط • كما كان عام ١٥٨١ هو عام انحسار الأعمال العدوانية بين العثمانيين والحلف المقدس ، البابوى الأسباني ، فهذا التاريخ (١٥٨١) يعتبر تاريخا ذا دلالة بالنسبة لبكل الأطراف ، فقب كان العثمانيسون في سنة ١٥٧٧ ، قد اتجهوا بغزواتهم فعـلا صبوب الشرق ، لينخرط وافي حدرب طويلة الأمد مع القرس ، كما أن اهتمامات أسبانيا - الني كانت تعتبر قائدة الدفاع عن قضايا أوروبا ... كانت قد انتقلت الى الأطلنطي ، في نفس الوقت الذي كان فيه المثمانيون قد اتجهوا شرقا ، كما ان ثورة الأرامي المنغفضة كانت قد بلغت ذروتهما ينهب الاسيان انتورب في سبنة ١٥٧٦ ؛ كما الحقت البرتغال بالتساج الأسباني في سنة ١٥٨٠ • هـذا التشتت في الاهتمامات المعاصرة ، أزاح البلقان والبعر المتوسط عن المسار التاريخي السائد ، لقد قدمت حروب العثمانيين ضد الغرب ، في القرن السادس عشر ، سجلا حافلا بالنهب المنظم الواسع المدى ، فمنذ ظهور هم في التاريخ أول مرة كعصابات من الرحالة المحاربين ، كان العثمانيون يسيرون من نصر الى نصر بفضل تكريس أنفسهم للفتوح والتعدى، يشكل صارم. وحتى بعد أن انتذت الابيرا المرارية ، المسلطنية ، ما اعترة لها – طلت تستحد اسباب العياة من النتائم والقوى المالة والإذاني والنشائع وأذارد ، التي كان تستول عليها ان المائل المدورية ، فقد كان البحث الدائب من امدام بعد روبيا بعد ، المراب حياة ويساة الرئي نيا استير الإن مجيده علكيها مقدا ، وصاغ تكوينه ، وذلك على حد تعيي جبوري سياية تعني بنيه الطروف .

لقد فرضت شهوة النهب كثيرا من التفاصيل ، كما فرضت وحددت استر اتيجية المسراع • ففي الفترات الفاصلة بين المواجهات الكبرى ، وحستى في أثناء فترات الهدنــة الرسمية ، كان القراصنة ، والذين يغيرون على الحدود من كلا الجانبين ، لا يكفرن عن العمل ، وكان الشتاء وحده هو الفصل الذى تتوقف فيه نشاطات أولئك الذين تعودوا السرقة والنهب كأسلوب حياة • وكانت همذه العمليات تتراوح مابين السلب والنهب الذين يقوم بهما لص وقاطهم طرق قليلا القيمة ، وبين اندفاع الجماعات ، اندفاعا يحدث توترا على جانبي الطرفين المتقاتلين ، في مناطق التقساء الأديان ، من البلقان الى مجتمعات القراصنة في شـــمال افريقيا ، حيث كانت القرصنة هي معور اقتصاد دول كبيرة، فقد عانت جمهوريات الأدرياتيك البحرية ذات التعصينات الدفاعية الضعيفة كالبندقية وراجوسا، من خسائر شديدة ، نتيجة هجمات القراصنة المسيحيين والمسلمين على السمواء ، خلال القرن السادس عشر وجانب من القرن السابع عشر وفى ذروة العدوان العثماني خلال الخمسينات والسبينات من القبرن السادس عشر ، كانت سواحل أسيانيا ذاتهما تتعرض لهجمات منتظمة من قبل قراصنة الجزائر والمضرب الأقصى ، الذين كانسوا يتعاونون مع مسلم, غيرناطة ويؤاذروهم ، نظرا لتعرضهم ... أي مسلَّمي غر ناطة ... لضنط شديد •

ولقد كان تتابع الأحداث ، يتأثر دائما ، بل ويفرض

٨.

لميانا ، درمي قود وطق معقا لسلانيالشنايين من ناحية (فاسيحي حايتارم هم سالدارا الاردان من ناحية (فاسيحي حايتارم هم سالران الماري اليوسومية، معهم مرقا وعاية ، فالابيرالمرز شنارك الغامس، لم يمن معهم مرقا دليامي والديني في المانيا و دمن مشكلة ربد المراح الميامي والديني في المانيا و دمن مشكلة ربد خليفت فيلب الثاني قد وابه فورة على الاراضي الميت عن محم المقار في الماريع من اليورة من مشكلة ولميت عن محم المقار في الماريع من البر المورا المورع عن محم الفار في الماريع من المورام الموار المورع عن محم الفار في المركبي من البر المورام في الاستراد موراه المحرك من وما الموار الموار الموار الموار وما الموار الموار الموار الموار الموار وما الموار الموار الموار الموار الموار وما الموار الموار الموار الموار الموار الموار وما الموار الموار الموار الموار الموار الموار وما الموار ومن ماله دور حليان الماري من الموار في الماري

وقت كان الحكام النشانيون يسلون في ظلال طرزة بشابية، ذقت كانت الماك الروب خسف الارس والنسوذ الدس على أو يدينيا والتوقاز في اعوام ، ١٥٣٤ ، ١٥٣٩ ، ١٥٣٤ - و١٥٣٤ ، وكانت مثال السيان السكرية خسه ١٩٣٧ - و ١٦٣٦ ، وطوال أكثر من ثلاثي عاما ، ويدرا من يتمن ١٩٣٩ و م٢٣٢ ، وطوال أكثر من ثلاثي عاما ، ويدرا من يتمن جاءا من من السائلة ليتين يقد سليمان،

لقد بدا اعتبار موجد الديم وتقيقها وكانها في التقريق واللغزارية الالعناية ، ها ماليه ، المناصر والزريم والالرجي ، في القرن الساس عشر ، انذا صورتا لزريه والالحر من أنها ( أسرته الاسمى ، ينتج عنها في لالا اليتمين ( المالة إلى السامي المالية ، المالي المالية ، ان المالية لتصويم المالية والأسلام البالية عنها في معارات الركود الالصادي ، قد انبق منها قون معرانية حسل المن المارية الالصادي ، قد انبق منها قون معرانية حسل الم

العثمانيون \_ ٨١

سليبية في ( الأمرة ) للسبحة أد حسرب (جهاد ) في (الرئيم ) الاحدية ، فلن سيل الثالة ، كانت الصيران الاعسادية المعلمة : قاني ماناها الجنمسان ( السبحم والاحلى علاق ذير المعينات من اقدن المادس عشر والدور المادكة التي صاحت تاريخ العلمة السابقة ، ومراحات بين الإمران المادكة التي صاحت تاريخ العلمة السابقة ، و والعين الوقية المادة ، المتادان والحرب السبحم الموسل وارمتانة المد الشعاني في أوروبا عل طون الموسل وارمتانة المد الشعاني في أوروبا عل

## المجر وشرق أورويا :

كانت خصائص دولة المجر السكبرى التي ظهرت خسلاله العصور الوسطى ، نتيجة موقعها على الحدود الغربية لمناطق الاستبس الاور آسبة ( السهوب ) ، في منطقة تخترقها الأنهار \_ وبالذات شيبكة الدانوب \_ رَتحميهـا سلاسـل Carpathian الجبال \_ و بالذات جيال كار باثيان ، التي تتخذ في هذه المنطقة شكل القوس ــ وهــذا الوضع ، هو الذي ممع لاقتصاد السهوب ( الاستبس ) الرعوى أن يمتد ليشمل أو ليضم هذه المنطقة ، حيث يمكن ممارسة الزراعة البدائية واستثمار الغاية ، والاشتغال بالتعدين على نعو مرسط. • وقد نتج عن تطوير موارد الثروة المتعددة ، ظهور طبقة من صفار المزارعين ، وجعاعات سكانية حسرية غير متطورة ، متناثرة عبر المكان ، لـ فن مؤلاء ( منذر المرّارعين والجماعات الحضرية ) كانوا دوماً تحت رحمة الغزاة من البدو الرحالة الذين يتميزون بقدرة فائقة على الحركة وبمهارات وتقاليد قتالية راسخة •

مرمان ما تمكن الفرسان اللجيات المراقي السروي الالي ومرا مول الثانين الإحسان في التركي النموي الماني والماني المتعار الفرص الليمه لهذا الاعتلال الحلي أو المراقي المراقي المتية الفاتهم التي جليدة معهم من الياء وادقترا فاياتي الماني - يعقق الاستقرار ما تعليز الإتالي ممارسة المعان من مايام الذين كانوا اما ميد الحل أرم حرايي -امعان وعايام الذين كانوا اما ميد الحل أن حرايي -

دومها كانت القيرة الشريع عل حرية المالي في اتغاذ المربع في مقدرة أن يتميل ملفة ويبشير لمرف المالي أصرح في مقدرة أن يتميل ملفة ويبشير المرف الم يمكن - ترشية لقيم البرانية المدون الفاري الممانية المربع على حققه بون معامرة ميري المدون الفاري الممانية المربع على حققه بون معامرة مربع المدون الفاري الممانية المربع على حققه بون معامرة المربع المربع المربع الممانية المربع على حققه بون معامرة المربع المربع المربع الممانية المربع على حققه بون معامرة المربع المربع الم ماتياس ، فإن الارستقراطية ممثلة في النبلاء الأقل شأنا ... والذين كانسوا يغشسون بآس الملكيسة أكثر من كبسار الارستقراطيين الذين كانسوا يتصرفون ويعسكمون كأمراء مستقلين في عقباراتهم البعيدة ـ قد استخدمت نفسوذها الانتخابي لتنتزع من خلفاء ماتياس ــ لاديسلاس (١٤٩٨ ــ ١٥١٦ ) وليويس ( ١٥١٦ - ١٥٢٦ ) - اقراراً باحترام امتيازاتهم الارسستقراطية ، كما عملوا على تسريح قوات المرتزقة المسكرية • وقد كان تدهور وضع التاج سبب في مزيد من التدهور العام ، اد تراجعت كثير من الدول التابعة التي كانت متحلقة حول مملكة المجر ومرتبطة بها في ظمل الملذية القوية مثل ، مورافيا Moravia وصربيا وموندافيا Moldavia وفائىشىا • وانسابت Wallachia الاضطرابات الاجتماعية والاقتصادية نتيجة هذه الاختلافات السياسية ، فقد كانت الزراعة المجسرية فقيرة وبدانيــة • وخلال حكم ماتياس كان المجريون قد زيدو رهف يسبب مطالب التاج الذي استولى على المداخيل ( العوائد ) لصيانة الجيش النظامي ومواجهة تكاليمه ، ويسبب الأرستقراطية التي كان ظهورها الحديث نسبيا وانتقالها من دور الغراة البداة في مرحلة حديث تسبيا ، مما جعلهم يسبومون العاملين لديهم سوء العذاب بصورة فاقت كل تصور ، رغم اتسام العصر - عامة - بالغلظة • فالتخميض في معدلات الجب ية الذي أمهمت به الملكية في سنة ١٤٩٠ قد ابطل مفعوله ، بالمقابل ، اذ تم تكثيف الجباية من قسل النسلاء الذين كاموا قد أعفوا نتوهم من القيود التي كان ماتياس قد فرضها عليهم • فثورة الفلاحين العارمة التي نشبت في سنة ١٥١٤ قد تم قمعها بقسوة ليس من قبل الكتائب الملكية وانما من قبل جناعات أصحاب الأراصي بزعامة زابوليسا الترنسفالى ذى الطموح انشديد والطامع في Zapolya العرش • وفي سنة ١٤١٤ أقر البرلمان تشريعا زاد من يؤس الفلاحين ، وفي نفس العام قام حزب زابوليا بتمويل نشر : Istvan verboczy's tripatitum opus iuis Consue tudinarii inclyri regi Hungaria

وهو التشريع الذي قنن حقوق الارستقراطية ومكاسبها ـــ متحدية بذلت كلا من التاج والفلاحين ( عبيد الأرض ) • لقدد تعطلت فعاليات الملكية بسبب طبيغتها الانتخابية والحمروب التى لا تنتطع بين جماعات الارستقراطية والاضطرابات الهائلة بين الفلاحين البؤساء • تلك كانت خصانص مملكة المجر عندما عاود العتمانيون هجومهم عسلي الدانوب • لقد أصبحت المجر المفسمة الان في طريق زحف الامبراطورية العتمانيه النى استخدمت مواهبها العدوانية وتراءبها الحسريي اليسدوى وموارد اورويا انيحر الاسبود المحمه وموارد انشرق الادنى • ويحلول عام ١٥٢٠ ، حيث جنس سنيمان القانوبي على العرش العتماني خلفا لسنيم الاون فاتح سوريا ومصر ، ذان منوفعا من انسلطان سليمان ان يحمق يجدوسه عنني العرش يحمله شيرى تضساهي ماتر والده • لعد تحركت جيوش سليمان ضد المجر في صيف سنه ١١١١ قاصدة بلجراد ديدى اول ، تلك المدينه التي كانت تشكل قلعة حصينة عند ملتقى اندانوب الاوسط والمرتبطة بنظام مائى متشابك • و تقدم سليمان (القانونى) بتشديلات هجومية مصللة ، لمدرف أعدائه عن هدفه الاساسي ، فاتجه غربا على طول نهر ساف sava وشرقا عبر ترنسلغانيا بينما دانت حسرنة النطويق تعرقل Transylvania المواصدت من ناحية الشمال ، وبعد قدف ثقيل بالمدفعية وهجمات متكررة سقطت المدينة في اغسطس ، وهكذا اصبح Boda في الدانوب الأوسط الخطد من يلجراد الى يودا مفتوحا امام التقدم العتماني • لكن مشاغل سليمان في البحر المتوسيط ومصر ، حالت دون سيليمان والاسيتفادة القصىبوى من نصره في ١٥٢٦ • وكانت الانقسبامات الداخلية في المجتمع المجرى قد بدأت تطفح الآن في صورة بشعة جمعت بين انطرش والتردد ، فلقد ذان موسم المعارك متأخرا ، ولم تكن القوات المواجهة لتدخل المعارك حتى أغسطس ، كُما أن استراتيجية الدفاع المتواصسل قد تؤدى الى ابطاء تقدم هجوم سليمان المتعثر وتجبره عسلى التراجع قبل حلول الشتاء ، ومع هــذا فأن المجريين قد غامروا بكلّ ....

شيء في معركة واحدة مؤملين أن يقسوم الغيسانة بغسارات موبرة على السلطان الذري ، وندن النسام النابح عن معرفه في منطعة مستنعدت الى الشرق Mohacs مو جا شين مباترة من الدانوب ، كان مهمولا ، فعمد دان اسمار سليمان في موهاكس هو اعظم النصباراته \* فعند تحطم سلاح الفرسان المجرى امام هتائب الامتشارية اسى تشدل قلب الجيش العثماني ، بعد أن زعزعتها اجنعه الجيش العثماني المتحركة واتخنتها نيران المدفعية • وقد قتسل في هذه المركة عدد كبير من الزعماء الاقطاعيين المجريين ، ويعد الهزيمة المجرية الشيعة لم يواجه العثمانيون مقاومة منظمة وبعسد Boda لاعتراضهم ومنعهم من التقدم الى بودا نهب بودا ، عاد سُليمان الى بُلجراد • وتحطمت المجر وراح العثمانيون يتطلعون للولايات الوسطى في الملكة ، كمنطقة جديرة بالنهب راقت لارادة الفاتح •

وفي تسوفدير مسنة ١٥٢٦ ، انتخب البيساقون من الأرستقراطية المجربة ، الرجسل القسوى ، زابوليا نشم العرش المجرى الشاغر ، ولـكن زعما بأحقيـة تاج نمجر سرعان ما ظهر في نفس الوقت ، من قبل أرشيدوق النمسا فرديناند ، أخى الامبر اطور شارل الخامس • وكان ترشيح فرديناند لعرش المجر \_ المتوقع على الأقل \_ قد كرس موارد أعظم الأسرات الأوربية العاكمة - الهبسبرج - لاستعادة المجر • واستحب زايونيا من بودا أمام قوات الهيسبرج ، وأثناء انسحابه رأن الى سيمان القانوني ، طالبا مساعدته ، وقد ساندہ سليمان بالفعل ، كحاكم \_ أي زابولى \_ ضعيف ، وليكون أنعوبة ورئيسا لدولة تابعة أو دولة تدور في فلكه، تشكل بالنسبة للامبراطورية العثمانية مركزا دفاعيا وموردا خصبا للضرائب • وفي سنة ١٥٢٩ تقدم السلطان صعدا في الدانوب للمرة الثانئة لتنصيب زابوليا ، ملكا في بودا، ولحصار ذينا عاصمة فرديناند • وقد نجع السلطان في تحقيق الهدف الأول ، أما الهدف الثاني فقد آنتهى بالفشل، وذلك أن القدرات العسكرية العثمانية في كفايتها لم يدن فى وسعها أنّ تنبز فى مرسم واحد الرحلة الطويلة الى فينا وتتقشم منفة حصارها ، وعلى كل حال ثان سليمان لم يعد صغر اليدين فعظم مملكة المبر القــديمة قد أصبحت الان معترية بحكم صنيمة زايوليا ،

ولقد كان رفض فرديناند التخلى عن دعواه في عسرش المجر ، دافعا للمثمانيين لمزيد من الغارات في سنة ١٥٣٢ ، لكن في هذه السنة ، كشفت المتاومة النمساوية البانسه جهودها ، للتصدى للسلطان والحيلولة بين وبين تعقيق مزايا توسعية ذات قيمة ، الا أن دلك كان في مقسابل تمن ياهظ ، اذ قامت الجيميوش العثمانية المتساجة بتغريب • ووققا لبنود Slavnia وسندريا Slavnia سلافونيا الهدنة التي عقدت في العام التالي (١٥٣٣) احتفظ فرديناند بالمناطق المجسربة التي كانت في حسوزته والتي لم يكن فد فقدها ولكنه اعترف بزابوليا حاكما على الجزء الأكبر من مملكة المجر • وفي الثلاثينات من القرنَ السادس عشر ، كان الانشذال بالبعي المتوسط يفوق الانشيغال بعمليات البلقان ، الا أن جيشا كان قد أعده النمساويون لمعقبه العائمين بالنارات المتصلة على كارنتيا Carnithia ، قد واجه هزيمة ساحقة على يد القادة العثمانيين المحليين ، الذين مزفوه شر ممزق دون الاستعانة باسطنبول • وفي العام التالى أحكم سليمان قبضته الادارية عسلى السولايات التابعة به مثل بيساربيا Bessarbia ومولدافيا Moldavia وهو بهذا يكون قد أمن حركة سهلة لحلفائه تتر القرم

وقت وقاة زارتياني في سنة ١٩٤٠ جيدة دريتاند ويوا بأحثية في كل سنگة الجن بقدا قرر سليمان حير كل الجن في مستكنة و اضبعت بيدوا هي الداسمية التي مديما عليث ايكرن شدا اللايريكا، البنيه في سنة ١٩٤١ - معل سليمان في اطنايا حلي حمرن وقت عليه، مناسبة فيزييراد (مع Merged (جير) Con (ميرين Kano) (ميرين Kano) (متحد ف الله المتي المران بين Kano (ميرين Kano) وقد سعى فرديناند للحصول على الهدنة ، ونجح في ذلك سنة ١٥٤٥ ، رأعقب الهـ دنة تــوقيع معــاهدة ١٥٤٧ • وتخلى فرديناند عن دعاوية كلها في المجر ، خلا جانب صغيرا من مملكة المجس السابقة كان يحكمه بالفعل ، وقد وافق فرديناند على دفع الجزية للسلطان مقابل حكمه لهذا الجزء • وكان هذا اعترافا بأن قبضة العثمانيين عملى فتسوحاتهم المجرية لا يمكن زحزحتها ، على الأقل حتى حدوث اختــــلال كبير في موازين القوى المسكرية • وكان الوجود العثماني في المجر ، بمثابة حماية عسكرية أكثر من كونه استعمارا • فقد كان العثمانيون يستزءون الضرائب انتزاعا عن طريق موظفيهم الرسميين المقيمين في قلاع المدن • لقمد قننت ونظمت الحكومة العثمانية عمليات النهب وفي المساطق البعيدة عن نطاق المستوطنات العسكرية ، ظل الاقطاعيون المجريون الرطنيون يمارسون سيطرة على عقاراتهم ، وظنوا يتمتعون في ظل الحكم العثماني ، بحرية العمل والتصرف على المستوى المحلى ، مما جعلهم كطبقة \_ على غير المتوقع \_ يحتلون مركز المدارة في أي معركة دفاعية ضد أي عدوان خارجي · فقد كانت ولاءاتهم الأساسية قد اتضحت عندما ايدوا زابوليا الذي كان يحكم كُتابعلسليمان أكثر من تأييدهم لفرديناند ، عندما طالب بعرش المجر • كما أن التسمامح الديني الدي مارسه الفاتحون العثمانيون ، إذا ما قوري بما تمارسه القوى المسيحية ، قد قوى من موقف العثمانيين على المدى القريب، ، على الأقل ، ذلك أن الانتشار السريع للبرو تستنطية في أجزاء المجر التي يحتلها العثمانيون ، خلال السنوات المتبقية من القرن السادس عشر ، جعمل من غمير المحتمل أن يهب أرنئك النبلاء الذين تعولوا للبرو تستنطبة لمعاونة الهبسبرج الكاثوليك • وفقــد الهبس.رج مع الزمن أى أمل في استعادة قلب مملكة المجر المفقود ، لهذا اقتصرت سياسة الهبسبرج على سلسلة المحاولات لاقتطاع ترنسلفانيا من النظام العثماني ، باعتبارها منطقة حدودية ، فمارست المكائد وأثارت الفتن منذ سنة ١٥٥١ حتى سينة ١٥٦٢ ، الا أن فرديناند عاد فاعترف يمعاهدة سنة ١٥٤٧ • وبعد موت فرديداند في سنة ١٥٦٤ ، عاود خليفت مكسمليان الثاني ، أعماله أنهجومية على ترنسلفانيا • غير أنه مما مكن للمثمانيين في هذه المنطقة أن سليمان قد زحف على المجر في حملة أخيرة سنة ١٥٦٦ ، ورغـم أن هــذه العملة قد ترقفت بموت سليمان الا أنها أكدت استمرار الوضع القائم رغم صعويته • وفي أواخر القسرن Status quo السادس عشر والقرن السبايع عشر ، كان العنف وسبيلة لتعبير الطرفين ، العثماني والنمساوي ، من خـلال سلسلة من ألحسروب الطرويلة غير الحاسمة النتسائيم في الفترة من 109r الى 17.1 · ولكن \_ لاعتبارات عملية \_ دخل الوضع في البلقان مرحلة ركود منه أربعينات القسرن السادس عشر ، وقد أكد عملى ذلك الركبود ، أحداث الغمسينات والستينات من ذلك القسرن نفسه • وكانت قضية الهبسبرج قد ضعفت بسبب الخلافات الأسرية وتفجر المم اعات الدينية والسياسية خلال حسرب الشلائين عاما ، كما كانت الامبر أطورية العثمانية ، في نفس الوقت ، قد عكفت على أسورها الداحلية واعداد حملات عسكرية لمواجهة Astrakhan مشاكل في الشرق ، كعملة استراخان ( ١٥٦٩ - ١٥٧٠ ) والعداء مع قارس (١٥٧٧ - ١٥٩٠)، أما الزحف المثماني الكبير على البلقان في القرن السادس عشر ، فكان قد بدأ يتردى في سلسلة حروب حسدود غسير حاسمة ، كانت تتغذ شكلا محدودا ، كما أنها كانت في تاريخ المنطقة فترة حالكة السواد •

## البحر المتوسط :

لعبت المعليات خـــلال القرن الســادس عشر ، للمرة الأول ، دررا هاما من خــلال الهجسوم الشســاني والدعاخ الأوروي ، فقد كان مقوط القسطانيانية بما فيها من دور منابقه من ، وما يهيئه موقعها من الوصول لموارد الإخشاس في اليونان والبحر الأصود ، عاملا عمل على تطويرالشمانيين كترة يمرية - كساكان قتى صوريا وسعر ، قد مد من الحيار الاسراديون الدشنية ، واعان اليها مزارة، كبرى ، وادغان فى يعينها امدادا كبرة من السكان ، فهم المالية ويقام في محبول الموسية المدادر الموسية ويتمون فى هذاك دويقة في الماد ويتهم المنامين في مجموعة دول فى هذاك مراكل ، وقد قم سكان المسال الانريقي مؤد فنين مراكل ، وقد قم سكان المسال الانريقي مؤد فنين

وعلى الجانب المسيحي ، شهد البحر المتوسط ، توسسعا شبيها ، خلال معارك السيطرة على ايطالياً ، من قبل فرنسا واسبانيا ، في أواخر القرن الخامس عشر وأوائل السادس عشر • فقد تحول جند البر المحترفون الى محاربين بحريين أثناء ذلك الصراع ( بين فرنسا واسبانيا ) ليقدموا المماية والتغطية للجيوش البرية المتحركة على طول السواحل ، الى جانب اضطلاعهم ينقل سيائك الذهب والامدادات للجبوش وقيامهم بأعمال التجسس وكل هذه الأعمال كانت تمتسل عصب حركة الاستعمارين الفرنسي والاسباني ، ومصدر قوتهما • ولعل سيرة أندريا دوريا الجنوى تقدم لنا أفضل نموذج لهذا الاتجاء ، ففي الداية كان أندريا دوريا جندياً مرتزقا بريا ، ولم يوجه اهتمامه شبطر البحس حتى سنة ١٥١٢ عندما بلغ السادسة والأربعين حيث عمل أمبر بحسر ( أدميرال ) لحسباب فرنسبا ، ثم لحسباب تشباطاته في ألصراعات البحرية بين المسلمين والمسيحيين في المتوسط ، وكان له دور قيادى فيها •

وقد بدا دوريا نشامك البحرى بقوة خاصة مكونة من سفينتي، ، ثم زاد عددها بعد ذلك لتصبح ١٢ سفينة مكـــونا بذلك اسطول ، ثم انفصل باسطوله عن فرنسا ليمعل لحساب إسابيا ، وكان هــذا في ٢٨٩ - وفي ســــة ١٩٥٢ قار اسطولا من 60 سفينة أسبانيه و ٨٠ سفينة بيندقية و ٢٢ نمينة بايارة ، هذه الشانين واست مجم العليات المرابع يصاحه عدم المنابين واست مدى مر 90 ليابتر كان الأسلال الشنابي يسكرون من ۲۰۳۰ و معد النظام قرقت ۲۰۸ قضة بصرية عشابة وامين ۲۰۰۰ ، ومعد النظام عدم عن السلام الثالاة كالا فر لمين ۲۰۰۰ ، ومراه ما صرض عد ماين من الجني ، و منتصر صرحة أخرى و مرمان ما صرض الشابين مشاركم وقد كان مراسا السنام السنان وترويما الشابين الصالي مواصدات كوية ، ينفى سيا مايل وتكاولوجات و المنامع او مايسانه كوية ، ينفى سيا مايل عن كانة حروب الجرم الموسلة اليمنة ، وذلك الألاق التصارية قد أدركت أن تشاعل والمواد الني أميز كا التصارية مد أدركت أن تشاعل والمواد الني أميز كا التصارية عد أدركت أن تشاعل والزود الني أميز كا

وكان استيلام المثنانيين عـلى رودس Rhotes في سنة ١٥٢٢ - في الماء التالي لسقوط يلجراد ، يعنى أن سليمان ( القائوى ) عازم على مواصلة هجماته على سميدين ، جهة البلقان ، وجهة البعر، الموصف ، معا -

وقد المع المتايون معلى بعض المراكز التجارية ومراكز المع ولذ الرحل ، كمراكز الراسية في قبرين ومراكز المؤرية في فيوز (عمل ، كمراكز السابي فرمان المياني باعثان زمام المبادرة من العالم المعرم ، لل أينى المعلى ، في معامل الميادين من العالم المعرم ، قبرية من كما لو كان قبين السيم الميادي الوسط ، قررية من معارة معينية انتقت عن الراك بعد ثلثا بمادي المرابع ، والمرابع محمد والروبي عن منه ١٩٣٢ لل المحكري الشماني كررون في المورد ، الا أن يعد المياني برورما عالم العراق ولميا الميوم والارصان أن يعر الماني برورما عالمان ولمي المرور ، الا أن يعد الماني برورما عالم العراق ولم المرور الارصان أن مع الماني ، ويرود ما مانه ، ومن والا بربروسا في سنة ١٥٤٦ ، كان يقود الحــزب الداعي الي العرب البحرية في بلاط السلطان ، مرجعا بذلك اتجاها جديدا للمداسة العثمانية ، عماده التوجه البحري ، وقد بدأ بربروسا في دوره الجديد ، كامير بعد عثماني ، في الاستيلاء على تونس من حاكمهما المعلى الذي كان صنيعة للأسبان ، وقد قاد شارل الغامس بنفسه عملية بعرية لاستعادة السيطرة على تونس في سنة ١٥٣٥ ، ورغم أنهىا كانت حملة جادة ، الا أن يريروسا رد عليها بغارات وحشية على سواحل أسبانيا وجزر البليار قبل نهاية العام ، وضرب العثمانيون مرة إخرى في سنة ١٥٣٧ ، مهاجمين المدن الساحلية في جنوب ايطانيا ، كما قاموا بمعاصرة كورفو – وحى مستعمرة تابعة للبندقية – منطلقين من Corfu قواعد في الأدرياتيكي وقد أدى التحالف السريع بين اسبانيا والبندقية والبابارية ، خلال العام التالي ، الى وجود أسطون مسيحي كبر بقيادة أندريا دوريا ، وقد استمر هذا الأسطول يعمل في نفس المياه التي يعمل فيها أسطول المسدمين ، مما أدى الى احتـكاك أسـطول دوريا بسمن بربروسا خارج ہریفیسا Prevesa عنے فم خلیے ارتا Arta متجاهلاً طلبات أتباعه \_ خاصة من البنادقة \_ الذين كان اهتمامهم الأول منصبا على تطهر الأدرياتيكي من القـوي المسادية ، ولكن دوريا رفض أنَّ يورط نفسة في معركة حاسمة ، اذ عمد الى المناورات المحكمة والمناوشات • وقد تعرض دوريا يرفضه دحول معركة حاسمة ضد الأسطول الاسلامي ، لنقد شديد على نطاق واسع ، اذ اتهم باضاعة فرصة نادرة للهجوم على أسطول عثماني صغير نسبيا ، كما أتهم يانه أسهم في تدعيم أسطورة أن المسلمين قوم لا يقهرون ، تلك الأسطورة التي ظلت مسيطرة عسلى أذهأن الأوروبيين حتى معركة ليبانتو ، كما أتهم بأنه أجبر جمهورية البندقية بتصرفه هذا على تحمل سأسلة من الحروب الطويلة التي لم تكن قادرة عليها ، لالتياس السلام ، مما أفقدها مستعمرات ذات قيمة في المورة وأرخبيل بحر ايجة • أما وجهـة نظـر

دوريا ، في آن غرضه الاسترابيمي كان دفاعيا لعصاية إيطاليا من الهجرم أو الذر ، كما أنه لم يكن تأكدا من ترى المدو الاستياطية ، لهذا كان درريا معينا في المغذط حسي السطوله ، ولا يستبعد الم أنه كجندي لم يكن معانما في التفصية بمسالح البندقية من أجسل معلمة دول غربي المتوصف •

ولقد ظلت الحزائر هي القاعدة الرئيسية التي تنطلق منها الاغارات الاسلامية الإساسية ضد استاننا وأبطالنا ، لذا فقد قاد شارل الخامس في سنة ١٥٤١ حملة لمحاصرة الجزائر واقتلاع حذور القرصنة منتهزا فرصية انشيعال سليمان القانوني باعداد حملة لغزو المجر ، غير أن المودسم شتتت أسطرل شارل الخامس وألحقت بالمشروع خسرابا وخلال الاعوام التي تلت ذلك ، كاد العتمانيون أن يعطلوا تماما الاستراتيجبة الاسبانية القائمة عمل احتمواء المده العثماني البحرى ففي سنه ١٥٤٣ يعد ابرام التحانف انتركي Nice الفرنسي دمر بربروسا ريجيو Reggio ونيس وهاجم سراحل كاتالونيا وقضى الشتاء Calatonia فحر طولون Toulon وفي ربيع سنه ٤٤٥٤ قرر الاعارة على ميناءي تسكاني Tuscany وتايوليداتو Napolenato ولم تؤدوناة يريروما في سنة الغام الى فترة راحة لاورويا المُطْلَة على البحر المتوسط فقد استمر درغوث ( ضراغوط ) Draught مَدى كَان تَابِعا لبريروسا ، ومشمولا يَحمايته ، في مهجمة الدالم المسيحي منطنقا من موافعه في شمال افريقياً • ففد استولى درغوث على طرابلس في سنة ١٥٥١ ، واستمر حتى وفاته في مالطة سنة ١٥٦٥ في بث الرعب في ايطانيا والبا وكورسيكا وكاتالونيا وجسرر البليار وقد جسرد الأسبان حملة لاخراجه من طرا بلس الا ان هده المملة قد انتهت ياندحار البيش والأسطول الأسبانيين في جزيرة جربة في سنة ١٥٦٠ ، وعاد درغوث للعمل سريعا فحاصر نابلي خلال صيف سنة ١٥٦١ • على أن هـدا النجام التركي الفائق ، يجب ألا يحجب عن أعيننا الحقيقة القسائلة بأن خطوط

المراجع الطرية في الفررسية كانت قدام مراها الجب. 20 يتم المرية في المراجع على ارض البلغان في كثر كانت متابعة للطرط المراجع على ارض البلغان في كثر المراجع - الانت عن ان عبد الموقت عد منا علم الميان. تم كل الاندقاع، و النقاء اللذين كانا يوعت بهما غارات القابل في بية الاسمنار الاسميان المراجعية و مساحم الحلاما، ومسلح الم البرور ان الاسهية الاستاريجية و مسلحية حراطة وكررسيك ، كما لم يكن في ومسموم اخلافا ضرو المياليا.

وقد تحسنت الجهود الدربية الأسبابية في البحر. 19حود 1 دفا فيليب لم يرن عبن أبهم الثلاثي في تعان 19حود 1 دفا فيليب لم يرن عبن أبهم الثلاث في النائر في سنة 1964 ، التي خلصه من المراج مع فرناً - ومن عبرية في المواض المسفن الإطلالية و الكاتار نيزة ، وكان الما ترقيقا الكر ينهج و خلطما أن اله، وكان المنوي من القا : كروه تقلي فيليب الشائي مونا ماليا من البابوني بريان قصائة في دورة عو عادية لتقدم من الدم الدم الدائس المراجي .

وكانت أول شار هذا التنظيم الوبيد، من توجيب ضربة للمزادش في مع 101 م. ولكن الانتيان المغيني الباسة من المنظيمات قد مول ناجحا الشام معسار المشايية الفازية العريزة ، لكن الدافين نظيرا المشارية من خلال تستقرية ومكنت من طريد الفراة م من نايل ومعلية وديكت من طريد الفراة م

لقد عتم المؤرخون الغربيوں عسلى فهم طبيعة المراحسل

الأخيرة للهجوم العثماني البحري عملي أوروبا في التممرن السادس عشر باصرارهم التقليدي على أن أهم مراحل ذلك الهجوم هو النصر المسيحي في ليبانتو في سنة ١٥٢١ ، والذي آذن بتحول فاصل في ميزان القوى البحري في البعر المتوسط ، ولكن ذلك النصر لم يحقق شيئًا من هذا القبيل . فقد اندلعت العرب باستيلاء العثمانيين على قبرص من البنادقة في سنة ١٥٧٠ ، اذ في العام التالي قاد دون جوان صاحب انسسا أسطولا مسيحيا موحدا أوقع الهزيمة بقسوة عثمانية كانت أكبر من تلك التي لاقت الهزيمة في ليبانتو، وكانت هذه الهزيمة العثمانية بالقرب من فم خليج كورنك الا أن العثمانيين احتفظو ايقبر صوأعادوا Cornith يناء أسطولهم يسرعة ، وأجبروا البندقية على الانسحاب من الحلف المقدس في سنة ١٥٧٢، وفتحوا تونس سنة١٥٧٤ . فالمعنى الحقيقي لمعركة ليبانتو انها انهت مرحلة العمليات البحرية الكبرى والطموحة في البحر المتوسط ، فقد بات واخسحا أن تسكاليف مشسل تلك العمليات لا تطساق ، فالامبر اطوريتان الأسبانية والعثمانية ، كانتها قد بدأتا تنشفلان باحداث يعيدة عن البحر المتوسط • لذا بدءا مفاوضات السلام في سنة ١٢٧٧ وعقدا هدنة رسمية في سنة ١٥٨١ وجددًا هذه الهــدنة في سنة ١٥٨٤ ، وأعادوا تجديدها كرة أخرى في سنة ١٩٨٧ • ومع هــذا لم تتحرر أسبانيا تماما من الضغط الاسلامي ، فهدير مشكلة المسلمين الأسبان في الداخل ، وأعمال السلب والنهب التي كان يقوم بها قراصنة شمال أفريقيا في القرن السابع عشر ، كُلْ أولئك كان يشكل عسًا على أسبانيا • وعلى أية حال ، فبعد سنة ١٥٧٠ بدأ مسرح البحر المتوسط يتوارى في خلفية التاريخ ، كما حدث لمسرح البنقان •

الهجوم العثماني : موازنة النعاح الفشل : لقــد كان للحــروب البحرية والبرية التي طال أمدها ــ والتي سعلناها في الصفعات السابقة ــ نسق عام ، كان واضعاً رينانا في التباع الميامي السرادي الذي اصرزته المرد البوري الشائبة ، أم وتت هند المادمير من يرف أن يعقن سيطع ليه أن جانب من الجابين اللصنر عن أن الأن الشائبون معرمهم على أدرود با في منصف الفرن السام هلي ، أن انتصاف المان القرصان الأولة - • مواليهة أعمال الإساطيل والبيرون الأولة -

ماذا يعنى اتجاه الأحداث بهذا الشخل و

لقد كان نجاح المثمانيين في بداية الأمر ، ناتجا عن مزامنة الكفاءة العثمانية ، للفرقة الأوربية • ففي القرن السادس عشر كان العثمانيون قد أضافوا الى حصائصهم القتالية كشعب بدوى ، مهارة ودقة في التنظيم العسكرى ، لم يكن ندى أوروبا ما يصاهيها حتى القرن السابع عشر • ويمكننا أن نستشهد بمعركة سليمان القانوني في المجر في سنة ١٥٤٣ ، باستخدامه توافل الجمال وسفن الأنهار ، ومزجه الماهي بين المدفعية والمشاة النظاميين وغبر النطاميين ووحدات الغيالة واسناد القيادة التكتيكية الى عناصر محلية تعرف ظروف الأرض • وقد تمت هذه المملية على بعد مهول من قواعد العثمانيين في أدرنة واسطنبول • وفي هدا النظام السبكرى ، كان المشاة يشعلون مركز القلب وكتائب النغبة المسكرية ممثلة في الانكشارية ، وكانت الانكشارية في أساسها مكونة من أطفال البلقان الذين حصل عليهم العثمانيون كضريبة أطفال ( دفشرمة ) ، ويرجع انضباط الانكشارية الى وضبع أفرادها كعبيد ، كما ان اخلاصهم وتفانيهم كان يرجع ألى أن مهنتهم العسمكرية كانت تدر عليهم كثيرا نتيجة آلغنائم والاسلاب بالاضافة الى أن منعهم من الَّزواج ، واباحة ممارسـة التجـارة لهم ، قد قوى من دوافعهم القتالية • وقد ظل هدا حتى أواخر القرن السادس عشر •

لقد كان هذا التنظيم العسكرى المرعب، يوجه بكفاءة ،

لكن من أن تنظم صكرى معاصر له في أدروبا ، فنظام ليومية الذي كان ممام الماء له في أدروبا ، فنظام كان قد تقع الجال أمام "تلكمي والادارة، وجود قاصل بين السلطين ، المرحي لناية العام الباء - كما كان من روبود قاصل بين السلطين ، في المنتي العاران ، وتمركن السلاة الديا في رسلة ، كل لبناء قال من ضرب السلاة الما في رسلة ، كل المناء قال من ضرب المركان ، وتمراك الإصلحان في التنتيسات السكرية المركز ، المنابق ، يسا كان صد الفكان ديامان المركز في ممارك المناخبون في القدر وتمام التق ، مانك المناظ مل من ماك الما الما روبانام المناخب الدي كان زاهرا بالمراح المارات رواميا المناخ ، مانك المناظ مل منها الما المام رواميا المات ، الذي المات الذي مات المالية رواميا المنت ، الذي المات الذي كان إمار ما المارات رواميا المناخ ، الذي المات الدي كان زاهرا بالمراحات الداخلية رواميا المناخ ، الذي المات الذي كان زاهرا بالمراحات الداخلية

ركات الإسة السكرية الشابق تستم مراد. بالاعظم في الدياح السكرية الشابق تستعدم مراد. الاعظم في الدياح الشنائي - لقحد كانت السلقة الملقت. النهي يعتبع بها المنامان ، بالامانة تعسر الدوارية الأبريخ. للميوع الشنائي ، والذين مالتي كانت محامة عحلا الدون المداع ملح لكب المنائع والحلي الدياح ، كل أولك الميوع المعنام في البلان واليح المراحب في اليوان من كان مناك الميتج ويف مشابة ، كان مماله ومنسابها يتمان توفها الدومي بالاصالة لقنوق المدى - لكن ماله المراحب الأبريوي - وزاد من نمايان مدم الذيا يوجله ، ما كان والمرالي بعماد الذيا مد ماليان يومله ، ما كان

فكتائب فرسان أوروبا الشرقية ــ والتى كانت ثقيلة الحركة ويعوزها النظام والتى سادت أوروبا الشرقيــة فى المقرن السادس عشر وأوائل الســابع عشر ــ كانت تواجه

العثمانيون \_ ١٧

صعوبات دائمة اذا ما واجهت القسوات العثمانيسة الخفيفة. والمعبأة والمحمولة ، فكما لاحظ الرحالة الانجليزي موريسون

• • • فعزايا الغيول المثمانية أنها مريبة فى الملاردة وفى الكر والفر ، وهي بهذا تتموق على الغيول الألمانية التي كانت تمجز عن الفرار نباة حدى فوع الغلم ، على الرغم من صلابتها المهودة فى التصدى للهجمات » •

وللعثمانيين مزايا أخرى في الحرب من السهل ملاحظتها، الأمر الذي جعل الألمان عاجزين عن مواجهة قوات العثمانيين الفخمة » ، لقد كانت المفاهيم العامة التي تحكم العمليسات العسكرية ضد العثمانيين مشوبة بصمورة خطيرة بذكريات وتراث عصور الفروسية والحروب الصليبية ، وقد ظل الحكام الأوربيون ينسذون الخطط العهدوانية على نطاق واسع ، مثل ما أعلنه ليو العاشر في سنة ١٥١٨ من تنظيم حملة عالميـة تفسم كل قوى المسيعية ضـد سـليم ، عظيم العثمانيين • وفي هـذا ـلالة عـلي أن العـكام الأوربيين ، رفضوا التعلم من تجربة الحروب الصليبية المدمرة في نيشيه في سنة ١٣٩٦ • وقد مال رجل درلة Nicopolia يابس الرأس على نحو ما \_ وهو شارل الخامس \_ لنفس العماس ، الا أنه تتيجه تجربة طويلة ومريرة لعسرب عسر ناجحة ضد العثمانيين ، ننج عنها في القرن السادس عشر، ظهور استراتيجبة مسيحية أكثر واقعبة ومبلا لاتغاذ مواقف دفاعية • وتمثلت هذه الاستراتيجية في نظام التحصين الذي أوجده فرديناند الأول في بعض مناطق المجس التي كانت لا تزال تابعة للهيسير ج • وقد أدى طـول فترة الخـلافات السياسية الى افشال معظم المحاولات الاوربية لتنظيم عمل موحد ضد الجيش العثماني فبعد سقوط التسطنطينية وجــدنا انيـاس سـيلفيوس Aeneas Sysvius ، والــذى أصبح بأبا بعد ذلك بإسم بيوس الثاني Pius يأسى على الخلاف الواقع بين المالم المسيحي بعضه والبعض الآخس ، فيكتب واصفآ هذا العانم المسيحي بقوله : (1) جيند بلا رأس ، جيمورية بلا قانون لا قلنان (14) جو نقلال (دلالة (دلالة ) ليه ينشفرا - ٢ قال لم يعتسال-منتشلة - - من يجعل الانجليز يجــردن الفرنســيونه - من يوحد الجزير عن حال أن رادون 7 من يصلح بها مناز الد رالدان ( المشاطرين ) نستموم بيموانه دانا اذا قدت جيما رالدان ( المشاطرين ) نستموم بيموان دانا داذ قدت جيما كيرا فسيق بيـردة فيـبة للنوني والتعطيل - ) -

ولم يشهد القرن السادس عشر تغييرا فى وضع أورويا الى الأفضل ، كما اتضع من الصراع بين الفنات فى المبسر فى سنة ١٩٦٦ ، وكما اتضح من مقساومة الأمراء الإلمان اللاميراطور شارل الغامس -

وقد انعكست الخلافات السياسية في الصراع الاجتماعي، فقد كان التحلل الاجتماعي الذي أدى لتسليم الصرب الوسيطة أمام الزحف العثماني ، هو نفسه التحلل الاجتماعي الذي كان سمة من سمات المجر في القرن السادس عشر • وانه لأمر ذو مغزى أن ثورة الفلاحين المجريين في سنة ١٥١٤ م كانت في الأصل تخطيطا لحرب صايبيه ضد العثمانيين • وفي عشيه معسرية موها دس كتب السمفير البابوي ( القاصد الرسولي ) عن أحوال مملكة المجر قائلا : و الكراهيَّة تسود بين المقاطعات ، وتتفشى الحاجة والعوز ، وان الرعايا المجريين سيقومون يثورات مدمرة ضد النبلاء اذا ما وعدهم السلطان بالحرية ، فعادة ما كان السكان من الفلاحين سواء في أوروبا الدانوبية أم في مستعمرات البحر المتوسط التابعة لجمهموريات ايطاليا البعمرية ينظرون Chios للعثمانيين كمحررين • فلم يحدث في شيوز التابعة لجنوة ، ولا في قبرص التابعة للبندقية ــ عنــدما اجتاح العثمانيون الأولى في سنة ١٥٦٦ والثانية في ســنة ١٩٧٠ - آن وأجه الفلاحون الأورثوذكس ، المثمانيين بعداء أو مقاومة ، ولاهم ، أيدوا حكم الطبقة الحاكمة الايطالية ، التى كانت تختلف معهم لغة ودينا ((، ، والتى كانت ـــ أى الطيفة الحاكمة الايطانية ، جنوبه ام بندفيه ـــ تستخدم كل يُراعتها في استغلال هؤلاء الفلاحين الإورنوذكس •

ومما زاد الخلافات الاجتماعية والسياسية المعتملة في أوروبا عمقا ، ظهور الخلافات المدهية الدينية المسحوية يألتعصب وضيق الافق ، فعد زامن انهجوم العدماني عسلي أورويا في القرن السادس عشر ، ازمه الاصلاح الديني الني زلزلت اورويا زلزالا شديدا • وقد خان الباياوات ، واحد، في اتر أحر ، ينتهزون الفرص للدعوة الى العالم المبيحي ، كِوسيلة لاستعادة الوحدة المسيحية ، الا ان حركة الاصلاح الديني سرعان ما ظهرت متداخلة مع العوامل السياسية ، فوضعت عقبات أمام نجاح هذا الغرص البايوى ( وحدة العالم المسيحي ) ، فقد ذان اليلقان منذ امد طال ارضا خصبه للهرطقة (٢) ، اذ ترعرعت في أنعائه عقائد كعقائد البوجوميـل Bogomils في البوسنة الوسيطة ، وصرييــا ومقدونيا ، اذ كان خلاف اصحاب هذه العقائد مع سلطات الكنيسة الرومانية الكاثوليكية ، عاملا مسهما في تيسير مهمة الفتوحات العثمانية في القرن الخامس عشر ، في هذه المناطق •

وقد الدائنات الإنتشارات الشعارية في القرن السامن عضر الى تعين الملائلة الدينية بين الاردوبين القرقين ، في الفتد ميت الثانوليكية الجربة بشرية فاضية بيسيت نكها وال دوماكس Mose حيث قان في المركة سيت أسانة استان أصل ١١ أستان ، كانوا في مملة الجربي كليا - وقد استان المردوستنط هذا الرقن ، كما استقلرا الشريع الدين في دوساب القضايين الذين اعتبروا المركبين القرر الديني في دوساب القضايين الدين اعتبروا المركبين

- (۱) يعتى ملحيا ( الارجم ) •
- (٢) يعنى الغارجين على الكالوليكية \_ ( المرجم ) •

...

Iconodasta واتخذوا طريقهم الى المناطق المثمانية. المُفترحة يبثون دعوتهم

ومن أية حال ، فرهم الاتصارات التسانية في بيرمينا الجروب التي تقديم نعمة العقرية التستيكية ، الان الجروب التي حالة أندما في القسري السناسي مقر ، قد الوقيع يقد يقشل مشاني بعد التصاديم في مولكنى في مقد 1941 ، وتي هذا مشاني بعد التصاديم في مولكنى في نيا في منذ 1941 ، وحتي بعد يجل الشانيون في القيل منذ 1941 ، وحتي بعد يجل الشانيون في القيل منذ 1944 ، وحتي بعد يجل الشانيون في ما تجاز الحريد من الانتصارات الكبري أو (القيم قيدانا حليل وكانت هذات الانتها في مقدام قدم قسم قلب على الحرار أو دعود من الانتصارات الكبري أو (القيم قيدانا حليما وكان معرد من الانتصارات الكبري أو القيم قيمانا ما تجاز مواد معرد من الانتصارات الكبري أو القيم قيمانا ما تجاز مواد معرد من الانتصارات الكبري أو القيم قيمانا ما تجاز مواد عند من الانتصارات الكبري أو القيم قيمانا ما تجاز مواد عدود البلغان من منطوط ثابة في مؤلمة التي ما تجاز المائية لين

ويكمن تفسير ذلك في أن العقبات الجغرافية والمقاومة المســـيحية كانت اكبر من أن تذلل من قبــل الاسـكانات التكنولوجية في ذلك العصر • وقد كانت ضغامة الجيوش العتمانية تخلق مشكلة تموين ثقيله الوطاة ، فغد ذان سلاح المرسان يمنع من دخون يعص معارك انشتاء ، لنغص الاعلاف وعسدم ملاءمه طبيعه الارض فى الشنساء للقسوات العسدرية المعمونة • ونهدا ذان العنمانيون مفيدين يمعارك الصيف التي ذانت عادة تمتد من منتصف ايريل الى أخس اكتوبر • فالمجر التي كان الوصول اليها من استطنبول ، يسمعرق في الظروف العادية ما بإن ٩٠ الى ١٠٠ يوم ، ذانت تمس اقصى حدود القدرات المسدرية المتمانية • وكنت الصورة ستكون مختلفة فيما اذا كانت المجتمعات الأوربي انبى واجهها العتمانيون بعدد معدركة موهاكس ، هشته ومنفسمة ينفس الدرجة التي كانت عليها مجتمعات اليلقان \_ ولو كان هذا حادتا ، لترتب عليه فتح سريع واستغلال سهل فقد وجد العثمانيون صعوبات متزايدة في احراز أى تقدم في مواجهة عمق ثقافي ومجتمع متطور متماسيك يفضل ولاءات دينية ومؤسسة سياسية ضاربة في القدم في حول فينا فقد اظهر Marchfeld سهول مار شفلد الاوروبيون هنا رغبة متعاظمة في المقاومة وجلدا عليها ، اكتر مما فعل ضحايا العثمانيين في القرون الخوالي • وقد وجدت المقاومة تعبيرا في اعتلاء فرديناند لمرش المجر في سنة ١٥٢٦ · وخلال التلاثينات من القرن السادس عشر ، أسس فردينساند في الجمزء المجسمري الذي كان خاضمعا للهبسبرج نظام تحسينات عميقا ذا تأثير رغم عدم تطوره ، كما قدم نظام الهبسبرج الرشماوي والعون المالي للجرينزر واسكوكُرس سُكان الحدود في سلافونيا Slavonia وكرواتيا وكانوا غلاظ آكباد نهايين سلابين ، وكان Croatia الهبسبرج يدفعونهم ( أى هذه الجماعات ) ليقوموا بغارات على العثمة نيين عبر الحدود ، كما شاركت هذه العناصر في الاجراءات التي خطط الهبسبرج لها، الى عرقلة تقدم القوات العثمانية ، وايقافها في النهاية عندما كانت القوات

العثمانية تحارب بأقصى حدود امكاناتها العسكرية •

وفي البحر المتوسط حدث ركود ممائل ، أنهى فترة من النجاحات العثمانية الباهرة انتي بدأت في سنة ١٥٢٠ ويلغت ذروتها في الستينات والسبعينات من القرن السادس عشر ، وتأكدت هذه النجاحات وتوجت يمفاوضات السلام في سنة ١٥٢٧ ، وهدنة سنة ١٥٨١ . وهكذا تمركزت السيطرة العثمانية في شرق الحو المتوسط وفي الجزائر وطرابلس وتونس ، آلتي كانت بمثابة مراكزها وممتلكاتها الرئيسية في شمال أفريقيا • وفي المقابل ، كانت السيطرة الأوربية في البحر المتوسط الغربي ذات عزم أكيد لحماية ايطاليا وصقلية ومالطة واتخاذ مواقع دفاعية ضد أعمال القرصنة ، وكان العثمانيون غير قادرين على مد سيطرتهم أكثر تجاه الغرب ، ما دامت الملكية الإسبانية قادرة وراغمة في التضعية · ولقد نشأ هذا الركود في المواجهة البعرية ، من أسباب شبيهة بتلك التي أدت للركود في جبهة البلقان فالسيطرة الكاملة على البحر المتوسط كانت بعيدة عن متناول الإمكانات التكنولوجية والادارية لأى من المجتمعات المطلة عليه • ففي خلال شهور الشيتاء كانت التعريكات البحرية الكبرى ، وكذلك التحركات العسكرية البرية الكررى ، من الأمور غبر الممكنة ، فقد كان الشتاء يقطع سنويا وبشسكل حاسم ، الطـرق الموصلة بين اسـطنبول وقواعد القرصنة النائية ، كالجزائر مثلا • فعملات القرصنة في الشتاء كانت عرضة للتدمير الكامل ، فقد كان موسم الملاحة قصيرا جدا ، وكانت مشكلة المراصلات قائمة وكانت مشكلة التموين معقدة للغاية بحيث لم تكن كل هذه المشـكلات تسمح بغزو وفتح المراكز الاستراتيجية النائية وعلى الجانب الأوروبي معقدة للغاية ، بحيث لم تكن كل هذه المشكلات تسمح بغزو وعلى الجانب الأوروبي كانت المقاومة غير منظمة ـ تماما كما كان الوضع على البر في أوروبا الشرقية ــ ولكن بعــد ظهور أندريا درريا كامير بحر يعمل لحساب أسبانيا منه سنة ١٥٢٨ واليه العثمانيون مقساومة مقتسدرة زاد من فعاليتها وعنفها علك الاصلاحات البحرية التي قام يهنة وغليب الثاني ، ونظام تعارات السنفن المحينة الذي تم أدخاله في الممليات في محرور برشطونة - جنسوة في السيميات والشانيتات من القرن السادس عشر -

ولند كان نقط المثنانين في الاستيلام على مالة. ونكدا لهذا المؤقف ( الحرف) عالم ما العني التاح رك وقد رفع الأسطول الشماني قد هادر اصطنيول في ابريل - وقد رفع المصاد في سيتيري رفوة تحسيرا الجزيرة - والماحدات التاريخي القادمة الداهم المادفين عن مالطة من الاسابية في صفلية - كل أولنك جدل مالطة هي فينا البرم الترصل -

## الفصل الرايع

الأثر العثماني

يعتبر العثمانيسون بوجه عام ، هم مصمدر الازعاج الأسامي لأوروبا \_ وفقا للأراء التقليدية \_ في فجر التاريخ الأوروبي الحديث • ولم يتوقف هذا الازعاج بشكل مباشر، ( أو لم تخد وطاته ) الا بعد الهزيمة الحاسمة التي حاقت بالعثمانيين في ليبانتو ، ومهما كان الأمر ، فثمة وجهة نظر هامة مؤداها أن الوجود العثماني في أورويا قد أسبهم في تطور أوروبا بشكل عظيم ، كما أنه زامن هذا التطور • فبسبب خنق العثمانيين لتدفق التجارة الشرقية - خاصة تجارة البهار الهامة \_ وتحكمهم في الطرق الرئيسية التي كانت تمر منهما التوابل الى أوروبا خلال موانىء الشرق الأدنى ، كانوا هم ( العثمانيـون ) المسئولين عن التـوجه الأوروبي تحو الطّرق الغربية ، ذلك التوجه الذي بدأ في القرن الخامس عشر الميلادى باكتشاف سواحل أفريقيا المطلة على الأطلنطي ، واندفاع البرتغاليين الىالهند وجزائن التوابل في الشرق الأقصى ، واستعمار أسبانيا للعالم الجديد -

عن أن هذا الذي تكرنام التا، لا يعد أمرا معنا الذا ما وضعاً في اعتبارا التنابع الريني وحده - قده أيسر بعارة عدين اللاح قاصين الدوان حول أقرينيا حتى قيل إن يسبول الشعائيري من القسائيلينية - كما أن فإسكروا بيان قد ومل الى سامل اللابار في الهند ، وقام الفرسو دي الوكري ينشر شيكة من المطال التجمارية المصنة في الشرق الأقصى والمعيط الهندى ، قبل أن يستولى سليم الأول على المراكز الثجارية فى سوريا ومصر •

وعلى هذا ، فمادرات البرتغاليين الكشفية هذه ليست نتيجة تدخل العثمانيين في تجارة البهار ، بل النقيض تماما هو الذي يقرب من الحقيقة فمنذ سنة ١٥٠٥ حتى ممات الملك عمانو ثيل الأول King Manuel سينة ١٥٢١، نجد البرتغاليين ، انطلاقا من قواعدهم التي حصلوا عليها حديثا في شرق أفريقيا وآسيا ، يعملون وفق سياسة مدروسة ، حققت في المدى القريب نجماحًا باهرًا ، لاستئمال كل المسالح الاسلامية في مضمار تجارة البهار • ولقد كتب أحد البرتغاليين فرحا مهللا : ولقد جوصر محمد ، ولا يمكنه أن يتقدم أو ينساب أكثر مما فعل ••• والحقيقة أنه سيحسم ويعطم • ولا خيار له سوی ذلك ، (۱) • ويمكن تفسير حملات العثمانيين وسياستهم التجارية بعــد سنة ١٥١٥ ، كرد فعل فعال لهذه الأزمة ، فقد آتاح غزو سوريا ومصر في عامي ١٥١٦ و ١٥١٧ للعثمانيين السيطرة على القاهرة والأسكندرية وبروت ، وهي الموانيء الرئيسية في الشرق الأدنى ، التي تمر تجارة التوابل عبرها • كما أن الاستيلام على جزيرة رودس سنة ١٥٢٢ كان ضروريا لتحقيق الأمن للممرات البحرية ، الموصلة بين هذه المراكز ، واسطنيون • وكانت هذه الفتوح هي القاعدة التي اعتمدت عليها الحكومة العثمانية في بنال جهودها في العشرينات والشلاثينات في القدين السادس عشر لجعل اسطنبول مركزا لتجارة التوابل تحت اشراف حكومي ، ثم يتم تصدير التوابل من اسطنبول الى أوروبا عبر نهم الدانوب ، بعيث يكون النقسل عبر المحر المتوبيط إلى إبطالنا أقل أهمية ، وهيذه السياسية تستبعد تجار التوابل السوريين والمعريين والبتادقة ، الذين

<sup>(1)</sup> يقصد معملة ( عليه الفعل الصلاة (أزكن السلام ) والقصود منا الاسلام ، وهذا النبي يقض مدى الحد الكان في تقرب إعداء النسلين ، ان رمزة الاسلام الذريقية الازال الزرقيم ، ان معملة ( عليه الصلاة والسلام ) في رحاب ريه ، ولكن اسمه الطامع ما إذ في رستاريم – ( القربي ) •

كانوا مع المتكرين والرابجين من هذه العارة، وعن هذا فان حريف الرا التواني في البلندان وهو أنها حمالات السيطية التكاملة هنل طرق الحيارة ومو أنها حمالات النسيطية التكاملة هنل طرق الحيارة الا يدل عن مسيم المتارين عن خذة يبارة الهاملار و مهندا اذن أجهر الأيوبيين عل المركة الكشية ، لا تصعد أمام تقائى ،

ومهما كان الأمر ، فاننا اذا أمعنا التفكير ، وجدنا أن كلا الرأيين المتعارضين ، قد يكونا مترابطينَ ، فقد كانت أوروبا الوسيطة مجتمعا محاصرا مأخوذا يتلابيبه ، وهدفا لضغط دائم لحوح ومكثف من فيل الشرق • ولم تؤد الحروب الصليبية الى خلاص أوروبا خلاصًا دائمًا من حصَّار المسلمين، ولكن ما أن اقترب القرن الخامس عشر من نهايته حتى كان النشاط الاقتصادى الأوروبي في انتعاش كبير ، وان كان في غير انتظام ، فقد كان السكان في ازدياد ، وكان الانتاج الزراعي يزداد كما بشكل ملحوظ ، وطورت صناعات النسيج والصناعات الاستخلاصية ، حيث وضسعت أفكار جـديدة موضع التنفيذ ، مما أدى الى تطوير آلاتها • لقد كانت كل العناصر الاقتصادية المصاحبة للتوسع الأوروبي ، جاهزة حاضرة في أورويا قبل حدوث هذا التوسع ، وفي السوقت الذي شهدت فيه أوروبا كل هذا ، كان العثمانيون يؤسسون امبراطوريتهم في البلقان ومناطق البحر الاسود والشرق الأدنى ، وكانت السيطرة الاسلامية على هذه المناطق تمتــد وتتوسع وتقسوى بعيث كان الأمل في قهرها أملا كاذبا • لهذا كآنت الفداليات الاقتصادية الأوروبية مضطرة لايجاد مخرج ، وكانت هذه المحاولات الأوروبية لا تبشر بغير في بدايتها ، لكنها ــ هذه المحاولات ــ ما لبنت أن عثرت عـــلى مراكز انطلاق تدر أرباحا هائلة ، في أقصى الغرب ، مـــم تجنب قدر من المواجهة ( المقاومة ) المرعبة مع هؤلاء المشبانيين : فالبشمانيون اذن لم يدفعوا الأوربيين في هذ: الاتجاه ، ولكنهم ــ أي الأوربيين ــ أوجدوا لأنفسهم مخارج أخرى ، بعد أن أغلق العثمانيون المنافذ البديلة ·

الناصررات في كل سنلة عن حدا الساط الفاتر. الملكة او الآرة عي عادي المحدود بين السيحة والالحج الملكة او الآرة عي عادي المحدود بين السيحة والالحج عطا على عربية او أردى أو منطقة ، وامنا تعسد الملعة عليه على عربية او أردى أو منطقة ، وامنا تعسد الملعة العالية عن قدات الاستقرار والعاران لا تطل المعرب العام كجو أن مدان الملحة المراكبة المساطرات التعالي عام تركية أن معاد الملحة المرود بعن المساطرات المتالية العالية عن عصور موالي الساطرة ، وعمل عمر العام الملحة المحدود بعن المراس المساحة ، وعمل عمر الموسعة وعن عن عصور مواليمية عن العربية الم والم إعماد - ومن نامية المري تلكه مصلما تعرفهم مسلما البعالة كمري تعربا المريان عليه المريان العالم في مسلما البعالة كري تعربا عمران الميمان الأخرى الكامنة عليها، العالية بإحتماميا العربية ما تعاقم وإالمعدوم ) بالسبية له عليه المالية المريان عائلة والمعدوم ) بالسبية له والمالية ، مراة من نامية المسلم العالم المالية الموصية المركزة ، معه تعديد المعدود وترسيعها ، مسلما لي الأن الأن الذي مريد مرية للذرو ، كون المعدود بالسبية لم عارة من الذي مريد من الذرو ، كون المعرود بالسبية المالي الأن

فالامبراطورية العثمانية ، والتي قامت نتيجة لاحدى موجات الغزو الرعوية ، المنطلقة من أواسط أسيا ، أصبيح يقاؤها رهنا بالترمع الدائم المستمر ، وكان هؤلاء البداة يهضمون ويستوعبون كل ما يستولوا عليسه ، لقسد كان التوسع الدائم والمستمر هو قانون الحياة لهؤلاء العثمانيين -اما أورويا \_ رغما عن وضعها \_ فما كان العثمانيون ليمعنوه ضغطا عليها ، طالما كانت هناك أسوار محكمة ممثلة في امبراطورية الصرب والامبراطورية البيزنطية، وامبراطورية المجر ، اللائي لم يكن البوار قد اعتراها بعد ، وطالما كان العثمانيون غير قادرين على ترسيخ أقدامهم في البحس المتوسط ، ولكن الضغط العثساني العظيم والذي كان في ازدياد مستمر منسة القرن الرابع عشر تمخض في القسرن السادس عشر عن نقطة مذهلة • لقد انهارت تماما الحدود التقليدية ، عندما وصلت جحافل سليمان ( القانوني ) الى بوابات فينا ، في الوقت الذي كان بحارته يثيرون الرعب . الهائل في وسط البعر المتوسط وغربه • ومن وقتها لم يعد العثمانيون يمثلون لأوريا هما خطيرا فحسب، وانما أصبحوا يمثلون خطرا مميتا •

وكان من الطبيعي أن تظل القطاعات الشمالية والغربية

من المحتمان الأروبية يمانو من العلمي ، أنها عور تنه المنافق الأروبي المنافي لمعامل المنسار الما لمنافق التي كانت عبد سماية منابع موساعل المنسار الاروبية ، كالأراض الألتي والمائلي ، فقد فقت الان مرعة لقهوم المنافى العلمل الشكاني الذكر المجلح الجرابية للسمود وارا في العلمل المثنائي تداخل الجرابي المي الموسور، فقد رال والمنافي مخط القيا عل المحم للسيمي الفاسه.

ويتوجب علينا الآن أن نسبر أغوار التجربة الأوربيـة وردة الفعل المترتبة على الصدمة المادية والنفسية للهجمــة المثمانية •

> مناطق انغزاو العثماني : البلقان واوروبا الدانوبية :

احتلت اجرال العمر، الأورية ، التي الموتي عليها المانيون ، أو ترضاه بن الذوني الاست عبر والناس عبر عمر ، ونما للقريف والإصحاع الملية لكل شبب عبر المد الذاتي مع وفع الثارات ، أو تقديم همات يهنها ، عظـرا الذاتي مع وفيع الثارات ، أو تقديم همات يهنها ، تقدرا الاحتمار المشائي المارت ، وكانت مجمورية روامي الاحتمار المشائي المارت ، وكانت محمورية ولكن - وكان وراجول عبران الورية عن مناك والمشار اللبين ، وكانت والمولى الدين ويكان المثالي تجاري موصل اللجم يقع العلم ، والاوريكي لعب جرائي ورايي المنة ، في مانيل تعليم العراق الورية والمنام والحلي بسير تعليم والمان المراوية واليهم والالدين الماني الدين تعليم المانيات بران البيان الأورية المنة ، في مانيل

(★) او د دوبرفنیک » ، وهی الآن ضمن حدود ما کان یعرف به یونسلانیا ... ( انترج ) .

الداخلية • ولكن المنافسـة الحـادة من البندقيــة ، وعدم الاستقرار السيامي الضارب أطنابه بصورة دائمة في يلاد البلقان الداخلية ، شكل تهديدا لهذا النشاط التجاري . ولقد أدى الفتح العثماني للبوسنة في سنة ١٤٦٣ ، وهيرزوجوفينا (الهرسك) Herzogovina في سنة ١٤٨٢ ، الى تقليص جمهورية راجوسا هذه الى شريط أرضى ضبئبل المساحة ، وأجبرها على الاعتماد المطلق على رضاء السلطان العثماني وحسن نواياه • فقد أدى دفع الراجوسيين لضريبة مجزية - حددت في نهاية القرن الخامس عشر بنحو • • ٥ ر ١٢ دوكات سنويا ، وظلت كذلك لعدة قرون - الى اتقاء شر الغزو العتماني ، ولقد كان أهل راجوسا ــ في حقيقة الأمر \_ مفيدين جدا للعثمانيين في هذا الوضع ، يصورة أغنت عن غـزو بلادهم • فقـد كانت جماعات التجـار الراجوسيين في كل من نيس Nis ونوفيبازار وسكوبج تنعش اقتصاد البلقان كله ، كما كانوا يمارسون Skopj النشاطات الاقتصادية الرئيسية التي لم يكن الترك بارعين فيها أو غبر مهتمين بها • لقد احتكر الراجوسبون تجارة الملح ، كما خدموا السلطان ويكواته البلقانيين كمسئوني جمارك وجامعي ضرائب ، واستوردوا المنسوجات الأوربية وصدروا زنك البانيا ، ورصاص البوسنة ، الى ايطاليا وكانت الحنى والرخارف العادية وذات الطابع الديني انتي يصنعها الحرفيون من أهل راجوسا ، تجد أسواقا عطشي في كل روما والبندقية واسطنبول • لقد أتاحت فتوحات سليمان وحروبه البحرية في القرن السادس عشر لهذه الجمهورية الراجوسية مكاسب ومنافع ، لكنهما لم تدم ، اذ كان عصر راجوسا الذهبي قصيرا تمير مستقر كما كان محفوفا بالمخاط .

ولقد تحول الحذويون من المعل في شـحن البنساغي ونقلها ويناء السفن ، أني الاشتغال بالأمور المالية ، تعويلا وتعاقدا ، طالما كانت مستعمراتهم في اليحر الاسود عرضة للشنط الاشعاني ، الذي فتتها ، وحلمهما ، ثم أنهساها في خاتمة المطاف · كما أن أسطول البنادقة التجاري، قد تناقص أبضا ، تحت ضنط هجمات القراصنة والعروب المعرية الطويلة الأمد ، ولقد انتهز أهل راجوسا الفرصة ، فسدوا هذا الفراغ الذي خلفته همذه الظروف في تجارة البحمر المتوسط • فرينما كانت تجارة البنادقة قد أصيبت بالشلل، خلال حروبهم مع العثمانيين في قبرص ( ١٥٧٠ - ١٥٧٢ ) فان ستين سفينة كبيرة من سفن أهل راجوسا ، كانت تزرع هذا البحر المتوسط ، جيئة وذهايا ، فيما بين اسبطنبول والاسكندرية وطرابلس وبيروت وسالونيكا ، وقد كان هناك ٢٥٠ قائد سفينة مسجلًا ، و ٥٠٠ بحـارا في مينـاء راجوسا في أوائل الثمانينات من القرن السادس عشر ، كما كان الميناء يضم ٢٠٠ قارب يمتلكها التجار في حالة عمل • كما كانت راجوسا هي نقطة التماس ووسبلة الاتصبال الضرورية والمطنوبة بين أوروبا والامبراطورية العثمانية • فقد كانت راجوسا ، نقطة البداية في بعسر الأدرياتيك ، لطريق القروافل ، الذي يستغله التجرار ورجال السلك الدبلوماس، ، متخذين طريقهم من تيس . Nis وصبوفيا وفيليبو بوليس إلى اسطنبول ، كما كان الجواسيس من أهمل راجوسا ، والوكلاء السريون ، ذوى تشماط ملحموظ في السياسة الأوروبية ، فخلال الفترة من ١٥٣٠ الى ١٥٣٩ ، بينما كان أحد تجار راجوسا وهو سرافين جوشيتك Serafian Guoetie يمهد للمفاوضات التي أدت الى الماهدة الفرنسية المثمانية في سنة ١٥٣٦ ، كان هناك شخص آخر من أهل راجوسا أيضاً هو مارين زامنجا Zaminja يكتب تقارير عن الشئون العثمانية لتقديمها الى الامبراطور شارل الغامس •

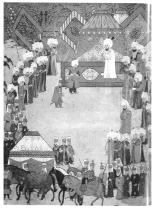

مراد الثاني ( ١٩٧٤ – ١٩٩٤ ) والقاتمة عليّة فوق مرشه ، وقد شرع في توزيع النقط والتاميب على الحدود الثارسية ، واذا الرسم من مثل فتان تركي في أواخر القون السادس عض ، وهر مثار جنكن وأضبع بالثالية القابية القابية

شود عمر سليم القاني ( ١٩٧٦ - ١٩٧٤ ) المروف • بالسكير - بدلية الانيهار ف مؤسسة السلطة من حيث الكامة والقررة - فقد كان هذا السلطان مها بشرب القمور بالملحة الحربية.

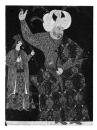

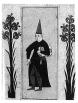

احد صبيه الالقرمه لو شريبة الأطفال من القرى البلغانية ، ف الزى الرسمى لإحدى مذارس القصر السلطاني التي تعرد الانتساء الانكشارية

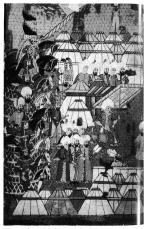

معسكر قوات السباهي في جورجيا عل حدود الامبراطورية

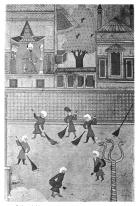

المقداء ملاقة الكامين يتغلق موران البيلق في استثبران (المستُعادية) عنه العربة. المسلق مرد المتحلف مند عدمان المارية من المعل مدينية ، فرا الاصلمان الذين تركزا المسيح واعتقار الحلام ، كلوا يعتكون المسلح الفارا في الدولة المحلقة ، يستأكل المسلون بالول مردا ما يتعدين في موالك المواد ، في المراح الكار بتخدمان والعيام الأمسل في يقدوم الارمان عام يتعاد والمراحية والمراحية المحلة المواقة

يينما كانت المدن الايطالية يجهدها صراع الطبقات ، كما كانت قد بدأت تدوب في كيانات أكبر لتتغذ شكل الدول ، ظلت راجوسا متحجرة ككيَّان له طابع أوروبا الوسيطة ، حيث كن نشاطها الاقتصادى والسياس تديره عصبة منظمة تنظيما فائقا ، عصبة تتمتع بمزايا اجتماعية ، ومغلقة على نفسها لا ينضم اليها أعضاء جدد • أما الجبنيون في مونتنجرو (الجبل الأسود) Montengero فلم يكونوا مثل سكان المدن من اهل راجوسا ، اذ كانوا في عزلة ، ولم ينغمسوا تماما في تيارات الغزو العثماني • لقد احتل العثمانيون هذه المُنطقة بعد غزرها في سنَّة ١٤٩٦ ، ولكن بعــد المنطقة ، وقسوة تضاريسها ، سرعان ما كانا سببين في أن يستبدل العتمانيون سياسة الاستعمار المباشر ، يسياسة أخرى مرنة. معتمدة على الاكتفاء بالسيادة الاسمية • وكان المنتخبون من الأشخاص من ذرى العيثيات الاجتماعية والأوضاع المميزة من أهل مونتنجيرو ، هم المسئولين أمام السلطات العثمانية ، ءن جمع الضرائب العامة وتسليمها ، ولكن العملة المقيقية التى كان أهل منترنجيرو يشترون بها حريتهم ويتحاشون بها التدخل العثماني في شــــنونهم ، كانت هي الخـدمة المسكرية التي كان يقدمها رجال قبائل المنطقة في خدمة السلطان • ولق، كانت فرص السلب والنهب آلتي كان النظام العثماني يتيحها - على الأقل خلال القرن السادس عشر ... هي العامل الكامن وراء حماسة أهل مونتنجرو الفائقة ، وزعمائهم العشائريين - للاشتراك في العمليات الحربية العثمانية •

وان غن النصب أن نسل الل تقديم ما منتصبط ، من طروف الرئين المرزمين والسول المائين جوب المائين في أمتاب اللزون المضائي ، الاان ادامة تقيمة عضى الى انه يقدل القرارين ، المامان عشر والسادن مقر ، رحب استان ويصور أنهم المتاعدة ، ويكن تسسير ذلك في ان نظام الانطلح المثنائي كان الكتي يساطة ويمانيّة والقر تبلوزا الانطلح المثنائي كان الكتي يساطة ويمانيّة والقر تبلوز

العثمانيون - ١١٣

وانضباطا ، إذا ما قورن بالاقطاع الأوروبي ، فوسائل الأشراف والنبلاء ، واتجــاهاتهم ، في صربيـا والبوســنة في القرن الخامس عشر ، وفي وكرواتيا Croatia المجر في الدرن السادس عشر - كانت تتسم بقدر كبير من القسوة والوحشية فاقتا ـ القسوة والوحشية .. ما اتسم به تبلاء واشراف أزروبا الوسطى والغربية ، وكان الاقطاع العتماني بالمقارنة يقوم عملى النظام الاجتماعي الممروف بالتيمار وهو افداع لا يورث وانما يتقلده السباهي ... وهو فارس معارب ... مقابل خدماته الحربية وكان هــذا النظام المثماني ، من وجهة نظر الفلاحين ، ذا مزايا متعددة • دلك أن السيد الاقطاعي غالبا ما يكون غائبا في المعارك طوال فترة الصيف منكبا على جمع الغنائم والأسلاب ، يوليهما اهتماما اكثر من اهتمامه باغتصاب ما يملكه رقيق الأرض التـابعين له • وفي النظام العثماني يؤدى رقيق الارض خدماتهم في شكل أعمال غالبا ، أكثر مما يؤدونه في شكل أموال وبضائع فهذه الطبيعة غير الوراثية للتيمار ، بالاضافة نضعف الروابط الأسرية في المجتمع العثماني جعلت السباهي المثماني أقل اهتماما من نظره الأوروبي في توسيع رقعة ما يحوزه ، وإقل منه العتمامًا بتُكْديس الشروة لورثته بمغتلف الأساليب والممارسات ، كطلب ايجار باهظ مثلا • وعلى هذا ففرص وحوافز المقطعين ، في احدام السيطرة ، والامعان في الاستغلال الكامل لاقطاعاتهم ، في ظل النظام العثماني ... أقل منهما في الاقطاع الاوروبي وكان ثمة كابح آخر يمنع احكام السيطرة في ظل الافطاع العثماني وهو عدم وجود محاكم القصور الاقطاعية ، عسني الأقل حتى القرن السابع عشر ، وفقا للنموذج الأوروبي • وكانت الأمور المتعلقة بالعدالة من اختصاص العكومة المركزية ، التي كان ممثلوها على كل المستويات - عادة - من الميد الذين ترجع أصوابهم الى البلقـــان ، والذين كمانــوا يحتفظون ببقايا ولاء وحب وتعاطف لمجتمعات القرى التى خرجوا من رحابها • وسيكون من المفل – مهما كان الأمر – ان نقرض أن الشائرة، خان كان من الأكل أوضر شبيلة الاستمرائي المتريح الأقلاف المائلة اليهدية للمرا القي تعري ويشترح المقاله النقائ اليهدية المائل المعرفة المائل من ويشترح المقالة، من الذكرية، من الذكرية الذائر مؤلف الوائلة، من الذكرية، وعد الذكرية و نقل مرتجاء والاستمان الليبية وفرصيا، التي كانت تتاح لؤولاء الأنفاق في الإستان المعرفة والبائلة من المعرفي

ا تاغ المناق الآكثر في ، فقد الجد الشانيون أمير الارا الكر رماة في مع المراتي ، بالطابيا الميتوين الدين في كردا بكرمون واجبات مسكرية أو ادارية مانه، تعريبة كردا وران ، وكانت نسى الانجاج العلامية الوارثي، في كار الاروان ، كان محسن الانتيانية، مشل انعينا الالجاء التي كان يشموا الالعاميون الاريين من كامل الالجاء التي كان يشموا المجلة العليا من أصل البحد المحرى الذياري بعن قراران الملية العليا من أمان البحد معرون الذياري الريسي الشانيون على كامل المحرى الرياني على الحمان المحرك على الاروان مانيا المحرك المحري المحرك المحرك المحرك المحرك المحرك المحرك الريقية ، طلت كما كانت قرار محرك المحالي في المحرك الريقية ، طلت كما كانت قرار محرك المحالي في المحرك الريقية ، طلت كما كانت قرار محرك المحالي و المحرك الريتية ، طلت كما كانت قرار محمد المحرك والاراد في المحرك الريتية ، طلت كما كانت قرار محمد المحرك والاراد في المحرك الريتية ، طلت كما كانت قرار محمد المحرك والاراد في المحرك الريتية ، طلت كما كانت قرار محمد المحرك والاراد في المحرك الريتية ، طلت كما كانت قرار محمد المحرك المحرك

ولقـد تعرض المجـريون لـكثير من المـاناة والمنف والعرمان ، يسبب حروب القرن السادس عشر الطويلة ، حيث تعرضت ـ مرارا ــ مهول المبر الوسطى الواقعة بين علوفي الثراع التقريب من قبل الجيوش المتحاربة ، فننت Bereg ، وكانها لا مالك لها • فعي منطقة بيرج على سبيل المثال وجدنا أن تسعة من كل احدى عشرة مدينه قد نهبت ، كما أن ٢٠٠ ر٤ حيازة زراعية من بين كل ٦٠٠٠ قد أصبحت خرابا ، وذلك خــ لال النصف الثاني من القرن السادس عشر • وفي بعض المنساطق ، أجبر رقيق الارض عملى دفع ضريبة مضماعفة للسباهي العتماني وللسميد الاقطاعي المسيحي في نفس الوقت • دلك السيد الاقطاعي المسيحي اندى كان يظهر على مسرح الأحداث عندما يدون المسئون العثماني المحارب قد غادر الاقطاع او انفسرية لينخرط في حروب الصيف • لهذا ، كان لا مناص من وجود راحوا يبحثون عن الأمان في المدن والقرى الكبيرة ، وفضل بعضهم حياة الرعاة الرحل ، التي رأوا فيها خطورة إقل ، كأسلوب حياة ، من زراعة المحاصيل في منطقة مضطربة يعوزها القانون • وقد التشر هذا الاتجاه ، ليس في المجر فقط ، واندا في كل البلقان وأوروبا الدانوبية بسبب نظام الضرائب المثاني الذي يثقل على الأراضي الزراعية ، وتخف وطأته عنى المناطق الرعوية ، مما شجع ملاك الأراضي على تحويل أراضيهم الزراعية الى مراع بطرد الفلاحين واقتناء الأغنام رالغيول ، وقد أدى ازدهار حياة البداوة والرعى على هذا النحو الى بزوغ نجم قبائل الفلاش Vlachs الناطقة بالرومانية ، وهم رعاة رحل كانت اوطانهم في ملدافيا ( البغدان ) وفالشيا ( الأفلاق ) قد سقطت في قبضة العثمانيين خلال القرن الغامس عشر .

وفي الذين السناس معد، كان سوق الطمام في السنول، في حلجة الى الذيه، و استجاب عليقة البول ( طبقة اسعاب الأطن الذراعية ) وروزما اللتبائق منذه الثلقان الذي أدينا اليها ملليات مند الدوق الديمة، و الحاو يتغنون من التابع و مدارسة الزراعة - كان استخدام الوقي في دوني الملية و مدارسة الزراعة - كان خان عار درض المدق و دني ظاف والمع ، وكان ملائلهم قند. بالنك ورثية ، بل واكثر و او مساقة من هلاتاهم بسائر وعبر البلدن ، ويعني المناتي بعاد المناصل المعرب الديوية ، الصيان ، التركي والفلاقي ، لالحما من الصوب البلدي ، وبا كان الفلاقي مم المتجون الرئيسيون لليول لبليدي البلدي الجودي فيها، معاشر المتاريخ ، وفي معالي خسائهم هذا ، يسر المتارين المتحارة ، وفي محادث علي بعني الوفائت والماس الهامية ، خراصل للعرطين والمتاريخ ، وديرديين وادم والفي القراق الرئيلية.

وخلال النصف الثاني من القرن السادس عشر ، كانت أحوال الفلاحين في المناطق التي فتحها العثمانيون في جنوب شرق أورويا ، سينة للغاية ، وكان مسنوى معيشتهم في انحدار عام ، اد أن توقف المواجهة العســكرية بين أوروباً والاسب لام في منطقة الدانوب ، قلل من فرض الغن نم والأسلاب ، المتّاحة للعثمانيين ، فبدأ السباهيون في تكييف أنفسهم مع قلة الدخل الناشئة عن هذه الظروف الجديدة بزيادة فرص المطالب المالية والاقتصادية على الواقعين في زمام سيطرتهم • وفي كثير من الحالات نجح هؤلاء السباهيون فى تجاوز القانون وتخريب نظام التيمار وافساده يتحويل عماراتهم الى مستذكات تورث ، وكانت النتيجة السريعة التي نجمت عن تحدويل التيمار الى ارستقراطيات وراثيـة ان تعرض الفلاحون في نفس الوقت لاستغلال اقتصادي بشم بكل المقاييس ، كما قلت قدرة الحكومة المركزية على العد من فساد ملاك الأراضي وتجاوزاتهم • وكان من نتيجة هذه الأوضاع ، أن قام الفـالاحون يسلسلة من الثـورات ، ومن أمثلة هذه الثورات - وهدا مجرد مثال - ما قام يه الفلاحون حول ماريونو Mariovo وبريلب Prilep من اضطرابات في الفترة من ١٥٦٦٤ إلى ١٥٦٥ ، ولم تكن هذه هي الثورة الوحيدة بلا شك .

لكن علينا ألا نبالغ في استخلاص المعاني من هـذه

الطالوم ، أنه ان كانت طروف الفلاحية في الليفان وبلاد الدائر عنت الكم الشالية قد اعتراما السوح ملال القرن السامر عنه مان ملينا أن تذكر أوضاع الفلاحين كبيي أرض في منظم الدول السيمية أو وصط وثيل أنتخين في طل المكم الشائلي ، باستشام مناطق وسط المبر التي تترضت ليلام يقون الوصف .

فثورة الماريوقو ــ عــلى مبيل المشــال ـــ ضــد الحــكم المشـــاتى ، قد عاصرتها تقريب أورات كنية قام بهب الفلاحون فى كراوتيا التى كان يحكمها الهـمبرج ، وفى سلوفانيا Stowals شبت ثورة فلاحية الحرى فى منة ١٩٧٣

ومرة أخرى قائه باستقار الملطة الثانوة بالعرب والقيم في الجرب فأن العاج جنوب شرقي أوروبا في الاسطر البالة يصدورة مضائد قد موضية قد موضية عر الاسطر البالة الني تقرم في أدراني من وقد تختر علي الطرير العربي العادي من من المال على في ازدار الطرير العربي العربية وعامة ، مل سارابيغير sargior و فرقياز برابي خيردة وعامة ، مل سارابيغير في المحكونا مع في المسيمات من القرن السادي عفر .

فنادرا با كان الشانون اسيدادون طبياه , رئيم تحيو اداماية مراد اما ترانم برادريا لمانير قبي حيث كان الوس الديني والمعب المذهبي وينيا كان المانيا الشانيوني في قرورا پيتمتر يبلد في البقان، النامي الميني المد كان الالالا يبني عمق وضيق الإدامية ، وكانت تلك مي الدوانع المينية اليونان، الارامية ، وكانت تلك مي الدوانع المنية التي تري الارامية ، وكانت تلك مي الدوانع المنية التي تري يقرم الهذا المتاترين - ولم كن مساله سيات تعانية مالة لعرين النار للدلام من ما رزم النور من ين الرمايا السيرين والنكم السلوي - من حيث الدوم والحسان السيري - من حيث الدولة السليم النار المناقية "الراقية ال المسيري - والنكم السلمين الم المناقية "الراقية ال تأسيري كان دام لهم في معيمي للعنان الاروب • لندى الاستمام المسيلة المن المركز بالاحلة لعني المواصل والاحسكاك المباهر مي تعاني المعان عن العني ورامايا من الاحسكان المباهر عن المنام عنه عنه المركز من عن الأبل المركز عن الام ويتماد وقانا لم يواد المراقين من عن المراقي المباهر عن ويتماد وقانا لم يواد لمن الارزين الا من رزيل المبالية -مالية عنه - المراض من عن الأبل المبالية -

ان الماظر والرق التي تعمو للآلى، والتي بازالت المنابعة في الفران المدى لمدير القائلة السيمية ، والتي صور المنابين فراة صناعين عملتين للمالين الميليمية النهاية، ولكن الريسجيري وياباوات روما هم عميب همد المالية، ولم تكرن أو المدار للعلم في أمان المدرن السامي عدر – اجها ممار للعلم في أمان المدرن السامي عدر المعاني وم تعليم علكان الإمبراطرية الشانية المعنية، ويه يوما بالتي لولن في المدرن المياسي من

وفى المقـابل فان بعض الـرَّدَيْن المحدثين ، الذين يبحثون بحق عن حكم اكن توازنا ، ربما صعحوا لاننسهم بالتاثر بصررة منرطة بالأدلة الذي تصير الى أن المشانيين كانوا يستقبلون كمحررين أكثر من كونهم غزاة غاصيين

لقد حققت الطبقات الدنيا مزايا مدينة ، من وجههة نظرها ، الا أن التجربة الطويلة المدى التي خاضوها للذربان في الامبراطورية المشانية ، كانت تجربة ماسوية ، في جنوب شرق أفرروبا ، ان هناك شيئًا عقيما في الاستعمادي الشمائي ، الالصوب الإدريية المتوحة قد تفرقت وصيعت لمدة قروت ، علانا نقط واجعما وصيامية معنية معنها الكافرة والقدرة على العامر والمنتحر ولم عن هذه النظم ولا القامرة مليها قاباني اللذه، وقد وجدت الفتيح المسالية إذه الم المتحول المانة تقدم الا من خلال مقاميم المند والفقية الترمة - قد قد شد قدا بلا مناطقيات الأخرى الصعب والطالم -تاركن علقهم ميراثا من الطنيان الأخرى الصعب والطالم -

## حدود الهبسيرج :

مندما استهل مليمان (القانون) حدلاته كانت الأمرات الماكمة في طول أوروبا وعرضها ماكفة على تقويض تطور واستيازات الماركان المقدرية وملاك الأراضي المليلين، للنتكوم نؤنشمها - وفي ظل هذه القلـــروف ، كان معيار النجاع في طول أوروبا وعرضها ، هـــو : زيادة الفرائب ، وتفقي البردقراطية ، وانشام جيوش معترفة مستقلة .

وكان أل هبسبرج من بين البيوتات الحاكمة في أوروبا، ولم يكن الهبسبرج يتميزون ببطولة أو ذكاء وانما نجاحهم يكمن في عنادهم ، الذي لا يجاري ، وفي طموحهم ، الذي لا تحده آفاق ، وفي حظهم الفائق ، الذي كان ملفتاً للنظر . وباعتبارهم آرقات للنمسا ، فانهم قد تدخلوا دون مواربة في الحياة السياسية لبلاد الدانوب وبلاد الامبر أطورية الرومانية المقدسة الا أن ظهور مملكة المجر الكبرى ، ظهورا مفاجتًا ، مسجوبا باتجاهات عدوانية ، عسل بد ماتياس خلال القرن Matthuas Corvinua کو رفينو س الخامس عشر ، قد أيقظ الهبسبرج من حلمهم ، وأفاقهم ، ولم ينقدهم ( الهبسبرج ) الا نشاطهم السيامي الماهر، الدي أحال الموقف لصسالحهم ، وذلك من خيلال الاتفاقية التي أبرمت بإن النمسا والمجر في سنة ١٤٦٣ ، حيث تم الاتفاق على أن تؤول ملكية المجر الى الهبسبرج اذا مات الملك ماتياس دون وريث • ويبدو أن الهبسريج كانوا يراهنون على التركيز على ( الشرق ) في سياستهم الخارجية ، فمعروف عن الهيسيرج أنهم نهازون للفرص ، نهاشون للمناسبات ، والتزامهم لمىالحهم هو الالتزام الوحيد الذي مارسوه طوال تاريخهم الطويل •

وفي سنة ١٤٧٧ عقدت الأسرة الحاكمة الهبسبرجيسة حلف المساهرة التاريخي مع البيت الحاكم في برجنديا كما أن الهبسبرج استمروا في تأييد وتمويل الحزب الألمـاني من بين أقصاب المجسر ، واستمروا ببراعتهم المعهـودة في اصطناع الحيل ، لمارسة لعبة الزواج أو المساهرات السياسية في البلاط المجرى • لكن أوروباً الشرقية الآن قد غدت تلعب دورا ثانويا في حسابات الهبسبر جالسياسية، لذا فقد نفروا من استخدام العنف ضد المجر ، بعــد مــوت مليكها ماتياس كورفينوس Corvinus \_ دون وريث \_ في سنة ١٤٩٠، عندما انتقل تاج المجر بعد موته الى الأسرة الحاكمة في بوهيميا ، وإن كان الهبسيرج قد حصلوا على تعويضات مجزية في مناطق أخسري ، اد تحققت مطامعهم بشكل مرض عندما اقترن البيتان الموحدان العماكمان في كل من النىسا وبيرجندى بالبيتين الحاكمين في الأراجون وقشتالة ، وذلك بزواج فيليب البرجندي من جوانا المجنونة Joanna the mad في سنة ١٤٩٦ • وقد أدت سلسلة من الظروف لم تكن في الحسبان الى وصول شارل ، الاين الأكبر لفيليب البرجندي وجوانا المجنونة الى عسروش متعسددة ، عرش الأراصي المنخفضة في سنة ١٥٠٦ ، وعرش أسمانيا في سنة ١٥١٦ ، وتلقب بشارل الخامس بعد أن صار المبراطورا في سنة ١٥١٩ • وهذه الأحداث المتعاقبة قــد زامنت ترزيد قوة العثمانيين في شرق البحر المتوسط وفي الدانوب ، مما جعل الهبسبرج في حالة مواجهة وتحب مع أولئك العثمانيين الذين كانوا يحرزون تقدما في عدد من النقاط الاستراتيجية ولقد كان شارل الغامس ، باعتباره ملكا لأسبانيا ، مضطرا لأن يأخذ على عاتقه تنظيم المقاومة ضد هجمات العثمانيين البحرية على ممتلكاته الأيطالية ، وعلى سواحل اسباسا ذاتها ، كما كان باعتباره الامبراطور الروماني المقدس ، مضطرا للقيسام يدور فعال كحارس للعالم المسيحي الكاثوليكي يدرا عنه خطر الاســــلام ، وقد عهد شارل الخامس الى شقيقه الأصغر فرديناند بارثه في يلاد النمسا ، والذي يصم دوقيات ، كارنثيا Carnithia Styria والتيرول Carniola وستدريا وكارنيولا ، في سنة ١٥٢١ ، وذلك نظرا لانشغاله بالمشاكل Tyrol والصعوبات السياسية في اسبانيا ، ولظهور الثورة اللوثرية في المانيا • ويعد أن تولى فرديناند الأمر ، بفترة قلبدة ، كان عليه أن يهب لمواجهة الخطر الداهم على مصالح أسرته العيوية في أوروبا الشرقية ، والتي كانت مهملة حتى هذه اللحظة \_ ققد أدى انهيار المجـ إلى أن يشــنل أرشدوق النمسا الغند الأمامي للدفاع ضد العثمانيين • وقد أدى موت ملك المجس ، أسويس زوج أخت فردينساد ( مارى ) وشقيق زوجته ( أن ، زوجة فرديناند ) في معركة موهاكس في سنة ١٥٢٦ ـ الى أنَّ يصبح فردينـاد Mohacs بصورة تلقائية منافسا على التاج المجرى • وقد أدى حصار سْلِيمَانَ ( القَّانُونَي ) المحكم لَّفينا في سنة ١٥٢٩ ، ال احياء اهتمام أسرة الهبسبرج بمستقبل أوروبا الدانوبية •

وفى أسبانيا ، وايطانيا الأسبانية ، وشرق أوروبا ، كان حسل الهيسبرج أن يتحملوا هيم الدفاع عن تطاعين عريضين من منساطق الحدود الأوربية ، وقد أرش حسنه الحروب المرية بين الهيسبرج والشمانيين تأثيرا عميقا فى التطورات الحادثة فى هذه المناطق وشكلت تاريغها .

فقى الجر ، تحمل فريتان كل صب ، اذ كان نلنا مسلحة الجرى تحت السيلمة الفنلية المشايق ، كان نلنا دعودار ( ديون فريتانه) على اللث الباقي ، دوى تحولها الذكرك والريب أرجود ميضي مناشيه، اكن فريتانه، الذكرك والريب أدوار مكانات المؤسرة الروانية المسلح، أكان يمتاه، مكان الاسترارية الروانية الماس ، لاكام يقطع أيدن الشانية، بد ، والواقة ال الشال الغربي ، وأن ينظم وســـائل دفاعه الحدودية للحيلولة دون مزيد من الهجمات العثمانية •

وقعد أوضع قبارل تناهس قيم فريبان من عاب البري افرية الاسباني في تعالى مناهب قيم الرود تسليم في النايا ، مرل عند البوين الهيسرية النظيم غي جبه حمدا قلد لا لا يرة واهده ، وذلك في سنة ١٣٦٢ عندما وقد تعالم من قبا العالم ، فإن معاميان الإسبان كان عقصرة النظيم عنه العالم ، فإن معاممان الإسبان كان عقصرة عليه العزان العالمي ، الا إنها استعملت يكنام واقدار عبده قرن من الزمان على القران البدائية التغليم الدي بعدى قرن من الزمان على القران البدائية التغليم ال

لقد كانت القرات الهيسيرجية موزعة من خــلان نظم دفاعية ، مكونة من قلاع أو حصون صغية وبسيطة ، تنتظم متاريس وصدوت ترايية مسكينة ، ولكناه مكمة ومسطوحة يأجواد خشيبة ، وكان هؤلام الماريون ذوى خيرة ، وأثبنوا والمتوقة ، وأيتقاف تقدمها -

ولقد تمكنه قران الهيسري ، بشكل منظم ، من تعيير مرام المليان الديرية القصيم من من المنابي ، الذين كارا يغييره وتعم في منازلة مواقع مصفة عديمة دن الدين ان المرا المنابي من تعتقي قدر حاصم يمائر المان معتقره في المواحم ، ١٣٦٢ المن وزن هذاكا المعتقد في الجيسري في منا ١٣٦٢ في موزن هذاكا معلم عليه في الغرب من كاله الحاد والمان العادي نند معروية عمام عمر مديرية لا يزيد مد الوادة العادي نند ولكي يدافع فرديناند من حدوده البغريية في كروانيا عليه الحالاني بقرأ مندم معرورة العارون العني ، منذ سنة ١٩٣٤ حل فرديناند في إغنانات سرية مي جنمان المرابيريز ، و هم حالت المدور المنظمان منزي من مي المرابيريز ، و مع منامت والرافضون أي سالمة خارجية ، وذلك التحالي ما يصن المرابيريز المرابير من عنت والرياكات لا تعاق ، و ورسا محمد عسلة هذ الملشات ، كان مل الجريزيز (أن يقرموا بين من المعرد ، مقابل هجات مالية ، ومنع من الإراضي التي موادن مالية ، ومنع من الإراضي ال

لقد كان أمن المجر ، يتوقف على الدفاع عنه ضد العثمانيين ، وكان هذا يقوم على اجراءات ادارية واجراءات مسكرية ، بنفس القدر ، خاصة وأن فرديناند قد واجه أمرا صعبا معقدا لتأكيد ولاء أهل البلاد (المجر الهبسبرجية) للملك ، وللجهاز الادارى في فينا • فالنبــلاء المجريون ــ وهم طبقة متنافرة من ملاك لأراضى، كانوا عادة مايتناحرون في صراعاتهم الداخلية ، الا انهم كانوا يقفون صفا واحدا عندما تتعرض مصالحهم الجماعية \_ فالنبالة كل لا يتجرا وقد كانوا قوة ضاربة بجذورهم العميقة في الحكم عنى المستوى المعلى والمركزى ، فمجالس المقاطعات التي يديرها تبلاء المنطقة ، كانت بمثابة حكومات اقليمية منعقدة بصورة دائمة لاعتماد التشريعات اوتنفيذ السياسات وكانت تتونى مراجعة قراراتها ىنفسها • ولم يجرؤ فرديناند على انتهاك هذا النظام أو القضاء على مزايًا هـ وَلاء النبـ لاء ، نظـ را لحاجته لدعم وتاييد هؤلاء النبلاء في كفاحه ضد العثمانيين. أما على مستوى الحكومة المركزية حيث يبسط أقطاب النبلاء سيطرتهم على الررلمان والمجلس الملكي ، فقد بذل فرديناند جهدا متصلا وذكيا بهدف استيعاب المجر وهضمها في اطار كيسان الدولة النمسوية ، فقلص مسلطات المجلس ألملسكي يصورة حادة ، ولم تتجاوز صلاحيات الأجهزة البديلة ، أعادة توزيع الاعانات المالية التي تحدد مقاديرها السم المركزة في لهذا، كما أن تسعب حاكم الرائدي الي يزيد امداء معلي البلام ، ويعم عالما الرصاب على الدرش والتحدي بايم التولام في الريلاء ، هذا النصب في منه 1917 - كسا تم تريل الخدمان اليمير حسول معامل البران الاربيان الإسمان المحسوم المحسوم ال معامل البران الاربيان المرس الحسوم المي معام في منه 1917 - مناسبة المراض المركز معامل الحيان الاسم المحسوم المحسوم المي المركز معرض عنه في انتخاب الله ، وفي منه 1917 ،

ورغم أن هــذا التقــدم في النفــوذ الملــكي ، وهــذه الصلاحيات الجديدة للجهاز الاداري في فينا ، كان محدودا الا انه قد تدعم بنجاح اله سبرج في تحقيق سيطرة ادارية وتحقيق مكاسب في مجال الضرائب الكنسية ( الأعشار ) المجرية ، ااتي كانت أكثر الضرائب العينية قدما وعمومية، وكانت هذه الضريبة تهدف بوجه خاص الى مقابلة (تعطية) نفقات الكنيسة ، وكانت هذه الضريبة مفروضة عُــلي كُلُّ الناس بدءا من عبيد الأرض إلى النبلاء • وكان جمع هـده الضريبة خلال العصر الوسيط المتاخر يقع على عاتق صغار النبلام ، الذين كانوا يحولونها عن هدفها الأساس ، وهسو فترة الحروب والانتصارات العثمانية من سنة ١٥٢٦ الى ١٥٢٩ ، تحلى النباد، عن جباية هذه الضريبة للتاج، ويذلت تحول العائد من هذه الضريبة الى فرديناند وخلفاته لتدعيم الموات المسلحة التي تتولى حماية قلاع الحدود ، وذلك نظرا للحاجة الماسة للعائد من هذه الضريبة لأغراض الدفاع •

وقد أدى هذا التطور الى نتائج اجتماعية وسياسية هامة ، فمن ناحية ، وجـدنا أن هيمنة الهبسرج الادارية على مملكة المجر قد غدت قوية شديدة البأس ، كما انتسع مداها ، رمن ناحية أخرى ، فأن الاستيلام الناتيج عن فرض دقع هذه الشريبة الاجبارية ، جعل عبيد الأرض والنبلام المجريين ينضامنون معا ، تضامنا هي متوقع ضب الحكام الهيسبرج •

لفن روالية و Courty و بني في العام من يتر ويدنا في التارير من هذه القدرية مختلفتين ما قدر المراكز العيس والميتان الاجتماعي في اليرى فنه عنه من مراجع الميتر المناصر على الملفن كما أن الصادن المساحري بي العام العيلين الاجتماعية - ويكننا ان تقصل تأثير العام الميت الاجتماعية - ويكننا ان تقصل تأثيرا العام الميت الاجتماعية - ويكننا ان تقصل تأثيرا العام العام معرم - محم خلال المولة المناتيام - في الترن العاص معرم - محم خلال المولة المناتيام - في

كانت مسارف سليمان (الشانولي) الأول النجب ب هد ترجع نا البتان منه يسر الهي من المنا النظر ب عبد ترجع من الإسمال السهي في الاعتماط بعما موم الناوية عند المطلة اليجيريا إن يلع بهذي يرياما و تنهيا في الملكة المرية المراجع منه من و و تنهيز دفاعات المدود يسكل يمكها من صح مديم من و تنهيز دفاعات المدود يسكل يمكها من صح مديم من الموجب الشعارة ، تك زدن المريجي المريحي الاحرام الهيمير و ، ولفتره طلومو الشعاني الفزار مي موطلام في مالة مراع ، ولفترة طويلة ، لواجهية عدم موطلام في مالة مراع ، ولفترة طويلة ، لواجهية عدم المنتها .

فدولة الهيسيرج الجديدة هذه ، بعاصمتها فينا ، قد دخلت في حروب مستمرة مع الاميراطورية المنمانية ، كما انها تحملت مسئرلية مشكلات مجرية عسورة ، ال هذا الحد، كانت الامر اطورية النمسوية جزما جوهريا من انظام اندى مُعلى دول أوروبا كلها ، حتى اندراسمها ( أميراطرورية النسب أ) في القرن الشرين - لقد كانت اميراطرية النسا أهدى الجودات التي الجودية في تقي في وجودا حسيان (القانوع)، ودن عند او قصت، ولم يكن الهيسريم، بالتاكيد، في حالة دون ما حنا الشعر اللذي سنام العانوم، فشكل القرون ، الساج مع والشار مقد والتاح عشر ، كافع الهيسرج ، ليعلو الماليا تايمة للينا لو مرتبة البل - وحتى هذا الشروع ، قد انتهى بالهريمة

اذن فى البـداية كان ذلك الالتزام الدائم للدفاع عن شرق أورزبا ضحد اللشانيين – ولـكن عنـما بدات قرة الاتراك فى الاضمحلال – كان ذلك التوجه الى الشرق الذى مار أمر، وقاع – الذى حدد فى نهاية المطاف هوية ومسار الدولة النمسوية •

## الهبسرج الاسبان والامبراطورية العثمانية :

كان تعون الفنط الشنان والعلمه ، صلى صدود وضيع ، يقون الفنط الشنان والعلمه ، صلى صدود وضيع ، يقدمها خلال معلم القرن السلس مقم ، وقد السابق الند تعقيدا وصوبه ، معذم اسيانيا - في مقرن كانت تازيان الرسيد والمنابي من في مقرن القلسي المار من كانت في من معلمه الفسكرت ، من الشكرت والقلسي المارين الري من معلمه الفسكرت ، منفران القري والمصاد حركة العملي في المارياني ، ومشكمة المراجع مي الحراق المعلمه المناسية المسكرة ، منفرا معادي مع الترابي مع مع المارياني ، وقال معالم من منه المراجي مع الترابي مع مع الترابي ، وقال معالم من منه المراجي مع الترابي مع مي الترابي ، وقال معالم من منه المراجي مع الترابي مع مع الترابي ، وقال مناسبة المسكرة منه المراجي مع منابي مع مي الترابي ، وقال مناسبة منه منه المراجي من معرفة المراج من معرفة المراج من معرفة المعاري من معرفة منه ،

لقد أدت ثلاثة عوامل ، يهيسين ج أسيانيا ، إلى الصراع مع الامبراطورية العتمانية ، في توسّعها بالبحر الموسف ، أولها ، أن شارل الخامس ( ١٩١٦ - ١٩٥٦ ) ، ومينيب الثاني ( ١٥٥٦ - ١٥٩٨ ) قد ورثا الدولة الأسبانيه اسي تم توحيدها منذ عهد قريب ، بزواج ايزابيلا ملده فسنانه، من فرديناند ، ملك الأراجون ، في سنة ١٤٦٩ ، وان سب اهتمامات واتجاهات المملكتين المسدونتين لهيذا الاتحب د متباعدة يعضها عن البعض الآخر يشكل اساسي • وكان هذا التباعد يصدق بشكل خاص على السياسة انخارجية ، حيث كان لأراجون سجل حافل في التوسع الاستعماري في جزائر البليار وسردينيا ومالطة وتابلي وصقلية ، بينما لم يكن لقشتالة مثل هذا التسوجه • وعسلى اية حال ، فإن الحساد التاجين قد مكن فرديناند من تسخر ثروة قشتالة وطافاتها لتعقيق أغراض أراجون ولشن حرب ناجعة ضد فرنسا بهدف السيطرة على جنوب ايطاليا ، فقد كان فردين بد قد اتخذ كعبداً لسياسة اسبانيا الخارجية ، غزو ايطاليا ، كاستراتيجية طويلة الأمد ، وورث عنه شارل الخامس هذه السياسة ، وتابعهما بنجاح ، ففي الشلاتينات من القرن السادس عشر كان معظم شبه الجزيرة الايطانية في ايدى الأسبان ، أو تحت سيطرتهم ، وخلال نمس السنوات كان العثمانيون وأساطيل شمال أفريقيا تجاهد ضد العادم المسيحي ، وواصلوا هجماتهم الى درجة مرعبة ، فالبحارة العثمانيون والقراصنة ( مجاهدو البحر ) الجزائريون كانوا يهددون بتغليص البحر المتوسط من الوجود المسيحي ، تجارة وملاحة ، وفي هذا تهديد لممتلكات شـارل الغامس الايطالية ومسئولياته فيها ، فلم يكن أمام شارل الخامس خيار ، اذن ، الا المقاومة •

ومن ناحية ثانية ، كان شارل اللغامس وفيليب الثانى ، محصلة عصر المحاســة الدينية الملتيهة - فكل منهما عــل الرغم من مكره وقدرته على الموافقة ، كان يؤمن بمسـدت بأن الملك يجب أن يكون حاميا للدين الحق من الأعــدام ، رأن يحلّ ذلك من عباب مكانا رئيما ، تقد الملق عدل عن تعتب الإرجال رادال كا منما اختصا تعيم يجمر امن يوملونه أنهاجم وترس ، في مطلا منا 1976، لقد كان الملين في الجواد - قدما الدم الشائيان ورخط نازم على الجوم على مناصر المراض البراليط السطى والدين-اثار ذلك محان مارف البرايام ، الذين كان تعريمهم للهوم التامن ودائما التيامي بعرار كمعاة للسالم المسيحي ، النفي ، ودائما ليامهم بدور كمعاة للسالم المسيحي ،

ومن الناحية الثالثة ، فقد لعبت أسبانيا ، أكثر من أي دولة أورببة أخرى في القرن السادس عشر ، دور القيوة الصليبية • فالمماليك الأيبرية لها تاريخ طويل في الحرب ضد المسلمين (1) لاسترجاع ( استرداد ) مناطقهم (1) ففى أسباتيا كانت الصليبية تراثا مقدسا وعمللا دائا ، أدى إلى استيلائهم على غرناطة (٣) في سنة ١٤٩٢ • وبين عامر، ٢ - ١٥ و ١٥١١ لم يكف الأسبان عن ارسال التجريدات المسكرية الى سواحل المغرب • ادن ، فقد كانت المواجهة العسكرية في البر والبحر مع الامبراطورية العثمانية ، في القرن السادس عشر ، ... من وجهة النظر الاسمانية ... استمرارا منطقيا للنضال ضد المسلمين ، والذي بدأ منه فترة طويلة ، ولم يكن بأى حال من الأحوال أمرا طارئا ، يمكن التغلى عنه • وقد أزكى هذه الحروب الدينية الضارية من جانب الأسبان ، أن المملكة الاسسبانية كانت تضم بين جنباتها عددا من السكان المسلمين (٤) غير قليل ، وقد كان الاسبان ، قد أجبروهم \_ منذ فترة يسيرة \_ على التحـول

(۱) استخدم للإلب كلية Moors ( الترجم ) • (۲) استخدم الترک تمریر الداخل التی پشغلها الکفرة Infidel \_ ( الدرجر ) . (7) استخدم الالف تدير استاط السلكة البريرية ( القريبة ) في فرناطة ... ( )) استخدم الثالث كلمة Moors وفضلت الرجمتها بالسلدين - ( المرجم ) •

العثماتيون - أأأا

للسيمية \_ بطريقة فيها مهانة شديدة ، وكانت المكرية . الاسانية فى خرف وهلم ، من أن يؤدى التوسع المشانى ال تشجيع مؤلام المشابى ما للشرد ، فهذا فقد سرعت هي المعل حد التوسع الشنائى - وقد سيق أن قدمنا مسسا للمروب الطويلة للشانية -

وقد حمل هذا الجعد العربي ، المجتمع والاقتساد الاسيانيين ، اجهادات وقتران متعددة ، فعسلان شسارل الخاص فند الجزائر في سنة 2011 ، وحملان جيان اندري ودريا شد جزيرة جربه (arba في سنة 2014 قد قدفت بالان البند والبعارة ، ويسفن ضغمة ومكلف في سييل هدف لا معني له •

فقد زادت الحكرمة الاسبانية من الضرائب على الطبقات الدنيا يدرجة مرهقة ، لمواجهة تكاليف المواجهة مع المسلمين، رغم أن طبقة النيسلام ، ظلت مستثناة من هسده الضرائب بدرجة كبيرة • لقد أضعى الفقر متوطنا في الطبقات الدنيا الاسبانية ، وعانى الافتصاد الاسباني من تخريب ودمار دائمين ، بعد أن كان مزدهرا ، فتدفق كنوز أمريكا على البلاد الاسبانية في القرن السادس عشر كان ينبغ, ان يحدث تنمية اقتصادية مذهلة ومضطردة ، لسكن هسدًا لم يحدث ، لأن وطأة الضرائب ، قد حرمت التجار والمنتجين من العملاء ، ومنعت \_ ويشدة \_ الاستثمار في مشاريع جديدة • فلم تكن أسبانيا أكثر القسوى الأوربيسة ثراء ، الا من الناحية النظرية فقط ، اذ كان ثراؤها عقيما غير مجد ، اذ لم يكن لنطبقات المنتجة منه نصيب ، وأنما كأن قصرا على غير المتجين ، ولقد انعكست تعاسبة أسبانيا وبؤسسها مسلى توابعهما في المتوسسط فكثير من توابعها ( مستعمراتها ) كانت تتف في الخط الأول ، في مواجهة الحروب البحرية العثمانية ، ومع هـذا فقـد حملت من الضرائب قدرا مساويا لما كان مفروضا على أهل أسبانية ذاتها • ففي صقدية ، وجدنا أن أخر نائبين للملك الاسباني. وهما جونزنجا ، وجوان دي فيما & Juan de Vega Ferrante Gonzaga قدفرضا ضرائب محلية بادغلة لاسفق مردودها على الانشاءات الدفاعية الساحبية ولانشاء عشرة سفن شراعية كبيرة ودفع رواتب المشاة الاسمبان وتدريب المتطوعين المحليين دسد عارات القراصنة الجزائريين \_ وخان الطلب يريد كذما تضاعف نجاح العثمانيين ، لقد تحملت صقلية صرائب غير عادية عندما ساد توقع هجوم عثماني في أعقساب فشل العدارة المسيعية على جزيرة جريه في سنة ۱۵٦٠ وبالاضافة لهدا كان ثمة حاجة دائمة للشحن والتموينات البحرية عندما كان الأسطول يحتشد في مسيساً لتقديم نجدة لمالطة في سنة ١٥٦٥ • وكانت Messina أنقل الأعباء المفروضه هي تلك التي فرضسها دون جسون في النمسا ، أثناء معركة ليبانتو في سمنة Don John ١٥٧١ ، عندما كانت صقلية هي القاعدة المتقدمة لعمليات الحلف المقدس • وفي سنة ١٩٧٣ ، احتج الرئيس الصَّعلى ترانوفا Terraova على فيليب الثاني لان جباية الضرائب كانت قد بلغت حدها الاقصى ، مما يعرض استقرار الحكم الاسباني في الجزيرة لمعاطر •

ويدلول ما ١٩٧٥ لم تعسطية قائرة على الفارية الله، وانصرت مديد اعمم الوازية العنية، و نصر تكب الرئين كوارك (2000 العناقي، في ١٤٨٠ المنقي اللابط، المملة جرب البص التوسط من المناتين يشكل الرابط، المملة حرية واحمه المثالية - الله منفت اسال هم الملكة حرية واحمه المثالية - الله منفت حولته من ، وعلمت همذا المالة من عائبه كرمي من وجراته من ، وعلمت همذا السلاط من جائبه كرمي من وجراته من ، وعلمت همذا السلاط من جائبه كرمي من

ولقد تحول الموقف بوضوح (في غير صالح العثمانيين)

منذ سنة ١٥٧٥ والتفسير الوحيد المحتمل ، لهذا التحـول يمكن ارجاعه الى تقلص حجم العمليات البحرية العثمانية بحدة في الأعوام التي تلت معركة ليبانتو • وعلى هذا فقد كانت المتاعب الاقتصادية الاسبانية في كثير من جوانبهما - ان لم تكن كلهـا - راجعـة للضغط العثمـاني وتكاليف مقاومته الباهظة • وينفس القدر يمكننا أن نتناول كنيرا من المشاكل الاجتماعية ، خاصة تلك التي سببها المسلمون الامبان الذين أجرروا على التحول للمسيحية بالقوة • فعد كانت العكومة الأسبانية \_ نتيجة خوفها من امتداد السيطر، العثمانية في شمال أفريقيا مضطرة لاجبار مسلمي الإندنس على التحول للمسيحية ، أو طردهم من الملاد • وطبق هـ... على مسلمي قشتانة في سنة ١٥٠٢ نم على مسمعي بنسبية في سنة ١٥٢٥ ثم على مسلمي اراجون في Valencia سنة ١٥٢٦ وكانت تدعم همذه السياسة ، الجهزة محادم التفتيش المرعبة وكانت نتيجة هده السياسه ، سيلا س اللاجتين انذين حملوا معهم امتعاضا مريرا ، وكان بغضهم للحكومة الاسبانية وما كان متوفرا لديهم من معلومات عن البلاد الاسبانية ، أحد الدوامل التي زادت من غارات سَدّان شمال أفريقيا ، والعثمانيين على السواحل الاسبانيــه ، وجعلتها أكثر فعااية وتأثيرا • كمما كان صكام اسمباسيا يواجهون لفترة طويلة ثورة سرية عنيدة قام عليها المسلمون الذين تحولوا للمسيحيه في الظاهر فقط •

وفي بلسية و ارامون ، كان الملسون يتلفون السكان السابون المعركي في ملك المللة الررامية ، حيث ذمت مصوبة الدية و ارادها. (السلامة – تجميع مصدر ميس العرب الاي يعين رشال لايسان السيك الدين كان الموكوم في هذه المللو مصل المياط الدينكر الدين كان المالية الاسلومي و الممالة و احترفتي على ماليا ما المالية الاسلومي في عند المالي من عندان من و من مساحيت فرد المسلومي في منا المالية و من مساحيت الإراضي عن المطلقة أن يتماونوا مع السلمان

في قمعها ، مما حدا بمدريد الى اناطة المهمة ( اخماد ثورة المسلمين ) الى فرق من المشاة الألمان الذين جلبوا خصيصا لذلك الغرض ، مما أدى الى تكبد الحكومة لتكالبف باهظة • ومهما يكن فقد كانت مملكة غرناطة التى سقطت حديثا ، والتي كانت تضم عددا كبيرا من السكان المسلمين ضمن الطبقة الحاكمة قد شهدت ثورة على درجة كبيرة من الخطورة ، اذ كن المسلمون الاسبان يثورون كلما وصلتهم تقارير عن الأعمال البطولية الفائقة التي كان يقوم بها قراصنة ( مجاهدو ) شمال أفريقيا منذ اوائل سنة ١٥٦٠ • وقد أنضم عدد كبير من المسلمين الأسبان للقوات العثمانية أثناء حصار مالطة سنة ١٥٦٥ مما سبب للاسبان متاعب كبيرة ، وكان القلق والاضطراب والشك يتفاعل في أجهزة العكومة الاسبانية ، وقد دفعها هذا الى القسوة والوحشية البالغة في معاملة المسلمين ، وقد أدى هذا يدوره الى أن قام المسلمون ألأسبان بثورة عارمة في سنة ١٥٦٨ • ويحلول عام ١٥٦٩ يلغ المتمردون المسلمون • • • ر • ١٥ وقد تزامنت هسذه الأحداث مم فترة كانت الحكومة الأسبانيسة تعماني فيهما مصاعب جمة ، فقد كانت الفرق العسكرية الرئيسية غائبة عن أسبانية ، ا، كانت في الأراضي المتخفضة يقودها دوق Alba ، ولم تكن القوات البحرية المعدة لخفر البا السواحل قادرة على قمع الثورة الاسلامية ، أو منعالامدادات القادمة للثوار من الجنزائر • ولم تكن شورة المسلمين الأسبان الا بعد معركة خريف ١٥٢٠ ، حيث قمعت القوات الأسبانية هذه الثورة بطريقة بربرية • ونتج عن انتصار العكومة على المسلمين الثائرين ، اتخاذ ترتيبات قاسية تفوق كل تصور ، وتم ترحيل هؤلاء الأجانب غير المرغوب فيهسم يشكل جماعي وقد أدى هذا الى خسائر في الأرواح كماً أدى الى معاناة مريرة فقد نقل من تبقى من المسلمين قسرا من غر ناطة إلى الولابات الأخرى الآمنة ، مثل استر يمادورا وقشتالة القديمة • Galicia وجليقية Estremadura وقد أدى هذا الى تصدير مشاكل المسلمين الى مناطق لم تكن قد عانت منها بمد •

وتيمة للاصلرابات التي صت حملال الحلم الأمين المن العن المن المناسبي من ميذ المناصران الاسيانين معارلات لعمل الملمي الانسليوي من مطالم في عمال الميمي ابينة معرف مطالة الانعلى ( التاريبا همامهم م الملمي كانمار قال في تقريد له و يعن المماه و قد كنب الملمي كانمار قال ، وقد الت هذه الإمراد المسية الالبيان وانعل همد نعلم المارات الميمي الالبيان وانعل همد نعلم المارات الميمي مامت الحكرة الالاس سياحة ادى و دانيا في مع ، روانا معان كل الملمي وانعل عاد الاس سياحة الميراد المربع الملمي الملمي الحلي عادي من الميم معرف مع الملمي الملمي المربع من من منا المربع الميم الالبي الملمي الملمي المربع الميم الميم الميم الالبيمي الميم الميم الميم الميم الميم من من منا المعرف المامة الميم وانعل معرف مع الميم الميم اللميم الميم الميم

لقد بها وانسحا ، أن تطيمات ورتييان متارية تشريف مها وانسحا ، أن تطيمات ورتييان مترارية تشريف من إصدار وتشاطات في جميمة ، مما أهده الإنان الإنداز التي كان قاران الفاسر قد مقدما من مالية الجيري الانتياج على المعاديين الميامي والاجمام ، فلائنساسية والايتياج ، مورد بياية لمارق حمل على متأمل والاني والايتياج ، لكن قدم خليقا من الشطاط التاري القرار والمالية ، لكن قدم خليقا من الشطاط التاري الماري والمالية ، لكن قدم خليقا من الشطاط التاري الماري التاري التيادة التاريخ والانتسانيا و خرجة معام ، لقد تحتاري التيادة الارتيان و موازمة لمرعم من الماري التاري المات الرئيد والمائية الاردين و موازمة معا ، لقد المات الرئيد و المائية الاردين الميام المالية و الاردين الماري مسارية معامة العمل المارين الميام مناحة و الاسمانية و الامند الماري ق مسارية معامية و الامن خليف من ما معام ، لقد مسارية معام المام المالية و الاردين جامية معامة العرب المرة معامية و الامن من مسارية معامية و المار المالية المارين على مارية و الامن مالية من الموانية الاردين معامية المرة معام المن من مارية معامين المام المالية المارين على موانية و الاردين مالية من مارية مسارية المواني المواني المارية معام العام المانية معام العام معام العامين من معامين المارين المالية معام العام معامين و معامية المارين المالية معام المارين الميام معام العامين معامين معامين و مينانية معام الماني المالية و الاردين موانيا معامين معامين المام المالية و الاردين موانيا معام العامين و معامين المواني معامين و معامين المواني و المعام المواني و معام المواني و معام المواني و معامين و معامين و معامين و معامين و معامين و معامين و معام و معامين و معامين و معامين و معام المواني و معامين و معامين و معامين و معام و معام المواني و معامين و معامين و معامين و معامين و معامين و معامين و معامين و معامين و معامين و معامين و معامين و معامين و معامين و معام و معامين و معامين و معامين و معامين و معام و المعام و المواني و معامين و معامين و معامين و معامين و معام و معامين و معام و معامين و معامين و معامين و معامين و معامين و معامين و معامين و معامين و معامين و معامين و معامين و معامين و معامين و معامين و معامين و معامين و معامين و معام و معامين و معامين و معامين و معامين و معامي و معامي و فبقيت الوحدة مجرد واجهة كاذية ، اذ لم تتفرغ الحـكومة لمواجهة القضايا الداخلية المميقة • وفى انقرن الثامن عشر، كتب موظف مدنى أدبانى عن بلده أسبانيا :

دانه جمو مكرن من اجسام اخرى اصغر ، اجسام ( حرك ) حيات ) بنشم اعدن يسفيه اعلى من المسام ، وتناقد مرب ( فيات يسفيه ، رقبات يسفيه الاغر ، وفي حالة حرب داشة - وكل وحيف ، ويكو ولا يهة ، وكل ونايه ، وكل مهة ، المبانيا الحريثة يمكن اعتبارها جسما هامدا بلا طاقة ، المبانيا الجموري فعنه قصاة مكرما وتن مجموريات المعن ، يتابه يسفيا بعضا ، نظرا لان المساليم المامة ( مج ما تقدن اسماحة المالة » .

ان أسبانيا الذين الثامن عشر ، المقيمة والمنقطة على نفسها ، هى تتيبة الغرص الضائمة في المقب السابقة ، وليس هناك تنسير واحد لهذا الشعل المناكع ، ولكن كثيا من أسباب هذا الشعل يمكن ارجامه لل الماناة الفائقة الذي فرضت على الدولة والجمع الاسلام في القرن السادس عشر ، نتيجة المراع الطويل مع الاسلام في البعر الفرصلة

## ايطاليا :

لعد كان أصحار البرك الإيلانون ، الذين لبوا لم: المرتفي الريبة ، والفدر التجارية ، والذين اولان الولاني ديراكم كل الإسـات التجارية – مم القردن الريسيون المسيون المسيون المراحي الاستاني ، قضت مترض الوسيو المحادي الثاني ، والدعام لك، النابي منابع الميالي بعان اولد المحادي الثاني ، والدعام الك، النابع من منا الميالي المحادي الثاني ، والدعام الك، النابع من منا الميالي بعاني المحادي مالين مع المحرب المرحين الاجتيبة عميه الحريرية الإيالية مم حصر للموى الاجتيبة المحادية من المحالي الاجتيار المحادية في مناب المحالي بع الرومانية المقدسة ، ومع هــذا فقد ظلت مجمـوعة الدول الايطالية تشكل أكثر مجتمعات أوروبا خصوبة وحيوية •

فقسد كانت المستعمرات التجارية والأراضي التابعية للجمهوريات الايطالية التجارية في البحر الاسود والبلغان وبعـــ أيجــه والشرق الأدنى ٬٬ هي التي جعلت الايطاليين يعانون في وقت مبكر ، وعلى نعو متعاقب ، من الاحتكاك مع الامبراطورية المثمانية المتوسعة • ففي القرن السادس عشر ، وعندما أحكم العثمانيسون قبضتهم عسلى البلقان وفتحوا الشام ومصر ، وتحالفوا مع دول القرصنة في شمان أفريقيا وظهورا كقوة بحرية عدوانية ـ غدت ايطاليها مرضة لهجمات المسلمين ، بمسورة متزايدة ، وفي نفس الدقت \_ وأحداثا ، بعد ذلك \_ كان جزء كبر من شبه الجزيرة الايطالية ، ممثلا في نابل وجنوة وميلان وصقلية ـ وقد اندرج ضمن النظام الاستعماري الاسباني • وكلما تصارعت الأمبراطوريتان ، العثمانية والهبسبرجية ، في البحر المتوسط \_ أصبحت ايطاليا تقف في الخط الأول ، في مواجهة الأعمال العدائية ، الناتجة عن هذا الصراع • لقــد أصبحت البندقية وأنكوناومسينا ونابلى وجنوة ، هي أكثر النقاط حساسية وتأثرا، بالصراع الأوربي العثماني •

مستنارل منا المراعي الإيباليون ، جزء والبندية، يحيني عندري بن العنم منظلها، انتصبات منطبة، توضيات مسطة من التأكر الشماني المائم، وطالبنا المراجعانية والانتصابية ينها في كرينها الداخلي ودالهما السياسي من فيصا ماليا لارسية رالية عوارية في راسية ، ليس من تصد المراجع ، المرة وذلك مسرحا المراك إي الارسترانية – التي كرت فروانها وتشرطنا من ملك أممال المراقة الإنطابية – والميلة الوس

117

وقد المعامة البندية أن تعلمي من أموا تائيات محقلة من أمرار التليان ويراكي القرن الماس معر ويقت محقلة من أمرار التليان الواقة وزار الإلى - وقال يفضل عامر ودين من قاليات ، وهر شريلة معي ، أو يمكن المالي عنه ، يقد من يجار معصومة اللي الي اليجزر المالي عنه ، يقد من حال عاجره ، فيكم أنها كان عناما مام الرابي عالي اليس من المالي عام المالي مع المالي مع مقد كانت - وبمرزه دائلة - مت صابة واسمة أو لمري فقد كانت - وسرزه دائلة - مت صابة واسمة أو لمري

وقد تعرضت الدولتان ( جنــوة والبندقية ) للضغط المثماني ، فقد عانت كلتاهما ، في نفس الــوقت ، وصلي غير رغبتهما دائما ، من النتائج المدمرة للمقاومة التي كان يقودها هبسبرج أســمانيا ضــد العثمــانيين ، في القرن السادس عشر -

لقد اكتان الجموريات الجميرة الإطلالية، قد صنت المواقع وتنشك بعني علال المردي العليية وبسما في الميلة الاتصادية ، لموني مترى أدوريا والبسية وبسما (حينو والبنيدية )، في هذه الانعام ، مواني م ومنالي الميلة كانا عشما الله عالي لين الرئيل من علي علي الميلة كانا عشما الله علي الين الميلي من الميلة المنديون والبنانية الميلي عن معرفات تجارية مام الميل ما لميل (موال والملاحات ، الذلاي تعني أرمايلما الميلان التي الدى والملاحات ، الذلاي تعني أرمايلما الميلان التي التي والملاحات ، الذلاي معني أملية المواري البلدة التي مهيمون فيها ، وكانت أكثر معني الميلة الجنوبان البلدة التي الميجية في العالمانية في يوري واري البلدة التي الم جيزة في المسلمينية وقد وقد الالتي منالي الالتكسرية ، ومن الم جيزة في المسلمينية وقد وقد الالتي الميل والتي الميلة الميليون الميلة المي الم جيزة في الميلية الميليون الميل الميل الميل والتي الميلة الميلون الميليون الميلة الميل والتي الميلة الميليون الميلون ، والميليون الميلة الميلون الميلة الميلون الميلة الميلون الميلة من الميل من الميلة الميلون الميلة الميلون الميلة الميلون الميلة الميلون الميلون الميلة الميلون الميلون الميلون الميلة الميلون الميلة الميلون الميلة الميلون الميلة الميلون الميلون الميلون الميلة الميلون الميلة الميلون الميلون الميلون الميلون الميلون الميلون الميلون الميلون الميلون الميلون الميلون الميلون الميلون الميلون الميلون الميلون الميلون الميلون الميلون من الميلون الميلون الوادر من الدون الأقص كما كانسوا بهتحون العربي من وانيم مرديا قصم ، ويلتون بالايت والنيك ابوشاد من أسبا الصنحرى ، ويأتون بالايت والنيية من جدن والضحوم أشوانية والأصاف المعنقة والسيبه الوسسيين وفي مالا البشقرة ، فان البلدقة كانوا يطبين العربي من وقدافليا (البلدان) وقاليها (الالان) ومنتعدان وقرمهم

ولقد هددت الفتوحات العثمانية في القرنين الغامس عشر والسادس عشر ، هذه المحطات أو الم أكث والمسته طنات، والتي كانت تدر أرباحا مهولة • لقد تأثرت الندقية خصيه بهذا التوسع العثماني ، فقد كان تجارها يسيطرون عسل تجارة البهار ، التي وقعت مراكزها في الشرق في أيدى العثمسانيين في عامى ١٥١٦/١٥١٦ • وقد كان الشرق الأوسط أكبر أسواق المنسوجات الصوفية البندقية ، ومنه من الحبوب ، وقد أضحى انشرق الأوسط الآن، (بعد ١٦ ٢) في حوزة العثمانيين ولمواجهة هذه المحنة ، عمدتُ البندفيــةُ الى تنظيم تواها البشرية وطاقاتهما الادارية ، فقهد كانت حكومة البندقية أكثر حكومات أوروبا مهارة في النسواحي الاقتصادية ، اذ كانت ذات باع في أسساليب التجارة والنقسل والعسروب البعسرية والدبلوماسية ، وأعمسال الجاسوسية ، لكل هذا كان رد فعل البنادقة ازاء التوسيع العثماني ، يتسمّ بالمكر والمرونة في أن واحــد • فلم تكنّ جمهورية البندقية لتجد صعوبة في رفض رد الفعل الصليبي ضد العثمانيين في القرن السادس عشر ، وهي التي كانت مستولة في يواكر القسرن الثالث عشر عن انحراف الحملة الصليبية الرابعة عن غرضها ، لتصبح حملة سلب ونهب على الامبراطورية البيزنطية • لقد كان نمو القوة العثمانية يشكل للبنادقة مشكلة خطبرة ولكنمه لم يكن يشكل نهما بالضرورة قضبة صليبة ، فقد استثمر البنادية طاقاتهم لتقديم مساعدات للعثمانيين بقصد كسب اعترافهم ، وكانوأ يودون امارت انتخاباتهم وتجاراتهم في مناطق الدولة التمانية ، اذلم يكن فقد هذا الانتراث ، فقى سنة الانتراث على سبيل الثال ، عندما الانتراث ، فقى سنة منطكات ثارل العامين الإطالية ، وكان قلقا يسبع رفيته منطكات المان المامين الإطالية ، وكان قلقا يسبع رفيته استندى بترك وتباري من الاستعدادات الإسبانية المنادة ، استندى بترك و المامة هذا الكلمات : استاريل دو المامة هذا الكلمات :

د اكتب حالا لسيدك Your algoria ليكشف لنا عن تحركات السمك فى قاع البحر ، وليمرف لنا عــدد السفن التى يجهزها الأحـان فى موانيهم ، أكتب حالا ع٠

ففي هذه الحالة ، وفي حالات أخـرى ، أثبت البنادقة انهم غير عاطفيين فقد كانوا يتبادلون المعلومات ، مقابل امتيازات اقتصادية • لقد كانت واقعية البنادقة تعنى اعترافا صريحا ، لا لبس فيه ولا غموض ، بأن الدبلوماسية وحدها ، ذير كانية للعفاظ على وضع جمهوريتهم ، فقــد يجرون \_ غالبا \_ ادخول حرب ضد العثمانيين العدوانيين • لمذاء كانت الاسترأتيجية التي تبنتها البندقية تتميز بالواقعة والعذار والعناد ، وبالرغبة في الحفاظ علم المصلحة الداتية • أقد كانت هذه الاستراتيجية ترتكز على مبدأين : أولهما ، تحصين المواقع الهامة في مملتلكاتها فيما وراء البعار ، تحصينا فعالا ، للتصكن من مقاومة حصار طويل ، وثانيهما متملق بالحرب اليحرية ، اذ فضل البنادقة الحروب القسيرة الأبد ، والحاسمة في نفس الوقت ، وذلك نظرا لفقر الجمهررية ذاتها في الموارد المادية ، مما جعلهما تركز على المهارات الفنية ( التقنية ) والادارية كعامل فعال لاحراز نصر حاسم سريع وانطلاقا من هذا النصر السريع يمكن للدبلوماسية إن تتدخل لتحرز أكبر قدر من المكاسب والمزايا •

وقد الضحة، قيمة التحصيناتاالشديدة في سنة ١٥٢٧، عندما اضطر المثمانيون لرفع الحصار عن كورفو Corfu بعد اجتياح الجزيرة ، ولكنهم فشلوا في اخضاع القلعــة قبل بداية الشتاء • وقد فقدت البندقية يوبيا Euboca في سنة ١٤٢٠ ، والكنها احتفظت يقبرص في سنة ١٤٨٩ ، واستعادت كريت والجزر الواقعة غرب اليونان ومستعمر اتها على ساحل دلماشيا والمورة ، ولم تفقيد الا منياطق صيغيرة لصالح العثمانيين في قبرص في سنة ١٥٧٠ ، وظلَّت محتفظة بكريت فلم تفقدها الاسنة ١٦٦٩ بعد حصار دام ٤٢ عاما • وعندما بدأت القوى العثمانية أخيرا في التفاؤل، كان البنادقة قد استولوا على معظم المورة وفقا لمساهدة كارلوفتس سنة ١٦٩٩ • وفَّى أواخر الثلاثينات من القرن السادس عشر ، ومرة أخرى في أواخر السبعينات من نفس القرن ، حاول البنادقة تغيير استراتيجيتهم البحرية بشسكل واضح • فقد آثار أندريا دوريا ، قادة البنادقة ، برفضه الانضمام للاسطول المتحالف ضد العثمانيين عند بريفيسة وكان القادة البنادقة راغين بانتهاز Prevesa هذه الفرصة الثادرة لاحراز نصر سريع على القوات العثمانية التي وان كانت كبرة العدد ، الا أن البراعة كانت تعوزها • أما آندريا دوريا ، والدى سبق له أن اشترك في خطة دفاع طويلة الأجل ، ءن ايطاليا الاسبانية وحوض البحر المتوسط الذربي - قد قرر ألا يخاطر بأسطوله في سبيل نصر مشكوك فيه ، خاصة وأن أسطوله كان يعد الأداة الوحيدة الفعالة ضد القوات البحرية العثمانية وكان دوريا يرى أن هــدا النصر حتى لو تحقق فلن يمكن لأسبانيا استغلاله • ويشبه هذا الموقف ، ما حدث في آخر هذا القرن السادس عشر ، فبعد أن ساهمت البندقية بفاعلية في النصر الذي حققه الحلف المقدس ضد العثمانيين في معركة لد انتو سنة ١٥٧١، تزايدت رغبتها في الانسحاب من هذا الحلف ، وتم انسحابها منه فعلا في سنة ١٥٧٣ .

ومع مقدان قهرص وتأثر اقتصاد جمهورية البندقية بسبب الاجهاد الحرمى • أصاب البنادقة القلق ، وشرعوا يحاولون انقاذ ما يمكن انقاذه ، اذ لم يكن البنادقة يهدفون

11.

للدخول فى صراع طويل مضن ومكلف وغسير مفيد ، رغم وضعهم المميز وروحهم المعنوية العمالية النساتجة عن نصر ليبانتو ، غر أن البندقية ، نادرا ما كانت قادرة على وضع هده الاستراتيجية موضع التنفيذ بشكل قاطع ، لوقوعهم في دائرة الصراع الكبرى بين الأسبان والعثمانيين • فقه كان البددقة يعانون بشددة من فقدان ممتلكاتهم عنددما يضطرون لغوض صراع ضد العثمانيين كما حدث عنسما فقدوا قبرص في القرن السادس عشر ، وكريت في القرن السابع عشر ، ليذا فان السؤان القائل : إلى أي مدى ، كان انهيار البندفية الاقتصادي ، في بواكير القرن السابع عشر، كان من ننائج التوسع العثماني ؟ سؤال قائم وتقليدي • لقد كان المؤرخون يرجعون أسباب هذا الانهيار للكشوف الجغرافية ممثلة في اكتشاف البرتغال طريق راس الرجاء الصالح المؤدى الى مراكز البهار في الهند والشرق الأقصى • وهذا مؤكد وحقيقي ، والبراهين عليه قائمة ، اذ سببت الكشوف البرتغالية أضرارا خطيرة للبندقية خلال العقبسة الأولى من الترن السادس عشر ، لَكن هذه البراهين قد بخست قدر البندةية القسادرة عسلى الثبات والمسواجهة والتقساط الأنفاس ، حقها • فقد شهد منتصف القرن السادس عشر احياء طرق الهار عبر الشرق الأوسط ففي خلال الستينات من القرن السادس عشر ، تلقت الاسكندرية شـحنات من الفلفل (لا يدفع ثمنها الا بعد بيعها ) كانت في حجمها مساوية عـلى الأذل للشـحنات التي وصلت الى أشبونة • واستمر البنادقة في تحقيق أرباح من هذه التجارة ، ويتضح هذا إذا علمنا حقيقة أن الفونداكو the fondaco وهم جماعة تجار جنوب المانيا ، قد أقاموا في البندقية لتنظيم امداد وسط أورويا بالبهار وقد دفعوا أكثر من .... وكات Ducate كضرائب لجمهورية البندقية، خلال الفنرة من ١٥٦١ الى ١٥٦٢ ، في مقابل ١٨٠٠٠ دوكات فقط ، ثم دفعها في سنة ١٤٩٠ ، قبل افتتاح طريق رأس الرجاء الصَّالح ، وهنــاك المزيد من الأدلة التي تدعم للرأى القائل يأن المؤرخين قد جنحوا الى اثبات اضمحلال

البندقية الاقتصادى ، قبل حدوثه بحقب ، فبيد سارديلا قد بين لنا انه في البندقية ، في المرن السادس Sardella عشر ، كارت صناعات بنام السفن والصناعات الخزفية وتكرير السكر والطباعة والصناعات الزجاجية ـ منتشرة ومزدهرة • كما كان سكان البندقية قد ارتفع عددهم في منحنى احصائي سليم من ٠٠٠ر١١٥ في سنَّة ١٥٠٩ الَى • • • ر ١٩٨ في سنة ١٥٦٢ • الا أنه في مطلع القدرن السابع عشر صارت شواهد الاضمحلال واضّحة جليه • وكان هذا ظهرا في مجال صناعة وتصدير الاقمشة الصوفية التي كان لها أمسيتها الأساسية في اقتصاد البندقية • ففي سنة ۱٦١٢ كتب السفير الانجليزى في البندقية يقسول : • • • • وحتى بضائع هذه المدن التي جرت العادة بعملها الى سوريا قد بدأت تضمحل ، فلعدة سنوات ماضية كان متوسط التصدير الى مسوريا يتراوح ما بين ٠٠٠ر٢٤ و ٠٠٠ر٢٤ حمل من الملبوسات الا أنه في هذه السنه الأخبرة (١٦١١) لم يصدر الأ • • • ر14 ويعتضد أنه في السنة ألقسادمة سينحدر معدل التصدير الى ٢٠٠٠ر ١٠ أو ٢٠٠٠ر ١٢ ، وتقدم لنا وثائق البندقية المعاصرة لهذه الفترة تأكيدا لهذا الحكم الذى أسلفناه وتؤكد بنفس القدر أن دخول البندقية الحرب القبرصية في الأعوام من ١٥٧٠ إلى ١٥٧٣ كان هو المسئول في المقام الأول عن تردى أوضاعها الاقتصادية ، فقــد حرم فقدان قبرص، البندقية، من مركز هام لانتاج الغلال والنبيد وحرمها ميناء هاما كانت ترتاده سقنها التجارية في طريفها الى الموانى، الشامية والمصرية للاستجمام والتزود · ولـم يكن هذا الا واحدا من سلسلة الكوارث والنكبات التي ألمت بالبندقية • ففي نفس الوقت لحسق البندقية ضرر بسبب اضطراب التجارة الشرقية فقد كانت هذه التجارة قد اعتراها شلار بسبب التكاليف الباهظة للتأمين البحري خلال الفترة الني كان فبرتا البحر المتوسط مسرحا لعمليات حربية بحرية كثيفة · وكانت طاقات وامكانات صناعة السفن في

البندقية تعانى من التكاليف الباهظة التي تستنزفها ، يسبب ما كانت تقدمه هذه الدور الصناعية للاساطيل المسيحية ، من مُساعدات أدت الى انتصارها في ليـــانتو • وفي ســـنة ١٩٧٣ دخل التجار الانجليز مرة أخرى الى البحر المتوسط بعد غياب دام أكثر من عشرين سنة · وياع هؤلاء التجار الانجليز كميأت كبرة من الملايس الرخيصة ، وكانوا يمارسون التجارة مستخدمين سفنا شراعية أسرع وأكثر أمنا وسعة من السمن الشراعية ذات المجاديف التي كان يستخدمها البنادقة ، مما جعلهم منافسا للبنادقة له وزنه وقيمت ، وفي سنة ١٦١٢ تم تأسيس ٢٠ مؤسسة أعمال انجليزية في الطنبول ، بينما تصاملت مراكز البندقية في نفس المدينة ( اسطنبول ) الى خمسة فقط ، وأشار المعلقون البنادقة الى أنَّ الانجليز قد دخلوا عالم البحـد المتوسـط ، نظرا لأن العروب العثمانية الاسبانية قد حفزتهم ( أي الانجليز ) بمطالبها اذكان العثمانيون في حاجة الى الملابس والأطعمة والمعادن \_ خاصة الصفيح \_ لاستخدامه في صب المدافع •

رُودَى كل مذاكر مات خلال مرت قبرس ، ويصدعا ، تولي التراسة السيحيني والملعن من قبرس ، وقد كان قبل التراسة السيحيني والملعن من السراء ، وقد كان الاسباني ، وقد كان الثراصنة جساعات غير الاسباني ، وقد كان الثراصنة جساعات غير المين من رويا. يحميني المالي المسبق مريمها ، ومن علي مرتبي المرا مانها جناني الاراضات المسبق مريمها ، الاقت ، رولند كان اقتماء البندية داخا مسال النابة ومن الرول المريزي ، دوان المسال المينية داخا سالمانية فنما ومن المرار المريزي ، دوان المسال من ماليا للمانية فنما ومن المرار المريزي ، دوانيا قبراني المراحل المسالي في فنما ومن المرار المريزي ، دوانيا قبراني المراحل المسالي في المريزي الماني المريزي عامل المراجع من الاراحل في ماليا المراحل المرار على عالم إلى من المالي المراجع في مالية الان المراح الشتاي الإساني وحده مو الذي أنتع مدا لشتكة الرعين 1 (التي مناخب لدرية يعسب مجا السيراني طيها، وحيد أن وخت الحرب إذرامها من النامية السيراني الثانيتات من القرن الساس مغر، وعل مد قرال اسني ويعبد التراب على من ١٩/٢، أن منا الكان مروم بعارية التراب على من ١٩/٢، أن منا الكان مرام الترابية الترابية المرابي في منه ١٩/٢، أن منا الكان الترابية الترابية ويلم المالمان وقال من المالم الترابية الترابية المرابية المالمان وقال معان المالم المالة المالية المرابية ومن منه المالم المرابية المالمي المالة المرابية القرامانية المالية المرابية بعن المالم المالة المرابية القرامانية المالية المرابية المالمي المرابية المالمي المالة المرابية القرامانية وقال مالي المرابية المالية المراب المرابية المالية المرابية المالية المرابية المالي المرابية المرابية المالية المرابية المالية المرابية المالية المرابية المالي المرابية المرابية المالية المرابية المالية المرابية المالية المرابية من المالية مرابية المالية المرابية المالية المرابية المالية المرابية المالية المرابية المالية المرابية المالية المرابية المالية المالية المرابية المالية المالية المرابية المالية المرابية المالية المالية المالية المالية المرابية المالية المالية مالية مالية مالية مالية مالية المالية المالية المالية المالية المالية المالية المالية المالية المالية المالية المالية المالية المالية المالية المالية المالية المالية المالية المالية المالية المالية المالية المالية مالية مالية مالية المالية مالية مالية مالية مالية مالية مالية مالية مالية مالية مالية مالية مالية مالية مالية ماليالية ماليية الماليالية ماليا مالياليالية مالية ماليية مالي

وقد جايمة سنان البنقية المعادية العن اعتمان لها من قلم النجامات المردية الإنكرس اعتقاد هم لاجذر من الصرب والبروسية وطلعم الهيسيرج اللنمساويون في كارتيولا – قلم المين هو معالم ما في اعتيام الملكانه » جمهورية البندقية من الدلول في الحرب باعطة التأكليات ، في التى عرفت بعرب الاسكوس ، في بحسر الادريانيك ، في السوات من 1011 فل 1017 -

وباللغم لم يكن انهيدار الاصحاء البندتية، تنيية الجمع المثاني فدسه، كسال فري كل الأور ناتبة. عن مودمان لازل السيمانت، القرن المادس معنم، الا المالية التمريمات القدمة لضامة السنامة، ومن ارزها المالية لعن مواطنيها، والموللة دون التسالس الإقصابي المي وي الاصلية، وعنهما الإمال والعيسرة، وعلى المي من موتبهما للإمال والمهم، من التيم العال والعيسرة المي من موتبهما الإمال والمهم، وعلى المحمل في منهمة والمريمة، والمي مؤتما الموال الهيراني والقد الميرقية، مقلمة والميرية، إلى مال الهيران

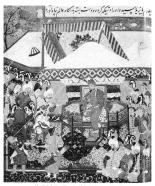

هذا الرسم القارس يظهر السلطان العثمانى بايزيد الثانى بتذال أسام الامبراطاور الفوق تيمور - ( طبعا من وجهة نظر فارسية )

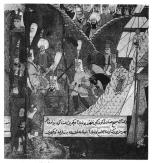

استنزفت الفاوشات الحدودية المشترة جهود الرجال وطالاتُهم ، وألصورة ثيرة بمض الجنود الانكشارية يتعرضون للقرق الثاء ميريتم نهرا ( من أحد مخاضاته ـ أي مخاضات النهر ) والصورة لقنان تركى رسمها سنة ١٩٨٢

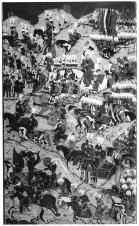

صورة الطباعية لقنان تركى توضح انتصبار السلطان سليمان القاندوني ( الفاخر ) على الجيش المجرى في معركة موهاكس سنة ١٥٢٦

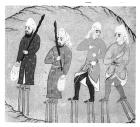

الجليد والعضانيون في بلجراد الله وسهمت العوامل الجغرافية والناخية خاصة في إيقاف الترسع العشاني في أوربا

فيه « ذلك الانتجار الهائل العادن في القرن السادس عشر -وتعنى به ظهور القوة المثنانية ، ورد القصيل الأوروبي المباد لها -

وبينما كان التوسع العثماني يضع اليندقية على طريق الخراب ، قانه ... أي العدوان العثماني ... قد أدى إلى ازدهار جنوة ، وأن كمانت هذه الحقيقة لم تكن واضحة للبيان في يداية الأمر ، فالمسراكز الجنسويه في المشرق ، كانت أسرع استسلاما للغزاة اامثمانيين من مراكز البنادقة • فقد فق. مركز الشبه في آسب الجنويون فوكيا phoeaea الصغرى \_ في سنة ١٤٥٢ • ولما كان التجار الجنويون مرتبطين بالامبراطيرية البيزنطية ، ارتباطا وثيقا ، سواء بعاصمتها ، أم بالمنطقة التجارية في البحر الأسود ، لذا فقد ذهب ازدهارهم التجسارى أدراج السرياح يسمقوط القسطنطينية • أما كافا Caffa والمواني والأخرى في البحر الأسود فقد وقعت في أيدي العثمانيين في سنة ١٤٧٥ . Imbros وفي بعر ايجه ، فقدت جنوة كلا من أمبروس اليمنسوز Lemnos وساموثراس Samotherace في سينة 1601 ، كما استسلمت ليسبوس Lesbos في سنة 1617 • وكان المركز الأمامي الوحيد المتبقى للجنويين هـو جَزيرة شيوز Chics الغنية ، غير أن العثمانيين قد حاصروها وتهبوها في سنة ١٥٦٦ ، أثر غضبهم عقب هزيمتهم في مالطة في العام السابق ( سنة ١٥٦٥ ) • ولم يكن للجنوبين القدرة على الأنسحاب على أفضل وجه ، بالطريقة التي كان البنادقة يعسسنونها ، فالجمهورية الليجورية - التي شاع فيها التنافس المُردى المسعور ، في المجالين ، التجاري والسمياسي - كانت تبعما لذلك تفتقر الى رصميد الغمرة الوطنية ، الذي يمكنها التعويل عليه ، مثلها مثل البندقية . فمئذ القرن الرابع عشر ، كانت جنوة في حالة نزاع مرير، تاشب بين قدامي النبلاء والطبقة الوسطى Poplo Grasso أحرزت الفئة الأخيرة السميطرة عملى الحكومة منذ سنة

العثمانيون \_ ١٤٠

Sauli د بفضل الأسرات الغنية القوية، كأسرة صولى Sauli وجستنياني Guistiniani \_ سبطروا على تجارة مدينة جنبوة الغادمة من الشرق • وخــلال القرن الخـامس عشر ، كان الأرستقراطيون يجمعون خيوط الامور الداخلية في ايديهم، كما تناقصت التجارة المشرقية تحت ضغط التوسع العثماني، ونتيجة قيمام مسرف ( بنك ) القديس جورج للتسمليف الحكومي ، في سنة ١٤٠٧ ، والذي هيمنت عليه رابطة الارستقراطيين • لقد كانت الالتزامات المتزايدة والخسائر المتوالية ، في البحر الاسود والشرق الأوسط ، قد أغرقت حكومة الطبقة الوسطى الجنوية في مصاعب مالية مزمنة لم يكن من السيل مجابهتها الا بالتخل عن أرص الدولة (المراكز التجارية في الخارج ) وقبول رهن الأراضي مقابل القروض. وفي بواكير القرن السادس عشر ، وجدنا المراقب الفلورنسي الداهية ، نيكولو مكيافلل Niccolo Machiavelli قد لاحظ معنى هذا التطور واقترح عسلى النبلاء ، أنهم باحتسكارهم قدراً كبرا من الساطات الإدارية ، في فترة تكون الحكومة فيها قد غرقت في المشاكل الحزبية أو الحربية أو أصيبت بعدوان خارجي ، فانه من المعتمسل سساعتها أن يقفزوا ( النبادع ) للحكم ، مزيحين بذلك الطبقة الوسطى عنه . وُباختصار فان الأرستقر اطية الليجورية ، من خلال سيطرتها على الميزانية العامة ، تسللت مرة أخسري للنفوذ السيامير ، وعلى هذا فان الغلافات والصراعات الداخلية كانت هي السبب الأول ، لفشل جنوة ، في مقاومة الغزو العثماني ، مقاومة فيها عزم وتصميم وتنظيم • وثمة تفسير أبعد من هـذا ، يتمثل في الفرص المدهشة والاستثنائية وألتى تجلت أمام الجنويين في أواخسر القرن الخامس عشر وبواكير القسرن السادس عشر ، لتسد مسيد الخسائر التي نشيات يسبب استيلاء العثمانيين على مستعمراتهم الشرقية فقد كان انهيار امبراطوريتهم الاستعمارية التجارية في البحس الأسبود والشرق الأدنى سببا في تكيف اقتمساد جنبوة تكيفا كبرا ( اعادة ترجيهه ) بتأسيس امبراطورية تجارية ومالية في سلتك أيويا الصامة وسلحاتها - في نروة منا الطر. على الذين السام من ، اخلت كمين الإساريزي الجوية عنا كانت عليه قبل وقوع ملحاتها وسراكرما في أمور ثلاثة : لقد أصبحت ابراطورية التصادية في الأسور وعلته: القد أصبحت المراطورية المصادية في الجيران وعنه الاسرائيل والمنور الألم من تركوها علي المبسران الجران منه الاسراطورية الإلصادية قامت على الكان الأمور أصبحه على أو الرسترائيلة اليومرية المن الكانة معطية - وأصبحه عن أو الاستقرائية المام على المناه معطية - وأصبحه عن أو الاستقرائية المام على المائية معطية - وأصبحه عن أو الاستقرائية القلمي المية المائي

وكاما انتخا البحث البرتان ملال لقرن السامن عض عليه ومن المشارع من يين أممال الارعني المراكبي الجزيري وستريون همال الاسيرة ، كرنسسة ( او بين) ومريا معاهم وستايريون معاهم كرناني مسمع من المراكبي المراكبي على تجارة السكر والمكار الجزيرات ومسائع للكرين في والمراكب المعاهم الاروزين معامة ومسائع الكريني الم والي مانيان المكار الجزيرة والمحاد ومسائع الكريني الم المواقع الحاليون المالية الأولى المحالية والوسطى ، وفي اصبح عالم جونا منا فرامو إيترافين من وراد (سياني).

ولقد أظهر لنا البحد في دور الرياني الأرضينية بأعيلية - العامل الرئيسية في التجارة بين اسبانيا والعالم البصديد ضلالاللثرة من 19-14 الى -1917 ، باعتبارهم صلحة التجهم في الملتي في يبون التجارة الإسبانية ، والمتبارهم علىفي نفرد والصاب في الجر التوسط ، كمردينيا والملتياتي قد أسبحت قرص عســل ســائدا فى أذواه الجنــويين يفضــل انتشــار مستوطناتهم التجارية هناك في أواخر القرن الخامس عشر ومطلع السادس عشر وفي آسيانيا اشتكي برلمان قشتالة ، ، ۱۹۲۸ ، في سنة ۲۸ ۲۵ ، بمحلسبه من أن الصوف والحرير والصلب والمنايون ، أصبحت حكرا على أهل جنوه • ولقد ازداد التوغل الاقتصادى لأهل جنوة واتسع ، في هذا العام ، عندما انفصل أندريا دوريا Doria الأدميرال الجنوى ، بأسطوله عن خـدمة فرنســا ، وانصــم الى خدمة الأسبان ، وفي نفس الوقت كمان قد أحكم قبضته السياسية على موطنه جمهورية جنوة • لقد تدهورت موارد الطبقة الرسطى ااجنويه بعقدان المستعمرات الشرقية ، ولكنها عوضت ذلك بتدعيم وتوسيع مستعمراتهم التجارية الارستقراطية نتيجة استئماراتهم في أسبانيا • لقـد كان الانحياز للاسبان أمرا فرضته رغبة الأرستقراطية الجنوية في البحث عن الحماية والأمان · ولقد أدى الانقلاب الدى قام به دوريا ، الى قيام مؤسسات وتنظيمات سياسية في جمهورية جنوة ، انسجمت مع الواقعية الاقتصادية • فعندما صار استيراد الذهب من الامريكيين ، وجلبه الى اشبيليه ، كأنه المد في تدفقه ، كان ذلك يدفع التوسع الاستعماري الأسبائي بسرعة فائتة ، وهذا الأمر قد أدى إلى ازدياد نشاط رجال المال الجنويين في أسبانيا ، فغــلال أواخــر العقــد الخامس من القرن السادس عشر ، فاقوا معظم منافسيهم من الألمان ومن الفلور نسيين • ففي سنة ١٥٥٨ تقدمت شركة Grimadi بمليون سكودى ذهيي جريمادى Scudi كقرض واحد للتاج الاساني • وكانت هذه القروض ذات نسبة فائدة عالية ، تتراوح مابين ١٠ و١٤٪، كما كانت هذه القروض تحسب كديون طويلة الأجل ، لهذا كان الدائنون يحسلون على أقاليم بأكملها كمنح ، كما كانوا يحصلون على حجج ملكية ومزاياً متعلقة بالضرائب الزراعية ( القبالة ) اذامًا تخلُّف التاج عن السداد • اوفي مواجهة تلك الصفقات والتعويلات المصرفية ، كرر البرلمان الأسباني في سنة 1461 وفي منة 1441 منتراب الذي تقسم به في سنة دامية من من منابع المرابع المرابع المرابع في منة عام في الانبران، يرتبع جدوره، ما يستاون 15 طبيون دولك، دفيت مباشرة تلجزيري، لائدة دفع الديري، دولك وعن المسابر من قيل 1464 وفي عنه 1464 وفيا المادن الشيئة الاسبانية التي تم ترويدها من اسالم الجديد وليانيا خلا السنوات السنة والاريين السابقة حمل علم 1464 -

لقد أدى توثيق العلاقات الرسمية بين جنوة وأسبانيا ، على يد دوريا ، لحاجة الأسبان الملحة للسفن الحربية الجنوية، لتتحمل عبءالدفاع البحرى ضد العثمانيين مما ادى الى فتح ياب واسع أمام الجنويين، ليمارسوا من خلاله لعبة التعاقدات البحرية ، فأسطول ايطاليا بقيادة دوريا كان هو ضمان شارل الخامس للديطرة على شبه الجزيرة الايطالية كماكان \_ اى أسطول دوريا \_ يشكّل خط الدفاع الأول عن العائم المسيحي ضد الهجوم الاسلامي • وكانت نواة هذا الأسطول سفن يمتلكها دوريا شخصيا . ويؤجرها لأسبانيا ، لقــد كان دوريا \_ اذن \_ متعاقدا بحريا مستعدا دائما وهاما ، ومألكا لاتنتى عشرة سفينة Galleys ، عندما التحق بخيدمة شارل الخامس ، في سنة ١٥٢٨ ، وارتفع عدد انسفن التي يمتلكها الى ٣٩ سفينة في سنة ١٥٥٢ • ولقهد كانت دوره السفن هي التي تحكم ايفاع ونبض الجهود الحربية الاسبانية ضد العثمانيين ، في البحر المتوسط ، في السنوات الوسطى مز، القرن السادس عشر • وكان دوريا مستولا عن تنظيم الرحلات ( الزيارات ) الضرورية ، التي كان يتعين على شارن الخامس أن يقوم بها ألى ايطاليًا ، اذ كان دوريا يقدم السفن والبعارة ، ومجموعات زوارق العراسـ والتسـهيلات في موانيم ليجواريا \_ اللازمة لهذه الزيارات ، وتعتبر رحلات ( زيارات ) شارل الخامس وحدها ، دليلا يوضح دور دوريا كُمسئول عن ايصال المسئولين الى حيث يريدون ، بالاضافة الى رحــلات الذهاب والدــودة ، التي كان يعــــدها دوريا

لشخصيات أخرى ثانوية ، ومن هذه الرحلات ( الزيارات ) التي نظمها تذكر : رحلة من بالاموس Palamos الى سافونا قى سنة ١٥٤٩ ، ومن جنوة الى برشلونة في ســـنة ١٥٣٣ وفي ســـنة ١٥٣٦ ، ومن جنــوة الى أجيوس مور تيس Argues Mortes ومن ثم الى بر شلونة في سنه ۱۵٤۱ ، ومن جنوة الى سبيزيا Spezia ومن ثم الى الجزائر، في سينة ١٥٤١ ، ومن يرشلونة الى سافونا ، ومن ثم ألى جنوة ، في سنة ١٥٤٣ ، ولقد تعملت سـفن دوريا عبئـا ثقيلا آخر ، ممثلا في نقل الفرق العسكرية ، فغي سنة ١٥٥٠ عندما كان أسطوله مساحلا لنابل في طريقه لمهاجمة المهدية قاعدة القرصنة في شمال افريقيا ، حمل الأسطول ۰۰۰ ر ۲۰ جندی أسبانی ، وفی وقت لاحق ، من نفس العام، أرسل سفنه من سواحل شمال أفريقيا لتحضر مدافع الحصار وتعزيزات الممشاة من ايطاليا • وخـلال العمليات البحرية في تراسيدا Terracia في سنة ١٥٥٢ ، استقولي العثمانية على سبع من سفن دورياً بما فيهما من عسمكر ، ونى سنة ١٥٥٩ عندما كانت التجريدة العسكرية الأسبانية تعمل ضد درغوت Draught عند جربة ، قام جيان دوريا ( ابن أخ دوريا الكبر ) بارسال سفنه لنقل بضعة ألاف من Messina المشاه الألمان والطليان من جنوة الى مسينا

وثنة عدد آخد من البلام البيورين، خاصة أسرات نيورين a genroe يرميانان نيورين a conserve وراسورديم booling وحيجرلا قد حذوا حذو دريا في هذا الجال فقد كان الأسطول الذي يقدوه بيلان أندريا في منة ۲۰۴۰ ، يقد سيئية أخرى أجوم متعاددين جنوين ، من

واذا ما وضعنا فى اذهاننا هذه الملومات – الجديرة باللاحظة – عن هذا التطفل المال والاقتصادى للجنوين ، لم يعد مدهنا ما نوده فى اشراف والاداب الإسبانية السياسية من قدح وذم فى أهرل جنوة ، ووصفهم بأنهم طفيليون مصاصو دماء ، فقده أتخم هوَلاء الطفيليون واضعفوا من استضافوهم ، وسع هذا ، فقد كان من الصعب أن يستطيع نظام الهبسبرج المنقل أن يستمر في مواجهة الهجوم العثماني دون الاستعانة بالمهارات المالية والادارية للارستقراطية الليجورية خاصة في مجال الأعمال والملاحة • فالجنويون يتخليهم عن اهتداماتهم التجارية التقليدية في شرق البحس المتوسط وفي البحر الأسود ، لمسالح دورهم الجنديد في خدمة الاستعمار الأسباني ، كانوا مازالوا يعملون من خلال الأوضاع التي أرجدها التوسع العثماني في القرن السادس عشر ، فالخطر المثماني هو الذي أجبر ومكن شارل الخامس من احياء الأفكار الاستعمارية الأسبانية ، والتي كانت على وشك الاندراس • وكان الخطـ العثمـاني هو الذي حدا بالجنويين الى الاتجاه للامبر أطور الاسباني وحلفائه ، اذ كان ابتلاعالمثمانيين لمستعمراتهم التجارية في بحر ايجة والبحر الأسود ، قد أجبر الجنويين على نقل اهتماماتهم التجارية صوب أيبريا ، اذ أن الهجمات البحرية التي اشترك فيهما العثمانيون وسكان الشمال الافريقي ضد أوروبا المطلة على البحر المتوسط ، والتي كانت ــ أي الهجمــات ــ ذات بأس شديد ، والتي بدأها بربروسا في الأربعينــات من القون السادس عشر ، ووصلت ذروتها خلال الستينات من نغس القرن \_ هي التي جعلت رجال الممال الجنسويين ، يعكمون الحصار على اقتصاد أسباسا ويوسعون دورهم فيه ، وخلال معظم فترات القرن السادس عشر ، كانت كميات السذهب الأمريكي الاسمبانية ، التي كانت تعتبر ضممان عظمة أسبانيا - تشعن عادة بعد عبورها الأطلنطي ، من أشبيلية الى الأراشى المنخفضة ، ثم من أنتورب Antwerp تدور عبر أوروبا الشمالية والغربية والوسطى ، لتتم المقايضة عليهما بالبضمائع والخمدمات التي ترسى دعائم الحمسكم الأسباني •

ومند أو اثل السبعينات من القرن السادس عشر ، أصبح ثمـة طـــريق مغـــاير ، يســتخدم بزيادة مضطـردة • فالمادن الأمريكية النفيسة أصبحت سنة أوائل السبعينات من القرن السادس عشر، تنقل مين اليحر الموسط في سفرة من برطرفتر انه جزء ? مرصرها ما حلت المينية الليجروية معل التورب ، كمركز توزيع ضغم للفضة الأسبانية ، وعلى هذا لقد أصبحت جنوع ( المدينة الليجورية ) هي الماصسة المالية لإفرريا •

وكان احتمام هذا الطبيق العبيد ، مرتبط الحرب الربي الذيري في البر النوط ، قد التي العبي المروب الابير المراري الإسرائيل ال هذا الماية العالمان و عبي علا المروب المرابية ال هذا المرابيع في معال الاتصاد و عبي الامير خلورية الاسبانية قصب ، علي بالنسبة الحكل الاروب الاشرائيل على الجم القوص ، وقد اختم هذا المرابيات الجري على ميل المعنوب في المقد الشالث من القرن المري على .

## انوعى الأوروبي بالزحف العثماني :

يتعلق ناتي الشنانية من أوريع للذن السامر جب الشاق العنية، من شقل الفريع للفرن للد لزانيا كيف أن الشنانية له لاوا تجنيعا محلحنا ، من نفل سكار الجرد البرانية للعلامي لي الشاهر المسكان الجرد البرانية للعنه من قربة، ولك المسكان مر الإسرال حرف الاسراطرية المشابقة منع، الإسانة الموار المسكان من الاسراطرية المشابقة منع، المانية من الاسراطرية المشابقة منع، المانية من الاسراطرية المشابقة منع، ماني من من البرالية المسابقة منع، الاساني من ماني من من المالية الموارية المشابقة منع، ماني من من مالية المنها، على الكول المسابق ماني من من المالية الموارية المشابقة منع، ماني من من المالية المالية المالية منه، ماني من من المالية الموارية المسابقة منع، ماني من من المالية الموارية المسابقة منع، ماني من من مالية المالية الموارية المسابقة منه، ماني من من المالية الموارية المالية منه، ماني من من مالية الموارية المالية منه، ماني من مالية الموارية المالية منه، ماني من مالية الموارية المالية منه، ماني من مالية المالية المالية الموارية المالية المالية الموارية المالية منه، ماني من مالية المالية المالية الموارية المالية الموارية المالية الموارية المالية الموارية المالية الموارية المالية الموارية المالية الموارية المالية الموارية المالية الموارية المالية الموارية المالية الموارية المالية الموارية المالية الموارية الموارية الموارية المالية الموارية المالية الموارية الموارية المالية الموارية الموالية الموارية الموارية الموالية الموارية الموارية المو د سيدى ا اذا ما وصل الترك الى راجوسا ، فانتسا سنضع ا تفسنا ين أيديهم ، اقد كان هذا ملجا آخيرا للوطنية في المصور الوسطى اذا ما اضطرت لمواجهة سياسة البايوات المركزية في عصر النهضة •

وروبه مام ، فقد كان الشانون بوضيع امتراز الرودية مام ، فقد كان الفنا فون يمحمت قابل وي الرودية - ثقد المع تقدم جيوش الشانية، على نوع كيام الفديية للموب الأروب في ذلك المعر للقد المعم مواط أحدى بيايية السالة عن عنية حدة الإقاسي بالإضافة الذاخر الأروبي ويتها في المعر التي كانت سيا بالإضافة الذاخر الالكرية و روبية في ال

لقد صور مارتن لوثر ... الذي عرف أكثر من الأخرين كيف يلعب على أوتار الخوف والفزع عند جماهير العامة ــ ذلك الرعب الذي كان يملا قنوب مواطنيه الأوربيين ، في كتاب له صدر سنة ١٥٢٩ بعنوان عظات عن الحرب ، اذ قال ان العثمانيين ( الترك ) يمثلون السخطة الخاتمة التي أنزلها رب غضوب على الشعوب المسيحية المتقاعسة ، وقد رأى مارتن لوثر في العثمانيين تحقيقا لنبـوءة حــزقيال القائلة : و سوف ينطلق الشيطان من سجنه ، كما رأى فيهم الهام القديس يرحنا : و أنظروا • • ساجعل السيف على رقابكم ، وساتي بأسوأ الأمم ليمتلكوا دياركم » • أما في أوروبا الشمالية والغربية ، فلم تكن المخاوف الشحبية متأصلة ، نظرا لبعد هذه المناطق وانزوائها على الرغم من أن الدعاية الصليبية لم تكن تكف عن ممارسة نشاطاتها حتى في هذه المناطق ، وعلى أية حال فان العظر العثماني قد نتج عنه و فزع أعظم » بين فلاحي ألمانيا ووسط أوروبا • وكمانت ردود ألفعل لدى كثير من الرجال المؤثرين وأصحاب النفوذ ، عاطفية حماسية ، فقد كان المؤلفون ورجال الدين قد المادوا للأدفان درم الحسوب المسليبية ، واستوى المادانين بكل معاد متاب الكنام ، بل للاسبية فسير، ان الترك قوم مؤدم من هذايت الكنام ، لبين للاسبية فسير، وإنها للبرن المنابة ( الاسلية ، قد متحك الكاريونان سور اللائمة و المنابة في اللاء الدينة التي كانت مودوم ، ريز اللائمة و المنابة في اللمرة ، جرمان كل مادو بيد ، درين القرابة و الملهة في المرة ، جرمان كل مادو بيد ، درين القرابة و الملية في مقاد مواليا في الموالية و المادة على الكرية و معاد معلى الدين التار المرارة معية و درعية ، معت في هذا على الدين القدارة المادو بيد و من المبابع الموالية ، الدين القدام لكرية القادي ، درين المبابع الموالية ، مادوا المدارة عنه المياتي المرارة المهم الموالية ، مرارة عن معان الموالي مالية من الموالية الهم و الميار المبابع الماد من عنه المالي و المادي لكن أن مواليراية ،

وقد انتشرت هذه الأفكار بين العامة ، واستمرت خلال القرن السادس عشر ، بسبب حرب الدعاية الفجة التي شنها Bartholonew Georgevich بار ثولوموجو رجو فتش وهو كاتب منكرواتيا، أصدر كتابا راج وانتشر، وأسماه : ( الويل والثبور للمسيحي اذا وقع في آيدي الترك كعبد أو دافع ضريبة ) وقد صدر هذا الكتاب عام ١٥٤٤ ثم توالت طبعاته وبعدة لغات ومع هذا ، كان لايد أن تظهر وجهات نظر ورؤى جديدة وهامة من خلال هذا الرفض العنيف والقاسي لكلما هو عثماني ، فقحد تمكن كتاب العصور الوسطى ، يدون أسفاف، من تصور دحوار عالى، وابرازه، فكانوا يرون الأمر صراعا بين الاسلام في كفة ، والقوات المشتركة للمالم المسيحي ، في كفة أخرى • وكان و العـالم المسيحي » مصطلحا لا يعنى على الدوام ، سوى تعبير عن المثل والتطلعات اكثر مماكان يعبر عن حقيقة وواقع ، فالتطورات السياسية والدينية في القرنين الخامس عشر والسادس عشر قد أفرغت ، في خاتمة المطاف ، هذا المسطلح من محتواه • بل انه أضحى تدبيرا محرجا مضللا ، الا أن الواقعية السياسية في شكلها البسيط ، جعلته مصطلحا ضروريا لبعض القوى

المسيحية ، كفرنسا ، أو دول التغوم فى شرق أورويا ، عند تفاوضها مع المشانيين أو تحالفها معهم ، فالتركيز المستمر على مفهوم العسالم المسيحى يعنى التزاما بالمسدام السكامل لكفار •

وتبقى حقيقة ، وهي أن الامبراطورية العثمانية ، كانت تبدو نوعية مختلفة عن الدول الأخرى ، فالحرب ضد العثمانيين ، كانت تعطى احساسا بأنها نوع من الصراع ، يختلف عن الحروب الأخرى التي خاضتها أوروبا ، وانتي كانت اما مجرد معارك بين أسرات حاكمية على ألقاب أو أراض أو مناطق أو بسبب تفسيرات انجيلية ، ان الحرب ضد العثمانيين وفقا لعبارة جيمس السادس ، ملك اسكتلندا ، هي حرب مرتبطة بأسباب عامة ( قضية عامة ) ، وقد مال لنفس السرأى ، البريكو جنتيلي Gentili وهو قانوني عاش في العصر الأليزابيثي ، فقــد ناقش في كتــابه De iure belli \_ ١٥٨٨ \_ ٢٥٨٩ مده المسألة يقوله ان مجتمعات الكفار المسيحيين يؤلف بينها ترابط انساني مما يجعل الحروب بينها أمر عرضي وغير طبيعي، أما الحرب ضد العثمانيين فهي أمر أكثر من طبيعي ، لتعطشهم الدائم للمدوان ، أن لديناً أسبابا قانونية دائماً لشن العرب ضــد العثمانيين » ، ومهما كانت الاتصالات بين الأوربيين والعثمانيين ، فانها اتصالات أملتها الضرورات السياسية ، اذ كان العثمانيون دائما جديرين بكل شك وارتياب وعدم · 12

وتيقى مشكلة أو صعوبة ، ومن أنه أذا كانت فكسرة الملام السيمي قد ماتت النقل ، أو كانت مي حالة المتنارر كيورة تستقلى ولاه الاريين و دقايت هم ، ولم يبق لهما وهر الرايط الذى يمح دول أدريا أذنه ؟ أن الإحياية ألى طبرت طرال كون كامل من الجدائة ولناقضة ، تعتل في كلمة ولسمة ، أنها أردوبا، فحى القرن الساسم عشر ، بقيت أورويا مصطلحا جدرافيا محايدا ، ولما زادت الهجمات المثمانية برحشية ، بدأ خبراء القانون والسياسة البولنديون والهبسبرجيون يقترحون على حكوماتهم تبنى المقولة القائلة بأنهم لايدافعون عن مجر، حدود أوروبا ،وأنسا يدافعون بشكل اساس ءن القيم الأوربية في مواجهة العدوان الاسلامي • وقد لاقت هذه الفكرة قبولا في دوائر الانسانيين Ariosto والأدباء ، ذالشاعران الإيطاليان ، أريستو وتاصو Tasso ، استغدما كلمة ( أوروبا ) للدلانة على نظام اجتماعي وقيمي موحد بنفس القدر الذى استخدماها كتعبير جغرافي ، أما ارازم Erasmus فقد ناشد أمم أوروبا \_ والتي لم يعد يغاطبها كقوى مسيحية متفرقة \_ أن تشن حربا صليبية ضد العثمانيين • أما الشاعر الفرنسي رونسارد Ronsard فيطلق لخياله العنان مقترحا في سنة ٥٥٥٩ ، على الأوريين ترك أراضي أوروبا للعثمانيين ونقل المجتمع الأوروبي بأسره الى العالم الجديد ، حيث يمكنهم \_ أي الأوربيين \_ أن يحتفظوا بقيمهم ، ويحموا تطورهم من هجمات المسلمين • هذا الانتقال من فكرة ( العالم المسيحي ) الى فكرة ( أوروبا ) هو انتقال من فكرة دينية الى أخرى علمانية • وعلى هذا قان هذا الانتقال لا يعنى نبذ الفكرة المسيحية ،فالمقيدة المسيحيه كانت ما تزال ضرورية في عيون معظم الأوروبيين لاحتفاظ أوروبا بكيانها ( أو بتعبير آخر ، بدون مسيعية لا تصبح أوروبا أوربية ) ، ويمكننا تمثل الفكرة بوضوح بمجرد قراءة عنوان الكتاب الأول في هذه السلسلة الذي صدر ضمنها كتابنا هــدا ، فقــد كان الموضوع الذي كتب فيه الأستاذ تريفور روبر Trovor Roper and the Rise of christian Europe أوروبا المسيحية The Rise of christian Europe لقـد أدى الضغط العثماني على أوروبا خـلال القرنين الغامس عشر والسادس عشر الى عملية اختبار للذات ( نقيد ذاتي ) مما أدى بأفراد المجتمعات الأوربية الى التحقق من ذواتهم والى تلمس الفوارق بين أنفسهم من ناحبة وبين أعدائهم العثمانيين من ناحبة أخسري ، ودلك

بتأكيد ميراثهم الأوروبي ، أكثر من تأكيد ميراثهم المسيحي، اذ كان ظهور حركة الاصلاح انديني من بين العموامل التي جعلت من الصعب على الأوربيين في القرن السادس عشر ، أن يقرواً فكرة مؤسسات العالم المسيحي ، اذ كانت حسركة الاصلاح الديني قد أدت الى تقسميم المجتمع المسيحي الي مذاهب متعددة متعاربه • فمنذ كانت القوى الكاثوليكية تحت زعامة الهبسبرج تحمل لواء المقاومة ضبد العثمانيين كان من المتوقع أن ينظر البروتستنط للعثمانيين كعناصر أخف وطأة وأكثر اعتدالا من الكاثوليك ، ورغم أن الأدلة عسلى أن البروتسمينط قد فعلوا ذلك \_ قليلة، ألا أنه من المسؤكد أن اليزابيث الأولى ملكة انجلترا ، قد دخلت في علاقات دبلوماسية وثيفة مع اسطدول ، وسبقها في ذلك في وقت مبكر من القرن السادس عشر ، اكثر ملوك قرنسا Francis I تمسكا بالمسيحية ، رنعني به فرنسيس الأول وربما كان المستشارون الدينيون للملكة الانجليزية يمثلون بصورة أفضل الموقف الدائم للبروتستنط من العثمانيين • Jewel وفي سنة ١٥٦٥ ، طلب أسقف سلسبوري ، جويل من المصلين في أسقفيته الدءاء لخلاص مالطة • وعندهما وصلت الأخبار بأن الجريرة قد تم انقاذها ، أمر أسقف كانتريرى ، باركر ، بتأدية صلاة الشكر • وهذا الذي فعله البرو ستنط هو رد فعل متوقع ولا يدعو للدهشة ، ففى سنة ١٥٢٨ على سبيل المثال ، عندما دعا لوثر ، شارل الْخَامس ، للاتحاد مع ألمَّانيا ، لشن حرب ضد المثمانيين ، فان على الباحث أن يَشْكَ في أنه لم يغب من عقل لوش أن هذا التحالف بين اللوثريين وشارل الخامس سيصرف انتبأه هذا الأخر عن أضطهاد البروتستنط • وثمة سياس آخــر عاش في عصر اليزابث ، وكان سياسيا داهية شديد المراس، Francis Walsingham وهو السير فرانسيس والسنجهام أجسرى حساباته ، وخرج منهما بفكرة أبعمد • لقمم كان والسنجهام يرى أن الصراع بين الكانوليك والمثمانيين في البحر الموسط ، ما هوالامعركة بين طرفي شيطان واحد، وهو يأملأن يذهب كلاهما \_ الكاثوليك والمثمانيون \_ في داهية (يغنى بمضهم بعضا) ، ولكنه لم يعلن رأيه هذا امام الجمهور وثمة قس اليزابيثي أخد هو السبر روبرت Ceell ، كان رأيه أكثر التصاقا بالرأى سيسل البروتستنطى المقنن ، فقد قال : و لمسلحة المسيحية ، ان لست براغب في أي انتصار أو ازدهار وثنى » أما توماس قولر "Fuller" في القرن السابع عشر فرَّيما كان أفضن من عبر عن التآلف الطيب الذي يجمع بين المصلحة الذاتيب والنفاق \_ وهو السمة المميزة لموقف الروتستنط ، فقــد مدح فولر ملك أسبانيا في كتابه الذي أصدره في سنة ١٦٣٩ جاعـ لا عنـ وإنا له : تاريـ خ الحـــرب المقدســـة The Rise of Christian Europe اذیقول : ونعم ۱۰۰ ان کل العالم المسيحي الغربي نيام مطمئنون بسبب يقظته الدائمة • انه هو ( يقسد الملك الاسباني ) الذي ، يسمنه الكيرة كمم أفواه تونس والجزائر • • نعم • • ان الله بمشيئته أمره أن ينعل هذا فسيادة الأمراء الكاثوليكك في الجنوب والجنوب الشرقي ، قد حفظت وصانت ودافعت عن المناطق البرر تستنطية » ، وقد رفض قليل من المهتمين يأمور أوروبا ، من ذرى العقول النيرة ، الانضمام الى جماعات العازفين الأوربيين ، عسلى نغمة الخطي العثماني • وكان معظم هـ ولاء من الديلوماسيين الذين عبروا الى الحـ دود العثمانية ورأوا بأنفسهم ، حقيقة الدولة العثمانية ، أو من الدارسين الذين كانوا قادرين على انجاز دراسات وبعسوث هادئة ونزيهة عن تطور الامبراطورية العثمانية وتكوينها ، ومن أشهر مؤلاء دي بوسبك Ogier Ghiselin De Busbeeq مبعوث الامبر اطورية الى اسطنبول في الفترة من ١٥٥٤ الى ١٥٦٢ ، الذي كتب باعجاب يفوق الوصف عن العسكرية العثمانية والتنظيمات الادارية في الامبر اطورية العثمانية،» انه بالجدارة وحددها يرتقى الانسسان في سلك الغدمة العامة •• انه نظام يؤكد أنَّ المناصبٍ لا تشغل الا بالكفاءة وحدها •• ان أولئك الذين عينهم السلطان في المناصب الكبرى هم في غالبهم أبناء رعاة أو أصحاب ماشية ، وهسم لا يعانون من أى خجل من أصولهم هذه ، بل انهم لفخورون بها بالفعل • • انهم لا يدينون بشيء لأنسابهم ، فهم يعتقدون أن الكفاءة العالية لا دخل لها بالوراثة أو الميلاد • • كما أنهم يعتقدون أنه ليس من الضرورى أن ينحدروا من أصلاب أباء • • أو أن يكونوا أبناء أحد • • ولكنهم يعتقدون أنهم منحة من الله ، وأنهم نتيجة تدريبات طيبة وصناعات عظيمة وحماسة مستمرة لا تعرف الكلل • • • وعلى هذا فان الشرف والمناصب العليا والقضاء ، لا يحوزها الآ من حاز كفاءة عالية وكان في عمله متفان • • ان هـذا هـو السبب في نجاحهم وتفوقهم على الأخرين • وهـذا هـو السبب في أنهم ... أي العثمانيين ... يوسعون امبراطوريتهم يوميا •• ان هذه ليست أفكارنا ، فغي بلادنا ( أوروبا ) ليس الطريق مفتوحا للدِّفاءة ، فالنسب والأصل هما مقياس كل شيء ، ان الشخص في أوروبا يحقق وضعيته الاجتماعيـة بمجرد انتسابه • ان النسب هو المفتاح الوحيد للترقى في مدارج الخدمة العامة ،

ان مكانوفيل كان قد مرد الإربين النظر الي المرب كملانة سليبية بين المراب ومن ثم فقد تان يمجه البرك المكرية عند السلف ، الا أن الاسانيين الذين أنوا بسمه قد مصور التطبيحات المكرية المشاوية بسميم مع في تقد كمي بادلو جودل معران عن Pool Officio معران عن Pool Officio المحارفي من Pool محارف عن المحارف عن المحارف المحارفي من المحارف عنه 1974 ، يقرل :

د ان نظامهم العسكرى يتميز بالعدالة والصرامة ومن اليسير أن ندرك أنه يبز الأنظمة الاغريقية والرومانية القديمة ع •

أما الديلومامى الغرنسى فرنس ــ كاناى Frense -- Canayo لما الديلومامى الغثمانية فقد كانت نوعية الادارة المدنية العثمانية هى التى أثارت انتباهه ، لقسد كتب فى كتابه الذى أسـماه ( رحلة الى الشرق الأدنى ( رحلة الى الشرق الأدنى الممادر في سنة ٢٩٧٢ عن نظام حكم السلطان قائلا : و انه يمكم مستوفا من البشر ، متباينيم في اللغة والدين والمادات ، ولكن كل امر الطريقة تبدو كانها مدينة واحدة يسود جميم أرحائها السلام والطاعة .

أماً جيّ بودن Tean Bodin ففي كتابه الصادر في سنة Tean Podin والذي وسمه باسم (كتب الجمهورية الستة الذي الذي المنه الذي الله خلال المية المريج الذي يمكن تستيها بعتبة العروب الفرنسية الديني الذي فيبدى اعجابا واحتراما شديدين بالتسامع الديني الذي يمثل شدارا شمانيا اساميا - كتب بودن يقول :

اء أن ملكان إسلامان المشاعية، إلا الترقي الذي يمكن المانية بيان مار ورويا، بعني ضامة الرمان باسرية الفنين من أي أس في هذا العالم - الفن الل هذا أنه لا يجبر أصدا، والمانية المكرى الذي الذي الذي المانية من عربيه يسبعه ميمارية - بالإضافة الى للذي الذي الفن المحرمية اليهروية -معارية مصائر المانية ( وذا الفترس الكريسة الامريقية ، وهماكر وضائر المسيحة ، وفقا لفترس الكريسة الامريقية ، وهماكر الاسلام - وهماكر الاسلامية الامريقية ، وهماكر

الا أن هذه الأول اليها سيالة وتعسليا، فهيزلا النقري (تلكاب بدأتها رسيان ويردن سيا كاندرا ويتين بدعويلة الاصلاح في أولاناتهم، اكثر من العدامم يتعدم مروة دقيقة من المادات الشايق، اكثر من في مشرق و هذا الطاء عاما در اداه الألية التي مرضه ان تعديم الماد التربي بني معدك كانيان البادين مالالبرامراني الشاية - الحد كانت أدوروا في الذي الدرا الصاص عشر الشاية - الحد كانت مادوروا بني الذين الساص عشر الشاية - اكثر من عن هذا القرب الميزة ال

11.

وطنتها المعلومات من العالم الجريد ، فتى فرنسا وحسط لومي النترة عن 14 اله 11 الانتين من مكانيا من وكوان الفراة الشرائية عن العنام ومسمد فيها في نفس الفروية الذي الانح كانيا من الاسانيين في هذه الفروية المام الذي الشهر والمنشرق الفرني يوسطل الفراة مالم الذي الشهر والمنشرق الفرني يوسطل المارة من الإيطال ماليو في منافعة من من ملكها به المالة من الانتقال ماليو في منافعة من من ملك في كتاب : المالانة المالانية ما العاق المنافع المن الم

الذي تعري فينا في منة 1944 - وحتير كتابا عريساً وسالماني، دان عمالي ٦ أن من مراسطاني انتي الذي على في مثل هذه الإثنات - والتي لم يكن اني سائر من الماني المثناني، بعشي المقادلة من الاول الاوريين محمان لكتابة الدرما ، دين عماني المناسي الفيل أن ع-التعلي مؤهر - ما على هذا الدرامان الفاتي مدت عن أعما الشعر المثلي على علم الدرامان الفاتي مدت عن أعما الضرب الدرمي الرئيس الأمي الارماني المناسي المن المها الضرب الاروريا من المصب الأمي الذي عد ومال

المتعولون عن المسيحية ، واللاجئون في رحاب الدولة العتمانية :

كل الاسيراطريات، من نحر ما ، لها اجتها التي تصفيلي أكس السير وانتي د. رائل تلاد عن العالمية، مكانت المهال الشحائي، كما لم تستطيل من مناه المراديات والمناصر المشاوري في الشحرة على استيسام الماليات الميلين والميلية، وقد كان العربية الطائل في الميلان الميلين والميلية عنه كانت والعربية الطائل في المسلمان وصلاح عليا الميلية المراجية عنها تعتر القرم Charles في يولندا وإدلي ما عنها التر القرم

العنمانيون - ١٦١

من نفس الممادر ، فقت كانت زويمة سليمان المقادرة. الأثيرة وام عليم الثاني من جنوب روسيا ، كما كانت معطية المعلم الثاني من الدير يريانية من كردلو ملاكم وقت بغيرة المعلمي أنفار معل المرتبين عن المسيحية ، واللايتي العادي من المراك الرديية التي كانت المراكة الشمائيي في حالة صراح معا ، فلم تكن حريبة الأطفال من الماطق المردي و مناطق المعرد لسد فيمة الشمائيين النهمة يقب

وقد ركن الأزخون على كون أوروبا القرن السامى غير مدا الملية ، فن الذكل المالي الذلكي ورالي المرابي والمناقية غير مدا الملية ، فن الذكل المالي الذلكي ورالمرابي درال أن الن ورال مناهما لا وتعنيماته والمدا يلا ومالية ان مناه الارد منهماتها الإحتمامية وكان الدارة منه المليقات على استماده ليور كل الصود وحاولاما الحدور المرابي والا مناعية الإحتمامية ومواد ما محمو المرابي والا مناهما الارتمامية موادل مع مل الروالية والاته والمالية المالية ومالية مع مل الى أن الملك منا الملكم المالية المالية ومالية موالية المرابي والارتمانية المرابية ومالية الحرق للمبارات الفاصة في الملياته في المناهم و ومالية الحرق للمبارات الفاصة في الميامة والتصميم

لقد مارس الدالم الدائمان تأثيا مائلا صلى سائر المديرية ، قد كان الشانيون بهليون ميدا التسابير الديني على نطاق داعم بينما كانت اوروبا تنقتن الى نظامه وكانت النظم السكرية والاتصابية الشانية تعنق بريهال الم الي أمر أن المرال يتوانسة ، بينما كان هذا أمرا في مقبول المراوية - وكان المؤشر و اللتيون الشيون الشينيية. الهراوية الحراف المراسيدون في الابيرافروية الشنانية معدر كب عظم ومنام كي ولقد ادران الماصرون الاديون ذلك ، واعتبروه مي جايئ الدولة المنايز. طرائح الرح ، كان يتاقد سمنة عاصة ، ذلك النفر من ينى جلمته الذين وقوما في أسر الماليولية – أن يقادوما ويشارك العسام ، عني مدينا الميام الشايئية ، التي ميترف لول بسوية معاومتها -الشايئية ، التي ميترف لول بسوية معاومتها -

لقد كان التحول الرسمي للاســلام ضروريا للانســان الراغب في اعتلاء سلم المجد في الحياة العامة العثمانية ، فاذا ما اتخذ الانسان هذه الخطوة .. أي التحمول الرسمي للاسلام ــ كان ما يحصله بعد ذلك وقفــا على حظه ومواهبه الطبيعية • ففي سنة ١٩٧٣ صحب النبيل الفرنسي فيليب دى فرسن كائيDu Fresne Canaye (السفير فرنسيس دى نوبلى De Noailles الى اسطنبول في وقت كانت فيه المدينة عامرة بالنشاط، فقد كان العثمانيون يكملون ترميم الأسطول (لاى كان قد تلف معظمه في معركة ليبانتو ، قبل ذلك بعامين ، وقد كان Du Freme حاضرا استطلاع الأسطول الجديد قبــل افلاعه الى بحـر أيجه ، وقـد علم دى فـرسن أن القائم عبل ترميم الأسبطول كان هو الصدر الأعظم ( الوزير الأول ) محمد سوكولى Sokolli الذه، كان عبدا ترجع أصدوله ألى سيحيى البوسنة ، أما تفاصيل انشماء الأسطول واعداده وامداده بالرجال ، فكانت من اختصاص أمير البحر ( الادمير ال ) uechiali الذي كان تائبا للسنعان في الجزائر ، وعندما أبحر الأسطول كان يأتمر بأمر بيالي ، وكان حسن أغا مستولا عن الأمور المالية ، وكان Piali أما بيالى فكان Calabrian اوكهيالى كالابيرى الموطن مجريا ، أما حسن فكان من مسيحيي البندقية وقد تحسول للاسلام ، وكان ثلاثتهم من أعظم رجال العالم • ولقد انتقى فرسن ومرافقوه ، في أثنساء عودتهم بعصد من تاركي المسيحية ، سمن كانوا في أوضاع اجتماعية أقل من أوضاعً بيالي ، وحسن أغا وأوكهيالي ، وقد قامت حامية عثمانيــة Galliopoli باحتجاز فرسن ومرافقيه عند جاليوبولى ۱٦٣

ولكن أسبانيا متحولا للاسلام كان يعمل مياهيا تمسكن من تخليصهم من أيدى رتل من الموظفين العممانيين الفاسدين ، في مقابل رشوة مجزية -

والسواقع أن الانتقسال للجسانب العثمساني ، لا يعنى بالضرورة نهاية اتصال الانسان بوطنه الاصل ، فالمراسلات المعف وظة بأرشيفات الدولة في جنبوة ... وهي المراسملات الحاصة بباتريستأ فرارى Batrista Ferrari مسم جمهورية البندقية في اسطنبول ، في الفترة من ١٥٦٢ أبي ١٥٦٧ تتضمن تقارير مغميلة عن النشاط السياس العثماني واستعداداتهم البحرية كان قد أرسلها موكات أله Mocat Aga ومصطفى ريس و Ferrato Beij ، وثلاثتهم جنويون تركوا المسيحية وتحولوا للاسلام ، وكانوا يعملون في خدمة السلطان ، وقد عاد بعض تاركي المسيحية الىأوروبا ، بعسه فترة قضوها في ركاب الدولة العثمانية نالوا فيها جوائز ورواتب وعنسدسا قام المؤرخ الايطالى باولو جيسوفيو بتصنيف كثابه عن تاريخ المثمانيين ، Paulo Giovio والذي حقق شهرة كريرة في القرن السادس عشر ، فقد كان جل اعتماد، على المادة التي استقاها من عائدين كانوا في خسدمة العثمانيين واعتنقسوا الاسلام ، ثم عادوا لأوروباً وارتدوا الى السيحية كرة أخرى فعلى سبيل المشال فدم الإيطالى مينافينو Minavino \_ والذى كان يعمل وصيغا في خدمة السلطان بايزيد ، معلمومات عن ظروف الأيام الأخيرة التي كا بايزيد يعاني فيها سكرات الموت في سسنة ١٥١٢ ــ لباولو جيوفيو Giovio ، كما كانت معلومات جيوفيو عن حصار جرين Gran في المجر في سنة ١٥٤٣ مستقاة من مناقشاته مع أربعة أسبان كانوا قد تركوا المسيحية والتحقوا بالجيش العثمساني ، ولكنهم هربوا من الخدمة وهم في مواجهة الحصن •

اما اللاجئون فيمثلون نوعا آخر من الهجرة الأوربيـة للمجتمع العثماني ، فهناك اللائجون من المسلمين الأســبان

الذين كانواقد أجبروا على التحول للمسيحية وقد نزجوا بأعداد غير قليلة الى ممالك القرصنة في شمال أفريقيا ، ولحكن أكثر جماعات اللاجئين أهميسة كانسوا هم اليهود الأيبريون • وسيرة واحد من هؤلاء اللاجئين اليهود الأيبريين تستحق أن نتابعها ، ونعنى به يوسف ناس Nasi فسيرته تثبت بصورة واضعة ، ما يمكن أن يصل اليه الأجنبي ذر الموهبة والطموح ، من درجة عالية ، في ظل الدولة العثمانية • إن التعصب الأعمى الذي مارسه المسيحيون في أيبيريا تجلى واضحا في أواخر القرن الغامس عشر في سياسة طرد غير المسيحيين أو تحويلهم للمسيحية قسرا ، لقد ولد ناسى حوالي سنة ١٥٢٠ من أسرة يهودية تمارس التجارة والتطبيب وطردت أمرته من أسرانيا في سنة ١٤٩٢ ، وأجبرت على التعول للمسيحية وترك اليهودية في لشبونة في سنة ١٤٩٧ ، وكان لانشاء معاكم التفتيش في البرتفال في سنة ١٥٣٦ آثره في أن قررت جراسيا ناسي Gracia Nasi وكانتأرملة تأتمر الأمرة بأمرها ــ أن ترتحل بالأمرة كلها يما فيها يوسف - ابن أخيها وزوج ابنتها فيما بعد - الى انتورب Antewerp ، وقد أصبح يوسف ثريا ورجل أعمال محترما ومشهررا ، يلقى الترحاب في بلاط فرنسا ومجتمعاتها ، وفي بلاط الهبسبرج في الأرآضي المنخفضة ، وفي إيطاليا ، وجعله شارل الخامس فارسا ، واصطفاه صديقا لابن أخيه - الذي صار امبراطورا فيما بعد باسم مكسمليان الثاني • ولما كان اعتناق يوسف ناسى وأسرته للمسيحية أبرا شكليا وغير حقيقي ، ولما تزايدت الشكوك حول حقيقة مسيعيته ومسيحية أسرته ، اضطروا للهجرة الى البندقية في سنة ١٥٤٤ ، ومن البندقية انتقبل إلى فرارا في سنة ١٥٥٢ وأخيرا اتخــذ سبيله الى Ferrara اسطنبول في سنة ١٥٥٣ هاريا من الاضبطهاد • وفي اصطدول ، سرعان ما عاد الى دينه ( اليهودية ) وأعلن ذلك على الملاً في سنة ١٥٥٤ • وفي الأعوام التالية أصبح تاجرا مشهورا ، خاصة في مجال تجارة النبيد ، كما كان مستشارة

سياسيا يحظى بالثقة في الدوائر الحكومية العثمانيـة ، ونصرا سخيا للدوائر الأدبية العبرية في اسطنبول وسالونيك ، وتشير اليه الوثائق العثمانية لذلك الوقت باسم ( و يعنى الأمير Frank Bey oglu فرنك بك اوغلو الافرنجي) • وكان بالنسبة لسكان اسطنبول ، هو ( اليهودي الكبير ) وقد فتح له باب التأثير والسلطة واسعا ، عندما تولى صديقة سليم الثَّاني عرش السلطنة في سنة ١٥٦٦ • وقد عينه سليم الثاني دوقاً على ناكسوس 🕺 Naxos وجعلها له اقطاعا خالصا يورث ، وناكسوس هذه تتكون من ١٢ جزيرة في بعر أيبه، ولها أهمية تجارية كبيرة ، وأهميةاستراتيجية على نعو ما • وقد بني يوسف ناسي شـبكة من الاتصـالات السياسية والتجارية في بولندا ومولدافيها ( البغدان ) وفاليشيا ( الأفلاق ) ووهبه السلطان سليم الثاني حق احتكار توريد الخمور الى أسطنبول • وكان يوسف \_ في الـلاط العثماني ... عضواً بارزاً في الحزب المنادي بالحرب ، مؤيدا الاستمرار في سيامة خير الدين بربروسا ، داعيا باستمرار للكراهية والعداء اكل القوى الكاثوليكية فيالبحر المتوسط وكان يوسف ناسى يرنو الى تاج قبرص عندما دخلتها القوات العثمانية في سنة ١٥٧٠ وقد قل تأثير يوسف ناسي بعـــــــ نهاية السلام مع البندقية في سنة ١٥٧٣ ، وبعد موت سليم الثاني في سنة ١٥٧٤ ، فانعزل وعاش مغمورا - كما يقول جامع سيرته سيسل روث Roth ــ في قصره في بلغدير على البسفور • وسرعان ما حل معله Belvedere في البلاط العثماني - يهودي آخر ، اشتغل بالأمسال والتجارة والسياسة الخارجية \_ وهو يهودي من أصل الماني، كان مثل يوسف ناسي لاجتا وهو سولومون ناثان اشكنازي الذي يشعر له الحوليمسون Soloman Nathan Ashkenazi المثمانسون باسم الأمان أوغلو ( أوغلو الألماني ) (١) ، وعلى أية حال ، فان التعاطف العُثماني مع اللاجئين اليهود التادمين من أوروبا ، كان قد بدأ يقل ، وإن كانت أبواب

(٥) كذا في النص ، والمسجيح ابن الأثاني ( فادريم ) \*

in

التقدم ظلت مفتوحة بالنسبة لبعضهم ، وان كان التعصب المتسنيع الذي كان يهب أحسانا ضب اليهود في الدولة العثمانية ، جعل حياتهم في ظلها آقل أمنا من ذي قبل ، لقد كانت سطوة اليهود وهيمنتهم تعتمد على ميزتين جلبوها معهم الى اسطنبول: الاتصالات المستمرة بالاصدقاء وعلاقاتهم ووكالاتهم التجارية المنتشرة في أوروبا ، مما جعلهم مصدرا فريدا للمعلومات اللازمة للمعارك العثمانية ضد الاسبان، بالاضافة لامتلاكهم مهارات فنية ( تقنية ) ومالية كانت نادرة في المجتمع العثماني ، بل كانت ضرورية لاستمرار الجهاز الادارى ، كثير الأعباء ، لهذه الامير اطورية العظمى وكلما مرت السنون ، قل اتصال يهود الدولة المثمانية بأوروبا ، وبالتالي أضحت معلوماتهم أقل دقة ، وفي نفس الوقت ، وجدنا في المدن الكبيرة وفي المراكز الزراعيـة العثمانية ، تجارا يونانيين ـ وهم من المسيحيين الأرثوذكس ــ قد تحدوا احتكار اليهود للاعمال البنكية والمصرفية وأعمال التسليف وذلك خلال القرن السابع عشر ، ومن هنا أصبح المجتمع اليهودي في الدولة العثمانية ، يشكل مرتبة ثانوية اذ أصبح اليهود حرفيين وأصحاب محلات تجارية ومرابين ومسلفين بالرهن، وأطباء ، أما شعوب البلقان، فقد احتفظت لنفسها بعدة مهارات مما جعل لهم دورا في الدولة العثمانية في النصف الثاني من القرن السادس عشر ، شبيها بالدور الذي لعبه في نفس الفترة ، أهل جنوه بالنسبة لأسبانيا ، سواء في الحيساة الاقتصادية أم في العمليسات البحرية الأسانية في البحر المتوسط •

## القصل الخامس

بداية النهاية

كان استغراق القــوى الأوربيــة ، في صراعات يين الأسران الحاكمة من ناخية ، وصراعات دينية من ناخيــة الحرى ، في النصف الأول من القــرن البــادس عشر ــقد اسهم ، بلا شك ، في اخيحا للذو الدشــاني ، الذى كان مذهلا ( دراماتيكي ) وواسع المدى ·

وفي القابل - كان تجاع الاربيع في ابتلابي بعض الله. المعاقي واحدار ابعض النجاع خلاك منتصف القرن سيم المعا في ايعاد عزان استرايجي بين الشنانيي والهيسيم في منطقة الداوب بعد مركم طبيان ( الثانوني ) الأميج الهي ستاجا من معالم أمير ان معالم ومن بي منه 2008 لدن الابيراطرية الرودانية المقدم ، كما أن مساهدة كانو الهيسيري واحرة القلد اللكة في فرنسا ، كما أصبح الهيسيري الدرسانيون الادين معل في روديا ودرم الغطر المثالي من الادين معل في من الاتاق في وموارد امنم الدنام ، دنولان يردين على الأقل في المثالي من الاتقال من من الاتاق في فرنسا ، كما أصبح المثالي منه الدنام المثالي من الأقل في المثالي منه الدنام المثال في الاتان في المثالي منه الدنام من من شقل المتعاداتهم ومتليام م.

غير أنه فى العقد الثانى من القرن السابع عشر ، عادت المانيا وأوروبا الوسطى لخلافاتها السياسية والدينيـة القدية ، وبلغت ذروة هذه الخلافات فى ســنة ١٦١٨ التى

شهدت اشتمال حرب الثلاثين عاما وقد حبذر معاصرون كتيرون من أن هذه الاضطرابات الناشبة بين الأوربيين ، قد تؤدى لتيكرار المتاعب في أكثر منهاطق اورويا حسماسية وتمرضا للفواجم، والتي كانت تشمل الصرب والامبراطورية البيزنطية وبملذة المجر طبوال قرون خلت ، خاصبة وان الجيوش الشمانية تتقدم الأن صوب قلب أوروبا • ولـكن سر عان ما تنددت هذه المخاوف فالاضطرابات في ألمانيا قد تزامنت مع تركيز الدولة العثمانية عسلي أمورها الداخلية التي كان من الصعوبة بمكان جعل العثمانيين ينهمكون فيها، مما جعلهم غمير قادرين عملي استثمار الوضع المضطرب في المانيا ، أما الأمال الأوربية في أن تكسون الامبراطورية العثمانية قد تفسخت وأن يكون عصر العدوان العثماني في أيامه الأخبرة فقسد اتضح أنها أمال مبالغ فيها فرجال الدونة العثمانية ذوو القدرات الهائلة والذكاء الباهر ، كانوا ما يزالون قادرين على ايقاف التدهور وتأخير السقوط ، فقد شهدت السنوات الوسطى من القرن السابع عشر ، علامات دالة على تبديد الدولة العثمانية واستئناف التقدم العثماني، ففي سنة ١٦٧٦ امتدت الحدود العثمانية في أوروبا أكثر من أي وقت آخر • وفي سنة ١٦٨٣ حاصرت القوات المثمانية فينا للمرة الثانية ، ألا أن هذه النجباحات كانت جزئية alبرة · لقد كان التفاؤل الأوروبي ( فيما يتعلق بتفكك الدولة العثمانية وانهيارها ) سابقاً لأوانه ، وان كان قد تعقق على المدى الطويل • فعلى اثر تقهقرهم عن فينا ، تعرض العثمانيرن لسلملة من ألهـزائم العسكرية أمام الامبراطورية في المجر وصربيا والبوسنة ، وأمام البنادقة في دلماشيا والمورة • وفي معركة زنتا Zenta by mit ۱۲۹۷ ، كان المثنانيون مضطرين للتوسل ... بكل ما في الكلمة من معنى ــ للحصول على الســـلام ، وكان عليهم أن ية لموا بنودا صعبة في معاهدة كارلوفتس في سنة ١٦٩٩ • وقد ظلب الامبر اطورية العثمانية قوة كبرى في أوروبا ، وظلت معتفظة بمناطق على طول الدانوب الأدنى تمتد من

معيد على البحر، للاحرد عايمة مجراء حتى التفاعي بيرانا عمال بوراد - قد انفا المسانيين من هذه المتكان جوسارة ، لكن موجة الفتوحات المشانية الأول كانت قد الكمرت وحدث - ومكنا تقلس المراح المالي يهن الشرق والذيرب - وعنى الى أن أصبح ميرد مشكل ، موم مشكل المالة الذيرقية -أسباب الأولى :

لم يدد لائمًا بالمؤرخين أن يركزوا على أهمية شخصية الانسان الفرد في العملية التاريغينة • فهـذا الكتـاب يتركيزه على العوامل الاجتماعية في تفاعلاتها ودورها ، فانه بوجه عام يتمشى مع العرف الحديث • ومع هذا فليس ثمة تحليل وتعليل لعدم الكفاءة العثمانية بعد موت سليمان والى منتصف القرن السابع عشر الا أن السلاطين العثمانيين بعد سليمان كانت كفاءاتهم الشخصية في انحدار دائم ، فبعد سليمان ( القانوني ) مباشرة ، تولى سليم الشاني ( السكير ) وهو تموذج يبين لنا ميل سلاطين آل عثمان الذين أتوا بعد سليمان \_ للاعتكاف عنـ الحريم والشغف بهن ومخالطة تلك الجماعة الشاذة المتعلقة حمول السلطان في يلاطه السلطاني ، فنادرا ما كان سلامين القرن السابع عشر يذهبون للمارك ، وحتى عندما كانوا يفعلون ذلك ، فان قيادتهم تكون مسألة زينة وتشريف ان سليمان وأسلافه العظماء كأنوا يمارسون عنفا يمكن وصفه بأنه عنف مشروع • أما الحكام الذين أعقبوا سليمان فقد أطلقوا العنان لشهواتهم وأهوائهم ، بركانت تصرفاتهم وتحركاتهم تتسم بالتقلب واتباع الهوى والنزوات ، فكان عنفهم مبتدلا كعنف نيرون ولم يكن عنف الحزم كعنف يوليوس قيصر • وبعض سلاطين القرن السابع عشر كانوا سذجا مثل السلطان مصطفى ، الذي عزل مرتين بسبب بلاهته وحماقته البالعة مرة في عام ١٦١٨ وأخرى عام ١٦٢٢ ، والسلطان ابراهيم الأول ( ١٦٤٤ ــ ١٦٤٨ ) وحتى مراد الرابع ( ١٦٢٣ ــ ١٦٤) الذي كان حاكماً مؤثراً ، فقد ترك أنطباعا بأنه .

خاكم منفلت ، لا يحسن توجيــه طافاته ، ولم يكن يتمتع برؤية واضحة ، ولم يكن يسخر سلطانه لاعتبارات سياسية بعيدة المدى ، وهذا ألقصور الذي اعترى الكفاءات الشخصية للسلاطين ــ والذي كان واضحا بعيث لا يمكن لأحد انكاره ــ لم يكن من الضروري لو كانت ظروف الامبراطورية العثمانية مواتية أن يفضى الى تبديل في شخصية الامبراطورية ويؤثر على فعالياتها • أما في أوروباً فقد كان نمو البيروقراطيــة ( الأجهـزة الادارية ) قد مكن الدولة كثيرا خـلال القرنين السابع عشر والثامن عشر ، من أن تستمر وتبقى ، متجاوزة عدم توازن الملوك ، الذي ينتج عنه عواقب وخيمة ، فقــد كانت هذه الأجهزة قادرة على تجاوز تصرفات هؤلاء العكام غير المتوازنين ، حتى لو كانوا مجانين أو قاصرين ، وقد كان توسع البيروقراطية العثمانية وتمسوها ، متسوازيا مع يدِوقراطية القوى الأوربية ، مع وجود فارق واحد هام • لقد كتب المراقب الهولندى ريكوت Rycaug , اذا تأمل الانسان نسيج ( تذوين ) الحكومة العثمانية ككل فسيجدها مصنعا للرقيق ، فقد كان مما يدعو للدهشة أن تجد من بان أفراد الجهاز العكومي من ولد متحرر الروح مبدعا ۽ ، وقد أدى اهتمام السلطة المركزية بالرق وجعله أساس النظام العثماني العسكري والاداري الي أن كان السلطان يجمع بين يديه صلاحيات ومسئوليات وسلطات عديدة فيما يتعنق يصنع القرار واتغاذه • فقد كان الوزير الأول ( المسدر الأعظم) لا يزال صنيعة للسلطان ، حتى عندما كأن الوزير الأول يرتب لاغتيال حاكم ( سلطان ) غير كفء ، قانه يكون في نفس ألوقت تحت رحبة السلطان الذي يتولى بعده السلطان المدور، لقد كانت الامبر اطورية العثمانية - تعتمد الى حد كبر جدا ... أكثر من أى دولة أخرى معاصرة لها ... في نشاطاتها وتوجيهاتها على كفاءة الحاكم ( السلطان ) في ممارسة \_ أو تدثيل \_ السلطة والحكم • وتأدرا ما كان هذا الأمر متاحا ( كفاءة العكام ) في النصف الأول من القــرن السابع عشر لكن اللدد في الخصومة والامعان في العداء ، الباديين في حكم رايكوت السالف الذكر لا يمنعاننا من الاعتراف بالأمور الواضعة التي يمكن ادراكها بالعس فقيد كان كثيرون من المسئولين العثمانيين في أوائل القرن السايم مشر يحسون بأن هناك شيئًا ما خطيرًا يجرى على غير مايجب ، ولم يكن هناك من هو قسادر على تقديم تحليل عميق يصسل لأعماق الوضع • ولم يكن هذا لقصبور في الجهد ، إذ إن مرادا الرابع تلقى من القاضي المسلم المشهور خوجه بك مذكرة عن أسباب التدهور ، Khodie Beg واذا ما قارنا مذكرة خوجه بك هذه بالانتاج الفكرى السيامي المتسم بالبحث والتعمق العقلى ، والذي أفرزته عقول أوريا في نفس الفترة الزمنية ، الفيناها مذكرة تدعو للاشيفاق والأسى • فلم تكن هذه المذكرة التي تقدم بها هذا القاضي المسلم • أكثر من قائمة بملاحظات سطحية • وعلى أية حال. قهذه الرسالة (الله كرة) تعد برهانا تاريخيا هاما ، وما هو جدير بالملاحظة أن هذه المذكرة لاتقدم برنامجا اصلاحيا ، وانما تطالب ببعث جديد regeneration ولاتطالب بتجديد وائما تطالب بالعودة الى المارسات innovation التقليدية بنقائها في أصولها الأولى (1) • لقد خضعت الطبقة الجاكمة المثمانية المتعجرة للأمر الواقع رغبة منها في العفاظ. على بقائهــــ ، وتخلت عن للقـــاومة ـــ لتواجه الحقيقة المنعبة ، التي يصعب تجاهلها ، وهي أنهم ما عادوا يسيطرون على الأحداث بنفس المقدرة التي كان أسلافهم في القرن السادس عشر ، يسيطرون بها عليها • ان أي تفسير مقنع للتاريخ الشمائي في القرن السابع عشر يجب أن يقدم لنا بعض التوضيح لهذا التغير النفسي ( السيكلوجي ) الذي حاق بالطبقة العاكمة • فكل حشب الأمبر اطورية العثمانية لم يعد كافيا لاحراز مزيد من النصر على الحدود (1) يقصد البردة ال الكتاب والبنة ، والرائع ان السلابة في الإسلام عنى النجديد أيضا ، والدموة السلقية كمنى لتقية الجنمع والتقيمة مما علق بهمًا من شوائب ، وهذا في جد ذاته دموة للدجديد ، الكن هذا المنى غاب من الؤقف ، كما اراه يغيب من كتار من الكناب التربيق \_ ( الترجم ) •

المجرية ، أما الى الشرق فقد كانت الحدود لاتزال مفتوحة ، ذلك لأن أوروبا المللة على البحر الأسود لم يكن بها سنسلة قلاع وحصون مماثلة لتلك التي منعت العثمانيين من مزيد من التقدم صوب المجر • لقد كانت هنساك أراض واسعة وخصبة متاحة للغزاة الاول معسا شجعهم على تأسيس حكم يساعد على الاستطان • لكن هذا التأثير العثماني الاستيطاني في هذه المنطقة قد توقف في الفترة التي تحالفوا فيها ـ أى العثمانيين - مع تتر القرم Crimean Tartar الذين أدت غاياتهم للحصول على الرقيق ، الى جعل المنطقة خالية مهجودة في معظم أنحاثهما ، ولم يكن بعض رجـــال العولة الاستراتيجيين العثمانيين مقتنعين بتسرك المنطقسة الواقعة شمال البعر الأسود في هذه الحالة المؤسسفة ( غير المتطورة ) • وفي سنة ١٥٦٩ تغلظت تجريدة عسمكرية Astrakhan ويدأت في شق عثمانية حتى استراخان قناة تربط الدون 1519 , Volga Don بالفلجا ثورة الروس في استراخان ومقاومة تتر القرم ورفضهم التعاون مع الكتائب العثمانية في مثل هذا المشروع الذي ـ اذا ما تم ونجع .. فانه سيطوق تتر القرم في دائرة واسعة ، كما أن المنطقة البرداء ( الخالية ) كانت منطقة لا يمكن العيش نيها وكمان الدفاع عنها من الناحية العملية يشــكل عبتً ثقيلًا - لكل تلك الأسباب مجتمعات لم ينجع المشروع • ومن بين • • • ر ٣ شخص أبحروا من اسطنبول في سنة ١٥٦٩ لتنفيذ هذا المشروع ، لم يعد في المام التابي منهم سوى ٢٠٠٠ ٧ ... بدون أى جدوى وبدون أى تقرير مفيد يدل على جهودهم • وبعد هذا الاخفاق لم يفكر أحد في تنفيد هذا المشروع مرة أخرى •

لقد شهد عام ١٩٧٠ ، اذن ، نغاد غــاقة المئســـانيين التوسعية ، مؤقتا ـــ فى أوروبا الدانوبية وأوروبا المطنة على البحر الإسود ، أســـا للحدود الأخرى للامبراطورية فقد فقلت في تنديم أي بديل منتبر ، قالوم في هذه المدور المريح في يوتند ، المسحد الملكرية والرمية في البرر الأمر اكدر السيلم الثنائية في المواطر والريوسان ، والذي تتبد في مادر + لكن هذه الشرع الذين من حقة ١٩٧ الى المن - ١٩٩ - لكن هذه الشرع ، الادين أنت ذات اصبة عل الرمية العمر ، اذ أن عيقة السيزيات الادين أنت ذات المينا في حكول في من عندا حقيق المائيان و بعد القدم في روب منافع من علم المائل من المائيان و بعد القدم في روب من المائل من حكول في من عندا منطق المائل من علم من المائل من علم في مقدم في المائيان و بعد المائل المي حكول في من عمل منافع منافع منافع الم المائيان الروب المائل الميني ، في طروف سواد على يق الأمرين الشمائية على المائل من المائل من المائل من عمل الم المين المائي من من من من منافع الميني ، في طروف سواد على الم المين الشمائية على منافع منافع المائل من منافع المع ملين

وقد مان السابعون عبر الابريافرية الشناية كلها التحقر أن عبراحم ومقارع المعاشية كلها وبمنا اللغام المثاني السكري المرة، يعتريه تعتي تعرف ويعرف اللغام المثاني اللغام ومن والذين عام على مهوات الجاد في نفسة جيئ دائم الانتسار، و يكوز اعتمادت القاية أمر المراحة الامان في الادافات - عيث يول أتباهم تسليمم مواند الدام في الازلايات - عيث يول أتباهم تسليمم مواند

وقد أحد زيادة ارتباط السيابهين يمناطق بسينها ، ال مزيد من التعقيدات ، اذ أن الرغبة المطرية لدى السياميين وفيرهم في أن تنتقل منتكاكاتهم ومراكزهمال إبنائهم حدقا الرغبة كانت تشكل ماتقا قاسيا أمام البدا الثانوني الشمائي الذي مؤداء أن هذه الملتكات تسنع للماتاتين حلال فترة حياتهم تقدا - كوسبيلة يرتزفون ننها أنسام المتام وهي لا حرب ، وكملتايل للاسانهم التي اردما ، وقد يكون الالالا لم ينظر مدا شنا عند من يرانهم ، وقد القرق ، هذا ال صوبات ومداكل حرب في عود سيلمان القرق ، لا عنه عنه . 144 اسعر السفان معا فيرمان ويراد عمل المولي المعاني الموا معارا ، علي أن تراد هذه السيلمان الكار الأبراد قد مالوا في المركة ، ما الى معند الالاتهما التوريق بين الشبة السكيم في الابرياطورية ، قد الى الجهاز الرود الولمان الدى الذى كان سيلمان قد ورثة الجهاز الرود الماله . الدى وتقد المولى المحكم ،

هذا النيو في روح اطلة السركية الشنائية تعد وقد البرعة الاسامة السرحية الشامية المارية وقد البرعة الادرانية خلك مطلح الاتعال ، وتبهية لينا ، علمان من المناب حملة المناب المراك المثلما العضية السامع عمر ، وحكل عطيم عملك المناب الارن المنابع عمر ، وعن هذا مان بنية السرائية المشانية قد المنابع مقرم جادية عدد في التشانيو ، أنه طويلة ، به عن ١٩٩ . علم تعافية المن المشانية المالة الشانية عن على المالة عن المنابع على المنابي مالية طويلة ، به على المنابع والدائلة ، وهو المنابي المالة المالية على مالي التف نذية طريبة دلان في الورديا ، والهت هم على الم

وكلما القت القرضي، وشاع الغلاف ، وجنا العلاق ، وجنا المكام الشمانيوي ، والشيويوي ، وان كاموا يمعنون من خلال نفس البية الادارية . الا أن القيود لمامهم زات زيادة نسبية ، نا ما دادا يتصرفون بنفس الانطلاق ، وفي الدولة الشانية ، كما في المجتمعات الأوربية ، كانت طبقة ملاك الأداشي تتاضل ضد النظام الذي فرف التاج ( أو السلطلة ) ، ذلك النظام الذى كان يقسوم على كاهسل موظفين رسسميين ليس لديهم أى حقوق أو دعاوى وراثية ، للاستعواذ على السلطة •

وقد اتفذ هذا العراع طابعا حادا ( دراماتيكياً ) خاصة في روسيا ، حيث عرفت هذه الفترة تقليديا باسم فترة الاضطرابات ، ويمكننا استخدام نفس المصطلح ( فترة الانطرابا ) أوصف الصحوبات الداخلية الس وجهها الدرلة المثمانية فيما بين عامي ١٩٧٠ و ١٩٦٠ •

فترة الاضطرابات في الدولة العثمانية ( ١٥٧٠ ــ ١٦٥٠ )

لك، "يتس الشانون ، فالبا ، في حدود سعم ندر الما ، ما كانت تجلل بانتصارات حاسة وتودن من عمد البطة ، ندرا ، ما كانت تجلل بانتصارات حاسة وتودنات دائمة ، الميانيا واليتاليا ، وحف القدس في عرف الاناصل ، وليتا يون الما لله عندان الله عناني ما يمان أسامي الميانيات وتلكور من قل في في والدائية تمانات مناعات أصمي عسكرية خليل الأنم لم يعرفوا ليتوقد مناع منتما صوى المياني ورائس ، كان الإنجام حيات الازمان مي بدون أن الزرائي هي عا يردن أراضي إنائهم ، بدود أن الزرائي هي الزرائي الميار هي الما وران من مي الزرائي هي ما يردن ما يردن المي الزرائي بالإلم . ما يردن ما يردن المي الزرائي بالمرابط بيود الم الزرائي منابط بيون ما يردن ما يردن المي الزرائي بالإلم . ما يردن ما يردن ما يردن المي الزرائي بالإلم . ما يردن ما يردن ما يون الزرائي بالإلم . ما يردن ما يود والمي ما يردن ما يردن ما يردن ما يود الزرائي الميار ما يردن ما يوران ما يردن ما يود ما يود ما يردن ما يردن ما يردن المي الزرائي ما يود المي الما مي ما يردن ما يردن ما يورد ما يود ما يردن ما يردن ما يردن ما يود ما يود المي ما يود المي الما مي ما يردن ما يردن ما يود ما يود المي والي مود ما يود ما يود ما يود ما يود ما يود ما ما يردن ما يردن ما يود المي ما يود ما يود المي ما يردن ما يود المي ما يود المي المي ما يود المي ما يود ما يود ما

وفي نقين الفترة كان البقين السلماني ـ وهو الموسة البسية التي يمارك السلمان من خلاف سيلويه الشمسية على الشرن المنابة والسكرية الاجبر اطرية تحمد يشكل السلمة - فلقه كانت مالية الاجبر اطرية تحمد يشكل أماني على الملمام ملاح ـ ومن حقد الشكل كان الفقران الأوادي يسفون على أجورهم - لقد كان الفقران الشكسان المامس عن جريود ، في جانب عنه ، غرارد السلمانة المامي عن ، يود ، في جانب عنه ، غرارد السلمانة الضعم واحسن تجهيزا بالمدات ، واكثر تنظيما من اي ترة مسلحة مناطق العدره ، وكانت عسفه المرادن نتي كفتائم من ماطق العدره ، تنيجة معليات الجيوي المشارية وها كانت هذا ماحليات الصيفية وتكليا متحسما تكرن في بلاد اختلة ، يحكيها حكام قترام ، يعان منفي من بالسي طابق ماحاه الناطق لم تكن تند غنسائم حتى تو نم الاستيلام عليها

ونظراً لقلة النتائج في المناطق المعروبة للامين طرير المرية المناسية - « فان السلطانة مع وضا دق يرياده با بعن المنصب المن المناطق المراطق المشاطي نشه -المراك و المساح من الفلاجي في عقاراتهم الراراسي -كان الرسيمي مي عبد اليت المشاطي كانوا يطبير مزيعا من العراق - سواء مقابل الماد واجتاعم - أو كرعار -عل هنه الميان لمن كم تكل من المناطق الماد واجتاعم - أو الرسيمي من المرقد في يجورها ورقم الكل معا كن مؤيد المراحي من المرقد في يجورها ورقم الكل معا كن مؤيد

لكن الفراع الدنيان القرات الملحة لم تكن بيليية الإسار ، الحالج شهر المدين مائلة ، وعرف القذم المرام الإسار ، التالج في جانب منه ، من دعول القذم الجراية الريكية في القلم العراق من الرياسي المركان المحلي الريسي الذي يتعد العرق مع السام كنيي السام كنيي ( الانتشارية ) في استلال وقيم الفناع في السام كنيي وقصر في ين دوستاج في مواقيم ومسكراتهم ، في الم الماريون الذي يتعد الم يكنون مع الوضح المراسي الماريون الذي يتعد الم يكنون مع الوضح المراسي من الماريون الانتشارية بن ملك الأراضي حان المراسي ومند الماريون الانتشارية بن ملك الأراضي حان المراسي ومند الماريون الانتشارية بن ملك الأراضي حان المراسي ومند الماريون الانتشارية عام المام المراسي منه من الماريون المراسي منه الماريون الانتشارية من الذا المناجم مع المالي المراسي منه من

العثمانيون ... ۱۷۷

اسطنبول وغيرها من المدن التي بها مواقع عسكرية ، وفقدوا كنيرا من نظمهم التقليدية ، كما فقدوا حماسهم للقتال •

وعندما أصبحت الانكشسارية مؤسسات حرفية ، ويدا أفرادها يعتلطون \_ بحرية \_ مع السكان المدنيين ، أصح من الصعب للغاية منع مبدأ التوريث ، فأبناء الانكشارية كانوا هم وحدهم ، في البداية ، الذين يتقدمون للانضمام الى كتائب الانكشارية تحت غطاء شرعى (قانونى ) وهو ان المسلم بالميلاد لا يمكن شرعا (قانونا) أن يغدو رفيقا ، وفي عهد سليم الثاني ( ١٥٦٦ ـ ١٥٢٤ ) تم تحديد نسبة لقبول أبناء الانكشارية وادراجهم في السجلات المسكرية • وفي سنة ١٣٨ الغي السلطان مراد الرابع نهائيا الطــرائق التقليدية في جمع العبيد السلطاني ، عنَّ طريق ضريب الأطفال ( الدقشرمة ) التي كانت تجبى من قرى البلقان الغربية ، وقد أدىهذا التشريع الى اعتراف رسمي بحقيقة قائمة بالفعل ، فأبناء أصحاب الوظائف كمانوا لفترة طويلة يشغلون الوطائف المتازة ذات المرايا في المصّر السلطاني وكل المراكز والوظائف المتاحة ، ويذلك أصبح يمكن شخل هذه المراكز يدون شرورة الحصول على أطفال جدد بطريفة قسرية من قرى البلقان البعيدة • وقد ميز هذا التطور الحادث في المؤسسات العثمانية ، سبكان المدن والمراكر الحضرية بشـكل واضـح ، عـلى حسـاب الزراع في قنب الامبر اطورية الا أنه لما كانت غالية أفراد الطبقة الحاكمة العثمانية ، كانوا في أساسهم أولاداً مجلوبين من القرى بعد استرقاقهم ، فان وضعهم هذا قد أدى إلى تعاطفهم مع السكان الفلاحين ، ولكن الرسميين ( الديوانيين ) الذين نشأوا في المدن ثم التحقوا بالعبيد ( المماليك ) السلطاني عن طريق تفوذ عوَّائلهم أو شراء المنأصب ، فلم تكن تحركهم عواطف انسانية مماثلة نحو أهمل الريف وكان همؤلاء الرجال يعتمدون في شهرتهم وفي مجال عملهم على ممارسة اقصى درجات الشدّة في الأعمال الادارية والمالية ، التي ... ال ادوها وتابعوها بفاعلية ـ حققت لهم شراء أعلى المناصب •

ومع كل هذا فقد ظلت انفضائل العسكرية القـديمة أمرا هاماً ، ولكن حتى القادة العسـ كريين ذوى الكماءة مد خسروا المرة تلو المرة شهرتهم في مناطق العدود البعيدة حيث كان أحراز النصر أمرا صعباً ، بينما - على النقيض من هذا - كان الرجال النشيطون القابعون بالقرب من مردز السلطة في اسطنبول يحققون مكاسب في حالة المتسن والهزيمة أدش منالماسب التي يعققونها في حالة الانتصار، وذلك أذابا ريطوا أنفسهم بالعصبة الرابحة في البحط السلطائي يسرعة ، أو دفعوا المبلغ الكافي لشراء وظانف ار مناصب جديدة ، أكثر ادرارا للمال • وفي مثل هذه البينه وتلك الظروف تنتعش خبرات المؤامرات والمقاب السياسيه وكان يتعين على الذين وصلوا للقمة ان يخوضوا منافسات قاسية وكان من الطبيعي ان يمتازوا بطقات وذكاء غسير عادى ، رغم أنهم اكتسبوا خراتهم من خلال تراث لا يعترف بالقيم والاخلاق •• تراث ضيق الافق يتسم بالمحافظة والعذر

 في مدد اللموص وقاطع اللمق في اللمان في المقرن في مدد التيني ، فاقتم ب النين السابع عشر عنه رادل على هذا التنيي ، فاقم ب النين البيد السلماني حيث يظهرون في بعض الصالات كمحكام البيديا الدياري حيث والعباب اضمراء حيث منطقاتها الرسية الثنيلة أن يسبحوا أصوحا ، لم تمنهم هجماتهم الرسية منيا السقري وحكان المدت من أن يعيشوا معظم وقتهم

ويمكن وصف ما حدث بطريقة أخرى ، وذلك بأن نقول ان النظام العسكرى والاداري الذي انعش نفسه في يداية الأمر بالنسارات الحدودية التي ادت الى توسيع اندولة العثمانية ، قد نقل ميدان الغارات الضارية الى قلب الامبراطورية العثمانية نفسها نظرا لأن المناطق الاخرى على تخوم ألامبر اطورية كانت قد الم بها الانهاك والفقر فانتظام الاحتماعي العثماني غير العادي في القرنين الحمس عشر والسادس عشر ، والذي كان قد وصل الى ذروة التوسع، كان يتمين ان يعيد تكييف نفسه وتشكيل ظروفه بشكل مؤلم ليتمشى مع أسلوب سياة جـديد لا تتاح فيــه غنائم طارئة ومكاسب مفاجئة تقذف بها الريح بغير تعسب فالفسد ادت الظروف المفروضة على المؤسسات العثمانية يسبب توقف التوسع وتدسى العائد من الغنائم ، الى سلسلة طـويلة من الاصطرابات والمشاكل في مقر الحكم في اسطنبول • وعاده ما كان مثيرو هذه الاضطرابات والثورات هم الانكشسارية وغرهم من الكتائب السلطانية أو طلاب العلم وعلماء الدين في المؤسسات الدينية في المدينة ( اسطنبول ) • وفي سسنة ١٥٨٩ تمرد الانكشارية دنت ما سلمت آلهم رواتبهم بعملة مخفضة القيمة وأجبروا الصحدر الأعظم وبعض المسئولين الكبار على التنحي • وكانت هذه هي المرة الأولى التي ينجح فيها تدخل الجند العاديين في احداث تغيير في السياسة العليا لكن سرعان ما انتشر هذا فغي سنة ١٦٢٢ وفي سنه ١٦٤٨ خلم المتمردون الانكشارية السلطان وأعدموه •

<u>۱</u>

ورم هذا كله ، ورغم اصطرابات كلية القراصطرا وري هذا كله ، ورغم اصطرابات كلية القراص الجوي الأخر على استمادة قراء ، ففي عنه ١٩٣٦ ، عسل الابين المرية للعرض عرب شما السمائيان محسم التسريق ، حيث منه منا التقاري المرية العربي ، ومن عمر اداران المرية منه المريم المريم العملية ، على عمر اداران المريم ( ١٩٣٢ - ١٩٢ ما عملية العلمية ، وفي عملية المالية ، وفي هذهن القدم عنون القصلة Rem revuse the doag comes has action

لذلك قد كان مراد يواجه التضير والفوض الادارية وعم الكانمة السكرية ، يعاني قام الضاية كما خطط در الا الاحداث معرفيه كيمية الذى يتضع نظامي بتصف نظر يحين در ان كان اقل معداً الا ان سيوليه كل احتياطاته وينفر عليه بسماء ليبعد اكثر تجهيزا واحترافا ، ولكن موت مراد اليك أرف كل اصلاحات باستنامة معلم طبق طبق شيامة أشطا الإلقان، ان الا واقق صداً مع احتمان ومسالع الطبقة الماحية الشارية .

ومن أية حال نقى ظل الفروف الماية ، منسا لم العنان النتائج من المسالي المكاسبة يسرد (دين توى، كان العنان النتائج من المسالي الكسبة يسرد المراتر من عرف على معكرة بقال المائة عنه عنها عنها الميت ، الا أن هذا كان يعلما منائج معاشلي و ويها اذاريا لمان كان المحكم المشاورة ، حقيقة ، يواجون أنزقا مسرا ، وكان المايم المران ، الخاصا مر يهيد السالي الذي على أيجلو راما ماغة علمة ويتراثري الحرب في في أيجلو الانتام المائة علمي برزارية الاسران في الجدود الذي يقالم الاسر الأوربية فى مجال التكنولوجيا المسكرية فلا دخل أهم بها ، و هى بالنسبة لهم ، ليست ذات علاقة بالموضوع ، فارادة الله التى وهبت المشانين ميمنة شاملة فى القرن السادس عشر، - لا يمكن تغييرها (1) •

فلو كانت الانتصارات العثمانية السابقة أكثر تواضعا، والماضي أقل الهاما وابهارا وقدوة ، لأمكن تعقيق اصلاحات جدرية كتلك التي قام بها ايفان الرهيب وبطرس الأكبر في روسيا ، فالررس لافتقارهم الى ماض امبراطورى باهر ، كانوا أكثر استعدادا للاقتداء بالأجانب ، أما العثمانيون -من ناحية أخرى ... فان تحرر هم من ترائهم كان أمرا صعبا • ولم تتقلص السلطة الاو وقراطية بالسرعة الكافية ، اد كان هذا في ارروبا أسرع ، فأدوات الحكم الاستبدادي ووسانده كانت دائماكامنة في المجتمع العثماني وتجد من يدافع عنها ، حتى عندما كان يشعل عرش السلطنة ضعفاء أو أطمال فقد استمر القساة المتدرون يتبوءون وظائف الادارة العثمانية ، ولم نكن قسوتهم لخدمة الصالح العام ، وانما لتحتيق أهـداف ضيقة الافق ، ودخلوا في صراعات لتكوين أوضاع مميزة لأنفسهم والاثرام السريع وقهر منافسيهم ، ومع داك ، فقيام حاكم قوى ذى بصيرة على راس النظام ، قد يستقطب في زمن وجيز سائر طبقات الرسميين ( الديوانيين ) حوله ، تماما كما يفعل المناطيس بالبرادة الحديدية ، ليصوغ منهم أداة طيعة تدر عن مشيئة الحاكم الفرد ، وهذا \_ كيا سنرى \_ كان انجاز اللميدرين الأعظمين، محمد وأحمد كوبر يللى ولكن التراث الاستبدادي للمجتمع العثماني الذي ، وإن سمع بمسْ هذه الومضات الاحيائية ، الا انه كان يحد من انطا فها بحصرها وتقييدها في نطاق أهدافه ووسائله التقليدية

<sup>(1)</sup> مقا هو السبب الخابق للجمود ، وليس الساغية ، أو القالية بالمردة للكتاب والسنة ، الألية في الخاط على الكاسب ، هي التي تبعل بعض الفات الماكية عقالي بالنسكة بالقائي ، وهم يتغلون ذلكه تدريطة للحفظ عل مسالمهم ، وليس سيا في القاني القائه – ( الترجي ) ،

لقد سب الفكر في قال، معانظ، و في تقس الرقت كان الصلر إسمار المقاط في الكامي و الزايا درك عسرا تائيه الميطر على نظام حيازة الأرض، وادارات المكرمة و حوات الشور المام غير رافين من ذلك ويعتبره حطا، و اسم يعمل الأمر الى حد انتصاب السلطة، في تميين مصلام جنوبين له -

وهل أية حال ، فأن كل هذا قد أدن الى ادترا الى اترجاء مهاك انه تعامد على استطيرون سياست الدشرا هوا مرالكتيكر المتاقبة - لعنه كان عمر الاستطراب المشرائي عمرا معلمها بالعائرة ، هذا يوزن العنيان استامية ودامتة عن مطوية المردي الاجتماعية كما لم يؤد الى تقل المشانين المشافيون يتقمون من جديد ( ١٩٦ – ١٩٢٢ ) :

لقد أوجدت الفتوحات العثمانية في القرنين الخمامس عشر والسادس عشر في أطراف أوروبا ۔ سواء في شرق أورويا ، أم في أوروياً البحر الاسود ... سلسلة من الدول التابعة Client states مثل ترنسلغانيا ومولدافيا وفاليشيا وخانيات التتر Tartar Khanstes حيول البحس الامرود وبحر أزرف معمر وكانت هده الدول التابعة ... رغم قيام العثمانيين بنتحها ، الا أن علاقاتها بالعثمانيين كانت أسماسا ممثلة في دفع الضرائب • ونتيجة المشاكل الداخلية التى واجههما العثمانيون خيلال النصف الأول من القرر، السابع عشر ، قامت سلسلة محاولات قام بهما جماعة من المغامرين العسكريين لتأسيس نظم حكم استبدادية في هذه المناطق حيث استقلوا عن الحكم العثماني ، وتمردوا في نفس الوقت على الهبسبرج ، في المناطق المجرية الني كان يحكمها الهبسبرجيون • قفى السنوات الوسطى من هذا القرن السابع عشر ، تدهور نجاح هؤلاء الأمراء النسبي ، ذلك النجاح الناتم عن المكائد والغداع ، اذ أن المعارك خلال المسيئات من الشرب السبع عشر قد اماده الهيسة المنابع على مادي المريم مي ازد و يريش ميهما وستايل الروية علي عشر مادا ، اماده الشرو الروية علي مسيئه وطن وعنت المريم الورية الشاعل روية الدي قيا السلط الشائية مي المالية الشروع الذي الديانية ليسمي علي مراد المنابع مي المالية اليولانين الذين كاشوا روايا عشابين مي سبع تناع الطرائ الروايلة يهما في على مادول مني ملك الدورة المنابع مي الدورة من من الدينية الدورة من من ماديم الدورة الم

وهذا برهان واضح على أن الدولة المثمانية قد حاصرت ــ ولو بشكل مرَّقت ــ مشاكلها الداخلية وجددت طاقاتهــا وقدرتها على الفتح والاستيعاب •

وكانت أول ملاحل على انتفاع هعية الشانيين للمرب العرف الدوسا حند من انتفاع هعية الشانيين للمرب البران المراحل حيون المنتينية اند مما على والكانين البادقة من الجزيرة - ولكن تعليم في الاصلار على للنعي كميت جلس المراحل ( المناتين والبلانية ) يمونس حرب حسار طريلة ونيلة - وقد أمن عمم قالية اليرفر المراحل على المراحل المالية والمراحل المرب المراحل على المراحل المراحل على من هذا الطريل المراحل عالم العرب المراحل المراحل والمدادن من المنته قامها ( المراحل المالي المراحل المرب ومراحل عماية الاراحل المالي المالي المراحل المرب ومراحل عماية الاراحل المالي والمحال من على محراج المراحل والمحال على المراحل والمدادن من المراحلة المراحل والمحال المراحل والمحال من من المراحلة والمحال على المراحل والمحال على المراحل والمدادن من محرا الإيرانيان المراحل المحال والمراحل من

ويعد هذا تراجعا خطيرا في الممارسات العثمانية خلال

الثرن الساني حتى ، فياستام اجبار صيبة البلدان ص السلامي ـ فان المشاييع لم يناطر اجبرا في معد ليمان السلامي ـ فان الشاييع من عليه المرينيو و عن صرب الروزيا التربي اليوره ـ وكان المسلون السبة ـ السليون م التربي وي المتيادة الاحلامي الأطري ، ويكانون علي التربي ويون عبامات الرولين اليشمة في السليون ، وم ويون عبامات الورلين اليشمة في السليون مو يهنا كانوا يعقرره أحد الرحلي يوانين في عليه علي في المل الانتين الاحلالي ياليي

فكا، المؤسسات الدينية قد مارست بين الحين والآخر ، نوعا من التردد بين عقيدة السنة النقية ، والاتجاهات الأخرى الراغبة في التوارم مع المداهب الدينية الموسومة بالابتداع ( الهرطقة ) الآأن سليمان القانوني عرف الاسلام تعريف صارما ، وذرض عقيدة السنة ، وكان لايد أن ينتج عن ذلك رد فعل حدي ، اذ عجل هذا يسلسلة من الحروب ضد فارس خلال النصب الأول من القرن السابع عشر ، وكانت هـنه الحروب تحضع لاعتبارات المد والجزر ، مما عرض الحدود الشرقية للامبراطورية العثمانية لتدفق تأثيرات الشيعة المبتدعين ( الهراطئة ) • الا أن الانكشارية كانوا دائم مرتبطين بطريقة البقطاشية وهي احدى طرق الدراويش • وكان تدخل الانتشارية الدوري في سياسة القصور قد أدى الى اتجاهات تحررية في تفكر الطبقات الحاكمة • فقد كان الاسلام قد فقد صرامته المقائدية عند الممارسة الفعلية في الدولة العثمانية من القـرن السـابع عشر ، وائما عمـد معتنقوه الى اظهاره بمظهر جذاب وطأقات جذابة أيضا وذلك بقصد العمل على كسب أنصار جدد ، ويمكن تفسير تعرل الكريتيين وغيرهم من الجماعات في الأماكن النائية الفقرة ، الى الاسلام ، بالرغة في انتهاز الفرص التي يتيعها تعولهم للاسلام من تحسبين أوضاعهم الوظيفية ، في ظل هـده الظروف المتغيرة • فتركوا المسيحية بأعداد كبيرة ودخلوا في الإسلام ، وكان هذا واضام ويمكل جملعري بي الإليان الاسلام ، وكان هذا واضام ويمكل جملعري بي الإليان والبلنار في علال ردودي ، هماني من هذا الدون السي عشر، ولايد كليه مردي ونام الاليان الذي تعرف الدسلام أن يذيرا دور التسم لا تزال المسلم ، ومن من اليتين السلسم ، السلسان والاسلام التسامية ، بعالم الكنامات الغادة من الملحين ذوى الأسول الدائية ، بعالم الكنامات الغادة من الملحين ذوى الأسول

لقد انتقاق الإليانيون من تلافع وجهائيم كامراب النمل ولما تشاق الإليانيون من تلافي وجهائيم كامراب النمل الإماني الولائات التى كان يقدوم بعما رقون البوسنية الإلياني وازجاداته، السكرية التي جليها معم بسد الجهين وازجاداته، السكرية التي جليها معمد التصميرا الجهين وازجاداته، المشايع، تلت معمد التصميرا المواني الجهين وازدادته، المشايع، من علمه التصميل الداخل على منابع منابع المعامين السليان الاناني مكان الجهال هو الذي يكمه القسم مل الزلار ال الاناني، كان الجهال هو الذي يكمه القسم مل الزلار ال الجهاني، كان الجهال من عن او يقد كومت الجمع مل الزلار ال وحميدا باست الحراك الرابي الذين دخلوا في عصمة جميعا باست المركز الالياني الذين دخلوا في عصمة السلمان .

لقــد امتر، الآلبانيون أشكال ومــــيغ الاتفاقات التي دخلوا بمتضاها مراحا ، في خدمة السلطة الشانية ، متفقة ومساوية لقــمهم التقليت عنى أنصباقة والجدين ( الييسا ) - وعلى هذا فقد كان الفياميرون الآلبانيون الى من الابيراطورية الشانية يلوذون بالمطنين الألبانيون الذين كانوا يكنون لهم الولام دلائلاخس الناتج عن قسم المسافة ( اليسا ) أو رفقة السلام ، وكان هزلام المظفون الإليان يستدون بالتالي على مؤلام الماجرين من ابنام جلدتهم لمعاية مصالعم - وكن هذا رغبية في شرف الكلسة او النوط بالقسم طن الطامة ، مهنا كانت الظروف ، ولم تكن أي جسامة مرقبة أخرى في الامبراطروية الشمانيية ، غيرهم لتصعد يولانها وتسمها مثلهم -

لقد شكلت المرب الكريتية اتجاها في الشئونالعثمانية، فقد أصبحت أسرة كوبريللي قادرة على وضع الامبراطورية في طريق الاهتمام المتجدد بالمتوحات غير أن الاضطرابات التي كان يثرها الانكشارية كانت تعبر عن انتشار السخط على طريقة أدارة الحرب فقــد تم خلع وأعــدام السـلطان ابراهيم في سنة ١٦٤٨ • وفي سنة ١٦٥١ حدث المزيد من الاضطرابات في اسطنبول عقب انتصار البنادقة البحري في الدردنيل ، مما أدى الى استدعاء محمد كوبر يللى من معزله، لميتولى منصب الصار الأعظم • وكمان معمد كابريللي هــذا مستولا عثمانيا كبيرا كثير الغبرة محترما ، وكان قد يدأ عمله كمساعد طباخ (غسال صحون) في المطابخ السلطانيه • ولم يكن محمد كوبّر يللى ليقبل هذا المنصب آلا في ظروف تغويله السلطة كاملة دون اعتراض أو تحد فسياسته الحاسمة الني اتبعها خلال خمس سنوات قبل أن توافيه المنية في سنة ١٦٦١ غيرت الوضع تماما ، فقد طرد البنادقة من الحزيرتين الاستراتيجيتين ، ليمنوز Lemnos وتنيدوز • وفي سنة ١٦٥٨ بدأ سلسلة من التجريدات Tenedos العسكرية جعلت أمراء ترتسلفانيا ومولدافيا وفاليشي ، يلتزمون بالطاعة ، أما في الداخل ، فقد اتخد أجراءات شديدة ، لتحسين نوعية الادارةواعادة النظام بين الكتــائب السلطانية وقد حلف معمد كوبر يللى في منصب الصــدارة العظمى ابته أحمد كوبر يللى الذي ظل يشغل هذا المنصب حتى سنة ١٦٢٦ • وبالتنظيم العسكري الذي ورثة عن ابيه والذي أعاد القوات العثمانية المسلحة إلى مستوى من الكفاءة قريب مما كانت علىه في القرن السادس عشر ــ استهل أحمد كوبريلل استلامه لمنصبه بالتجهيز والاعداد لمسركة تقليدية ضد الهبسبرج في المجر ومورافيا وسيلزيا • ولقد وضغ العثمانيون قوات بلغت أكثر من ٢٠٠٠ ٢٠٠ محارب في ميدان المركة في سنة ١٦٦٣ ، ولكن هذه المركة اتخذت طآبع الغارة ، اذ غلبت عليها عمليات السلب بشكل أسامى -اكثر من كونها معركة فتح أو غزو • لقد كانت غارة Razzia يشكل أساسى • وعندما استأنف العثمانيون أعمالهم العدائية في العام التالي ، واجهوا مقاومة جيدة حسنة التنظيم ، فقد اصطدم البيش العثماني بكتائب أوربية ضغمة يقسودها القيائد الابطيالي الألمي الجنرال رايموندو مونتكوكولي الذى هميزم العثمسانيين Riamondo Montecuccoli St Gothard هزيمة منكرة في معركة القديس جو ثارد وقد اضطر أحمد كوبر يالى نظرا لما واجهه من احباط في ميدان المركة الى اللجوء الى فنون الدبلوماسية ، اذ أجبرته ينـود اتفاقيـة هـدنة فاســمر vasvar في سـنة ١٦٦٤ للتنازل عن أجزاء من المجر العثمانية للهيسبرج ، غمير أن المثمانيين حصلوا على تعويض مماثل في بعض القلاع المدودية من النمسويين كانوا قد استولوا عليها اثناء معارك سنة ١٦٦٣ التي أشرناً اليها •

وعلى هذا فقح كان من الراضح أن الهيسرج الان يعيدون ترزيع قرائهم المكرية ، التى كنت وحدات المشاة فيها تنتعم بعادة لمالة ، كما كات وحدات ملدقيها فانزر فيهر الطروف العادية ـ على التقليل كثيرا من كارنة تقدم الجيوش الشمانية ، تلك الـكارنة التي ما عادت أوروبا تتعملها .

وعلى هذا فأن أحمد كوبريللي قرر أن يتحسس نقاط الفسنف في النظام الافروبي ، فتسابع الحسرب السكريتية ليحسمها فسسقط كاندو، ونغل البسادقة عن الجريرة في سنة ١٦٦٩ - وقد أدى مشار النجاح الى تفن القوات المشانية للقيام بمغامرات جديدة في الشمال ، فقد

قدمت أوكرانيا امكانات مغرية للعثمانيين ، اذ كانت أوكرانيا مجال نزاع بين روسيا وبولندا بينما كان سكانها الـوطنيون وهم القوزاق Cossack بعاوله ن الطف. يالاستفلال بعيدًا عن القسوتين المتصماعتين ، لذا فقد قام العثمانيون بارسال سلسلة من الحملات العسكرية القسوية المدمرة الى أوكرانيا البولندية ( الخاضعة لبولندا ) خيال السبعينات من القرن السابع عشر ، مما مكن أحمد كوبرينا، من تتويج عمله باملاء معاهدة زور افنو zoravno على John Sobieski \_\_ ملك يولنـــدا \_\_ ذي جون سو بسکي سنة ١٦٧٦ ، وبدلك تخلى البولنديون عن كل ادعاءاتهم في أوكرانيا ، ودخلت مقاطعة بودونيا الأوكرانية تعت الادارة العثمانية المباشرة ، كما تم اعلان بلاد القوقاز الزابوروريين على الشاطىء الغريي zaporozhian Coasacks أنهر دنيير Dnieper كرعايا خاضعين للسلطة العثمانية •

لقدكانت أسرة كوبر يللى من أصول البانية ، وكان لنجاح أول وثاني صدر أعظم من هذه الاسرة ، اثره المتعل في تحول الألبانيين تحولا جماعيا للاسـلام خــلال النصف الاشانية، والقران الساج هفر ، كما وثق العرى بين المكرمة المشانية وقبائل الجبال الألبانية ،

وقد اند مؤلام المراقع (الأبيانيون المسلمون ، الجهن والادارة التلفين المناقع وصاحة عينية م نعل من يورقي مل التلفين القديم الملخل بادراج أوراد الشبقات الدارية ويمثل هذه الوحاكل ، فان يعنى ماليان الادارة الشنائية المسيورة منه الوحاكل ، فان يعنى الماليان الادارة الشنائية والمصلح بالملز إلى العلال الملز المسلم في على ماليمان المديرة (حكان المدين) علم على الأكرين المراقي من حين مسلما المديرة (حكان المدين) علم على الأكرين السلم في مالية من

141

مؤقفة ، لا تتسم بالاستمرارية • وقد ماقت الجبال القاحلة في البانيا وكريت وبلغاريا ولنك المصولين للاسلام ، كسا أن جامع راستكان في المواليت ناعات سكن السهول والفلاحين ، ظلوا بمعزل عن الاسلام هي معتكين يه ، في القرن السابع عشر ، كسا كان عليه العال في القسرن العادس عشر .

حقيقة لقد أندش المهاجرون الجبليون الطبقة العساكمة في الاجراطورية انتشائية ، لكن ذلك لم يكن كافيا لنغير اللهاية المترمة ، فقد كان الوها الاجتماعي ضاربا أطنايه. وتجل هذا , وضرح خلال الفقرة التي اصطلح على تسميتها شيترة الاعسارابات النشائية

رحم التباحلة ذات الطالع المي التي (ترم عالمية) المايع عن الاراب علان الوزان المعانيين من القدري المايع عن ، كان يقتعها المناص و التان عارا التوحيان المشابق في المقان في القرن الماض عن ، التحمل الروس أجبر الشابق من العاني في عنام ١٨٦ التاريك كان المائية الماية كمرين يوجه ومسر القرائي المالي كان المناسبان المالية كمرين يوجه ومسر القرائي و الملم ، لا عن ، ما أضاع ذلك كله عن الأيوان التي و الملم ، لا عن ، ما أضاع ذلك كله عن الأيوان التي

لقد ملنا، أحمد كروبياني كمدرا ملظم أمو ترويجه قرم مستقل التري كان تلي بليما من الوقاسي معينا مسملته الدانية ، وكان اقل فيما ليريات الأمرو من ال كروبر يهل ، طلم يران مرورة عوام المراورة عوال المراور الشرمي بالانكانات ) - لقب نمى قرم مستقى المدور الشرمي بالانكان السيريات من أمراقت المراوي المراحي من الهيسيرع ، وللحق ، فان الفرما . . . . . . . كانت تبدو سانحة لذلك • غير أن جهود الهبسبرج الدائمية يعد سنة ١٦٤٨ لاخضاع نبسلاء المجسر المتمردين لمزيد من سيطرة فينا الادارية ، وذك لتهيئة الفرصة أمام جهود حركة للعصاء Counter reformation الاصلاح المنباد خلال الولايات التابعة لمىنا ولانشاء استحكامات قوية في المجر لمواجهة العثمانيين \_ وقد ادت هذه الجهود لاخضاع تبلاء المجـر ــ للأسـباب التي ذكرناها ــ الى زيادة الغنق والاضطراب لدى هؤلاء الحكام المجريين المحليين ولقد يمم هؤلاء النبلاء المجريون المنشقون وجوههم في بداية الأمسر صوب فرنسا ليحصلوا منها على المونات والامدادات والتأييد السياسي ، اكن المساعدة الفرنسية أضحت غير مأمول فيهما يين فرنســـا يمد توقيع سلام نمويجن Nimwegen والنمسا في سنة ١٦٧٨ ، وسرعان ما تقسدم قره مصطفى بمروض ليحل محل لويس الرابع عشر كظهير ونصير لئورة المجريين ضد السلطة المركزية الهبسبرجية • لقد وجد قره مصطفى تعاونا ورغبة من توكولى Imre Tokolli الأمعر الشاب ، والذي كان جده قد اشترك في ثورة ضد الهبسبرج حيث أعدموه في سنة ١٦٧١ ، وقد وجد الزعماء المتمردون في توكوني قائدا قويا • وهكذا أصبح توكوني ممثلا لتحالف الحكام المحليين المجريين مع الامبراطورية العثمانية لاحباط تقدم البيرزقراطية النمسوية ، ويذكرنا هذا بجون زابولي خلال القرن السادس عشر

لته كان علم 5، مسلق في امراز نصر ساعق على الهيسرج يجول من الشروري تاجيل نالي لغي مرادي مع الشرويه ، لاحداء وتدريب الويش المشاني لتفنيد مسالم الشروع ، وقد استغاد أنه مسرح من قدرة القاطه الأنفاس منه المديني مياريه على الجر وفي مناكما عنسا أها الابيراطر لي بيرك الاول 4 مساهما حسور مملكة المعر القسم ، أدى مسالم المزيرية ، خالين أم يكوذا واخيما قى التخلص من طلبات امبراطور فينا ، لا لشىء ، الا ليقعوا في قبضة السلطان العثماني •

. وفي ربيع سنة ١٩٨٢ ، اطلق قره مسطني النسأن إيجيه الهائل المتعدد المناصر ، فانساب عبر كل الولايات والدول النابية للاميراطورية الشنابية على طول الدانوي، قراريعت القراري المسكرية الهيمبرجية بأمساداد كيمة واردين الى فينا، وفي يوليو من نفس(الما وصل المشانيون

لقد أدرك الأو بيون معنى حسار فينا ، ومدى ما يمكن أن يهتى باوروبا اذا ما مقطت ، فحق لويس أدرام عشر الذى كان ساخطا على الهيسريج قد أجير في مقابل تنازلات ديلوماسية هامة ، على الدائفة على تأجيل مهاجمة الحدود الدربية للامبراهورية الرومانية المقدسة •

. ويعد عين يوما من العصار ، م انتاذ فينا ، بسبب دسفل البيف البولندى الذى كان على راسه ملك بولنـــدا بقد القيادة الراميـــة ، جــون صــريــــكى المشـــانى وهذه الشنانيون دراميورا ، ولم ينج الجيش الشـــانى من الإبادة الإ بــب الانقــانات : رالقد كتب جون صـريـسكى :

و ها ندن الآن على الدائوب ، كمــا كان اليهــود عــلى الفرات ، نثدب خسائرنا من الخيــول ، ونواجه الجعــود ونكران الجميل من أولئك الذين أنقذناهم ،

لقد خاطر قره مسطقى مغاطرة كبيرة وفضل فضلا فريها مسببا كارقة ، لذا فقد تم اعدامه بأمر من الملطان، ولقته كانت هريمة قره مصطفى منعطفا دالا على أن المبادرة المسكرية والسياسية في أوروبا الشرقية قد تفلنت – والى الإبد – من أيدى المشافين •

111

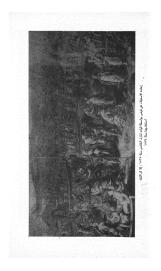

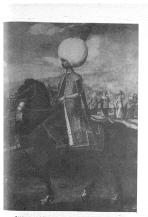

منورة رسمها فنان الروبي في القرن السادس عشر ، ترضح ما كنانت تتصف به الطِّلـّة الماكنة الخشائية في القرن السادس عشر من عظمه وقوة ، وربما كانت الصنورة لسليمان القانوني ،

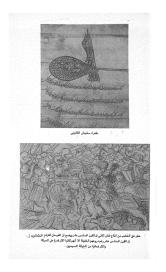

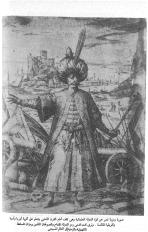

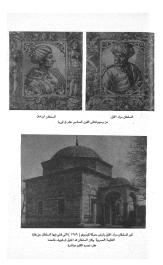

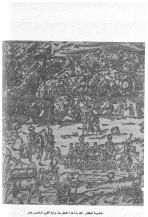

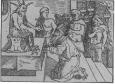

ه حفر على الغشب ، مسورت الدعاية المسيمية في القرن السادس عثر العثمانيين ...وكاترا يسمونهم بالسلمين بشكل عام ...كعيدة شيطان

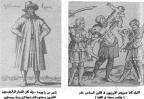

كاير من راجوب مراهد من معبد طرير بوطنين اللغرين بمغذيم الشراعية الشنمة يحصلون على تصريب كير من تجارة تشرير البر الترسط غلال القرن الساعي عشر وكان للراجوسيين تشاط واسع في منطق الحاد الولايك العضائية الإرربية

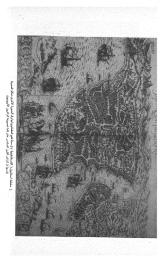

منظر من سوق الرقيق ف اسطنبول احد المُواشية السرد ( المُصيان ) الذين محارب مثباتي يرتدى الزي الرسمي لطائقته الحرقية كاتوا يشرفون عل الحريم السلطاني

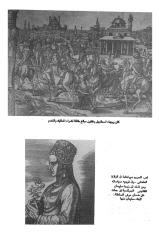

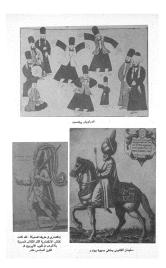

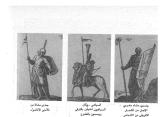

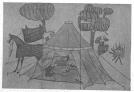

ملائل علماس يسلجم

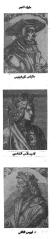

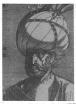

القناء اسماعل المطرى القائد الشيعى ( ١٩٠٠ ـ ١٩٢٠) الذي ذي طهريه إن تعميم العالم الاسلامي ـ عل نفى النمو الذي نسبت الحركة البريةستنطية أيرويا

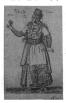

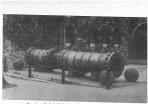

مدفع عشائي من القرن الشامس عشر ، وكانت هذه الذافع التحاسية مذافع حصار ، يبلغ وزن الواحد منها ما يزيد على ١٨ طتا ، اما الثاسورة فهي من قياس ٢٧ بوصة

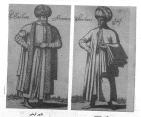

تاجر يودى لقد أسبيح الاقتصاد الملساني ـ وليس الجهاز الإداري واغرى فحسب ـ يعلم على غير السلمين في القرن السابع مشر

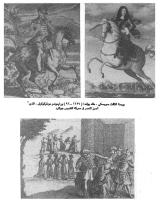

شن الفشل : إهدام قرة مصطلى

غلاف كتاب ريتشارد كتواز اللعنون : تاريخ الترك العام ، والتشور سنه ١٦٠٢ مبغمة العنوان لعاهدة كارلوفتش اغوقعة سنة ١١٩٩

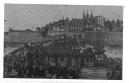

مقهى غارج أسوار فينا القرن السابع عشر ، إنه تأثير تركن ( عشائن ) ، فقد مقلت عادة شرب القهوة إل أوربا بتأثير المشانين ، وهو اكثر عقاصر تأثيرهم وله على هد قول كاولز

## فترة التراجع العثماني والسيطرة النمسوية : ( 1747 ـ 1744 ) :

كان ميز ان القوى خلال حكم سليمان ( القانوني ) يميل لصالح العثمانيين ، ومتر سنة ١٥٧٠ ، كان مدا الميزان متعادلا بير المثسانيين والأوربيين ، اذ كان المسوقع، الاستراتيجي. بينهما مقفلا ( متعادلا ) وظل كذلك حتى لواخر انقرن السابع عشر ، ألا ان هذا التعادل ( التوازن ) يدا يختل بشكل حاد لصالح النمسويين وحلفائهم • الا أن الجهود التيكان يقوم عليها صدر أعظم قادر ومؤثر ، كانت لا تزال قادرة على احياء النظم الادارية والمسكرية العثمانية وبث الروح فيها ، كما رأينا في الفترة من ١٦٨٩ ال ١٦٩١ ، وعى الفترة التي شغل فيها هذا المنصب مصطفى زاده ابن محمد كويريللي ، غير أن سلسلة الهزائم العسكرية التي منى بها العثمانيون ، وخسرانهم لمناطق كانت تايف لمهم أظهس أن السروح العدوانيسة القديمة والقسدرة عسلى الاندفاع قد استنفدا ولم يعسد العثمانيسون يقادرين على ممارستهما ، أما تفسير كون العثمانيين لم يتخلوا الا عن الولايات الثائية في امبراطوريتهم الأوربية ، خلال ما تبقى من ستوات في هــذا القرن الســايع عشر ، فيمكننا أن نعزو ذلك الى حد كبير للمعارك والإنقسامات الناشة بين القوى الأوربية أكثر مما يمكننا أن تُعزوه الى طاقات العثمانيين وامكاناتهم وقدرتهم على المقاومة • لقه شغلت الحكومة المثمانيه عدة سنوات بتكوين قوات مسلحه، تحل محل تلك التي تمزقت اربا أمام أسوار فينا في سسنة 11A۳ · وقد أسرع قادة الهبسمبرج باستغلال الموقف لمسالحهم ، فغي سنة ١٦٨٤ أزاحوا توكولي ، ومن تبقى من مؤيديه عن المدن ذات القلاع في المجر المثمانية ، وفي سنة ١٦٨٦ اجتساحت قوات الهبسيرج يودا Buda الماصمة الاقليديية والقساعدة الاستراتيجية وبذلك تخلصت معظم مملكة المجر القديمة من الاحتلال العثماني وفي سنة ١٦٨٧

العثمانيون - 193

دخل العثمانيون الميدان يجيشبهم الإحتيساطي والتقيبوا مع النمسويين في موهاكس في نفس الموقع الذي سيق لسليمان القانوني ، فيه ، أن بعثر قوات الملك المُجُرى وقادتُه المُحليين في سنة ١٩٢٦ . غير أن النصر في هذه المرة ( ١٦٨٢ ) كان حلَيْكِ الجانبِ المبيحَى ، الذينَ أَعِقبوا انْتَصْبُارهم باجتياح مولدافيا Moldavia وفالبشيا Wallachia وكرواتيا ، وأجيروا ترنسلفانيا على نبذ السلطة . . Croatia المثمانية • وبينما كان العثمانيون يواجهون ضغطا كبيرا في الجر، شرب البنادقة في جنوب شرق أوروبا ، فغيزو المورة Morea واستولوا على أثينا وكورنت Corinth وطيردوا العثمبانيين من معظم دلماشيا بين عامى ١٦٨٦. و ١٦٨٨ ، وخلال سنة ١٦٨٨ استغل الهيس رج انتصارهم في موهاكس فاستولوا عمل مدينة يلجراد وقليتها ، وهي ( الدينة ) مفتاح الدانوب الأوسط، ، ودفعوا بطوايرهم ( كتائبهم ) الاستطلاعية حتى فيدن Vidin وقبالة البوابات Nis Joon Gates. في بلغاريا ونيس الجديدية في جنوب الصرب •

مني أن استعبار القدرات القسيرة الانطاري من سي معاين الدائر بانها الإنمان المدائرة الى فرد عام الله القديم لحرين السرايع مدر من السباتي الى رضي 1996 من المالية التابير ، واحس مياني زاده استنارها ، التقريل المالية من وسلقانيا حيث م تثبيت توكول كليه . وقد أن كلوا للنزولم في وسلقانيا حيث م تثبيت توكول كليه . وقد أن كلوا للنزولم في وسلقانيا حيث م تثبيت توكول كليه . ولمان ماليات الحكوم السرية قدور على حيث كالير المالين المالي (1991) مالية الميابيري من الويد والالجي ميري السالين (1994) مالين الميبيري الانداني الويد الماليون ميري ميد الإنهاد ويتجيب الذي الويد الميليون الماليون الميليون الماليون الماليون الميليون الميليون الماليون المي فى ation على نهر Theirs على نهر Theirs ترنسلفانيا ، ولقد تضافرت عوامل عدة اقنعت العثمانيين يضرورة اليدم في مفاوضات سلام ، ومن هــده العوامل ، قيام البورات في بلاد العرب والرافدين وصعوية تسويل حرب كبرى لسنوات طويلة ، بالاضافة لتصامّح سفير بريطانيا وهونندا ، لقد اصبيب الكبرياء العثماني يعمد مناطق كانت تايعه للابير اطورية العثمانية ، وبالقرول غير المشروط. لهزيمة كبرى على يد القوى المسيعية • ولم يكنَّ من الممدن استعادة الكبرياء العثماني الا اذا تخلت العوات العتمانيه عن أساليبها الثقليدية ويدأت في معاكاة التقنيات العسكرية الأوربية بشكل منظم ففي همذه الجالة فقط ، كان يمكن للمُتْمَانيين أن يأملوا في النصر ، لكن هذا التغيير ، حال دونه وتصدى له ، تمسك العثمانيين بتقاليدهم (١) ، حتى لسو أدتَ إلى نرقيعهم على معاهدة مهينة ، ولان العتمانيين كانوا قد فقدوا أربعة جروش على التوالى في ميادين المارك ، فقد كانوا مستعدين للتنازل عن بعض الناطق التابعة لهم لتجنب مزيد من المتاغب المؤلمة ولمحفاظ على تراثهم ومؤسساتهم

ويتسوقيع مساهدة كارلولتين سنة ١٩٩٩ على الشتابيون عن معظم الجب مبا في ذلك وتسلقاني النشيا و أعادوا بيروليا ٢٩٥٥ه ليولندا واعترفوا بعق الروس في احلال مينام ازوق وأعادوا معظم دلماشيا والمرد وجزر بعن ايجة للبندقية

المشاكل العسكرية والاقتصادية :

أجمع البراقرون الأوربيون فى القرن السادس عشر على الاعجاب بالتنظيم السكرى المثنانى ، أما فى حالة حروب أواخر القرن السابع عضر – والتى أشرنا اليها فى الصفحات السابقة اجمالا – قند بدأ هذا التنظيم عتيقاً غير مُتمش مع

(٢) أستخدم ملوك تُنج Amour propre ويعن هي الذان الارامي الذان الم احترام الذان م وقد المنظما ما اوردنام في انان كاريه للسياق .

العصر ولا يعمل بالكفاءة المطلوبة • فقد فشل العثمانبون ــ في اللحاق بالعصر ، اذ كانت الطبقة الحاكمة العثمانية غير متعاطفة مع أى تغيير في الأساليب والتقنيسات العسكرية التقليدية ، ونتج عن هده السياسة اضطرابات عامة كانت هى السمة التي وسمت فترة الاضطرابات التقليسدية التي آشرنا اليهيا ، ولم يكن حتى بطرس الاكبر وامثاله ـ ادا ما قدر لهم الوصول الى قمة السلطة العثمانية - بقادرين على استخدام سلطاتهم الأوتوفراطية لأغراض ثورية رغم الرغبة في مواجهة هذه الأخطار ، وما كان أي صدر أعظم ( وزير اول) بقادر على احداث هذه الثورة نظرا لأنه لو فعل سيكون عرضة دائمة للنقد ، وعرضة للسقوط ، وما كان ليتأنى له ذلك اذا كمان مشنولا دوما بمكائد القصر ومؤامرات الحاشية كما كان الاتجاء المعن في المحافظة النماتج عن التعليم الاسلامي في الامبراطورية العثمانية في هـده الفترة قد فرس في الإذهان أن النجاح والفشل ... في الحرب وانسلم ... مسالة خاضعة لارادة الله ( سبحانه ) وليست ثانجة عن الألات في أيدى الرجال ، كما أدى التعليم الاسلامي العثماني في هذه الفترة إلى النظر لأى برنامج للتغير الراديكالي متناف مع التقوى ، ولا جدوى منه • أما على الجانب الأوروبي ، فقد أدت الغررة اأطويلة والقاسية الناتجة عن حرب الثلاثين عاما ، الى أن أصبحت المانيا وسائر دول وسط أورويا تألف التقنيات المسكرية المتطورة ، والأسلحة المتطورة ، كما تيم الغاء التشكيلات العسكرية غير الفعالة والمسببة للهزيمة • لقد برهن سلاح المشاه الجيد التدريب على قدرته على مجابهة سلام الفرسان مهما كان كثيفا ، وعندما يدعمه سلام المدقمية ، فانهم يكونون قادرين على ابادة المهاجرين • وكلماً كانت هجمة الذيالة عنيفة ، كلما ازدادت خسائرها ، خاصة بالنسبة لسلاح الفرسان قديم الطراز الذى يسود معسارك شرق أوروبا سابقا •

لقد كان المثمانيون من بين القوى الأولى انتى أدركت أهمية سلاح المدفعية ، ولا يستبعد استخدامهم للمدافع منذ سنة. ١٣٨٩ في مدركة كوسوفو الأولى، ولكن في هذه المالة ، كما في حالات أخرى ، ظلوا أسيري عاداتهم (١) ، فبينما كانت كتائب الفرسان العثمانية لا يمكن مقاومتها في المناطق المنتوحة ، الا انها كانت تواجه سلسلة من الصعوبات في مواجهة المدن المحصنة الصغيرة • لهذا وجدناهم يرحبون ويطورون سلاح المدفعية \_ في بداية الأمر \_ كسلاح حصار، خاصة في انشائهم مدافع ثقيلة الوزن واسعة مواسير القذف وقد أدى تركيز العنمانيين على مدافع الحصار، bore الى تشكيل صعوبة عسكرية ، نظرا لثقلها الشديد مما كان يموق حركتها ، وقد ظلت هـذه المشكلة قائمة في القرن السابع عشر ، وكان العثمانيون يصبون المدافع من النحاس الأصفر فقت ، وقد يكون هذا راجعا إلى أن آلامبر اطورية العثمانية لم تكن تضم الا مناجم حديد قليلة وفقرة ، بعكس النعاس الذي كان متوفرا في مناجم الأناضول الغنية • وخلال نفس الفترة \_ حيث كانت السويد تقود المسرة الأوربية … أحرزت أوروبًا تطورا سريمًا وجوهريا في تصنيع مدافع ميدان ذات كفاءة حركية عالية • وعلى هــذا فقد حَدث فآرق خطير في تكنولوجيا المدفعيـة بين القـوات العثمانية والقوات الأوربية ، وهو المعنى الذي ركز عليه Riamondo وتحقسق منسه ريامنسدو مونتوكوكسوللي محقق الانتصار \_ على العثمانيين في موقعة Montecuccoli : کهویقرل) Gothard القديس جوثارد

د هذه المادنية الشنعة تسبب تدميم ها ثلا عندما تطلق قذائفها ، لكن تحريكها كان عملية مسبة جسدا كسا كانت تعتاج لوقت طويل لامادة حشوها ( تسيرها ) والثبيتها واكثر من هذا فهى تستهلك كمية كريرة من البارود ،

(1) لم يطوروا سلاحهم ... هذا هو النتي القصود ( الترجم ) (2) تكتب أوضا سندركار ( الترجم ) -

يَالَاهَانَةِ المِدَاءُ فَهِناكَ التَّفْسَنَعَ وَتَكَمَّرُ الْمَجْلَةِ وَالْمُرْبَاتِ الطَّنَاكَة مِ لَنْ وَحَتَى تَعْلَمُ التَّارِيشَ أَوَ الْمُواكِمَ السَّنَانَةُ للمدافع --- المَّا مدافعنا فِقَى اليَسْرِ حَرَكَةُ وَاكَثَرَ كَفَاءَ مَ

لقد كانت الدقنية الفعالة معندر فوة لا تعند ، ولكن في أواخر القرن السابع غض ، كان النامل المقيقي انعاسم في العروب هو الجيش المنج المكون من فرق معاه تهيدى التدريب ومزودين بالإسلحة أوالمدات -

للسد كان اصداء فرة حسكرية يكند كالها بالملة وها يحض أن الاسراطريات السكوية في تحل فريم ال مع وحسط العن كانت قادرة على تحلي لفنكان اعادة ميسنية والإستقلال، خلال السف الأول من الذي السابع عشر ، عنه عالك انت كل الدوي الأخرين والدول من العربي السابع فسية كانت كل المركب الالصابي والمريك الدوريا مي المزاد الالصابية والمريك بحرب قال ، وكانت المعرضيات الملية فيما يعلن بهايية الدولية والقائية الوجاعية ترقي في الوسائل المنتقد و المعلى الدي الحالية الوصابي الملية قلما يعلن بهايية والحق ، سوارة بالنسبية الدولية والمريك المريك والمائل المعلمي العالية المريك والمائل المنتقد والمائل المنتقد والمعا ، سوارة بالنسبة الالاروكذي السرائياني أو والمعا ، سوارة بالنسبة الالاروكذي السرائياني أو والمعا ، سوارة بالنسبة والدولة من المليه ،

الفضايون على الدين الداس عمر والدامن عمر المند الفضايون على ادامي كانا الأسمال برانعسادي والملك ترسمه السكرية ، وازينا نقام التيام والمعرل من المائع من المعالي ورام القشار المعرب رابع المائل ان المائع من المعالي الكشية العلى نقت البعن أن تعتيج المائي من العالي من الالعالي ماذ التياميون والمعصر القليف مدا الملين حكل تحوالي أو حكلاً فترة منتام القليف حدا المقام على حال على الحل القزء السابع غير في الأسلام المائين على على على الحل المائي المائي الم نيمض المتساطق<sup>4</sup> المتخلطة في الاميزاطوريّة المثنانيسة حيّت استمر وجمود الزراعة في انداد المتساطين التساعدين الى أراضيهم متام بالموينات والمزن استعدادا للقتال •

اللهوين الدائلة في البنة الامريتيلي الاريتيلية (2012). وموقع من عائد مصادراتها المراجع تحسا التعامير المحسا الكريتي وموقع من عائد مصادراتها الرزامية تحسا كان يتعال المستقوم منه مع محسانيان المستورين - لسكرة كن تعاول مرقد من مندء الكتابي أو المرق، كان السرن والتعليمات المركزية للمصادئة ، وحن الإسلامي من الامريني والمسترك ( الطلح التيان ) بالماء تكان الاجرامي الاعلى والسيكري ( الطلح التيان ) بالماء تكان الاجرامي الامريني في الابراطرية الشمائية ، والتي جرى التصاديا على الارش في الابراطرية الشمائية ، والتي جرى التصاديا

اما المتالع وازتجب كمار إنها حبل صوره توانري دومهير جمين مشمر بالسياري شروعات كدير به وديل وانشم دومهير جمين مشمر بالسياري لمرايع الكثير المناديون الدين الدين المالي من السياري المي ويربن وكراكرف المناسي ويربن من من المساري السياري لم يرسر دورها السابي الديريل «رزيب كرين من المالي السياري الدير الا بيهار اداري تعدمه قر مكرية في الهمة – عان المالي الا بيهار اداري تعدمه قر مكرية في الهمة – عان المالي وكان تصغيل المراري ، فان مصيل الدراني كان مدرويا تصعيل المراري ، فان مصيل الدراني المالي مدرويا وتواني المياريان (وال الميوم فرايل المراري الدراني الدر تولي المياريان «روان الميور المالي الا المالي المالي مراون قادري وتولي المالي المراري ، فان مصيل الدراني كان مدرويا وتولي المالي المراري ، فان مصيل الا مالي المالي كان مدرويا وتولي المالي المراري ، وان محمل المالي كان المناري المراري كان مدرويا وتولي المالي الا وران الميوم فرايل الموام وتولي الميرة والي المالي مالي المالي الم المدافع والبارود والملابس والأغذية وغيرها كالمخالى \_ أو حقائب الظهر \_ وعصى القادة ) (١) تتخذ طريقها بالفسـل الى القوات المسلحة •

ونتيجة انتشار الاقتصاد النقدى واتساع مدى الزراعة التجارية تغرت الظروف في شرق أوروبا بما في ذلك المناطق العثمانية دون تدخل كبير من السلطات الرسعية • وكانت هذه التطورات ثمرة التنسيق بين التجار في أورويا العثمانية عامة من يو تانيين ويهود ز أرمن وصرب • مع ملاحظة هيمنه وسيادة البونانيين وأصحاب الأراضي (الرسميين العثمانيين) في القرن السايع عشر ، وقد ساعد على هذا ما كان معروفًا عن هذه المنطقة منذ العصور الوسطى من ظروف جغرافيـة مواتية ، فالفائض الزراعي من لحوم وغلال كان يصدر عبر مسافات طويلة الى المراكز الحضرية والى اسطنبول بالذات، حيث كانت هذه الصادرات تسهم في دعم المؤسسة العسكرية العثمانية ، أما المناطق الداخلية كترنسلفانيا والمجر فلم تكن تتبوأ في هذه الزراعة التجارية مكانا متقدما ، نظرا لصعوبة جلب منتجاتها للسوق ، زمع هذا فان الزراعة التجارية قد اتسع نطاقها يسرعة ويشكل متواصل خلال القرن السابع عشر في معظم سهول أوروبا الشرقيـة ومناطقهــا المعيطة بالأنهار ونتج عن هذه العمليات التجارية ، ظهور الدخل النقدى وهذا الدخل يشكل قوة أكثر مرونة وأقوى تركيزا، غير أن هــذا الدخــل النقدي كان دائما غير كاف لم اجهــة الحاجات المتزايدة للدولة فعمدت الى مزيد من الضرائب تفرضها ، والرسوم تطلب دفعها ، مقابل الحماية ، وزاد الطلب على الرشاوي ، وكانت هـــنه الأموال المجمــوعة من مصدر أو آخر من المصادر التي أشرنا اليها آنفا ، تستخدم في بناء مسجد أو اقامة مهرجان عام أو تجهيز جيش •

الى هنا ، وكانت الحكومة العثمانية ـــ على الأقل ـــ فى وضع يمائل أوضاع أى من نظيراتها فى شرق أوروبا ، سَن \_\_\_\_\_\_

<sup>(1)</sup> حرفياً : عمنا اللارشالية التي يحملها القادة في اليدان ( اللرجم ) <

حيث النام انتظام مسكري ذي مالم جديد ، وكانت القرات الشغنة آلتي قادها احمد كوريناي وقره مسلقي ال الجر مكونة يشكل أمامي من جيلي محرفه من المالم مستقدم من الناطل المحري في مسر والويان والملقان من اللساطق الريفية في الأناشول ، وكانت صدم الصرات تضم قوات في مانتا فينية كانت أكبر من أن قوة قرسان أغرى يضعها أن جيش من جيرى أوروبا المالية :

ورا كان يتمن المارسات الشائية مو القرابط الشهر رائلتي أنشر في المليات المركزة واللي التي تعمر النظام السكري، قدم كان ثنة فاصل مهين في المحيد الشائي بي موارات الشر واليان التي قر المواريقي المارية المشانيون الميلان اللية واليوارية في البراطوريتهم ولي المشانيون الميلان كان فوالا السادي والهود يعارض الداري الشناية على نحر مرى ، ولكنهم لم يكون سبب السواري الشناية على نحر من ، ولكنهم لم يكون سبب الاستراب الشناية .

ونون هذا ، قان المؤاسران المالية التي كان يصحها المرابين المشارين ونامهيده (الأمري حمول المحارين والادارين المشارين قد مشيرة الغادان على فرلا المارين والادرين ، قلم مسلمين قاندر ها للمان منها الان والارين ) ولم يعد الجيش المشاري قدار علي المعاد وجهيز والمرابي ) ولم يعد الجيش المشاري قدار علي المعاد وجهيز الجيرمات الصلح عن خلا فرلام المالي ، في مشاريب مشيرا الجيرمات الصلحات المشاريب في المساريب مشيرا الجيري مارية المناء بمتهم يمينون أن القل في أن المراب التهيب وممارية المناء يتعالم يميلون أن القل في أن المراب التهيب وممارية المناء يتعالم يميلون أن القل في أن المراب التهيب وممارية المناء يتعالم يميلون أن القل في أن المراب التهيب وممارية المناء يتعالم منابع المناه المرابية المرابي المرابي الم

لقد كان الضعف الأسامى الذى اعترى المجتمع المثمانى فى القرن السابع مشر يتمثل فى الفشل الكامل فى فهمالسلة الوثيقة بين أجهزة الحكم من ناحية والمسالح المالية والتجارية من ناحية أخرى – خاصة إذا ما قارنا هذا مع مجتمعات غرب أوروبا حيث كانت المكرمة درنامي الملك والملفقة // متداهلة معلقها مع البعض الأهر دوسترابطة حطا // ويرجهة جميحتنا تحو تهر مشتركة وأصنداف واحتناه - وكان هذا الترابط مفتقدا في الاميرالفررية المشانية -

فنبى أواخر القرن السمايع عشر ، أساء العثمانيمون أيضا وبوجه عام ادارة تنظيم الامدادات المسكرية ، بشدن فعال ، ولم يحسنوا استثمار نجاحاتهم العسكرية ، ونتج هدا عن رفضهم ألدائم لألفاء الاجراءات والتنظيمات التي حانوا محد أحرزواً من خلالها انتصاراتهم الأولى في أزمنة سابعه كانت أقل تعقيدا • فقد كانت غارات السلب المنظمة عسل المناطق العدودية قد مكنت العثمانيين في القرن السادس مُشر من الميش على ساحات واسعة من الأرض ، مما هيا لهم مدخولا كبيرا ، وما عاد هذا متاحا للقوات المثمانية في القرن ألسابع عشر خاصة اذا ما أخذنا في الاعتبار ان القوات المُساتية في هذا القرن السابع عشر ، كانت اكبر حجما ، اذ كانت غالبا قد بلغت ثلانة أو أربعة أضعاف ما كانت عليه في القرن السادس عشر ، بالاضافة إلى أنهب كانت تمارس عملياتها العسكرية في منساطق أقل سكانا كاوكرانيا البولتدية أو المناطق المجرية المنمزلة الخالية من ألسكان " آضف الى مدا أن الحكومة المثمانية لم تتخذ أيه خطـوات لتحسـنين أو تحديث المرة ( نظام تمويل الجيش يَالللمام ) كما أن نظام تزويد الجيش بالأسلنة وامدادالفرق الخاصة ، كالعاماين في التعدين والمهندسين العسكريين ــ بالهمات اللازمة ، كل تعدا كان معرضا للاهمال ، ولم يكن متتظلما أما الهبسيرج فاتهم قد أحسنوا استخدام الموارد التقنية والفنية في المانيا وايطاليا وبوهيما لانتاج الأدوات والتجهيزات اللازمة للمعارك •

لقد كانت الطاقات الحزنية والمتاعية في استطنبول متعددة وماهزة ، ولكنها كانت ضيفة التفكير متسمة بالبخود والمافظة ، وكانت قدرتها على الابدلغ أمرا مشكوكا فين

4.4

Gothard ولقد أظهرت معركة القديس جوثارد في سنة ١٦٦٤ تفوق جيش الهبسبرج الجيد التدريب على اى جيش عثماني ، الذي كان بنظم اسداده وتدريب وتمويله ، عتيمًا اعتباطي التخطيط اذا ما قبورن بالنظم الهبســبرجية ، ومرور ما يقرب من عشرين عاما دون أن يترجم التفوق المسبرجي الى انتصارات متواصلة يرجع في المقام الأول الى خلل في قيادة الهبسبرج العليا ، متمثلاً في تداخل السلطات ، وقد تدارك اله سبرج ذلك في معركة سنة ١٦٨٣ عندما انسحب حلفاء النمسا على التوالي ويسرعة من الجيش التمسري الذي كان يطارد العثمانيين المتراجعين عن فينا – وبذلك وجد الهبسبرج أنفسهم يديرون بمفردهم ويبيرقهم المسكرية وجدها ، جربًا كبرى ، وقد أدى هذا الى إصلاح انتيادة العايا فاصبحت أكثر توحدا وتألفا وما دام هذا قد حدثٌ ، فلم يكن ثمة ما ينقد العثمانيين من الانسحاب الى جنوب الدانوب ، وإلى الشرق من جبال كاربائيان • المشكلة الجرية :

كُفَة كَوْلُو المُشْأَيَّنُونَ المُشْأَيَّونَ المُشَافَةُ وَحَدَّلُهُمْ لَمِتْمَاتَ شَرَقًا الوروبا ، أو عُبُوَرَ هُمْ لَهُنَا ، عَلاماتُ عَمِيقة ودائمة - وَحَتَّى المَّالَةُ عن تراجعهم ، كانوا قادرين على معارسة ضنوط واخذ زمام المبادرة بهجومات مضادة ، تركن تا تانيرات في تشكيل غاريخ يلمان قررية ، عني الأن ( واخد القدن السبع عشى ، خارجة من تطاق حكمم المباشر ، وظهر هذا جليا من خلال التعلورات التي مدتت في المجر خلال التسمينات من القرن السامع عشر .

وعندما بدأت علامات الاحياء والتعـديث تظهران فى مسار التاريخ المثماني خلال منتصف القرن السابع عشر ، اتخذ الهبسبرج حذرهم بانشاء ادارة عسكرية خاصة عسلى طول الحدود الجنوبية للجانب الذي يغص النمسا من مملكة المجر ، وهي الحدود موضوع النزاع كما اتغـد الهبسيرج ترتيبات معلية ، على نسق نظام Militargrenz.n الكرواتي القديم ، وإن كانت الهيمنة الادارية الأن لفينا ، وانتهى الوضع شبه الاستقلالي الذي كانت تمارسه هده المنساطق من خـــلال مجلس تشريعي افليمي • وقد وطن الأراضي وتم تنظيمهم في فرق كما تم اعفاؤهم من الضرائب العادية • ولهذا قامت مجتمعات صربية متعددة في جنوب المجر ، وكانت هــده المجتمعات الصربيــة ذات ولاء عميق للهيسبرج ، كما كانت تتمتع بعكم ذاتى خاص تعت ادارة الأساقفة الأورثوذكس وبطريارك ألصرب •

لعد تقات الحروب النصوع حب الشانوي عـ خلال التابية من الآري الماح عدم ، علم الإلماني يعينا ال جنوب وقدى عدود هند استوطات التي سن القلوعا ، ولان عدما كانت حمي في علمي 1914 و المان الحب فرقها من قرل الروبا الراجية السعوان الشريي مناهد وقدي مناركم هذه المتعير اتالمرينة الدي من مناه وقدي عاركم هذه المتعير اتالمرينة (لداخي منالا من أبرغيه في عام الكارلوفس ، وكان المؤنمن مع الطيران مسالم العلين ، مسروب من الرجال والساء والرلدان • وفي الرباية ، كان ينظـ الما المورة من المورقة ، لأنهم كان المنظر المرزان المرزن ميران التعالي المعريا - للأي المعرل النزاع والاسلر الميران ومن الروية الحامي المناقي المانوني ، وتعادرا يعانم عني معتقل - وكان ويود هذه الجامات التي تمك عكل عامل الرائيل - كما كان ويوده بيع عليول للبيرك الميروي معتقل المرن معتقل المرز مع معتقل الميران يك مكاني المناقي معتقل المرز من معتقل المرز من معلم الميرا الزين يتعد معتقل المرز من علم على الميرا الزين يتعد معتون معتقل المرز من عمل معل معليول الدين يتعد معتون معلم المرار الميرون في معمل معلى ميران الذين يتعد معتون معلم المرار الميرون في معمل معلى ميران المرز المين ومنا معتري معلم المرار الميرون في معمل معلى الميرا الزين الميرون مان معلم المرار الميرون في معمل معلى ميران الميرون الميرون المرز مان معلم المرار الميرون في معمل معلى ميران المرز المرز المرز المرز المرز المرز المرز المرز المرز المرز المرز المرز المرز المرز المرز المرز المرز المرز المرز المرز المرز المرز المرز المرز المرز المرز المرز المرز المرز المرز المرز المرز المرز المرز المرز المرز المرز مان معام المرز المرز المر

ولقد ارتبط غضب اننبلاء المجريين وشكهم في هـــذه الهجرة الصربية بالنشاطات العثمانية فقد كانت احدى ملامح الممارسات العثمانية التي لم يعترها تغير من القسرن السادس عشر حتى القرن السابع عشر ، أنها قوة شيغوفة يالتدمير والتغريب شبغفا يفوق الوصف • إنها ( الرعب الأعظم في العالم) تلك الحقيقة التي عبر عنهما رُتشمرد نولز Knolles ، الكاتب الامجليزي في العصر الاليزابيثي من خلال وصفه لتقدم الجيش العثماني ، وذلك في كتابه التاريخ العام للترك الذي نشره في سنة ١٦٠٣ : ( باستتناء الحالة آلنى كان فيها العثمانيسون يرسلون حملأت تجميع الرقيق ، فانهم نادرا ما كانسوا يحملون أنفسهم مشقة الاحتفاظ بالأسرى (1) كما كان اسرافهم في استخدام الاكنجز Akinjia \_ وهم فرسان تتر خفاف يستخدمون في مقابل مكافأة من الأسلاب والأسرى - يؤدى الى توسيع دائرة الدمار عدة أميال في مغتلف الاتجاهات حسول الغط الذي يقفرن عنده ( خط سارس ) • فغي سنة ١٦٨٣ ، على سبيل المثال ، كان تقدم قوات قره مصطفى الاستطلاعية الى

(۱) يقصد أنهم يقتلون الأمرى ( الترجم ) •

بوابات فينا ، سابقا لوصول القوات البثمانيـة الرئيسية. بالبوغ •

ولم تؤد تجربة الهزيمة المريرة والتراجع الى تعديل المقلية أنفردية الهمجية التي كانت تتحكم في فيادة الجيوس العِثْمانية ، والتي كانت تؤدى إلى تغريب المناطق التي تمر بها هذه الجيوش ، لقد كان جنوب المجسر مازال يفساني من الجراب وقلة السكان منذ اجتياح سمليمان القانوني له ، وها هو مرة أخرى \_ جنسوب المجس \_ يعساني من الخراب والاضطراب على أيدى المثمانيين خلال معارك الثمانينات والتسعينات من القرن السابع عشر • تلك كانت هي الصورة الحقيقية للأراضي التي لا تنبىء بخير كثير ، والتي انت للهيسرج بموجب معاهدة كارلوفتس ، لقــد كانت مروجا تتاثر سكانها ، تثمر ها الستنقعات ، وتعلوها الكثيان . وفي ظل هذه الظروف كان من المتعذر اعاذتها الى حالة الرخاء كما كانت ، فعتى منتصف القرن الثامن عشر كانت الدواب ( التي كُانت غالبًا ماشية عجفاء يتركونهما بدون زرائب صُيعًا وَشَتَّاءً ) تكون "المسادرات الوحيدة الهامة للسهول المُرْيَة ، كما كانت الزراغة في وسيلة الاعاشة في معطَّم الماطق • وكان عَبْيد الأرض يعتمدون آساسا على ما ينتجونه محلياً، ولا يستثهلكون الا قليلا مما لا تنتجه إيديهم • وقد سَبِّكَتْ هذه الطروف - المثلة في هذا الترآث الرعب المخلف عن التصار العُثمانيين وثراجعهم على سواءً - نظرة السلاء المجريين الأقل مرتبة بشكل آيدي ، اذ هاجر الزعماء المعليون الكبار الى سالونات ومتعافل فينا وعدوا تسب ويين وضغا وثقاقة أما بالنسبة للنب لأء الأقل مرتبة ، فلم يكن أمامهم طريق مماثل للفــــــــــ وتدهورت أحـــوالهم في ظل المحليــة الققرة الفتيقة التي تمثلت في العودة الى الشكل التقليدي الفقير، المبيعة التي مسترجع المراجع المراجع المراجع المراجع المامهم المحتمية التي أمامهم من سيل لتحسين أوضاعهم وأوضاع هذه المجتمعات ولم تكن ثقافتهم تتميز بالأناقة والصنعة ، كما كانت ثقافة هبسبرج فينا التي يتصف أصحابها بالإنغماس في الملذات والإغيبراق في الترف مسع السولاء والطباعة للسكاتوليكية: الرومانية

والمها- فقد تعلقت حركة الدوالور في القدوم عالية وعار الماعت إن الجودين من العاري، ومن يعن عمل عاريم يجبر تحد المهر مل طبق العمارية ما ادى ال تراقي القيبة العسرية ، ما العالي الفيرون، اختصاق الى مملاً ميكا المعارية رومان عدار الثالثة أو مقار العمران، اختصاق الى مملاً ميكا بدينا على الجهاز الادرو وجهان المجار معليه كان المور المهارة روماني في البيام تجميعا ميكو والسياسية وويعهما. المهارة روماني في البيام تجميعا ميكو والسياسية وويعهما.

لقىد فرضة الانتصارات الشمائية (الشكاة)ايقرية الهمية على الهمسرج منذ المقرينات من القزن الصادس عشر - بكنا أن المارات التي صعبت فترة انهمايا الشمائيين وهزائهم بين على ١٨٦٢ و ١٩٦٩ قد انتجت مشيساكل الجنامية وتتمررا اقتصاديا في نفس الملقة - ساء معق من إبداد المكالة وحمب أي حل عاجل لها -

## تراجع القوى العثمانية (1) :

(1) الترجمة المرقية. ﴿ يُرَاجع الاببلام ﴾ وقد إلرَّنا ما أوروناه في الإن ﴿ لِلتربيم ﴾ •

1 87 8

الولايات الشبرين باعتصاب الاستقلال السرة توارلها المرة المرة المرة وانتشار المسرمية وقط المرق، وانتسابه للمرلة المناسية من التروية في المناطق الأدريية التنابية للمرلة المناسية من حركة ومية – أمهم كل هذا في الشمنا السكري الذي سي بالإبيرالمرادية ، دوقت فيمت نفس اللنزية معريا ( تصورل ا عامل بالابيرالمرادية المزالية بالهنه، دو الدولة السفري بعارس

وقد أدت عدد القرض الثامية في النالم الإسلامي . لل المناد العابة الالاصابه ، وازانت عمس إرغار ضعت وكان تغير بقير التبارة عـ حاملة من وزيادة الماحية الي المسويات الأروبية رئيما من البشائع المسنة . ســـبا في اشعدت وزيلم الانتثابات ) المستمات اليدرية في المان التحلية في قلي مكان ، في حالة التكملان المام الشغط الاروري.

ولم يكن ثمة شيء من الماضي ، أعد المسلمين وهيأهم لمثل هذه الماسي والتكمات • فحتى نهاية القرن السابع عشر، كانت نتيجة الصراع الطويل بين الاسلام والمسيعية في صالح الجانب المسلم غالباً • وهذا أمر متوقع من رجال الله الذين حقق نبيهم ( صلى الله عليه وسلم ) انتصر في معاركه ضــد الكفرة • لكن هذا التراجع المعاني في مسار التاريح الدي واجه المسلمين كان يبدو مشكلة تدعو لليأس ولاحل لها ، هل تخلى الله عنهم ؟ اذا كان الأمر كذلك ، فلماذا ؟ ومهما كان نقص عقيدتهم فكيف يمكن لله ( سبحانه ) أن يواذر السيعيين ؟ حقيقة ، لقد شهد التاريخ العثماني قبل ســـنة ١٦٩٩ ، كثيرا من المشاكل والمآسي السياسية ، ولكنها - دائما - كأنت مؤقتة ، لقد كان رد الفعل الغالب للمشاكل والمامي التي بدأت في أواخر القرن السابع عشر ، غير سريع ولاحاسم ، وانما تلكا حتى أتت العاصفة لتطفىء السعة ذاتها ، بينسا كان التنبيش في الماضي بحثا عن نموذج أو مثل أصبح غير قابل للنحةيق في ظل الظروف الحالية • ولم تستطيع العاصفة ( حركة التجديد ) فرض الاصلاح ، لذا فقد بذلت معساولات غسير منضبطة وخسرقاء لنطبيق نظم العضارة الأوربية التي بدت للعثمانيين سبب النجاح • وكانت أكثر المحاولات وضوحا ، تلك التي اتخذت في مجال التكنولوجيا العسكرية ، فمنذ سنة ١٧١٦ بذل الرسميون العثمانيون جهودا دؤوية لاعادة بناء القوات المسلحة التركية على ألنسق الاورويي ، ولكن - لأكثر من قرن - كانت نزعات الانكشارية المتحفظة والعنيدة ، وموقف علماء الدين ... تجهض اى مشروع في هــذا المجــال ، فالتغيرات التي كان يبدأها سلطان مصلح أو صدر أعظم كانت تعرقل بسبب أصطرابات المامة أوثورات الانكشارية فالشورات والاضطرابات المتوالية في الداخل ، والكوارث الناجمة عن الحروب المستمرة ضد القرى الأوربية ، ماقت السلاطين عن بذل الجهود اللازمة لتدعيم وتقوية المؤسسة العسكرية • فلم بعد فرد مهما كان سلطانه وجبروته بقادر على فرض الاصلاح من عل · ولهذا ظل الاصلاح جهيضا ( ولد ميت) فغالب المسلمين كانوا في حالة دهول واغماء غير قادرين على المواجهة سواء على المستوى الفكرى أو التطبيقي في ظل هذه الظروف الجديدة الني أوجدها التفوق الأوروبي العسكري والثقافي ، فقد ساد البسود الأعمى ، وزاد الالتصاق بنظام اجتماعي بدأ يتلاشى ، متمسكين بخرق بالية حتى منتصف القرن التاسع عشر •

## ثبت باهم الوقائع التاريغية

- ۱۲۸۱م موت زعيم الغزاة اربلغرل ، مؤسس الامارة العثمانية في شمال غـرب الاناضول •
  - Brusa العثمانيون يستولون على بروسا Brusa الات الأمير أورخسان يتغسد لقب مسلطان •
    - ١٢٢٩م استيلاء العثمانيين على نيقية Nicaea
- ۱۲۳۱\_۱۲۵۰ انشاء الامبراطورية الصربية على يد ستيغان دوشسان. Dusan
  - Nicomedia استيلاء العثمانيين على نيكرميديا
- ۱۳٤٥م الأتواك العثمانيون يدخلون أورويا كجنود مرتزقة لحسباب. البيزنطيين •
  - ١٣٥٠م الأتراك ( العثمانيون ) يسترلون على سالونيكا
- ۱۳۵۲ العثمانيون يهزمون الصرب في معركة ماريتزا الأولى ( معركة. تهر ماريتزا Maritza )
  - ١٢٥٤م العثمانيون يستولون على ادريانيول
  - Thrace العثمانيون يفتحون ثراقيا Thrace
- ۱۲۹۲ الامبراطورية البيزنطية تعترف بمعتلكات الملطان العثماني في. اوروپا •
  - ۱۳۱٦م اعلان ادريانبول عاصمة رسمية للدولة العثمانية •
- المثمانيون يستولون على نيس Nis ويهاجمون بلغاريا ، بعد انتصـــارهم الثاني في معركة نهر ماريتزا Maritza. الثانية •

- ۱۲۸۹م المثمانيون يسقطون امبراطورية الصرب في معركة كومسوفر. Kosaova الأولى
  - ١٣٩٣م العثمانيون يجتاحون بلغاريا .
- ۱۲۹٦ الاتراك المثمانين يدفعون الحصبار الأول عن القسطنطينية ليسحقوا الحملة الصليبية ضد نيكريراس •
- ١٤٠٢ ألعثمانيون يرفعون الحصار الثاني عن القسطنطينية عندما غزا الفسول آمسيا المسفرى •
  - ١٤٠٧م تأسيس بناء القديس جورج في جنوه
    - ١٤٣٨ تأسيس كتائب الاتكشارية
- ١٤٤٤م العثمانيون يهزمون الحلف المجرى في معـركة فارنا Varna
  - ۱۶۹۰–۱۶۹۰ ظهور معلکة الجر القویة علی ید هنیادی Hunyadi ( مات سنة ۱۶۵۸ ) وماتیاس کورفیئوس Corvinus
- ١٤٤٨ العثمانيون يهزمون الحلف للجرى في معركة كوسوفو الثانية
  - ١٤٥١م العثمانيون يبدأون الحصار الثالث للقسطنطينية •
  - ١٤٥٢م الجنويون يفقدون فوكيا phocaca لصالح العثمانيين •
- ١٤٥٢م سقوط القسطنطينية في إيدى العثمــــانيين وجعلهــــا عاصعة للامبراطورية •
  - ١٤٥٦ الجيش العثماني يفشل في الاستيلاء على بلجـراد •
- ١٤٦٢ــ١٤٦٢م الجنويون يضمرون مستعمراتهم الجزرية في بحر ايجة لصالح العثمانيين
  - ١٤٦٣م العثمانيون يغتمون البوسنة •
- ١٤٦٤م فشل المناة الصليبية التي كان يخطط لها البابا بيوس الثاني.
  - ۱٤٦٩ اتحاد الملكلين الأسبانيتين تحت حكم فرديناند وايزابيلا •
- ۱٤٧٠م البندقية تفقد يربيا Eupea لصالح العثمانيين •
- دسائر المتعانيون يستولون على كافا Caffa وسائر السوائيم. الجنوبية في البحر الإسود

- ١٥٣٩ المثنانيون ينتشرون في معسركة هوهاكاس الأولى ويسقطون. مملكة هنجساريا ( للجسس ) "
- ١٥٢٨ اندريا بوريا يصبح ادميرالا ( امير يحر ) اسبانيا ، وحاكمــا مؤثرا لجنـــوة •
  - ۱۹۲۹ محصار العثمانيين الأول وغير الناجع للينا / عارتن أوثر يدعو. العدرب تسليرية شهد العثمانيين •
  - ١٩٢٤ــ ١٩٤٩ ظهور خير الدين يرباروسا كادميرال للاسطول العثماني. وزهيما الفريق الطالب بالغرب •
    - ١٥٢٥ حملة شارل الخامس لاستعادة ترنس •
    - ١٥٣٧م القوات البحرية العثمانية تهاجم جنوب أيطاليا وكورفو ·
      - ۱۰۳۸م معركة بريفيرا Prevesa البحرية غير الحاسعة سليمان القسانوني يتغذ لقب خليفة •
  - ١٥٤٩ عنم الماطق الجرية التن فتعها سليمان القانرنى رسميا. للامبراطورية المثمانية · فشل هملة شارل الخامس ضد الجزائر ·
  - ۱۹٤۲م حلف تركن فرنس / معركة عثمانية ناجحة في هنجاريا (الجر).
    - ١٩٤٤م خير الدين برباروسا يهاجم سواحل ايطاليا الغربية •
  - ١٩٤٧م فردنياند الأول يعترف بالسلطة العثمانية في المناطق المسرية. الفتوحة ( التي فتحها العثمانيون ) •

١٥٥١ــ١٥٦م سترات النشاط البحرى للقرضان الغريق ( للجناهد ). أمير البحر داغور القنوكز هي طوابقي الغرب -

- 1004م يرمنف نادن ينتقل من ايناليا الن القسطنطينية 1000م صلح ارجزيرج ينهى الصراع الدينى فن المانيا • 1004\_104م فيليب الثانى هلكا على اسبانيا •
  - ١٥٥٧م افلاس الثاج الاستتباني ا

## محسمر الفترجع

اولا – كليه في مجال القارية في انهم ، دار الريع . ٢ – الملف الى عالم العلرين ميانيه ، دار الريع -٢ – المذرك التابيلي في الجيريا في القدسين القائم عشر ، الرياض ، ٢ – المذرك التابيلي والقائبي في الريايا ، الراض عالم الكتب + ٤ – عاريا الحلام ومعذارته في الريايا ، دار القراء ، -

## ثانيا \_ مقالات في الدوريات العلمية (في مجال التاريخ) :

- ١ ـــ الد منفول الأسلمة الثارية في مجتمعات جنوب افريقيا في القرن ١٧ ، ١٨ ، ١٩ ، مجلة كلية الأداب جامعة اللك معدود •
- ۲ ـــ الحركة الأوربية المناهضة للتثليث ، حســركة اصلاح ديني لم تلق الاهتمام الكافي • مجلة كلية الأداب ، جامعة الملك سعود •
- ٣ كتب الأمالى والمجالس والمحاضرات ، مجلة عالم الكتب الرياش ٤ - كتب الأخبار مرحلة من مراحل الكتابة التاريخية عند المسلمين ، مجلة عالم الكتب ( الرياض ) .

الله ـــ في حال الكانية والمؤلفة : 1 ــ تقتيم الكلية المادا : تقريم ) الكرية ، وكالة الطبوطات : 1 ـــ مكلة الدربية الإشاقية وما تركيه من خصات : تشريم ) 1 ـــ ــ البرس الشائيرة برائر الاجامات القريرية عليها : 1 ـــ البرس الشادية وارابتداعية لمانة الكليون ، تشريم ) . 2 ــ وليا القريري وارابتده - ستندام الكلي والكلية ، ماست

جامعة الكريت في طبعه · (مترجم) · الكريت ، دار البموث العلمية

فهسرس

| مناهة |   |   |   |   |   |   |   | الوفسسوع                   |
|-------|---|---|---|---|---|---|---|----------------------------|
| ٥     | · |   | · | · | · | · | · | مقدمة الترجم • • • •       |
| . Y   | 5 | · | · | · | • | · | · | مقدمة الؤلف                |
|       |   |   |   |   |   |   |   | القصل الأول : _            |
| 11    | · | · | · | • | · | · | · | ظهور القوة العثمانية •     |
|       |   |   |   |   |   |   |   | القصل الثانى :             |
| та    | · | · | · | · | · | · | · | بنية الدولة العثمانية •    |
|       |   |   |   |   |   |   |   | القصبل الذائث :            |
| ٧٩    | · | · | • | · | • | · |   | المروب خسد الفرب •         |
|       |   |   |   |   |   |   |   | السصل الرابع : _           |
| 1.0   |   | • | • | • | • | · |   | الأثــــر العثمانى         |
|       |   |   |   |   |   |   |   | القصل القامس :             |
| 174   |   |   |   |   |   |   |   | بداية النهاية              |
| ۲۱-   | · | · | · |   | · |   | · | ليت باهم الوقائع التاريخية |
| *17   | • | · | · | · | · | · | · | صدر للمترجم • • • •        |
| . *** |   |   |   |   |   |   |   |                            |

| امسير السؤلف          | امسم الكتساب                                               |
|-----------------------|------------------------------------------------------------|
| دالف في ماتلو         | ۲۶ ـ- تولستوی                                              |
| فيكتور برومبير        | ۲۵ ـ مـــتندال                                             |
| فيكنور هوجو           | ۳۱ ــ دسائل وأحاديث من المنفى                              |
| فيربر هيزنيرج         | ۲۷ ـ الجـز. والكل ( محـاورات في مضمار<br>الفيزيا. الذرية ) |
| سدبى هواو             | ۲۸ _ التراث الغامض ماركس والماركسيون                       |
| ف ع ادنيكوف           | ۲۹ فن الأدب الروائي عند تولستوي                            |
|                       | ٣٠ أدب الأطفسال • ﴿ فَلَسَعْتُهُ فَتَسَوَّنُهُ             |
| هادى تعمان الهيتى     | وسائطه )                                                   |
| د• تعمة رحيم العزاوي  | ۳۱ ــ أحمد حسن الزيات • كاتبا وناقدا                       |
| د. فاضل أحمد الطائي   | ٣٣ _ أعلام العرب في الكيمياء                               |
| جلال العشرى           | ۳۳ _ فكرة السرح                                            |
| هنرى ياريوس           | ۲۶ _ الجحيم                                                |
|                       | ٣٥ ـ. صنع القرار السيامي في منظمات الإدارة                 |
| السيد عليوة           | العسامة                                                    |
| جاكوب برونوفسكى       | ٣٦ _ التطور الخشاري للانسان (ارتقاء الانسان)               |
| د. ووجن مستروجان      | ٣٧ هل استطيع تعليم الأخلاق للأطغال ؟                       |
| کانی ثیر              | ۳۵ ـ تربيسة الدواجن                                        |
| ا • سيسر              | ٣٩ _ الموتى وعالمهم في مصر القديمة                         |
| د• ناعوم بيتروفيتش    | ٤٠ النحل والطب                                             |
| جوزيف داهبوس          | ٤١ منبع معارك فاصلة في العصور الوسطى                       |
|                       | ٤٢ ـ. مياسة الولايات المتحدة الأمريكية ازاء                |
| د• لينوار تشامبرزرايت | مصر ۱۸۲۰ ــ ۱۹۱۶                                           |
| د- جون شندلر          | ٤٣ ـ. كيف تعيش ٣٦٥ يوما في السنة                           |
| بير البر              | ٤٤ ــ المنحافة                                             |
| الدكتور غبريال وهبه   | ٤٥ _ أثر الكرميديا الالهيـة لدانتى فى الفن<br>التشكيل      |
| د• رمسيس عرص          | ٤٦ ــ الأدب الرومى قبسبل الشبورة البلشفية<br>وبعدها        |

TTI

اسبر البالل اسب الكتباب . د- محمد تعمان حلاله ٤٧ ... حركة عدم الانحياز في عالم متقير فرانكلين ل • باومر ۸ \_\_ الفكر الأوربي الحديث جــــ ۱ ٤٩ ـــ الغن التشكيل الماصر في الوطن العربي شوكت الربيعى 1140 - 1440 •• ... التنشئة الأسرية والأبناء الصغار و. محير الدين أحمد حسين تاليف : ج٠ دامل اندرو ۱۰۰ ـ.. تطريات الفيلير الكبرى جوزيف كونراد ٥٢ - مختارات من الأدب القصص ۳۵ ـ الحماة في الكون كنف نشات وأين توجد ٢ د٠ جوهان دورشند. 36 ـ حرب الفضاء طائفة من العلماء الأمريكيم أ• د• محمد أسعد عبد الرؤف. د السبد عليوة ٥٥ ــ ادارة الصراعات الدولية د مصطفی عنائی ۳۵ – الميكرو كمبيوتر اختبار وترجمة ۷۰ \_ مختارات من الأدب الياباني ( الشعر \_ صبرى الغضياء الداما ... الحكاية ... التمية التميمة ) فرائكلين ال • باوم ۸۰ ــ الفكر الأوربي الحديث • جب ٢ ٩ \_ تاريخ ملكية الأراض في مصر الحديثة جابرييل باير انطونی دی کرسینی ٦٠ - أعلام الفلسفة السياسية الماصرة قرائكلين ل • ياومر ٦٢ \_ كتابة السبباريو للسينما دوايت سوين ٦٢ ـ الزمن وقياسه زافیلسکی ف • س ابراهيم القرضاوى ٦٤ ـ احيزة تكبيف الهواء بیتر ر۰ دای ردای. ٦٥ يد الخدمة الاجتماعية والانضباط الاجتماعي جوزيف داهبوس ٦٦ ــ سبعة مؤرخان في العصور الوسطى ٦٧ \_ النجربة اليونانية س • م يورا ٦٨ \_ مراكز الصناعة في مصر الإسلامية د - عاصم محبد وزق. رو نالد د٠ سمېسون ٦٦ - المئم والطلاب والمارس و نورمان د • اندرسون ۲ ... الشارع المرى والفكر د أتور عبد الملك

\*\*\*

رفع مكتبة تاريخ وآثار دولة المماليك

قبل بضعة قدرون زهف العضائيون بجسافل جيوشهم عل اورويا ، فنخشعوا البلغان وزهنوا عل وسطها حتى تحدقوا بغينيا عاصمة الهيسيري وكات فوتهم أن تحصف باوروبا في اول قرون النهضه ، نم اور لينت قوة العضائيين ان تهماوت حتى باتت رجيل اور لوينا البريش ...

ويحلول هذا الكتاب بالكلف والصورة أن يبرسم لوحة لهذا العصر ، لا بالسرد الثاريخي فحسب ، بل بالتحرق إن مختلف فبداده الاجتماعية والاتصادية ويصور في بعض منه نشاة للجتمعات الإسلامية ف شرق أمروبا ماللغان والتي وإن تتراجع عنها سلطان

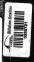

all a little is sold that the little